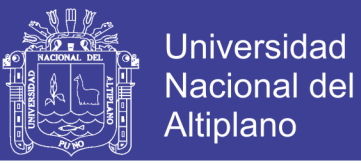

# **UNIVERSIDAD NACIONAL DEL ALTIPLANO FACULTAD DE INGENIERÍA DE MINAS ESCUELA PROFESIONAL DE INGENIERÍA DE MINAS**

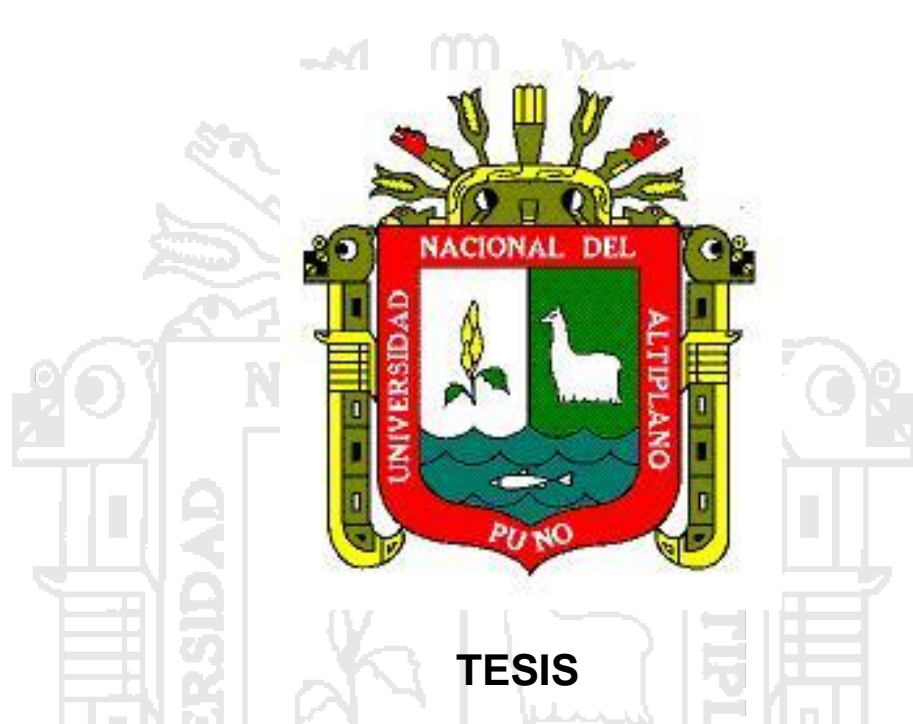

**"MODELO DE ESTIMACIÓN Y COMPARACIÓN DE VELOCIDADES REALES VS SIMULADAS DE LOS CAMIONES KOMATSU 930E EN MINERA LOS PELAMBRES – ANTOFAGASTA MINERALS CHILE"**

**PRESENTADO POR:**

**BACH. ELMER EDUARDO LUQUE PERCCA**

**PARA OPTAR EL TÍTULO DE:**

**INGENIERO DE MINAS**

**PROMOCIÓN 2012 – I**

**PUNO – PERÚ**

**2016**

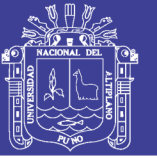

### **UNIVERSIDAD NACIONAL DEL ALTIPLANO**

#### **FACULTAD DE INGENIERÍA DE MINAS**

### **"MODELO DE ESTIMACIÓN Y COMPARACIÓN DE VELOCIDADES REALES VS SIMULADAS DE LOS CAMIONES KOMATSU 930E EN MINERA LOS PELAMBRES – ANTOFAGASTA MINERALS CHILE"**

#### TESIS PRESENTADO POR: **Bach. Elmer Eduardo Luque Percca**

A la Dirección de la unidad de investigación de la Facultad de Ingeniería de Minas de la Universidad Nacional del Altiplano, como requisito para optar el título de Ingeniero de Minas. 3170 L **AN** 

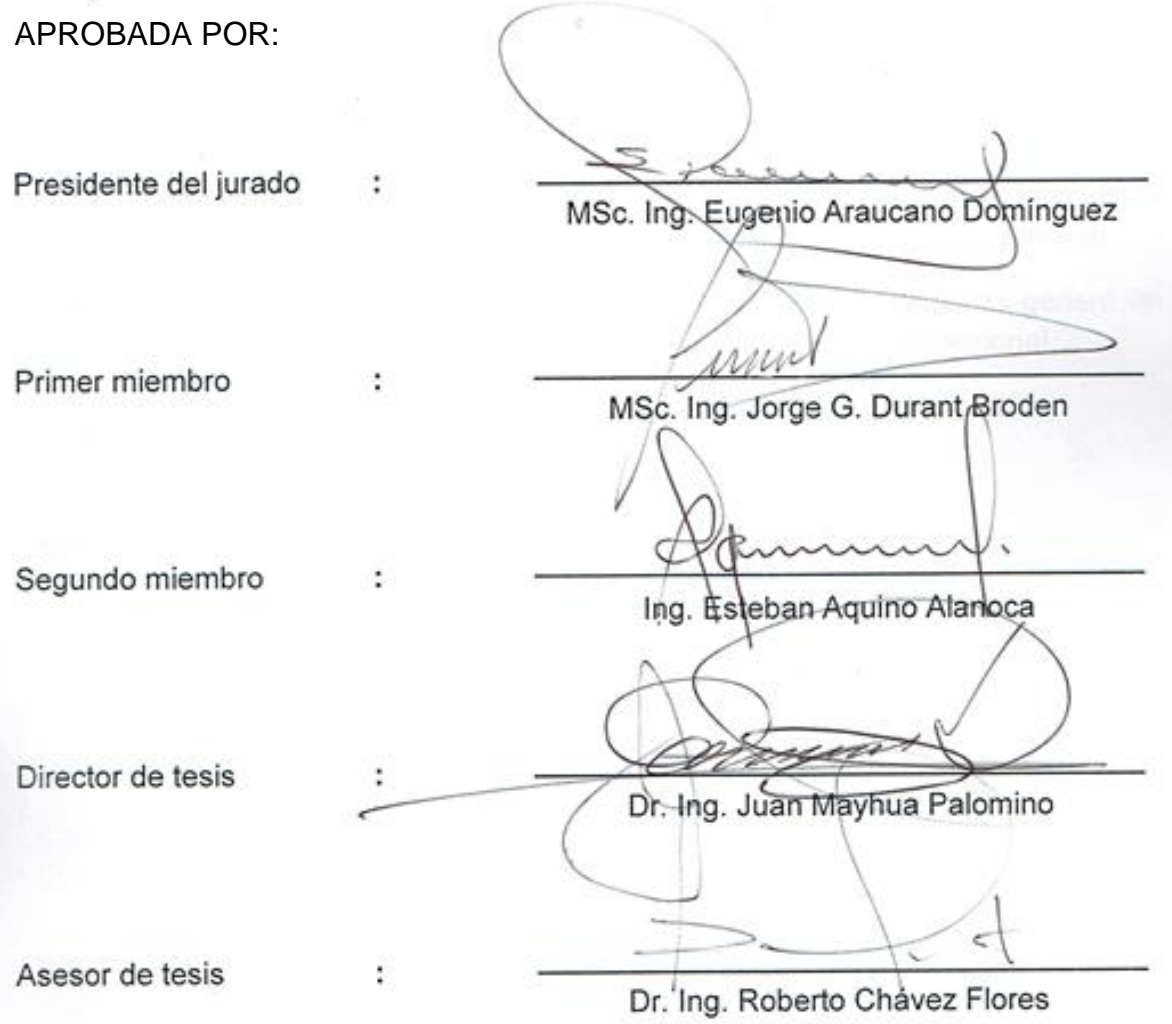

**Área: Ingeniería de Minas**

**Tema: Planeamiento en Minería**

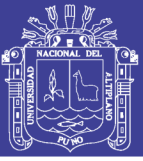

#### **DEDICATORIA**

A mi hermosa y grandiosa familia los Luque Percca. A papá Eduardo, mamá Gala quienes me apoyaron tenazmente en este proceso, pues me enseñaron a desarrollar genuina fe y amor en Dios, y que todo se puede con esfuerzo, disciplina, respeto y acción. Manteniendo un gran optimismo y la fe de un ganador, pero sin perder la humildad del que recién empieza.

A mis hermanos Julissa, Ever, Raquel, Juan y Nilthon quienes me acompañaron y apoyaron en todo momento con su optimismo, alegría, coraje, amor y atención. Todo eso ha sido fundamental en mi desarrollo personal y profesional.

A mis profesores por sus enseñanzas, consejos y motivadores discursos para salir al exterior a aprender de los mejores.

A mis amigos y amigas en Perú, sus palabras y acciones las llevo presente en mi corazón y mente, muy bellos recuerdos. Y en especial a McKenzie quien siempre me apoyó en esta decisión, me dio fuerzas y una genuina sonrisa que me alegra recordar. Y Emmalene por su alegría y ánimo compartido durante este proceso.

A mis nuevas amistades en Chile, ya que su carisma y confianza generaron un desarrollo importante en mí como persona, pero también como profesional.

A todo soñador, investigador, lector, enamorado y agradecido de la vida.

Con mucho amor y cariño a todos ustedes,

Elmer Eduardo Luque Percca

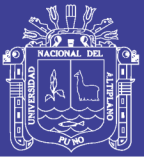

#### **AGRADECIMIENTOS**

Este trabajo de tesis es fruto del esfuerzo, sinergia y consejería de muchas personas quienes participaron directa e indirectamente con sus opiniones y recomendaciones. Por todo ello quiero dirigir mis más sinceros agradecimientos y reconocimientos a todas las personas que compartieron su tiempo y vida en fortalecerme día a día para ser mejor.

Los siguientes párrafos van dirigidos a quienes me apoyaron y sostuvieron vigorosamente para conquistar los objetivos y metas proyectados.

Agradezco profundamente a Antofagasta Minerals y su principal compañía Minera Los Pelambres (MLP), por brindarme el tiempo, el espacio y los recursos para desarrollar mi estudio de investigación.

A la Gerencia de Planificación y Desarrollo (P&D); y a los que componen el extraordinario recurso humano de la renombrada Gerencia P&D. Al gerente de P&D don. Julio Cesar Castillo Cortés por su gran apoyo, vigor y confianza brindada. Al superintendente de Planificación Mina don. Patricio Mora Higueras por su aliento y ánimo para diseñar y lograr esta meta. Al equipo de Planificación Mina; muy en especial a mi tutor al Planificador Mina Senior don. Miguel Ángel Gonzales Toro quien me compartió, guió y apoyó sabia y fraternamente con sus experiencias y consejos. A cada superintendencia que compone la gerencia. Y también al personal que colabora directa e indirectamente en la busca y permanencia del éxito en la Gerencia P&D.

A la Gerencia de Recursos Humanos y a todo su equipo, por su firme apoyo, optimismo y denuedo que podemos lograr y mantener la Excelencia.

A la Universidad Nacional del Altiplano (UNA) Puno – Perú, y a todo su personal por darme la oportunidad de formarme y hacerme profesional competitivo.

A todo el equipo de apoyo y amigos, colegas y en especial a don. Fernando Flores Mardones de la SONAMI por su esmerado trabajo e incondicional apoyo previo y durante esta experiencia; por todos los buenos momentos que pasamos con él y todos ustedes. Aprovecho la oportunidad de agradecer a quienes por alguna razón omití sus nombres. A todos ustedes muchas gracias amigos.

Con mucho Cariño,

Elmer E. Luque Percca

Agosto de 2016

iv

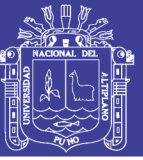

#### **RESUMEN**

A entender de muchos, la rentabilidad del negocio minero se explica básicamente a partir de tres características: la calidad del depósito minero o yacimiento, la gestión para formular, desarrollar y operar el proyecto, y finalmente, la manera como se conciba la explotación minera. Esta última característica, comúnmente se conoce como planificación minera y constituye una herramienta poderosa que tiene la administración de una empresa, para mejorar la economía del negocio.

Dada su naturaleza, la planificación minera debe ser hecha continuamente, desde la exploración hasta el cierre. La optimización de un plan minero se realiza para lograr maximizar el valor presente de un negocio. Para lograrlo es necesario que los principios que gobiernan la economía minera estén relacionados con variables técnicas.

En minería a cielo abierto el carguío y transporte representa entre el 50% y el 70% de los costos operacionales del proceso completo de explotación (Alarie y Gamache, 2002). No obstante, el carguío y transporte en Minera Los Pelambres (MLP) representan el 65% de los costos operacionales.

El objetivo de este trabajo consiste en desarrollar un modelo que permita estimar y calcular las velocidades reales vs las estimadas de los camiones mineros de MLP, y también identificar en el rajo un mapa con los cuellos de botella (flujo de camiones) dicha información se empleará para el horizonte planificación quinquenio 2016 – 2020. Para ello se utilizaron los archivos del sistema de posicionamiento global (GPS) del sistema *Dispatch* de *Modular Mining Systems*.

Así también, parte del estudio es efectuar el análisis, revisión y estimación de los tiempos de ciclo reales vs simulados de los camiones cargados y/o vacíos, cuando van subiendo, bajando y en forma horizontal. Además se evalúan y revisan los tiempos fijos y de espera durante el último ejercicio 2015.

Se recomienda utilizar los resultados y el modelo como una guía en la construcción de nuestro mapa de velocidades de manera trimestral o semestral. Se estima que la aplicación de las soluciones entregadas por el estudio conduzca a una mejora y ganancia en productividad, y disminución de tiempos perdidos de la flota, debido a que este último se aprecia y ubican en lugares que por su naturaleza no deberían presentar estos inconvenientes. La contrastación de las velocidades reales y simuladas presenta mínimas diferencias; al revisar los tiempos fijos y de espera durante todo 2015 sólo aumentan considerablemente en los meses de marzo y abril, hacer un control y seguimiento a los orígenes.

**Palabras clave:** Velocidad, rajo, planificación, transporte, camión minero

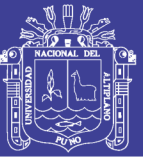

#### **ABSTRACT**

In the general view, the profitability of the mining business is basically explained by three characteristics, the quality of the ore deposit, field management to design, develop and operate the project; and finally, the way mining is conceived. This last feature, commonly known as mine planning is a powerful tool that mine management have, in order to improve business economic.

Given its nature, mine planning should be done continuously, from exploration to closure of a mining operation. Optimizing a mining plan is carried out in order to maximize the present value of a business. To achieve this it is necessary to relate the principles governing mining economy with technical variables.

In open pit mining the loading and transportation accounts for between 50% and 70% of operating costs of the entire process, according to (Alarie and Gamache, 2002). However, loading and transportation in Minera Los Pelambres (MLP) account for 65% of operating costs.

The aim of this work is to develop a model to estimate and calculate the estimated vs actual speeds of mining trucks MLP, identify in the pit a map with bottlenecks (flow of trucks) this information will be used for a horizon of five-year planning from 2016 to 2020.

To attain this, the files of Global Positioning Systems (GPS), Dispatch system, Modular Mining Systems were used.

Also, part of this study is to investigate, review and estimate the actual cycle time vs simulated loaded trucks and empty trucks when they go up, down and horizontally. Also are reviewed and evaluated and fixed and waiting times for the last financial year 2015.

It is recommended to use the results and the model as a guide in building our map of speeds each time in a trimestral or half year. It is estimated that the implementation of the solutions provided by the study will lead to an improvement and productivity gains, and decreased time lost fleet, because the latter can be seen and located in areas which by their nature should not present these drawbacks. The contrast of real and simulated speeds presents minimal differences, reviewing static and waiting times throughout 2015, only increase sharply in March and April, to control and track the origins.

**Keywords:** Speed, Open pit mine, planning, transportation, mining truck

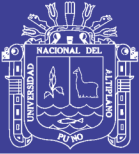

### **ÍNDICE**

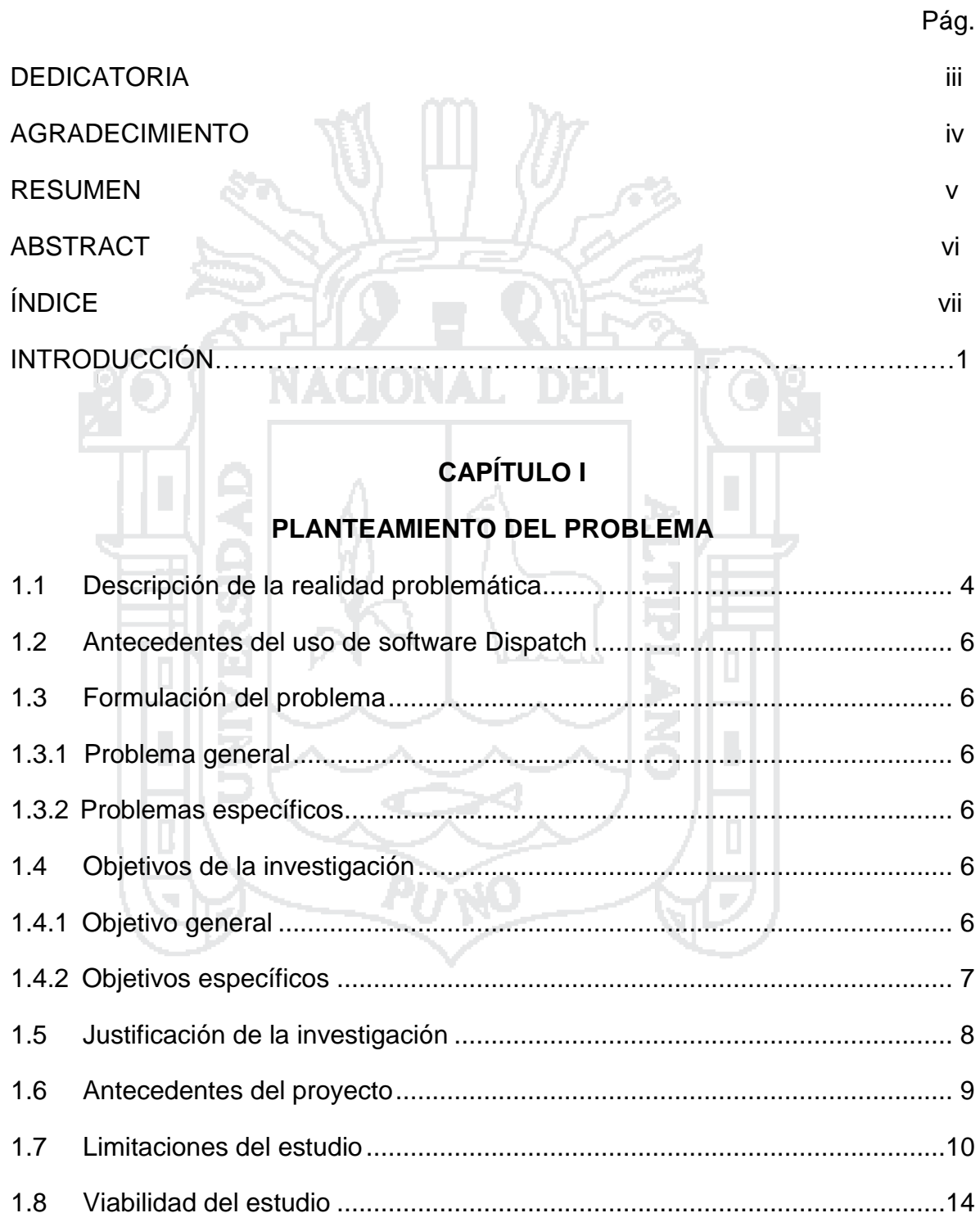

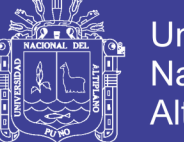

### **CAPÍTULO II**

### **FUNDAMENTOS TEÓRICOS DE LA INVESTIGACIÓN**

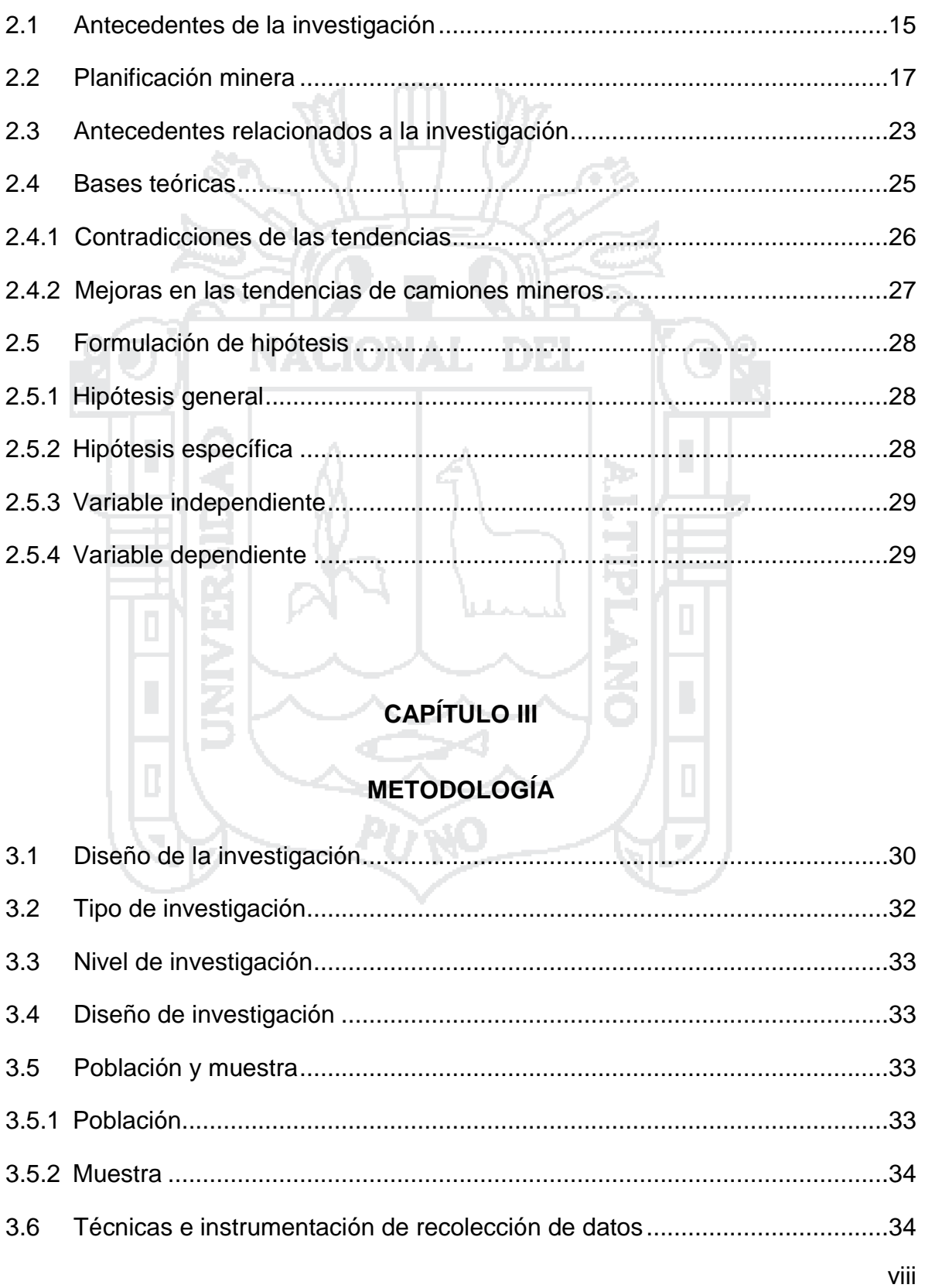

# **TESIS UNA - PUNO**

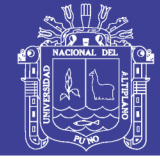

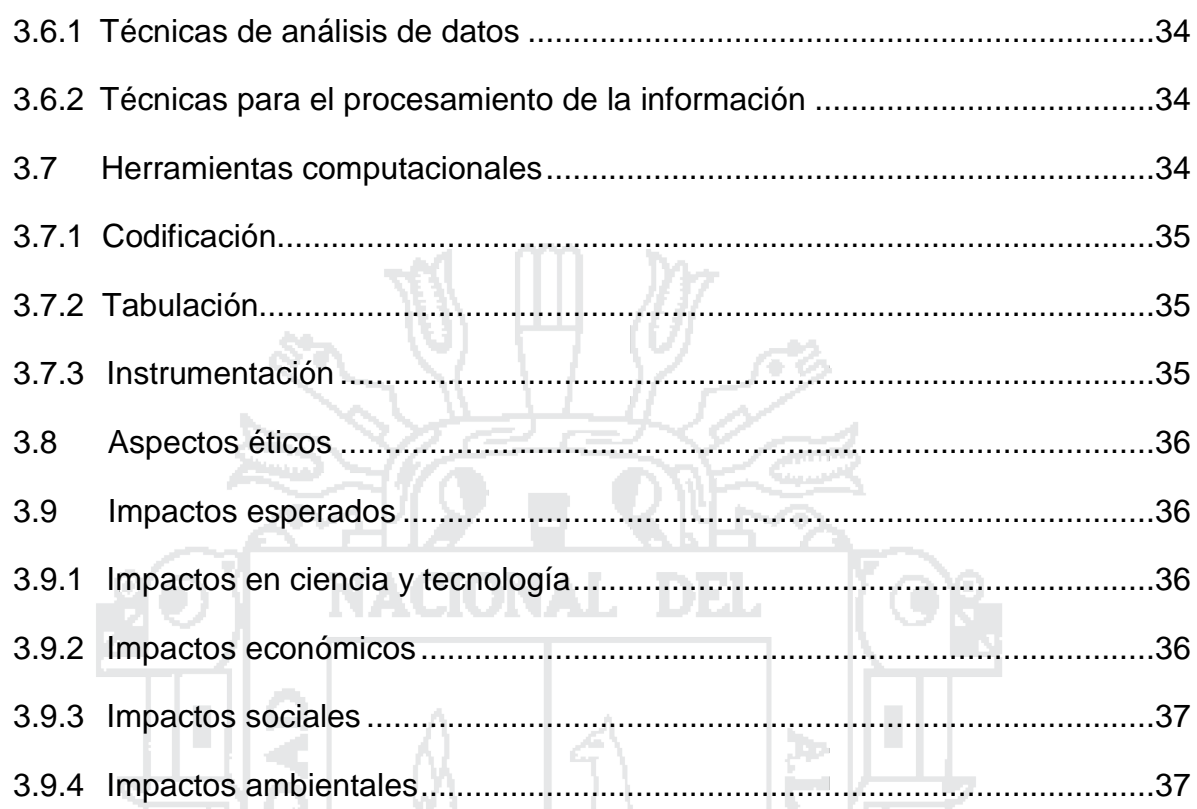

# CAPÍTULO IV

L

힘

### **ANTECEDENTES DEL ESTUDIO**

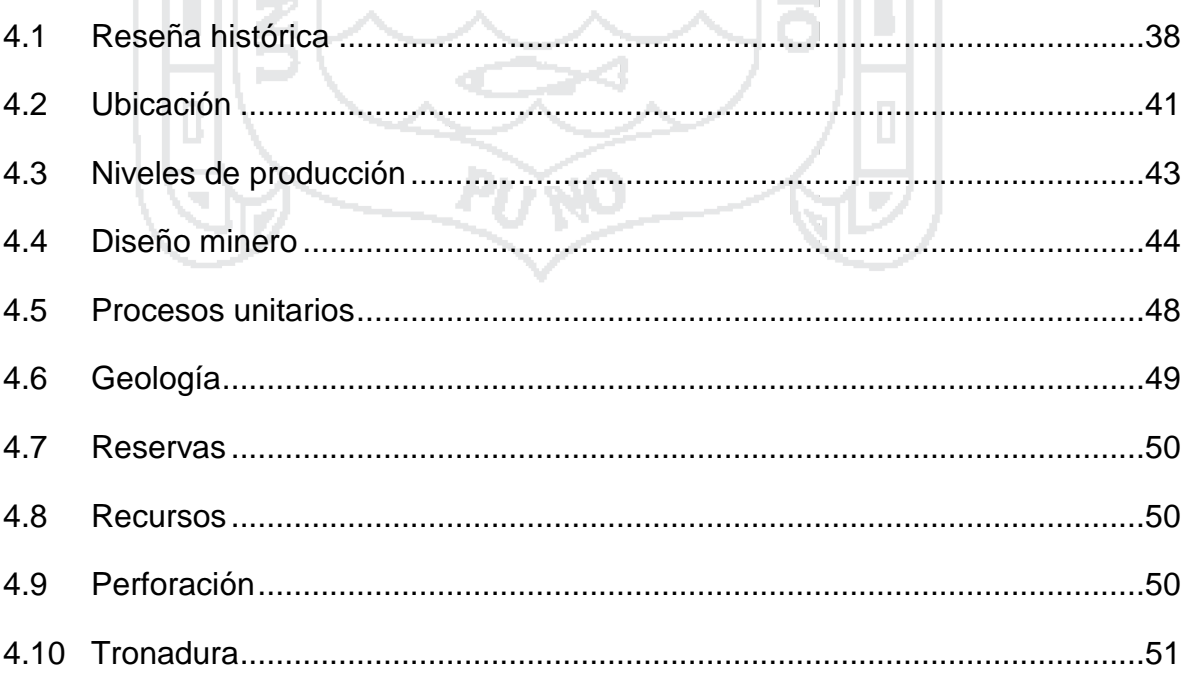

# **TESIS UNA - PUNO**

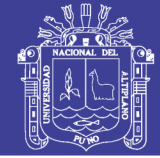

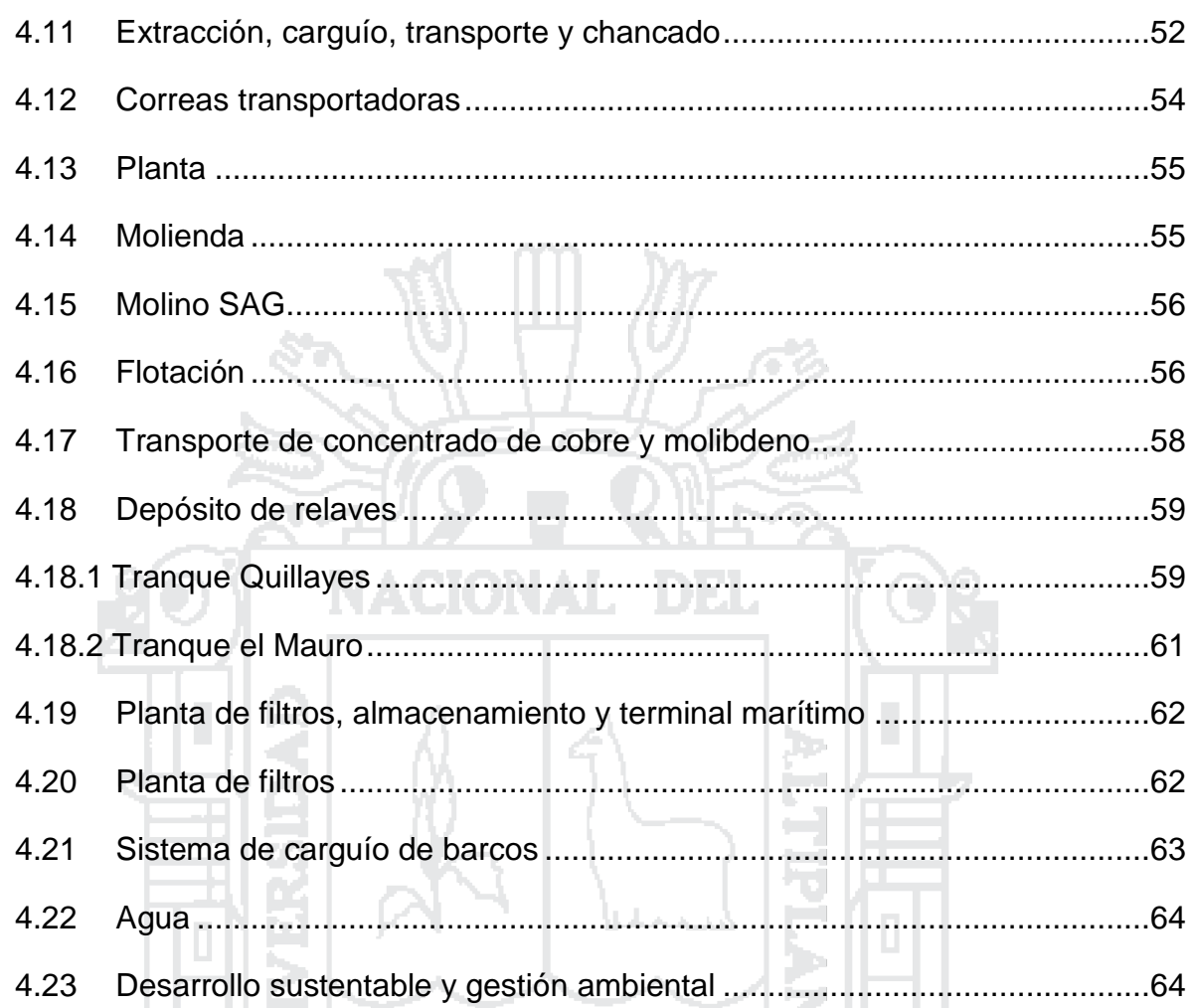

### **CAPÍTULO V**

### PRUEBAS Y RESULTADOS CASO DE ESTUDIO

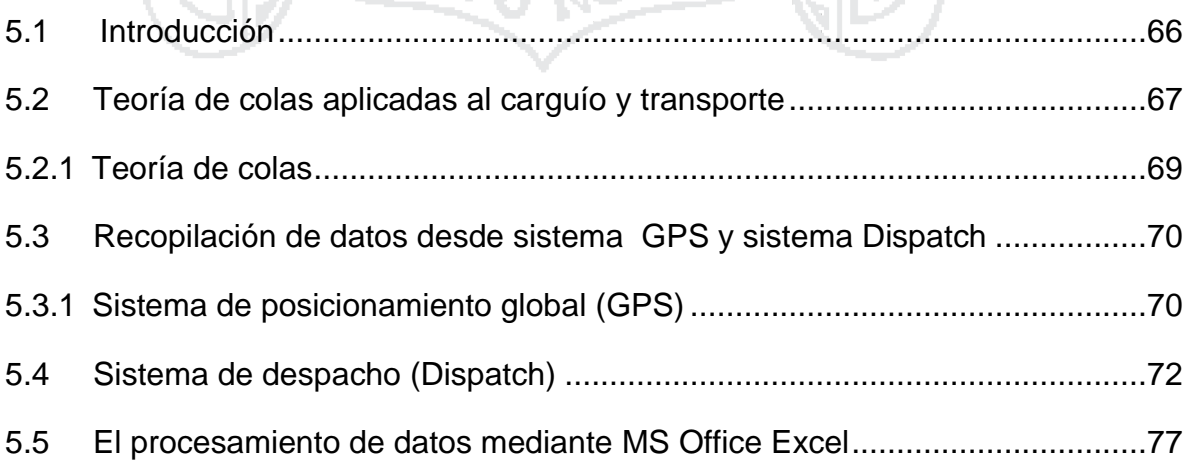

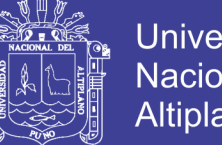

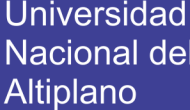

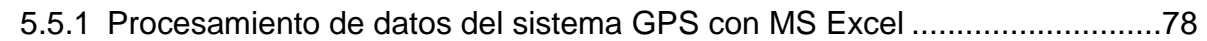

### **CAPÍTULO VI**

### **ANÁLISIS Y DISCUSIÓN DE LOS RESULTADOS**

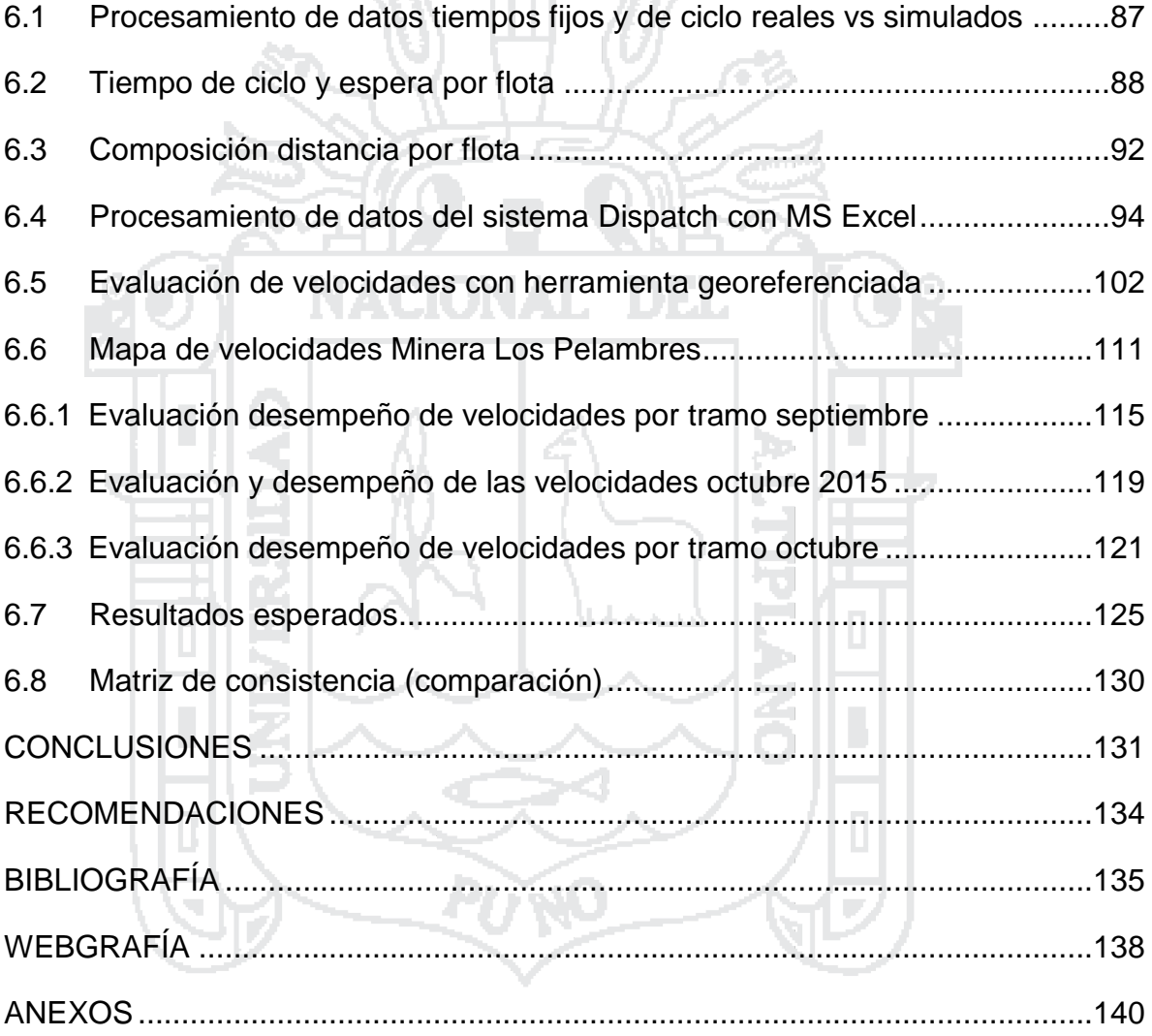

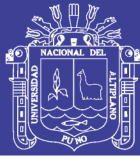

### **ÍNDICE DE FIGURAS**

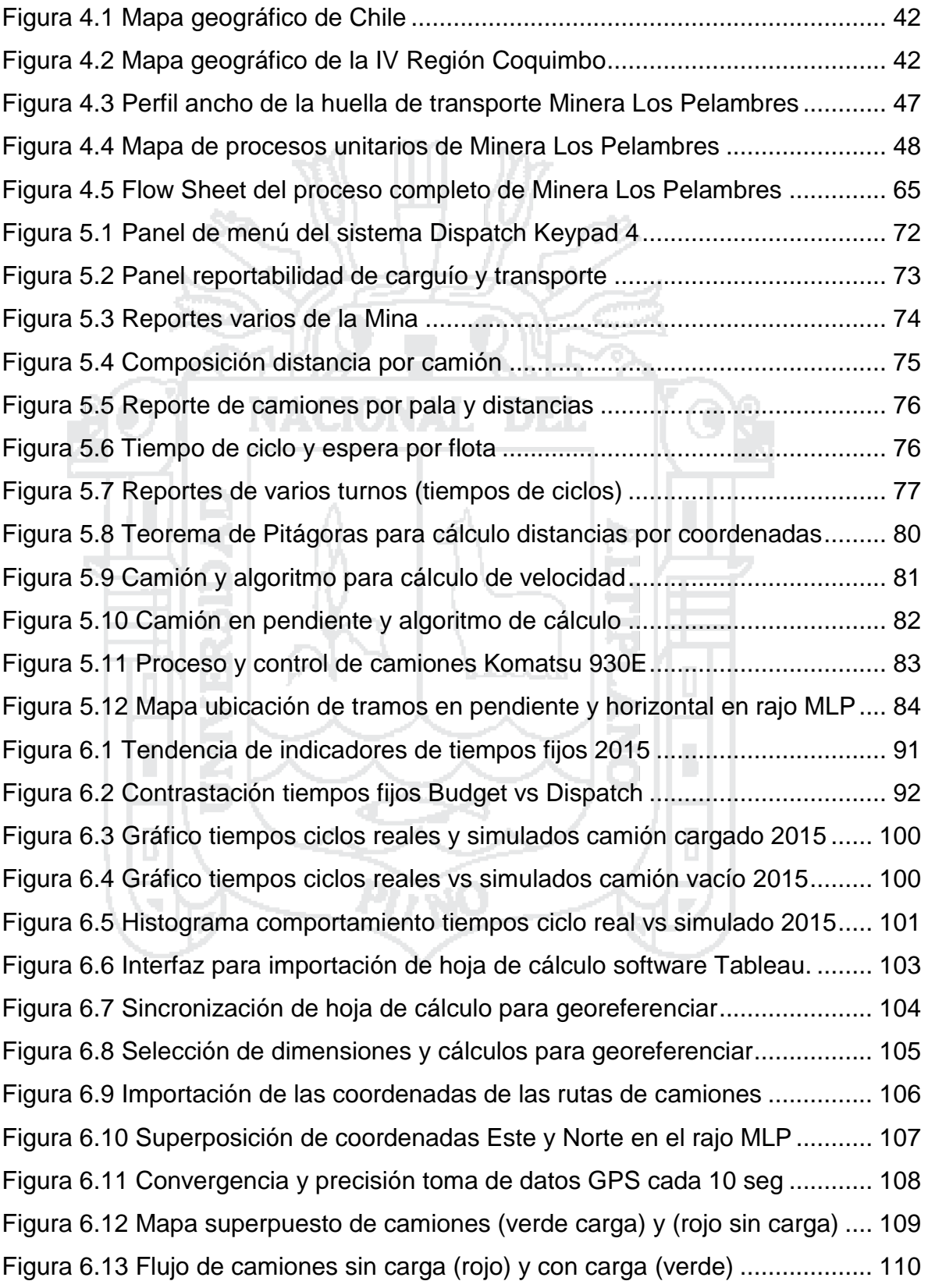

# **TESIS UNA - PUNO**

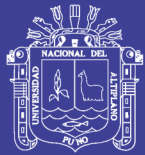

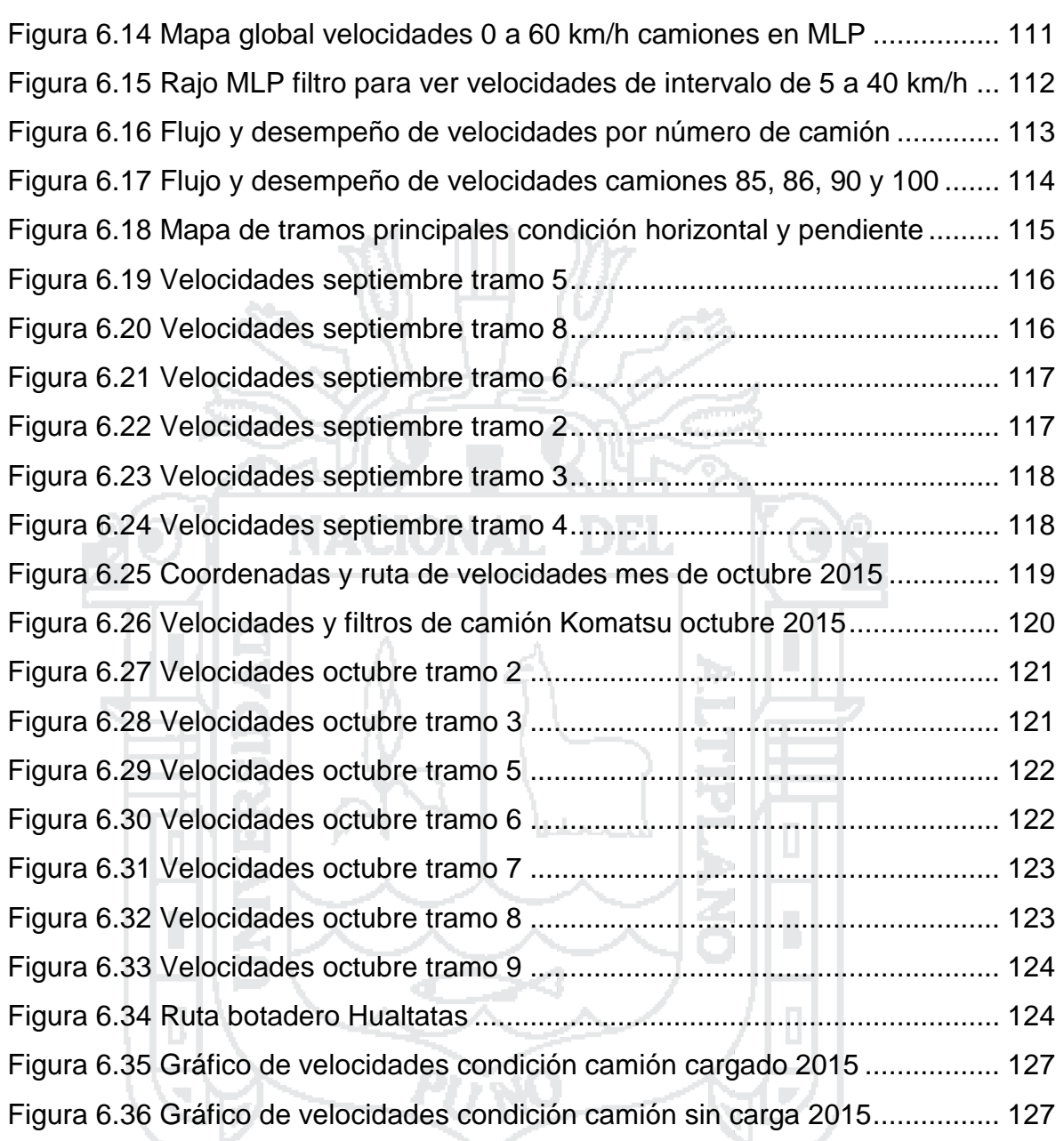

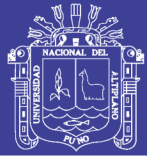

### **ÍNDICE DE TABLAS**

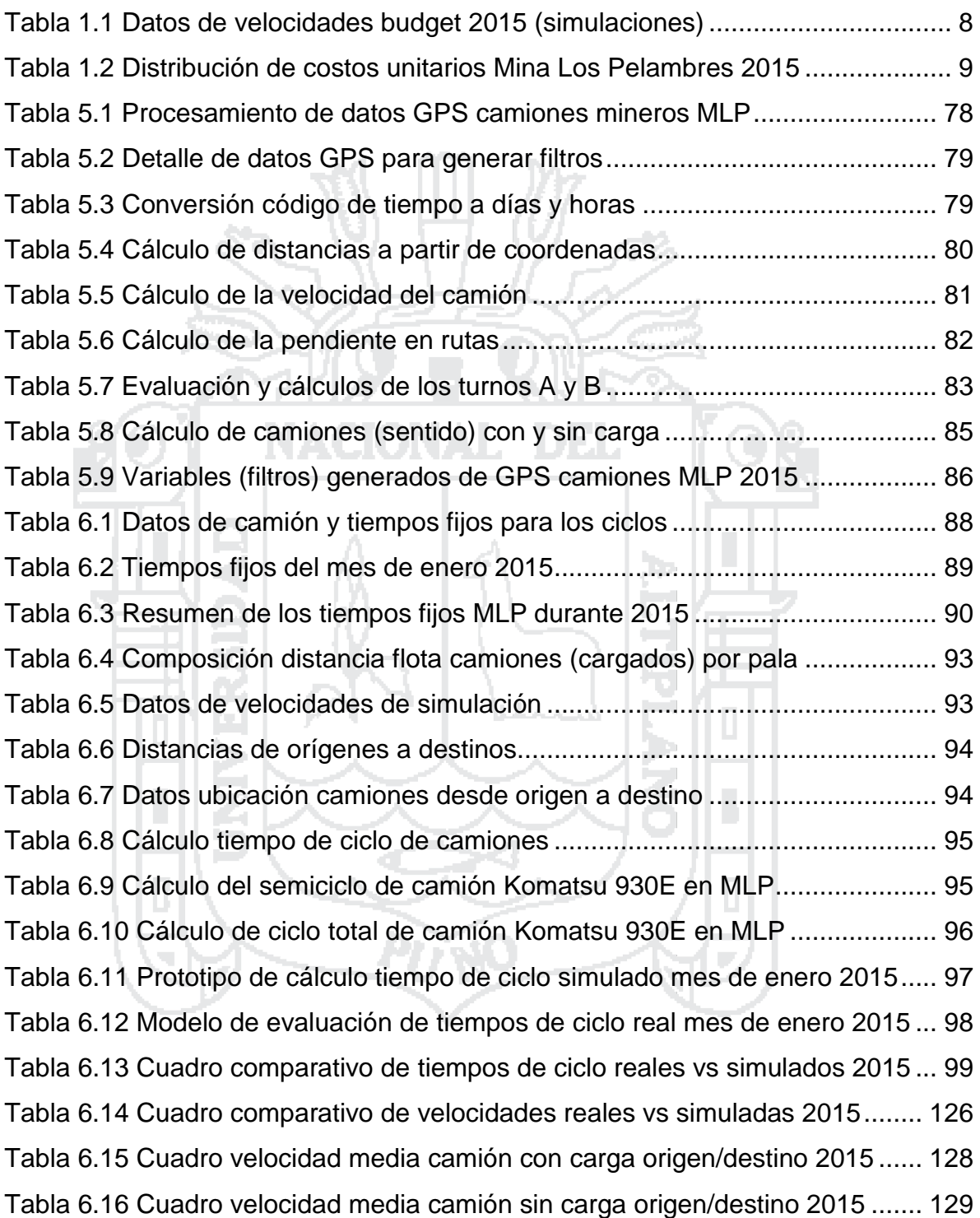

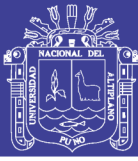

### **INTRODUCCIÓN**

Minera Los Pelambres (MLP) es una mina a cielo abierto ubicada en la IV región Coquimbo – Chile. Su principal producto es el concentrado de cobre. El yacimiento Los Pelambres es un yacimiento de tipo pórfido cuprífero adakítico, cuya mineralización corresponde principalmente a sulfuros de cobre, con porcentajes de molibdeno y valores subordinados de oro y plata.

En un mercado altamente competitivo, como es la industria minera. Y donde actualmente vivimos un ambiente poco auspicioso, las causas de las bajas de los precios a nivel mundial y la problemática que enfrentan las inversiones mineras, las operaciones y los nuevos proyectos; es que no solo el cobre, sino la minería en general, vive similares problemas para su desarrollo, como la caída sostenida de los precios en los dos últimos años; la oposición de las comunidades a proyectos en desarrollo y nuevos proyectos; el menor crecimiento del gran consumidor, China; la lenta recuperación de las economías de Europa; la valorización del dólar y el menor consumo por la creciente disminución del tamaño de equipos electrónicos. Todo lo anteriormente mencionado, nos lleva a repensar las cosas de manera muy minuciosa. Ahora, los objetivos están centrados en mejorar considerablemente las variables técnicas, lograr mayor productividad, lograr tener un mayor control e información para tomar decisiones a tiempo y optimizar los procesos más relevantes, que eleven la rentabilidad. Un área extremadamente importante, y que nos motivó a trabajo de tesis; es el transporte. Pero a partir del siguiente concepto: En Minera Los Pelambres el carguío y transporte representa el 65% de los costos operacionales del proceso completo de explotación. Los avances tecnológicos y computacionales, diversos sistemas de control y operación de flota ofrecen un potencial de mejoras en la productividad.

La gran motivación para llevar adelante esta investigación es lograr transparentar los datos relevantes para mejorar la planificación y desarrollo de la mina. Así como mejorar metodologías existentes para hacer las estimaciones de ciclos y velocidades, y de esa manera evaluar, analizar y tomar la mejor decisión para planificar el transporte para el quinquenio 2016 – 2020 que se nos aproxima,

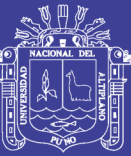

en Minera Los Pelambres contamos con una flota homogénea de 52 camiones Komartsu 930E. Este estudio y los resultados concisos motivó a buscar formas y métodos que detallen el desarrollo y desempeño de nuestras velocidades de los camiones Komatsu 930E, información fundamental para lograr mejores desempeños de nuestras operaciones.

Minera Los Pelambres es una operación relativamente joven; por lo que presenta poca información asociada a este estudio. Sin embargo, se conoce de información puntual que se le encargo a la empresa *Modular Mining Systems*, quienes hicieron estudios de manera sucinta a las velocidades de nuestros camiones Komatsu 930E. Los resultados de estos estudios nos dieron una muestra superficial del desarrollo de nuestras operaciones, las velocidades de los camiones mineros Komatsu 930E, mantienen similares resultados a los proyectados en nuestro *forecast y budget*. Así por ejemplo el estudio registró una velocidad media cuando el camión está vacío de 35 km/h, ligeramente por encima a los valores previstos anteriormente. Esto nos motivó a efectuar un seguimiento detallado.

Razón por la cual en este trabajo motivo de tesis vamos a evaluar, estimar y analizar el comportamiento de las velocidades de los camiones Komatsu 930E en el rajo; con el objeto de contrastar las velocidades reales vs las velocidades simuladas, de tal manera conseguir y lograr un proceso fluido; es decir construir un modelo a seguir que nos permita saber cómo dimensionar las velocidades y ver su variabilidad en los distintos tramos y rutas en el rajo, además ver el impacto que genere el aumento y disminución de las velocidades en las diferentes rutas y accesos, cuando el camión Komatsu 930E se encuentre cargado o vacío, desde un punto de origen hasta otro de destino. Asimismo, cuando las rutas presentan tramos en ascenso, descenso y horizontal. También revisaremos y contrastaremos tiempos de ciclos reales vs simulados. Algo muy relevante en esta tesis es la evaluación y revisión de los tiempos fijos y de espera de los camiones. No obstante, también se resalta la identificación de los cuellos de botella en las rutas (nivel de flujo de camiones) en Minera Los Pelambres, todos estos datos

## **TESIS UNA - PUNO**

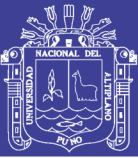

mencionados arriba son muy importantes en este estudio, pues los datos y resultados hallados los utilizaremos para poder decidir y utilizar oportunamente en la planificación de corto, mediano y largo plazo y para el cálculo de la flota de camiones para el quinquenio 2016 – 2020.

El enfoque principal de la productividad, para este estudio, está dado por el control de velocidades y diseños que mejoren su desempeño. Es decir, estimar la influencia del diseño en la productividad. La visión del negocio, el mejoramiento continuo del proceso y una filosofía visionaria y de innovación que se difunde y aplica en Minera Los Pelambres.

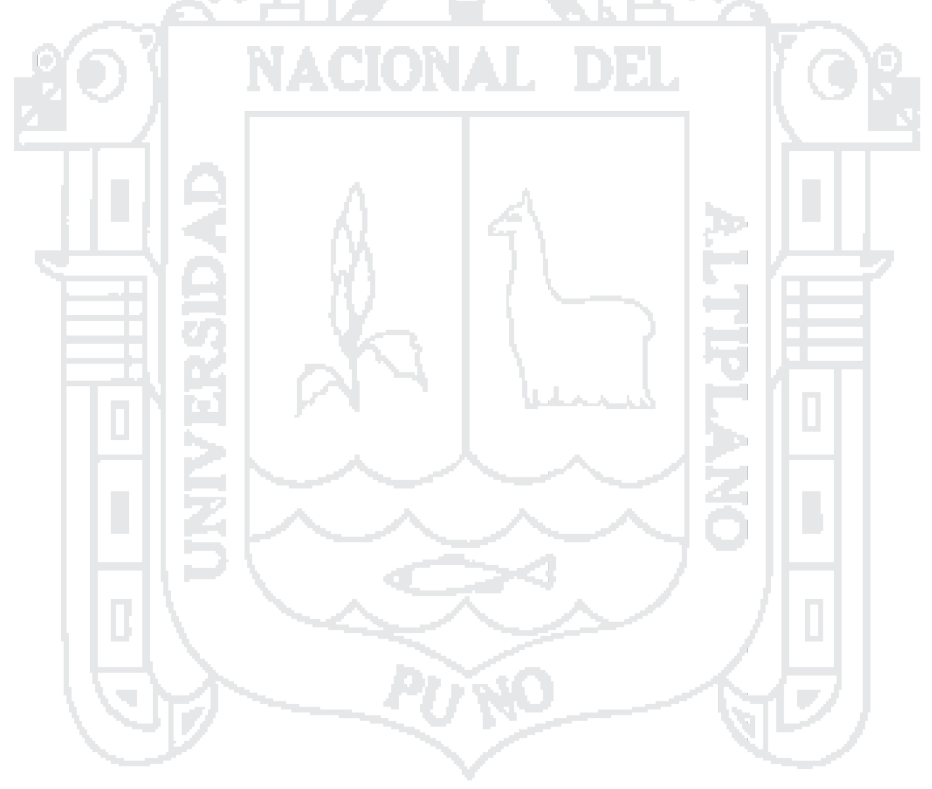

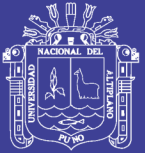

# **CAPÍTULO I**

### **PLANTEAMIENTO DEL PROBLEMA**

### <span id="page-17-0"></span>**1.1 Descripción de la realidad problemática**

Los Pelambres es una empresa minera de Antofagasta Minerals, grupo minero chileno dedicado a la explotación y producción de concentrado de cobre y molibdeno para sus clientes, principalmente fundiciones en Asia y Europa. La compañía opera desde fines de 1999 en la provincia de Choapa en la región de Coquimbo con una capacidad de la planta de 175,000 toneladas diarias de mineral. El método de explotación utilizado es explotación superficial (open pit) Los Pelambres es un yacimiento del tipo porfírico de cobre y molibdeno, (que contienen además oro y plata); principalmente se explotan sulfuros, entre ellos se encuentran Pirita, Calcopirita, Calcosina, Anhidrita, Bornita, Molibdenita y Covelina. La ley Cu% promedio es de 0.729, y ley de Mo% de 0.018. Desde la faena se extrae el material que contiene los minerales los cuales son obtenidos mediante los siguientes procesos:

- Planificación minera
- Perforación y tronadura
- Carguío y transporte
- Chancado y correas

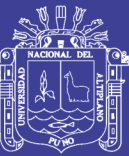

De estos procesos el más importante es la planificación minera, pues afronta un gran desafío a la hora de transformar la representación de la incertidumbre a partir de simulaciones condicionales en una guía de planificación en la que se tengan las herramientas para la toma de decisiones de extracción acordes a un perfil de riesgo aceptable. Lo anterior se condice con la capacidad de procesar numerosos resultados en un tiempo razonable y obtener de este procesamiento los datos y análisis de estadísticas que reflejen la interrelación entre estrategia de planificación y probabilidad de éxito del negocio.

Los Pelambres trabaja con una flota de transporte de 52 camiones Komatsu 930E con capacidad de carga de 330 TM. Esta flota de camiones presenta poca información en cuanto a investigaciones y estudios realizados al desempeño de sus velocidades en el rajo Los Pelambres; dicha información será útil para efectuar eficientemente nuestra planificación periodo quinquenio 2016 – 2020, así por ejemplo entradas a fases, diseño de mina (uso de software *MineHaul*). *MineHaule*, es un software de simulación que permite estimar la dimensión de flota de transporte requerida para un plan de producción definido, dando la posibilidad de realizar diseños gráficos de rutas y estimando las distancias menores entre las alternativas presentadas. Existen dos puntos importantes, por la cual se resalta este desafío, uno es la visión de la mina, que está ligada a la parte gráfica (la ubicación topográfica, las fases y los destinos) y otra es el plan de producción.

El estudio toma mayor relevancia en el proceso de análisis de escenarios de evaluación en el rajo, pues nos muestra el desempeño y tiempos de ciclo y recorrido de los camiones mineros de forma específica. Un aspecto importante en este tipo de ejercicios es poder suponer diferentes capacidades para completar un análisis con respecto a esta decisión. De esta manera, el procesamiento que el sistema *Dispatch* tiene es ampliamente desgastante en términos de tiempo de cálculo y como consecuencia poco aplicable a un conjunto de simulaciones condicionales en tiempos razonables, en cambio en este estudio presentamos una metodología con la que se logró obtener resultados prácticos que incorporen decisiones con respecto al ritmo de producción en poco tiempo, mayor eficiencia y

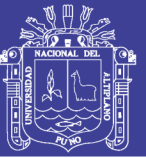

optimización de las velocidades y tiempos en el carguío y transporte, haciendo posible la evaluación de múltiples escenarios obteniendo datos para un análisis de estadísticas que haga visible la interrelación entre incertidumbre y estrategias de planificación.

### <span id="page-19-0"></span>**1.2 Antecedentes del uso de software Dispatch**

En la actualidad se cuenta con el software *Dispatch 4.0*; instrumento que provee la data necesaria para el control y planificación de las operaciones en Los Pelambres. Esta herramienta nos proporciona datos del desempeño de nuestros equipos de carguío y transporte (flota de camiones) entre otros. No obstante hacer un seguimiento e interpretación de la data es un tema que conlleva varios desafíos; de tiempo y recursos.

### <span id="page-19-1"></span>**1.3 Formulación del problema**

### <span id="page-19-2"></span>**1.3.1 Problema general**

¿Cómo podemos optimizar y tener mayor control en el transporte (camiones Komatsu 930E) información para tomar las mejores decisiones y hacer gestión eficiente?

### <span id="page-19-3"></span>**1.3.2 Problemas específicos**

¿Cómo podemos optimizar el desempeño de las velocidades de los camiones por tramos en el rajo Los Pelambres con aplicación informática?

¿Cómo podemos optimizar la producción a partir del transporte, conociendo y ubicando los puntos en donde los tiempos fijos y de espera son mayores a lo estándar?

### <span id="page-19-4"></span>**1.4 Objetivos de la investigación**

### <span id="page-19-5"></span>**1.4.1 Objetivo general**

El objetivo general de esta tesis, es demostrar el comportamiento de las variables técnicas en el transporte, es decir tener mayor y mejor conocimiento de

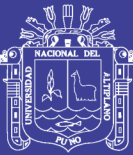

las velocidades de los camiones mineros Komatsu 930E; y contrastar las velocidades reales vs las velocidades simuladas en Minera Los Pelambres. Estás comparaciones nos permitirán ver el desempeño y eficiencia de las velocidades de los camiones mineros en el rajo. Es entonces, a partir de la cual podemos tomar decisiones y usar esos datos valiosos en la planificación y desarrollo de la mina, en la producción mina y en cálculo de la flota de camiones para lograr mejores resultados específicamente en el periodo quinquenio 2016 – 2020.

Llevar adelante este proyecto conlleva un desarrollo y estudio minucioso de las velocidades de los camiones mineros Komatsu 930E. Esto es sumamente importante; pues, lograr las estimaciones y contrastaciones, nos permitirá saber, sí vamos en la dirección correcta y si nuestro actuar en los temas que debemos mejorar se efectúan a cabalidad. Asimismo tenemos la posibilidad de hacer correcciones y mejoras en los circuitos y rutas en relación a las velocidades y tiempos. Además de buscar y conseguir la eficiencia en estas variables para hacer más eficiente y rentable las operaciones del presente y del futuro.

### <span id="page-20-0"></span>**1.4.2 Objetivos específicos**

- Evaluar, analizar y comparar los tiempos fijos y tiempos de espera de los camiones Komatsu 930E. Y contrastar los tiempos de ciclo reales vs simulados.
- Elaboración y construcción del mapa de velocidades (herramienta georeferenciada) de los camiones mineros Komatsu 930E en el rajo. Ubicación de las zonas críticas cuellos de botella (flujo de camiones). Evaluación y desempeño de velocidades por tramos.
- Estimar y comparar las velocidades reales vs velocidades simuladas en 2015, cuando las tolvas de los camiones se encuentran cargados y/o vacíos.

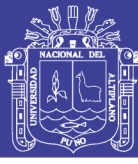

### <span id="page-21-0"></span>**1.5 Justificación de la investigación**

Este estudio de investigación evalúa el rendimiento de las velocidades de los camiones Komatsu 930E en diferentes situaciones y ubicaciones (Mapa de velocidades) en Minera Los Pelambres. Una de las principales razones y objetivos de estudio en esta área; es debido a que el transporte representa los mayores costos y por ende, la productividad y eficiencia se limitan por esta causa. Resulta atractivo hacer este estudio, pues se tiene muy poca información o estudios relacionados a esta área: (ver Tabla 1.1 velocidades de simulaciones).

Este estudio se utilizará para hacer la simulación que nos permite estimar la dimensión de la flota de transporte requerida para un plan de producción definido que nos posibilitan en realizar diseños gráficos de rutas y estimar las distancias menores entre las alternativas presentadas.

Esta información está asociada directamente al área de planificación y desarrollo. Tenemos algunos datos históricos relacionados a este estudio, y la media de las velocidades de los camiones mineros Komatsu 930E son:

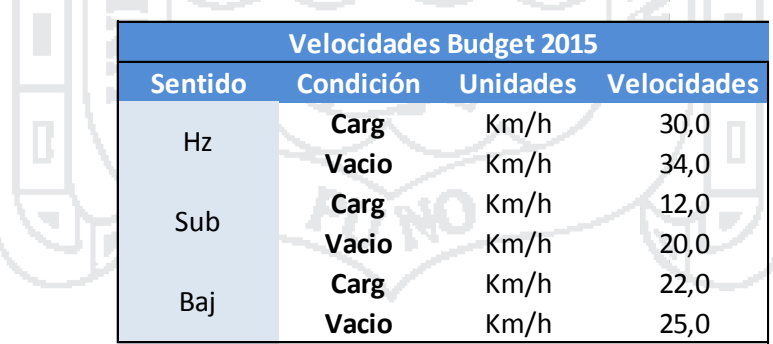

Tabla 1.1 Datos de velocidades budget 2015 (simulaciones)

Fuente: Minera Los Pelambres 2015

De acuerdo a estudios a nivel global en minería a cielo abierto el carguío y transporte representa entre el 50% y el 70% de los costos operacionales del proceso completo de explotación, de acuerdo a los siguientes autores Alarie y Gamache, 2002; Ercelebi y Bascetin, 2009; Hartman, 1992. Estos estudios son balances generales de la industria extractiva. Los estudios asociados a esta área

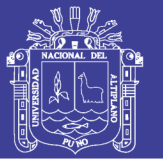

demuestran interés en mejorar nuestra productividad y reducir nuestros costos en el área que genera los mayores gastos a la minera. Un dato muy importante y valioso, por el cual iniciamos esta investigación es que en Minera Los Pelambres (MLP) el carguío y transporte representan el 65% de los costos operacionales. La distribución es la siguiente: (ver Tabla 1.2).

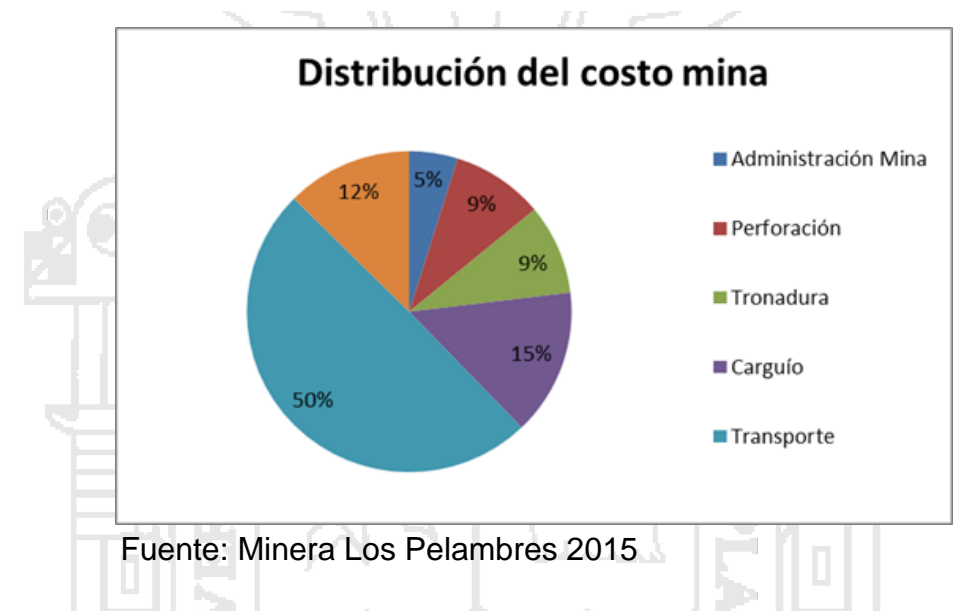

Tabla 1.2 Distribución de costos unitarios Mina Los Pelambres 2015

### <span id="page-22-0"></span>**1.6 Antecedentes del proyecto**

Minera Los Pelambres es una operación relativamente joven; por lo que presenta poca información asociada a este estudio. Sin embargo, se conoce de información puntual que se le encargó a la empresa *Modular Mining Systems*, quienes hicieron estudios de manera sucinta a las velocidades de nuestros camiones Komatsu 930E. Debemos resaltar que este trabajo le pertenece a la Gerencia de Planificación y Desarrollo (P&D), los resultados de estos estudios nos dieron una muestra superficial del desarrollo de nuestras operaciones, las velocidades reales de los camiones mineros Komatsu 930E, mantienen similares resultados a los proyectados en nuestro *forecast* y *budget*. Así por ejemplo el estudio registró una velocidad media cuando el camión está vacío de 35 km/h, ligeramente por encima a los valores previstos anteriormente. Este estudio y los resultados concisos motivó a buscar formas y métodos que detallen el desarrollo y

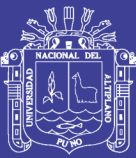

desempeño de nuestras velocidades de los camiones Komatsu 930E, información fundamental para utilizarla en nuestra planificación minera periodo quinquenio 2016 - 2020.

Razón por la cual en este trabajo motivo de tesis vamos a evaluar, estimar y analizar el comportamiento de las velocidades de los camiones mineros en el rajo; con el objeto de contrastar las velocidades reales vs las velocidades simuladas, de tal manera conseguir y lograr un proceso fluido; es decir construir un modelo a seguir que nos permita saber cómo dimensionar las velocidades y ver su variabilidad en los distintos tramos y rutas en el rajo, además ver el impacto que genere el aumento y disminución de las velocidades en las diferentes rutas y accesos, cuando el camión Komatsu 930E se encuentre cargado o vacío, desde un punto de origen hasta otro de destino. Asimismo, cuando las rutas presentan tramos en ascenso, descenso y horizontal. También revisaremos y contrastaremos tiempos de ciclos reales vs simulados. Algo muy relevante en esta tesis es la evaluación y revisión de los tiempos fijos y de espera de los camiones. No obstante, también se resalta la identificación de los cuellos de botellas en las rutas (nivel de flujo de camiones) en Minera Los Pelambres, todos estos datos mencionados arriba son muy importantes en este estudio, pues los datos y resultados hallados los utilizaremos para poder decidir y utilizar oportunamente en la planificación de corto, mediano y largo plazo y para el cálculo de la flota de camiones para el periodo quinquenio 2016 – 2020.

### <span id="page-23-0"></span>**1.7 Limitaciones del estudio**

Llevar a cabo este estudio requiere hacer grandes evaluaciones de mucha data, que consisten fundamentalmente en el uso de recursos informáticos (conocimiento de software *Dispatch 4.0*), y otros softwares. Asimismo, buscamos formas apropiadas para poder interpretar de manera más eficiente y efectiva la data en el carguío y transporte para fines convenientes; el trabajo lleva el esfuerzo, tiempo y creatividad del equipo de profesionales de planificación mina quienes guiaron los aspectos centrales del estudio.

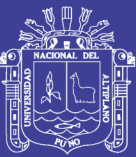

En esta investigación resolvemos el problema de análisis y estimaciones de las velocidades y tiempos de ciclos reales para hacer una comparación con las velocidades simuladas y tiempos de ciclos simulados, datos y cálculos que se obtienen de los camiones mineros Komatsu 930E, cuando las tolvas están cargadas y/o vacías en ambos turnos. Este estudio fue llevado a cabo en la Compañía Minera Los Pelambres en el área de la Gerencia de Planificación y Desarrollo. Los datos procesados pertenecen al último ejercicio de 2015, fuente que nos permite hacer exámenes y radiografías de la situación de la faena en este sentido, parte de los resultados de este estudio nos llevará a adecuar nuestras evaluaciones y decisiones para poder mejorar nuestros resultados en nuestras planificaciones presentes y futuras, así como también la productividad, y también para hallar el cálculo de equipos (flota) para el periodo quinquenio 2016 - 2020.

El análisis se basa en la recolección de datos mensuales generados a partir de dos sistemas; el primero y el más importante es el sistema de posicionamiento global (GPS) este instrumento está incorporado en cada camión y nos ayudará a saber y entender los desplazamientos y movimientos de los camiones mediante coordenadas UTM. Por otro lado, una gran y útil herramienta de recolección y almacenamiento de datos es el sistema *Dispatch*, en este último caso el almacenamiento y recopilación de la base de datos que tomaremos como referencia se dan desde el mes de enero de 2015 hasta diciembre del mismo año. El perímetro funcional comprende las actividades a cargo de la Gerencia de Planificación y Desarrollo (P&D) en Minera Los Pelambres (MLP).

En cuanto se refiere al estudio de las velocidades de los camiones mineros de Minera Los Pelambres, este tema específico de estudio y análisis, en primera instancia se le encargó a la empresa *Modular Mining System*, quien hizo las evaluaciones pertinentes de las velocidades de los meses de agosto y julio. Es a partir de este trabajo que hicimos un minucioso seguimiento al estudio, y pudimos lograr y obtener mejores resultados y atractivos detalles que nos muestran las

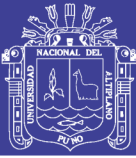

oportunidades para mejorar nuestro *know how* y el desarrollo de nuestras operaciones a corto, mediano y largo plazo en planificación y desarrollo.

Para el caso de estudio del desempeño de las velocidades de los camiones, tenemos como puntos de referencia (limites) los meses de julio y agosto, pues esos meses fueron estudiados y evaluados por la empresa *Modular Mining System*, luego continuando con el estudio y buscando que las comparaciones de las velocidades sean más consistentes y manejables para una mayor interpretación y dilucidación, es que decidimos continuar analizando los meses ya evaluados. Es decir nos dedicamos en esta parte a la evaluación de los meses de septiembre y octubre de 2015. ma

Por otro lado, en cuanto se refiere a los tiempos de ciclo de transporte de los camiones mineros en el rajo de Minera Los Pelambres, el estudio se compone por diferentes etapas cuyos tiempos asociados son los siguientes: tiempo de espera, tiempo de carga, tiempo de viaje con carga, tiempo de descarga, tiempo de viaje sin descarga y tiempos de maniobras. Tanto el tiempo de carga como el tiempo de espera, son variables aleatorias con una determinada distribución de probabilidades de acuerdo al nivel pericial y de maniobra. Para el resto de los tiempos se considera un valor esperado fijo e independiente del tipo de camión, sin afectar el propósito de este estudio en relación al impacto que tienen políticas de prioridad en la atención de camiones en el punto de carga. El alcance y límites de esta parte del estudio van desde enero hasta diciembre de 2015.

Una parte muy importante a destacar y resaltar en esta parte del estudio es cómo y qué consideran a los tiempos fijos y pérdidas operacionales. En la siguiente podemos ver los tiempos a considerar para evaluar un ciclo total desde un punto de origen hasta otro de destino.

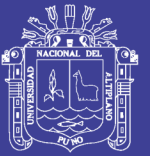

En esta parte en especial, el estudio se centra en el análisis y evaluación del proceso de carga, transporte, teniendo como variable principal los tiempos de espera asociados principalmente a los camiones, el tamaño de la flota y la disciplina de atención de estos mismos.

### **Ecuación de cálculo del tiempo de ciclo tot**

Tiempo de Ciclo Total = (Tiempo Recorrido Cargado + Tiempos Fijos) + Tiempo Recorrido Vacío  $T$ iempos Fijos = Aculatamiento Pala + Cargando + Espera en Chancadora

Los datos utilizados para hacer esta evaluación se generan día a día, y son almacenados por el sistema *Dispatch*, nuevamente recalcamos que la información para esta parte del estudio es considerada a partir del mes de enero hasta diciembre de 2015.

Características principales del estudio según sus alcances y límites:

- Planificación minera de mediano y largo plazo.
- Estudio de caso corresponde a Compañía Minera Los Pelambres para un horizonte de tiempo de 01 año.
- Flota a estudiar camiones mineros Komatsu 930E con capacidad de carga 330 toneladas cada camión. Cantidad camiones (52 unidades).
- Evaluación de las velocidades de los camiones mineros en las diferentes rampas.
- Estudio de los obstáculos propios de la ruta y de la temporada de año (factores climáticos).
- Evaluación de tráfico y cruce de camiones en determinados puntos.
- Análisis de zonas de tráfico (flujo de camiones)
- Revisión de los tiempos fijos y esperas de camión minero.

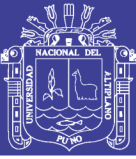

#### <span id="page-27-0"></span>**1.8 Viabilidad del estudio**

La investigación de este estudio, presenta varios aspectos que hacen factible su viabilidad, pues nos invita a innovar, crear y buscar formas de optimizar nuestros procesos de operación, logrando reducir considerablemente nuestros gastos y maximizando las ganancias. Debido a que este estudio se encuentra dentro del área de planificación y desarrollo, podemos encontrar un sinfín de posibilidades que fortalecen la factibilidad del estudio, principalmente por los grandes avances y cambios de nuevas tecnologías y el desarrollo de maquinaría de mayor potencia y componentes modernos; los estudios en Minera Los Pelambres consideran los siguientes y fundamentales aspectos en sus operaciones, primero de carácter técnico – ingeniería, segundo la capacidad financiera, y finalmente la que mayor relevancia a tomado en los últimos años y la que está yendo en continuo crecimiento "el desarrollo sustentable", y por la cual es reconocida a nivel mundial.

La informática minera nos ha permitido mejorar continuamente la bondad y rentabilidad de nuestro negocio minero; la empleabilidad de herramientas e instrumentos en planificación ha ido mejorando notablemente los resultados, razón por la cual decidimos seguir fortaleciendo esa decisión con el uso de más y nuevas tecnologías informáticas; así pues logramos reducir los tiempos y esfuerzos por hacer los análisis en el transporte, aplicando el uso del sistema *Dispatch*, sistema de posicionamiento global y otras tecnologías que veremos más adelante. Un aspecto fundamental que se logró con éxito en este estudio es conseguir un mejor control de tiempos de la flota en Minera Los Pelambres.

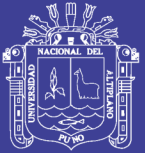

# **CAPÍTULO II**

### **FUNDAMENTOS TEÓRICOS DE LA INVESTIGACIÓN**

### <span id="page-28-0"></span>**2.1 Antecedentes de la investigación**

A entender de muchos, la rentabilidad del negocio minero se explica básicamente a partir de tres características: la calidad del depósito minero o yacimiento, la gestión para formular, desarrollar y operar el proyecto, y finalmente, la manera como se conciba la explotación minera. Esta última característica, comúnmente se conoce como planificación minera y constituye una herramienta poderosa que tiene la administración de una empresa, para mejorar la bondad económica del negocio.

Dada su naturaleza, la planificación minera debe ser hecha continuamente, desde la exploración hasta el cierre de una operación minera. La optimización de un plan minero se realiza para lograr maximizar el valor presente de un negocio. Para lograrlo es necesario que los principios que gobiernan la economía minera estén relacionados con variables técnicas. Es por ello que presentamos la siguiente estadística global.

En minería a cielo abierto el carguío y transporte representa entre el 50% y el 70% de los costos operacionales del proceso completo de explotación (Alarie y

# **TESIS UNA - PUNO**

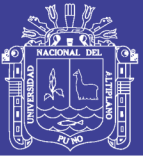

Gamache, 2002; Ercelebi and Bascetin, 2009). Los avances tecnológicos y computacionales, diversos sistemas de control y operación de flota ofrecen un potencial de mejoras en la productividad.

La optimización de una operación de carguío y transporte es compleja debido a la naturaleza interdependiente del sistema, es decir, el funcionamiento de la unidad de cargas afecta el rendimiento de la unidad del transporte y viceversa. (Mcleod, 2008) La unidad de transporte más utilizada es el camión. Además, a diferencia de otras industrias productivas cuyos procesos cíclicos de transporte tienen pequeñas variaciones de un ciclo a otro, esta industria es un proceso continuo de cambios. mer

En el carguío y transporte, el problema de la selección de los equipos es complejo dado que se deben considerar diversas características, restricciones y criterios propios de las operaciones en minería a cielo. Se lista una serie de consideraciones que deben ser tomadas en cuenta respecto a la selección de los camiones:

Las características del material a transportar, el equipo de carga, requerimientos en las rutas de transporte, espacios para maniobras, condiciones de botaderos, capacidad, rendimientos de motores en altura, transmisiones mecánicas, configuración de los ejes, sistema de manejo mecánico o eléctrico, tamaño de los neumáticos, disponibilidad, entre otros. Se indica que la congestión de camiones también afecta la productividad, por lo cual se debería incluir: restricciones del plan mina y botadero, restricciones de disponibilidad de camiones y cargadores, colas de camiones, restricción de vida útil de camiones y cargadores. Burt (2005) señalan que en la literatura aún no existe un método claro y sencillo para determinar un óptimo de camiones y cargadores. En la práctica, la decisión depende, en gran medida, de un experto de selección de equipos. Este estudio incentiva a evaluar otras variantes técnicas, no obstante nos concentraremos en la evaluación de las velocidades de los camiones Komatsu 930E. Porque tenemos pocos estudios al respecto y requerimos generar

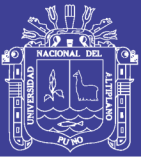

información más exacta que nos ayude a mejorar nuestra planificación mina en el presente y el futuro.

El presente estudio se llevó a cabo en la Gerencia de Planificación y Desarrollo (P&D) de Minera Los Pelambres. Las búsquedas relacionadas al tema nos dan como resultados que tenemos registrada poca literatura asociado al presente estudio motivo de tesis, no obstante algunos de los pocos estudios relacionados a la investigación la tienen empresas globales como *Modular Mining Systems*. Antes de ingresar a los datos bibliográficos, detallamos algunos conceptos y aspectos importantes que llevan a entender la importancia de la presente investigación. IONAL DEL

#### <span id="page-30-0"></span>**2.2 Planificación minera**

La planificación minera es aquella actividad de la Ingeniería de Minas que define el proceso mediante el cual se transforma el recurso mineral en el mejor negocio productivo para el accionista (Rubio, 2008). La planificación Minera busca conjugar y activar las fuentes de renta con que cuenta el negocio minero tales como el tamaño, la ley, la ubicación y las características generales del recurso geológico, las condiciones operacionales y de gestión, el poder de mercado, entre otras respetando las restricciones impuestas por el mercado y el entorno para definir una promesa productiva en el tiempo que permita maximizar la renta económica del activo.

La planificación de minas a rajo abierto requiere determinar una serie de variables de decisión que se orientan hacia la consecución del objetivo de la empresa. Por tal razón, es importante que el objetivo del negocio sea explicitado y comprendido por el planificador. Por lo general, el objetivo que se plantean las empresas es maximizar el valor presente del negocio, de modo que los dueños o accionistas obtengan el mayor beneficio económico, en el largo plazo.

La planificación minera de largo plazo es de gran complejidad, abarcando muchas variables y restricciones que interactúan en forma sistémica.

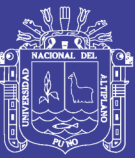

Un plan minero de largo plazo consiste en especificar cada aspecto de las inversiones y de la producción de la mina y planta incluyendo tecnología, insumos, forma de procesar y calendarizar la extracción y destino de cada porción de la mina. Este plan debe ser coherente con las realidades de la empresa en el corto, mediano y largo plazo. La importancia del plan radica en que la mayoría de las decisiones son de carácter irreversible, pudiendo afectar drásticamente el futuro de la mina.

Básicamente, el planificador de largo plazo debe resolver tres problemas principales: extracción, inversión y procesos. Resolver cada uno de estos problemas, incluso por separado es una tarea compleja. La tarea del planificador es aún más difícil: debe resolver estos problemas en forma integrada, considerando cómo se afectan mutuamente. Luego, es necesario que utilice metodologías de evaluación con enfoques integradores para entender este reto.

Para grandes yacimientos como Los Pelambres, la evaluación del negocio abarca horizontes de planificación largos, el plan se entrega detallado por año o por quinquenio, indicando las decisiones de inversión, la operación de la planta, la extracción de las reservas y los flujos de los materiales.

El plan no sólo debe ser económicamente rentable, sino también técnicamente impecable y responsable con el entorno social y ambiental. Esto significa que la toma de decisiones del planificador minero de largo plazo debe, entre otras cosas, respetar las reglas que gobiernan la geomecánica de la mina, considerar los procesos físico-químicos de las plantas, respetar las regulaciones medioambientales, cuidar de no sobrepasar las capacidades de procesamiento de la planta y considerar la diversidad de la geología y ubicación espacial del recurso minero.

Además de dichos elementos, se agregan las particularidades y políticas de largo plazo de cada empresa. En suma, el problema que enfrenta el planificador es de gran escala y de alta importancia

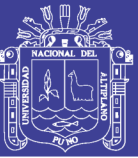

Es clave entonces que las empresas mineras tomen decisiones en planificación de largo plazo mediante un enfoque sistémico, que logre considerar todas las variables y condiciones relevantes del problema. Esta visión integradora puede contribuir notablemente al éxito de la realización del plan. Que en Minera Los Pelambres estamos aplicando, y por ello el motivo de tesis.

La optimización de un plan minero se realiza para lograr maximizar el valor presente de un negocio. Para lograrlo es necesario que los principios que gobiernan la economía minera estén relacionados con las variables técnicas incluidas en la estrategia minera. Los avances en la optimización implican, principalmente lograr un mejor desempeño de las variables operativas de un yacimiento.

Una vez que se concluye todo el estudio anterior se realiza la evaluación económica del proyecto minero.

Como lo especificamos líneas arriba, el próspero desarrollo de cada compañía es imposible sin el desarrollo y aplicación de una planificación estratégica en términos de largo plazo. Para ello, es esencial la identificación de las variables que intervienen en el proceso, como también, contar con las herramientas y conocimientos apropiados.

La planificación es un proceso que nos permite dar dirección a un conjunto de actividades para lograr llegar al sitio dónde queremos ir (los objetivos). Hacen posibles que ocurran cosas que de otra manera no hubieran sucedido. Si no se planifica, se deja que los sucesos ocurran por casualidad. Es por ello que este proceso requiere esfuerzo intelectual, una determinación consciente de los cursos de acción y que las decisiones se basen en propósitos, conocimientos y estimaciones consideradas.

Por ello es bueno resaltar, que la planificación también se define, como un proceso que permite asegurar la competitividad presente y futura de quién lo impulse, analizando la situación interna y anticipando la evolución del entorno, concretando las ideas en planes y programas de actuación, definidos en el tiempo

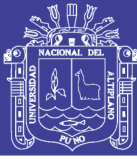

y en el espacio, formulados en términos objetivos, medibles y verificables en términos de costos, inversión y resultados.

El plan estratégico, como la resultante natural del proceso de pensamiento reflexivo, aporta una serie de ventajas de mucho interés:

- Identifica problemas y amenazas que, a medio o largo plazo, pueden tener gran repercusión. Asimismo, ayuda a la búsqueda y detección sistémica de nuevas oportunidades de negocio.
- Expone las voluntades estratégicas de los directivos y las concretiza en términos operativos, a través del proceso de encaje entre las voluntades personales, los impactos del entorno y las fortalezas o debilidades propias. Así se clarifica el proceso de asignación de recursos: facilita la integración del equipo humano: y se orienta la gestión hacia la búsqueda de unos objetivos estratégicos conjuntos, facilitando los procesos de coordinación.
- Facilita el control y clarifica el sistema de información contribuyendo a implantar un control de la gestión, basado en realidades posibles, a través del control presupuestario de la misma.
- Su propia metodología impulsa la participación del conjunto de los agentes en las decisiones acerca del futuro, facilitando el consenso y la definición común.

Debe buscarse que la Planificación Minera sea coherente con los objetivos estratégicos de la empresa, también debe ser sistémica, es decir, que incorpore las diferentes áreas de la ingeniería, geología, finanzas, entre otras, y dinámica en el análisis de las condiciones que afecten el desarrollo y operación de la mina.

La planificación minera se puede clasificar en:

 Planificación estratégica: busca tomar las condiciones del mercado, del recurso económico y los objetivos de los inversionistas, alineando la guía en la toma de decisiones con las condiciones mencionadas. Las principales funciones de este tipo de planificación son el reconocimiento y/o adquisición

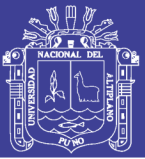

constante del recurso mineral, la definición de los métodos y ritmos de explotación, de la secuencia de producción, y de las leyes de corte.

- Planificación Conceptual: es el proceso que delinea los recursos existentes para conducir a la meta productiva definida como parte de la planificación estratégica. Define la envolvente económica, el diseño conceptual, el programa de producción y la evaluación económica conducentes a la elaboración de un plan minero. Se cuantifican los recursos humanos y materiales a utilizar, de modo de configurar el plan de negocios de la compañía.
- Planificación Operativa: define el detalle de las actividades que conducen al cumplimiento del plan minero. Esta instancia de la Planificación Minera es crucial en la obtención de indicadores operacionales que permitan retroalimentar y redefinir las decisiones conceptuales del diseño y secuenciamiento en busca de optimizar los resultados del negocio minero.

Desde el punto de vista de los horizontes de planificación, se puede definir una diferenciación en tres alcances:

- Planificación de Largo Plazo: define el tamaño, vida de la mina, y las reservas mineras. Corresponden al cálculo de envolvente económica, el o los métodos de explotación, los ritmos de explotación a lo largo de la vida de la mina, la secuencia de extracción y el perfil de leyes de corte. De esta manera se deben entregar proyectos con diferentes niveles de riesgo, reportando la mayor cantidad de información a los inversionistas.
- Planificación de Mediano Plazo: se encarga de adaptar los modelos que sustentan la planificación de largo plazo, generando planes de producción que conduzcan a la operación a las metas de producción definidas. El resultado obtenido en este horizonte, permite adaptar la definición de negocio de la mina.
- Planificación de Corto Plazo: se encarga de la recopilación y utilización de la información operacional de modo de retroalimentar la planificación de mediano plazo. Además, se analizan los recursos utilizados en la operación

### **TESIS UNA - PUNO**

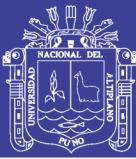

de la mina y se definen indicadores de modo de corregir los modelos que sustentan la planificación.

Pasar del plan a los proyectos concretos supone una evaluación extremadamente cuidadosa, antes de comprometer una inversión y de generar expectativas en los agentes implicados. Por ello, para cada proyecto se deben desarrollar los correspondientes estudios de factibilidad que avalarán o no su puesta en marcha.

En el campo minero el proceso de planificación estratégica debe ser capaz de definir y evaluar los siguientes elementos claves.

- Reservas mineras del yacimiento, es decir, la envolvente económica de la explotación o pit final.
- Tamaño de la operación: establece las capacidades de la mina y de las unidades de procesamiento, de tal forma de lograr un resultado lo más armónico posible.
- Estrategia de consumo de reservas, que definirá la forma de extraer el material de la mina en forma secuencial a través del tiempo.
- Políticas de leyes de corte, que identificará si un material extraído de la mina es procesable inmediatamente, dentro de un cierto periodo de tiempo o simplemente considerado como lastre.
- Planes de producción preliminares que permitan comparar escenarios y elegir los más convenientes para su desarrollo de detalle posterior.

Dentro de este proceso de planificación encontramos dos de las áreas muy importantes en el negocio minero, principalmente por los costos que representan; en operaciones a cielo abierto, están son: el carguío y transporte que representan entre el 50% y el 70% de los costos operacionales del proceso completo de explotación (Alarie y Gamache, 2002; Ercelebi and Bascetin, 2009; Hartman). Los avances tecnológicos y computacionales, diversos sistemas de control y operación de flota ofrecen un potencial de mejoras en la productividad.
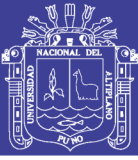

### **2.3 Antecedentes relacionados a la investigación**

Lagos Coronado Eduardo A. (2007), en su tesis "Gestión Operativa del sistema de despacho estudio técnico y económico" de la Universidad de Chile, Facultad de Ciencias Físicas y Matemáticas, Departamento de Ingeniería de Minas, en su resumen menciona: La realidad operacional del sistema de despacho de Mina Chuquicamata de Codelco Chile, contrastarla con los datos medidos en terreno y analizar los espacios de mejoras técnicas y económicas existentes. El resultado implica el mejoramiento de la calidad de la información para la toma de decisiones futuras y además una serie de recomendaciones que comprenden la implantación de proyectos y modelos de gestión específicos que cubren las brechas detectadas. Así también evaluar el impacto que se produce en las horas efectivas de los equipos de transporte producto de la variación de los índices operacionales, considerándose estos escenarios: datos operacionales del sistema de despacho, estudio de tiempos operacionales de terreno. La investigación demuestra la importancia de realizar un control de los distintos índices operacionales y la necesidad de disminuir su variación, independiente de su valor inicial. También se resalta la importancia en la toma de decisiones en tiempo real.

Rodríguez Daniel Esteban (2013), en su tesis "Modelo analítico para el dimensionamiento de flota de transporte en minería a cielo abierto: análisis de prioridades de atención según rendimiento" de la Pontificia Universidad Católica de Chile, Escuela de Ingeniería, pp. 40-43 nos indica que se desarrolla un modelo analítico basado en la teoría de colas, donde analiza el caso para una flota homogénea y heterogénea de camiones. Por su parte, el modelo analítico se define de dos etapas. La primera etapa corresponde al proceso de carguío (sistema M/G/I), con tiempos entre llegadas que distribuyen exponencial y tiempos de atención aleatorios que se rigen bajo una distribución general. Adicionalmente, se asume que el servidor (pala) tiene una capacidad de atención infinita. La etapa uno se compone de tres elementos: una cola, un servidor (en este caso corresponde al cargador o pala) y en lugar para la atención (zona de carga). Finalmente la cola es un sistema de espera en línea frente a la unidad de carga y

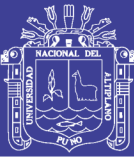

su largo máximo está acotado por el número de camiones en el sistema. La cola, se produce por los diferentes factores de aleatoriedad asociados a los procesos que componen el ciclo en general.

Marambio Pizarro Guillermo A. (2010), en su tesis "Efecto del diseño minero en la velocidad de los equipos de transporte" de la Universidad de Chile, Facultad de Ciencias Físicas y Matemáticas, Departamento de Ingeniería de Minas, en su resumen menciona: Se puede lograr mejores formas de estimación de los parámetros de planificación largo plazo, la que en base a la historia e incluyendo el diseño permitirá mejorar la estimación de flota de la mina, así también, mejorar los diseños (cantidad de switchbacks, anchos de rampa, etc.) en pos de mejorar la valorización de la empresa. El trabajo se basa en un análisis de datos en la mina Radomiro Tomic de Codelco Norte; que tiene como producto final un modelo de velocidades de los equipos de transporte actuales de la mina, en función de ciertas variables de diseño definidas como críticas tales como: pendiente, cambios de pendientes, angostamientos (anchos de rampa), switchbacks, entradas a fases. Con una mejora en la estimación: 7 km/h para la velocidad estimada actual comparado con los 3 km/h de error del modelo propuesto.

Rojas T.S.A. (2006), en su tesis "Mejoramiento de la perfomance y gestión del Dispatch en Cerro Verde" de la Universidad Nacional de Ingeniería, Facultad de Ingeniería de Geológica, Minera y Metalúrgica, pp. 14-15 de las operaciones unitarias menciona: Los avances tecnológicos han traído consigo desarrollos en las comunicaciones, en los satélites y en los sistemas de posicionamiento global, etc. (GPS, calculadores, procesadores, celulares). En la actualidad se está llevando a cabo una revolución de la forma de hacer minería, en la cultura minera misma, y esto se debe al avance tecnológico que nos permite disponer de sistemas altamente desarrollados para el control de los procesos. Para mantenerse competitivo no hace falta no sólo se debe trabajar fuerte, sino que la tecnología obliga a las empresas a trabajar inteligentemente.

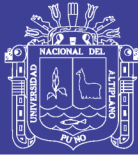

### **2.4 Bases teóricas**

Perfeccionar en la tecnología de sistemas autónomos, así como el desarrollo de camiones más livianos son, según los expertos, algunas de las tendencias en las que se requiere avanzar. El hecho de imaginarse un gran camión en un rajo minero no es suficiente para dar cuenta del impacto que tiene este tipo de maquinaria al interior de una compañía. Para tener un primer acercamiento a la importancia de estos equipos es necesario saber que "un camión grande en minería cuesta actualmente en torno a 6 millones de dólares, demora al menos dos años en estar operativo en mina después de haber puesto su orden de compra (también es factible arrendarlos) y tiene una vida útil en torno a los 15 años". En la gran minería chilena operan entre 50 y 100 camiones mineros.

Según datos del catastro de equipamiento minero 2013/2014 elaborado por el grupo Editec en Chile existe un universo de 1592 camiones identificados, contando con las faenas mineras de mayor tamaño. La participación de mercado de los camiones grandes fuera de carretera (sobre 50 TM de capacidad) es la siguiente: Caterpillar 52%, Komatsu 44% y Liebherr con el 4%.

Dada la importancia de estos equipos, las decisiones de compra de un camión son críticas, deben realizarse con mucha anticipación, e influirán durante muchos años en su operación y mantenimiento. Incluso, la relevancia de los camiones trasciende y llega a incidir en el diseño de un rajo, y "esto es un factor importante". Asimismo, el proceso de cálculo de un rajo es posterior a la definición de los recursos geológicos y consta de dos etapas principales: primero, la optimización matemática de las fases, y segundo el diseño operativo de rampas, bancos y taludes. "la diferencia en el valor económico del proyecto entre estas dos etapas puede llegar a un 40%. Esto se debe a que, para sustentar los caminos eventualmente se requiere dejar mineral que estaba planificado extraer o viceversa, extraer estéril adicional, pese a que el algoritmo matemático aconsejaba lo contrario. En la práctica, es el diseño de caminos lo que define la forma del rajo, más que la optimización matemática".

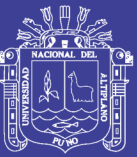

En cuanto al entorno directamente de los camiones, dependiendo de las dimensiones y características de seguridad y maniobrabilidad que tengas estas unidades, se requieren rampas más o menos anchas y *switchbacks* más o menos pronunciados. "Estos afecta notablemente al ángulo global del rajo y, por tanto, la razón estéril-mineral. Al ser los camiones más grandes (dada la tendencia al gigantismo por parte de la industria), tienen una menor capacidad de acomodarse a formas más ajustadas al óptimo matemático del diseño de las rampas".

### **2.4.1 Contradicciones de las tendencias**

Es un hecho conocido que así como la industria de los camiones ha tenido al gigantismo, también ha buscado una mayor autonomía de estos vehículos. Sin embargo, que así como el mayor tamaño "implica menores velocidades, requerimiento de mayor espacio en las rampas y *switchbacks* más amplios, además de una compra o arriendo más difícil y larga de gestionar, entre otros aspectos", la otra tendencia también presenta algunos contrapuntos.

La automatización de los camiones, entendida como autonomía (es decir, sin conductor humano, siquiera remoto), implica un apego al plan de extracción, el que, sin embargo, puede no cumplir con el plan de producción de corto plazo, asociado a indicadores mensuales o trimestrales. "Allí nace la necesidad de "apagar" el camión autónomo y manejarlo en forma manual, a fin de clavarse sobre aquellos puntos cuyas leyes o minerales permiten cumplir las cuotas. Esto impacta en el plan de largo plazo, pues se estarían trayendo al presente minerales que estaban programados para el futuro, cambiando el valor de las reservas".

Adicionalmente, los camiones autónomos requieren de rampas con mayor mantenimiento y una construcción de bancos (en particular taludes), que minimicen la caída de material, ello, porque al menos con la tecnología actual, los camiones tienen problemas para evitar colpas en su camino, a diferencia de lo que ocurre con conductor humano.

Desde el punto de vista de las cifras existen conclusiones en direcciones opuestas. Según un estudio del profesor John Meech, de la Universidad de

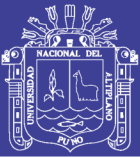

Columbia, los camiones autónomos impactan en un aumento de la producción entre un 15% a un 20%; en disminución del consumo de combustibles entre un 5% y un 15%; cifras similares para el desgaste de neumáticos; aumento de la utilización cercana al 10%; y un costo de mantenimiento inferior al 8%.

En contrapartida, según otra investigación de la Universidad de Chile, dirigida por el profesor Reyes Jara, la producción es mayor en torno a un 15% para el caso de la conducción manual de los camiones, lo que se explica principalmente por menos detenciones y mayores velocidades, también mayores utilizaciones y disponibilidades. Sin embargo, el profesor advierte que una mayor producción y cumplimiento de indicadores de corto plazo no equivale a un mayor valor del negocio. "Por tanto, desde el punto de vista cuantitativos, no hay certeza de cuál sistema es mejor".

### **2.4.2 Mejoras en las tendencias de camiones mineros**

- Mayor duración de los motores, aumentando de un rango de 10.000 12.000 horas a 16.000 – 18.000 horas la reparación mayor.
- Mejoras en el desempeño del equipo, utilización anual de 5.000 horas a no menos de 6.000 a 6.500 horas promedio.
- Mejores pistas de acarreo de materiales que permiten aumentar la velocidad de los camiones y rendimientos de los neumáticos, como también mejorar las condiciones ambientales vinculadas a la emisión de material particulado a la atmósfera (cuestión que se liga con el impacto de los camiones sobre el diseño de los rajos).
- Utilizar camiones autónomos con un rendimiento equivalente a los tradicionales, es una de las contradicciones que se presentan hoy en día.
- La distancia de transporte realizado por camiones de extracción se irá reduciendo, pues será cubierta por otros equipos de transporte, por ejemplo con correas transportadoras.
- En camiones grandes se debe lograr disminuir el peso del camión vacío, que representa entre un 40% a 45% aproximadamente del peso total del

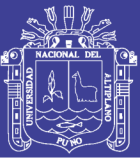

equipo cargado. "Por ejemplo, el camión 797B pesa vacío 254 TM, y cargado 624 TM, es decir, lleva una carga útil de 370 TM; el peso vacío en este caso representa un 41% de la carga, estas 254 TM vacías representan el doble de kilómetros recorridos que la carga útil, tanto en viaje de ida como de regreso".

- Se han logrado pequeñas mejoras en el peso de las tolvas, hubo avances significativos tiempo atrás sobre este tema, pero los resultados no fueron los esperados.
- Otro desafío se centra en disminuir el ciclo de transporte de los camiones, por ejemplo, aumentando la velocidad del camión cargado en pendiente, actualmente entre 10 km/h a 13 km/h.
- El uso de combustibles alternativos, como el gas natural licuado (GNL), se presenta como una opción para reducir costos y emisiones en el futuro.

## **2.5 Formulación de hipótesis**

## **2.5.1 Hipótesis general**

Las velocidades de los camiones Komatsu 930E tienen registradas como máximo 60 km/h en un plano ideal y en buenas condiciones, No obstante, consideramos para nuestra planificación y debido a algunos valores históricos, la velocidad media del camión Komatsu 930E en condiciones de trabajo en mina, tienen las siguientes características; camión cargado: tramo horizontal la velocidad es de 30 km/h; tramo bajando 22 km/h; tramo subiendo 12 km/h. Camión vacío: Tramo horizontal 34 km/h; tramo bajando 25 km/h; tramo subiendo 20 km/h. La empleabilidad de estos datos nos proporciona resultados óptimos para nuestra planificación y operación. Pues tenemos reducción de tiempos de ciclo, es decir ganancia en productividad en Minera Los Pelambres.

# **2.5.2 Hipótesis específica**

Con la aplicación de este modelo se logrará optimizar las velocidades de transporte de los camiones mineros y nuestra planificación mina a largo plazo, a partir de la metodología y herramientas que proponemos.

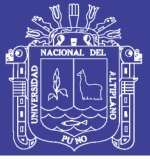

### **2.5.3 Variable independiente**

Mejora de la calidad de evaluación de las velocidades de los camiones Komatsu 930E aplicando modelo de comparación de velocidades reales vs simuladas: Modelo que evalúa y detalla el desempeño de los camiones en el rajo Los Pelambres.

## **2.5.4 Variable dependiente**

Optimización del desempeño del transporte; es decir, desempeño óptimo de las velocidades de los camiones (mayor producción), así también mejoramiento de las rampas y accesos en el rajo Los Pelambres.

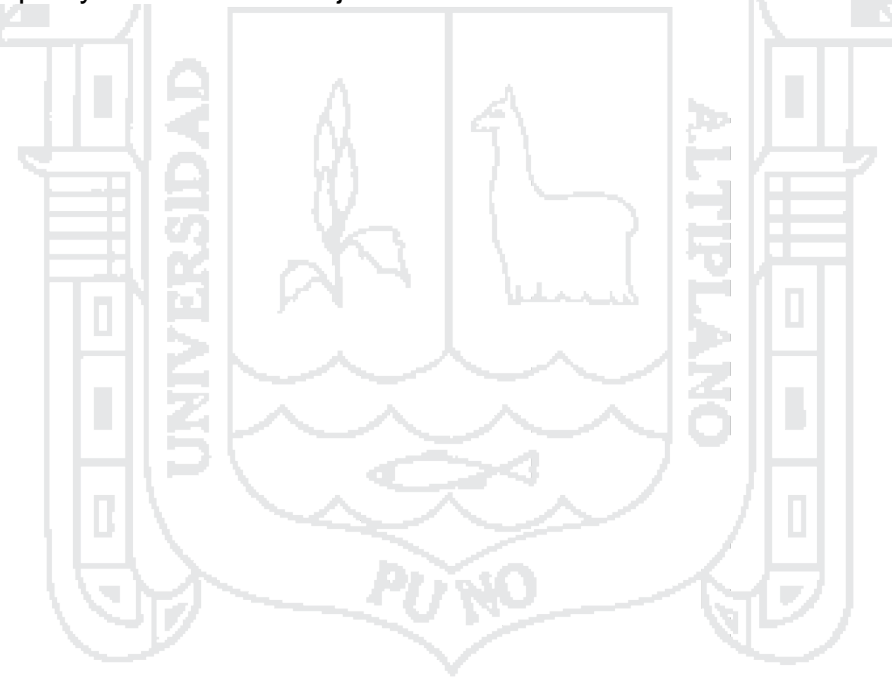

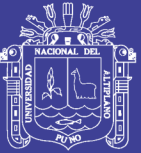

**CAPÍTULO III**

**METODOLOGÍA**

h.

### **3.1 Diseño de la investigación**

Con la finalidad de abordar todos los factores que intervienen en el presente trabajo de investigación, considerando los objetivos y alcances planteados, se empleó los métodos: Experimental, descriptivo y aplicativo. La metodología de este estudio es de carácter científico, pues no admite imaginación o supuestos en los resultados. El tipo de investigación que considera este estudio considera las siguientes características. La forma más común de clasificar la investigación es aquella que pretende ubicarse en el tiempo (según la dimensión cronológica) y distingue entre la investigación de las cosas pasadas (Histórica), de las cosas presentes (Descriptiva) y de lo que puede suceder (Experimental). Este estudio presenta estas tres formas de investigación, principalmente la última, pues la Gerencia de Planificación y Desarrollo (P&D) busca experimentar, investigando posibles soluciones para un futuro promisorio de las operaciones. Por ello detallamos parte del proceso. En las siguientes líneas.

En Minera Los Pelambres, Gerencia de Planificación y Desarrollo (P&D), Superintendencia de Planificación Mina, buscamos la forma más idónea de abordar el tema de estimación de las velocidades de los camiones Komatsu 930E; es así que logramos un modelo que permite evaluar las velocidades de una forma

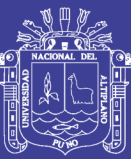

didáctica, eficiente y empleando menos tiempo en su construcción. Se tiene la data base del sistema *Dispatch* que almacena y recolecta día a día toda la información relacionada a nuestras operaciones, tales como perforación, tronadura, carguío y transporte, etc., así también se tiene data del sistema de posicionamiento global que tienen incorporados cada camión. Toda esa información es accesible para P&D, y está es descargada a un computador en distintos lenguajes de programación. Es ahí donde aplicamos nuestros diferentes razonamientos, para manejar extensas cantidades de información e interpretarlas usando distintos lenguajes de programación y softwares por ejemplo (*Dispatch Keypad*, tablas dinámicas en MS Excel, *Tableau Desktop*, etc). Dicha información será útil para efectuar eficientemente nuestra planificación periodo quinquenio 2016 – 2020, así por ejemplo entradas a fases, diseño de mina (uso de software *MineHaul*). *MineHaule*, es un software de simulación que permite estimar la dimensión de flota de transporte requerida para un plan de producción definido, dando la posibilidad de realizar diseños gráficos de rutas y estimando las distancias menores entre las alternativas presentadas.

Nuestra investigación tiene como objetivo la determinación, análisis y evaluación y todos los detalles asociados al cálculo de tiempos de los ciclos y las velocidades de los camiones mineros en condiciones reales y simuladas en Minera Los Pelambres. Así como también, que el presente estudio satisfaga de la mejor forma posible los requerimientos técnicos involucrados en el análisis y que conjuntamente sea capaz de ser sustentable, que nos permita controlar y mejorar en el tiempo ante cualquier evento futuro provocado por las variables que controlan el sistema, dentro de un rango de variaciones racionalmente aceptables.

Para ello se realizarán diferentes investigaciones utilizando parámetros del caso base y antecedentes asociados a dicho estudio, que nos permita realizar evaluaciones completas del desempeño y control de los tiempos de ciclos y velocidades de los camiones mineros Komatsu 930E. Abarcando desde el control de variables como tiempos fijos, aculatamiento, carga, descarga y otros, hasta factores de control operacional en el transporte. Para lograr ocupar estos datos y

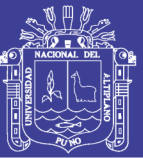

hacer la planificación y programas de extracción en el periodo quinquenio 2016 – 2020. Además, servirá para contestar una serie de interrogantes de índole diversa relacionadas al transporte que permitan incrementar la rentabilidad del negocio minero en Minera Los Pelambres.

### **3.2 Tipo de investigación**

Por la forma como fue planteado el problema de investigación y sus objetivos, es considerada como una investigación:

### **Experimental**

Está orientado en la manipulación de una o más variables experimental no comprobada, en condiciones rigurosamente controladas, con el fin de describir de qué modo o por qué causa se produce una situación o acontecimiento particular. El experimento provocado por la investigación nos permite introducir determinadas variables de estudio manipuladas según sea conveniente, para controlar el aumento o disminución de esas variables y su efecto en las conductas observadas. Así por ejemplo, evaluar las velocidades de los camiones en condiciones de climas extremos, condiciones de los accesos (rampas), turnos, tipo de habilidad y preparación de los operadores, etc. En Minera Los Pelambres.

### **Aplicada**

Caracterizada por su interés en la aplicación, utilización y consecuencias prácticas de los conocimientos. En la investigación aplicada buscamos el conocer para hacer, para actuar, para construir, para modificar. Y dar soluciones a problemas prácticos respecto a la optimización de la planificación mina en cuanto a las velocidades de los camiones Komatsu 930E.

### **Descriptiva**

Trabaja sobre realidades de hecho y su característica fundamental es la de presentar una interpretación correcta. La población considerada y las muestras que se obtienen con los datos procesados, solo permiten la descripción o

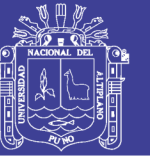

identificación de cada uno de los componentes esenciales de las operaciones en el carguío y transporte en Minera Los Pelambres.

### **3.3 Nivel de investigación**

Conforme a los propósitos y la naturaleza del estudio, la investigación ha sido ubicada en el nivel descriptivo, explicativo y aplicativo a uniformizar y optimizar la planificación (transporte, velocidades de los camiones).

### **3.4 Diseño de investigación**

Por las características de los tipos de datos recopilados, se utilizó un diseño cuasi-experimental específico del campo experimental, recogiéndose datos primarios, originales, y producto del trabajo de campo. Aplicando un conjunto de procedimientos sistemáticos para lograr el desarrollo de una ciencia al dilucidar la investigación planteamos técnicas asociadas a cómo hacer la recolección de datos, cómo medir los datos, codificación, validez, y los diferentes instrumentos de medición.

### **3.5 Población y muestra**

Al ejecutar el presente trabajo de investigación para la población y muestra es necesario considerar el universo de la investigación y una parte representativa de ese universo que constituye la muestra.

### **3.5.1 Población**

Representamos todas las unidades de la investigación que estudiamos de acuerdo a la naturaleza del problema, es decir la flota de camiones Komatsu 930E, cuya cantidad es (52 unidades), así como también las palas. Y los responsables en dirigir este rubro.

- Operadores de camión Komatsu 930E
- Camiones Komatsu 930E
- Palas, etc.

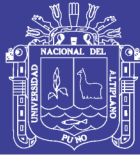

## **3.5.2 Muestra**

Con la finalidad de ver un número de individuos u objetos seleccionados, la muestra principal es nuestro camión Komatsu 930E, con el fin de investigar, a partir de sus características peculiares para evaluar el desempeño de las velocidades del camión en Minera Los Pelambres.

## **3.6 Técnicas e instrumentación de recolección de datos**

### **3.6.1 Técnicas de análisis de datos**

La principal técnica empleada en la investigación fue el análisis estadístico, seguimiento, evaluaciones de los datos generados día a día durante 01 año; se debe resaltar y justificar la evaluación estadística. La información recolectada es representada en tablas de contingencia, con tantas entradas como indicadores tengan las variables, también serán representados en gráficos. En donde se verán los desempeños, y en los cuales se debe hacer gestión para optimizar el carguío y transporte.

### **3.6.2 Técnicas para el procesamiento de la información**

Las técnicas empleadas que se ocuparon son: la codificación, tabulación (cuadros y gráficos), cuadros de consistencia que luego en función de estas evaluaciones podemos elaborar guías para el análisis y evaluaciones respectivas.

### **3.7 Herramientas computacionales**

La evolución del desarrollo tecnológico ha tenido una gran importancia en los procesos de diseño y planificación de rajos, pasando desde el diseño manual, aplicación de los primeros algoritmos de optimización, hasta la obtención de una serie de pits anidados con simulaciones técnico-económicas y diseños asistidos por medios computacionales.

El uso de estas herramientas persigue el objetivo de facilitar la tarea de los usuarios, disminuyendo el tiempo de trabajo, necesitando menos mano de obra y entregando resultados altamente confiables. Cabe destacar que estos resultados

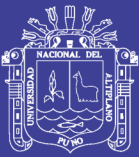

no son obtenidos de manera mágica y requieren de un sólido conocimiento práctico-teórico de las materias y antecedentes a tratar como también de la forma como trabajan los diferentes paquetes computacionales, porque si éstos son tratados como cajas negras y/o no existe base que sustente los diferentes análisis, los resultados serán inconscientes.

Los softwares que se usarán en nuestro estudio permitirán la evaluación de diferentes políticas y escenarios en la toma de decisiones para la planificación a largo plazo, y en el análisis de sensibilidad del proyecto ante la incertidumbre de las variables que controlan los procesos, respondiendo de esta forma a las interrogantes que nacen en las diferentes etapas que conforman el negocio minero.

### **3.7.1 Codificación**

Consiste en transformar unos datos o hechos de su representación usual en otra representación predefinida y preestablecida. Asignar números a las modalidades observadas, con el objeto de preparar mediciones obtenidas que puedan analizarse correctamente (codificación de datos).

### **3.7.2 Tabulación**

Se lleva a cabo la tabulación correspondiente de los datos en forma clasificada de acuerdo a las variables.

### **3.7.3 Instrumentación**

Los instrumentos de recolección de datos pueden ser cualquier recurso en la cual estriba la investigación para dilucidar los fenómenos, formas de almacenar la información dentro una herramienta específica, herramienta que sintetiza toda la información previa a la investigación, algunos que han sido considerados:

- Sistema de posicionamiento global y navegadores.
- Software especializados
- Notebooks

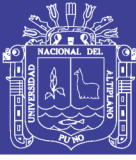

Modular Mining Systems (estudios), etc

### **3.8 Aspectos éticos**

En la redacción de las consideraciones éticas/aspectos éticos de investigaciones son muy importantes en cualquier estudio, por ello se hace referencia y se resalta los derecho de autor que se vinculen a este estudio, con la finalidad de reconocer el aporte intelectual. Así debemos añadir el uso del software *Tableau Desktop 9.0*, cuya licencia nos otorgó la misma empresa Tableau para fines académicos.

### **3.9 Impactos esperados**

### **3.9.1 Impactos en ciencia y tecnología**

Los resultados conseguidos favorecerán de manera notable en ciencia y tecnología, primero porque este trabajo pertenece a la Gerencia de Planificación y Desarrollo (P&D), en donde se utiliza herramientas tecnológicas de avanzada. En el estudio experimentamos con una herramienta tecnológica nueva llamada software Tableau que otorgó resultados sorprendentes y aplicables al objetivo de las operaciones mina; lograr desarrollar un mapa de velocidades de los camiones Komatsu 930E en el rajo, detallando los obstáculos y velocidad y/o aceleración que nos permite gestionar. Así también fortalece los resultados en el software de planeamiento, *Mine Sight, Vulcan, MineHaul*, sin dudas, con impactos positivos a la Mina.

### **3.9.2 Impactos económicos**

Aunque no tenemos cuantificados exactamente los beneficios económicos del estudio. Se demuestra que aplicar de manera sostenible y sistemática los resultados del estudio beneficiarán a la rentabilidad de la mina. Primero, porque tendremos reducciones en los tiempos de ciclo camión, mejor consumo de combustible camión minero, mejoras en la seguridad minera (accidentabilidad vehicular mina), mantenimiento de vías, entrenamiento y capacitación de los operadores de camión minero. En fin, todo esto está asociado a la mejora en

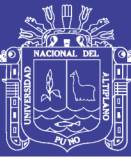

productividad minera, es decir un ahorro importante en dichos rubros anteriormente mencionados. Por tanto se lograrán mayores ganancias.

### **3.9.3 Impactos sociales**

Se lograrán mejoras en el desempeño de los operadores del camión Komatsu 930E, debido a que se identificarán el desempeño en cuanto a la conducción de los camiones mineros. Por tanto, se aplicarán capacitaciones puntuales para mejorar el desempeño de la conducción del operador, por ende de los camiones mineros. El conjunto de los operadores de camión minero se verán respaldados por la alta gerencia, pues las medidas de seguridad serán mucho mejores. Se fortalecerá la confianza de los operadores del equipo minero.

### **3.9.4 Impactos ambientales**

Minera Los Pelambres es una de las empresas con mayor reconocimiento mundial en cuanto a desarrollo sustentable. Se ha puesto una planta de tecnología de punta para el procesamiento de aceites quemados de la flota y equipo necesario en las operaciones muy cerca del rajo. Mejorar el desempeño de las velocidades de los camiones mineros Komatsu 930E representa reducciones importantes en la quema de los combustibles fósiles, debido a un adecuado desempeño de la máquina y el operador.

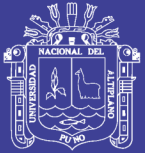

# **CAPÍTULO IV**

# **ANTECEDENTES DE ESTUDIO**

### **4.1 Reseña histórica**

Minera Los Pelambres es una mina a cielo abierto ubicada en la IV región Coquimbo – Chile. Su principal producto es el concentrado de cobre. Este yacimiento es conocido desde el imperio de los Incas. Su nombre fue debido a que las aguas de deshielo de primavera, muy ácidas, por contacto con los minerales que afloraban, pelaban las patas de los animales al cruzar las vertientes, esa es la razón por la cual los lugareños lo bautizaron Los Pelambres.

El descubrimiento del yacimiento, con fines comerciales, en 1910, fue realizado por una exploración, del ingeniero en minas, William Braden Burford<sup>1</sup> dueño de Braden Copper, quien tuvo que recorrer más de 400 km desde Santiago y cuatro semanas de viaje.

Pese a que los cálculos indicaron un gran tonelaje de mineral, la ley, muy baja para la época, lo hace no continuar el proyecto. Braden junto a Barton

l

<sup>&</sup>lt;sup>1</sup> Braden Burford, William. Ingeniero y empresario estadounidense conocido por la explotación minera en Chile, por lo que fue reconocido en ese país como el "Rey del Cobre"

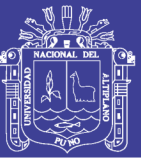

Sewell<sup>2</sup> fueron los grandes impulsores de la minería chilena del siglo XX, reflejo de esto fue la Mina El Teniente.

En 1985 y 70 años después y en manos de muchas empresas, Antofagasta Minerals (Grupo Luksic, el más importante de Chile) compra a Anaconda Chile y Anaconda Sudamérica, adquiriendo el 100% del proyecto Pelambres, comenzando así uno de los negocios más ambiciosos en Chile. Una delegación del brazo minero del Grupo Luksic, encabezada por su fundador, don Andrónico Luksic Abaroa<sup>3</sup> se subió al avión a mediados de la década del 90 rumbo a Japón y EE.UU. convencido de que este viaje iba a ser diferente. Decididos a operacionalizar el yacimiento de cobre de Minera Los Pelambres salieron en busca de recursos para su emprendimiento. Conseguir 1360 millones de dólares no era tarea fácil para un mercado como el chileno. El aterrizaje fue algo forzoso y quizás serían los primeros indicios de que el viaje no sería fácil. Presentado el caso no había duda de que era rentable para los potenciales accionistas; sin embargo, todos respondían de la misma manera y al unísono: "es un proyecto muy bueno, pero deben hacerlo con algún socio con *know how*". Efectivamente el Grupo Luksic no tenía experiencia en la gran minería del cobre y así se lo hacían saber. Ya que en el viaje de vuelta mientras cruzaba la cordillera de Los Andes, don Andrónico Luksic decidió seguir sus instintos empresariales y avanzar para poder "echar a andar" la mina. Del viaje había aprendido algunas cosas y la más importante era que no podría hacerlo solo. Empezaron así las negociaciones y contactos con distintos accionistas, junto con la exploración de posibilidades para reducir el riesgo, con la mente puesta en llevar a cabo el proyecto.

La propiedad de los Pelambres corresponde en un 60% a Antofagasta Minerals y en un 40% a un consorcio de empresas japonesas compuesto por Nippon LP Investment (25%) y Marubeni & Mitsubishi LP Holding BV (15%). Antofagasta Minerals corresponde a la filial minera de Antofagasta PLC, sociedad

 2 Sewell, Barton. Empresario y financiero norteamericano, reconocido por haberse asociado en 1904 con William Braden, para comprar la gran mina El Teniente.

<sup>&</sup>lt;sup>3</sup> Luksic Abaroa, Andrónico. Empresario, visionario, fundador y presidente de los holding Antofagasta plc y Quiñenco; nacido en Antofagasta y de orígenes croata – boliviano

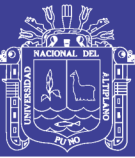

anónima abierta que se cotiza en la Bolsa de Valores de Londres y es parte del índice FTSE100, el cual clasifica a las compañías con mayor capitalización bursátil.

Con una inversión inicial de 1360 millones de dólares, comenzó la construcción en diciembre de 1997. El 5 de abril del 2000 se da inicio a la explotación a rajo abierto de la Minera Los Pelambres (MLP), constituyendo una de las 10 empresas mineras de cobre más grandes del mundo y cuarta en Chile, por sus reservas, y también tercero en Chile por su rentabilidad.

A diferencia de otras grandes mineras que operan en el país, la actividad de Minera Los Pelambres se concentra a lo largo de un valle agrícola. Esta es una situación especial dentro de la industria de la gran minería, ya que en 120 km desde la cordillera al mar, la compañía debe relacionarse con un entorno complejo, en donde existen más de 40 comunidades y 84 mil personas, además de los desafíos no sólo por el uso del territorio, sino de los recursos hídricos.

A su vez, Minera Los Pelambres es altamente gravitante en la zona de operación, lo cual la hace un actor relevante a nivel local, aportando cerca del 14% del PIB a la región de Coquimbo y el 1% del PIB nacional.

Desde sus inicios la empresa minera fue diseñada y puesta en marcha bajo la lógica de la generación de valor económico agregado (EVA). Las misiones y las consecuentes estrategias que se desprendían de éstas durante los primeros años así lo demuestran:

Producir concentrado de cobre y molibdeno, del yacimiento Los Pelambres, a costo competitivo ubicándose en el primer cuartil del seriatum de costos de los productores mundiales de cobre, maximizando la rentabilidad de los accionistas a largo plazo y satisfaciendo las necesidades de los clientes, logrando Excelencia y calidad en la operación, en la gestión de recursos humanos, en la protección de los recursos y el control de pérdidas, cumpliendo con las normas de protección ambiental.

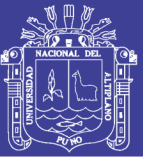

Obtener durante el periodo 2001 a 2003 un flujo de caja, que logre un EVA superior al 13.7% por sobre el costo de oportunidad.

Aumentar continuamente el valor de nuestra empresa, por medio de la gestión profesional del negocio minero, a través de mejoras continuas de planes y procesos, optimizaciones y proyectos agregando valor para los accionistas por sobre el costo de oportunidad del valor con de la empresa.

Aumentar continuamente el valor de Minera Los Pelambres por sobre su costo de oportunidad, a través de una gestión de Excelencia del negocio, sus procesos y proyectos, en un marco de desarrollo sustentable.

## **4.2 Ubicación**

La empresa se encuentra dividida en tres sectores principales: (ver Figuras 4.1 y 4.2 Mapa geográfico de Chile y Coquimbo), (ver Anexo N° 1).

- El primero es de explotación, este se encuentra localizado a 45 km al este de la ciudad de Salamanca, en la IV región, y solo a 1000 m, de la frontera geográfica Chile – Argentina. A una altura de entre 3100 y 3600 m.s.n.m. Con coordenadas 31°36" latitud Sur y 70°50" longitud Este.
- El segundo es la planta de concentrados, ubicado en el sector precordillerano de Piuquenes a 35 km de Salamanca, a una altura de 1600 m.s.n.m. Y con coordenadas 31°48" latitud Sur y 70°34" longitud Este. Tiene una superficie aproximada de 5 hectáreas, incluye los sistemas de molienda, flotación y dependencias complementarias.
- El tercero es el puerto de Punta Chungo, localizado a 3.5 km, al norte de los Vilos, sus coordenadas son 31°52" latitud Sur y 71°29" longitud Este.

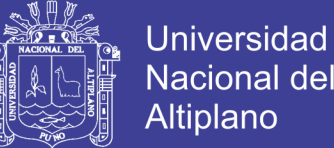

# Nacional del Altiplano

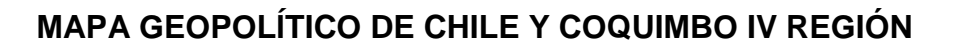

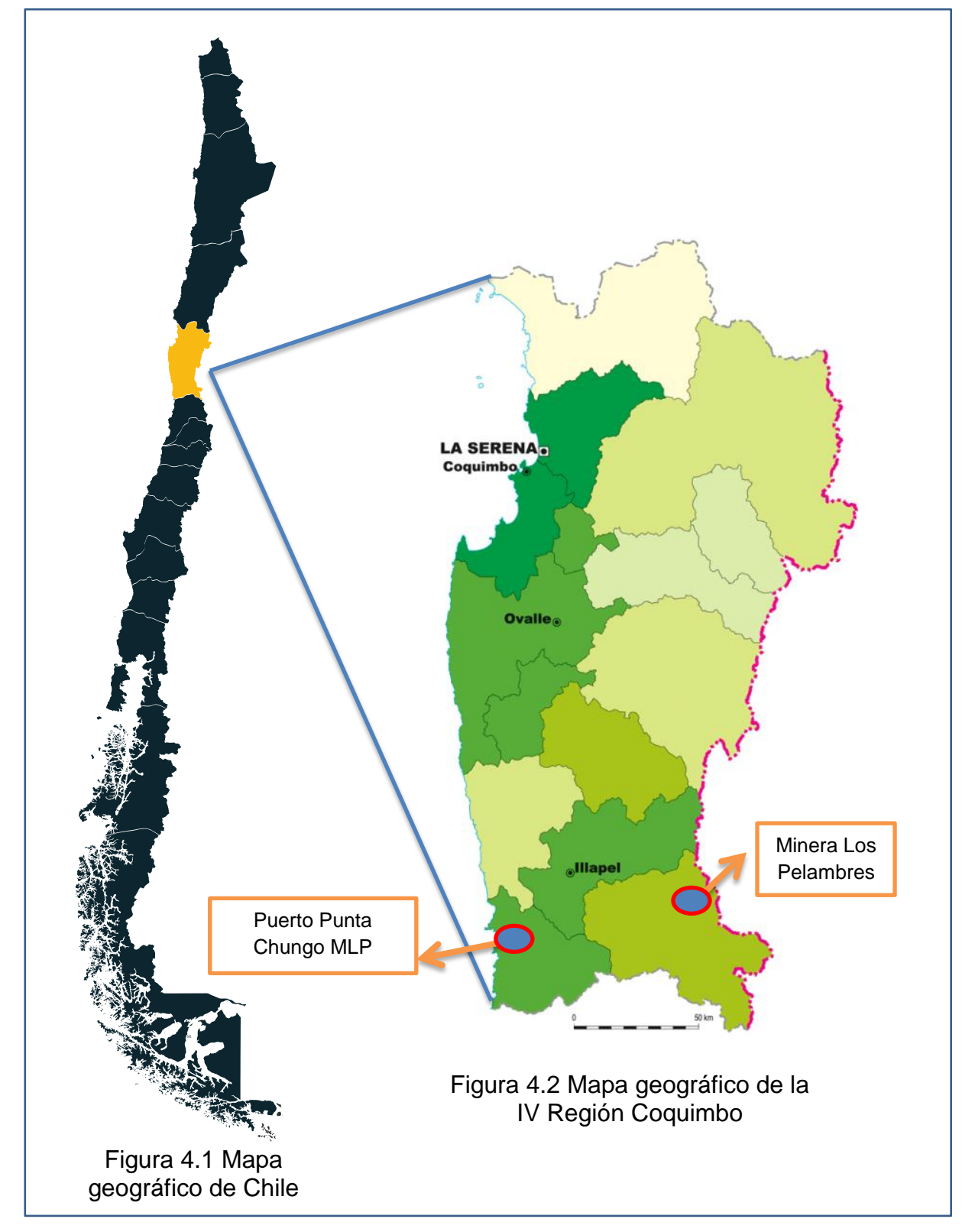

Fuente: Minera Los Pelambres

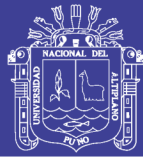

### **4.3 Niveles de producción**

El primer año (2000) se procesaron 34 millones de toneladas, un 9.7% por encima de lo pronosticado en la programación del proyecto y se produjo 298,900 toneladas de cobre fino, 8.7% más sobre lo esperado. Los envíos de concentrado ascendieron a 731,000 toneladas. Las toneladas de molibdeno producidas fueron de 5,450, un 22% por sobre lo calculado en el proyecto. Los resultados del primer año dieron una ley de corte de 0.4%.

Los costos del primer año fueron de 35.6 centavos de dólar la libra, mucho mejor que los 38 centavos por libra proyectados. Para el tercer año (2003), los costos logran bajar aún más siendo 29.3 centavos por libra.

El 2001 hubo un incremento en la producción de concentrado del 21% equivalente a 361.500 toneladas con respecto al año 2000. La producción de molibdeno también aumento considerablemente llegando a 26% siendo 6.864 toneladas.

El 2002 solo se pudo aumentar la producción de molibdeno con resultados de 7,800 toneladas, esto debido al aumento del precio del molibdeno US\$ 3.70 la libra, comparado a los US\$ 2.40 la libra del 2001. La producción del cobre disminuyó debido a una baja de la ley de los minerales explotados.

El 2005 se materializa un proyecto de re-potenciamiento, por 180 millones de dólares, con el cual se pretende la producción 125,000 a 140,000 TM/día.

El 2008 es aprobado un nuevo proyecto de 925 millones de dólares, pretende aumentar la producción en un 30%, esto es 175,000 toneladas diarias.

El primer trimestre (31 de marzo 2010), se produjo un incremento en la producción de cobre de 4.11% comparado a igual fecha del 2009, esto de 80.2 KTMF a 83.5 KTMF respectivamente. La producción para el año 2010 según las proyecciones se espera que llegue a las 407,000 TMF.

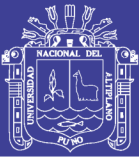

Para el molibdeno, en el mismo periodo, también se produjo un incremento en la producción de un 5.88% comparado a igual fecha del 2009. La producción total para el 2010 se espera que supere las 7.800 TMF del 2009.

El siguiente año 2011 la producción experimenta un aumento importante, 426,100 TMF Cu, este rápido crecimiento obedece al aumento exponencial de los commodities, debido al dinamismo que experimentó la economía del gigante asiático (China). El 2012 se producen 417,700 TMF Cu y el 2013 419,200 TMF Cu estos niveles altos de producción se explican, principalmente porque aún se goza del dinamismo económico de China.

El 2014 la producción de Minera Los Pelambres empieza a disminuir a 404,600 TMF Cu, y con ello el ciclo de los precios altos de las materias primas.

Y finalmente el 2015, año que trajo muchas sorpresas, primero porque el boom minero cayó fuertemente, al punto de ser comparado con la recesión de 2008 – 2009, pues el costo neto de caja de la libra de cobre está por debajo de los US\$ 2.00, una serie de factores agravan esta condición, por tanto muchas mineras a nivel mundial sufren pérdidas exorbitantes, algunas se ven obligadas a vender sus activos y la mayoría reduce considerablemente sus niveles de producción, y es el caso de Minera Los Pelambres, pues en el ejercicio 2015 registró una producción de aproximadamente 365,000 TMF, lo que explica que la industria extractiva está pasando una situación compleja, ligado principalmente a la ralentización económica del gigante asiático, que en investigaciones de especialistas durará al menos dos años.

### **4.4 Diseño minero**

El diseño es una de las herramientas con la cual se logrará llegar a los resultados delineados en la planificación, por lo tanto constituye uno de los elementos claves en el sistema de explotación minero. Técnicamente consiste en la implementación de variadas técnicas que servirán para dar una forma y geometría al sistema de explotación seleccionado, de manera de cumplir en la

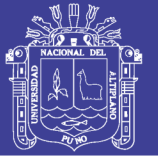

mejor forma posible con los requerimientos y restricciones técnico-operacionales impuestas con el fin de lograr los objetivos trazados en la planificación.

Dentro de las principales restricciones y/o requerimientos a considerar en el diseño de un rajo abierto se encuentran: (ver Figura 4.3), (ver Anexo N° 1).

- Ubicación geográfica del sector del yacimiento (referido a restricciones ambientales y de propiedad minera).
- Disponibilidad de capitales o capacidad de acceso a ellos.
- Características geológicas y geomecánicas del depósito mineralizado.
- Operacionalidad de los equipos a utilizar (camiones, palas, cargadores, etc).

195

- Disposición de las distintas instalaciones de la mina.
- Selectividad de la operación.
- Tipo de mena a explotar.

A partir de las restricciones y requerimientos es cuando se comienzan a definir los parámetros de diseño que deben cumplir en forma armónica con tales requerimientos y limitantes. Los parámetros más importantes son los siguientes:

- Ángulos de diseño: Correspondientes a la inclinación con respecto a la horizontal de las paredes del rajo (ángulos de talud) y frentes de los bancos (ángulo de banco). Estos ángulos dependen de características geológicas, las propiedades físico químicas y el entorno geomecánico de la roca. Su determinación se basa en estudios geotécnicos, los que establecerán los distintos ángulos para cada tipo de roca que conforman estas paredes.
- Altura de banco: en la selección de este ítem influyen restricciones operacionales de los equipos de carguío, nivel aceptable de dilución y estabilidad de talud necesarios para una segura operación en los distintos sectores de la mina. El equipo de carguío utilizado es el que condiciona dicha altura junto con el ancha de carguío y la distribución espacial de la mineralización (selectividad). Generalmente se considera aquella altura

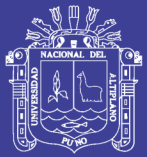

máxima de alcance del equipo de carguío y debe coincidir con la altura de los bloques del modelo.

 Ancho operacional mínimo del fondo del pit: Está definido como aquel ancho que permite un trabajo adecuado de las operaciones de carguío y por lo tanto, se obtiene en base a las características de los equipos de carguío y transporte a utilizar.

Dentro de las variables a considerar encontramos:

- o Radio de giro equipo de carguío.
- o Ancho de camión.
- o Ancho berma de seguridad.
- Berma de las rutas de transporte: Este valor dependerá del ancho del equipo de transporte, del número de pistas de circulación a utilizar, del ancho de la berma de seguridad y de la zona de derrame del banco superior considerado. Este ancho debe ser tal que permita un tránsito fluido y seguro.
- Ancho de rampas: Caminos de acceso al interior del pit, su diseño dependerá del ancho de los equipos de carguío, el número de pistas a utilizar y el ancho de la berma de seguridad. En cuanto a la gradiente a utilizar, esta debe ser de acuerdo a las capacidades de los equipos que circulen por ellas y las condiciones del ambiente, adoptándolas de forma que la operación sea razonable productiva.

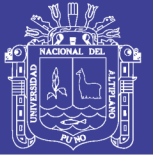

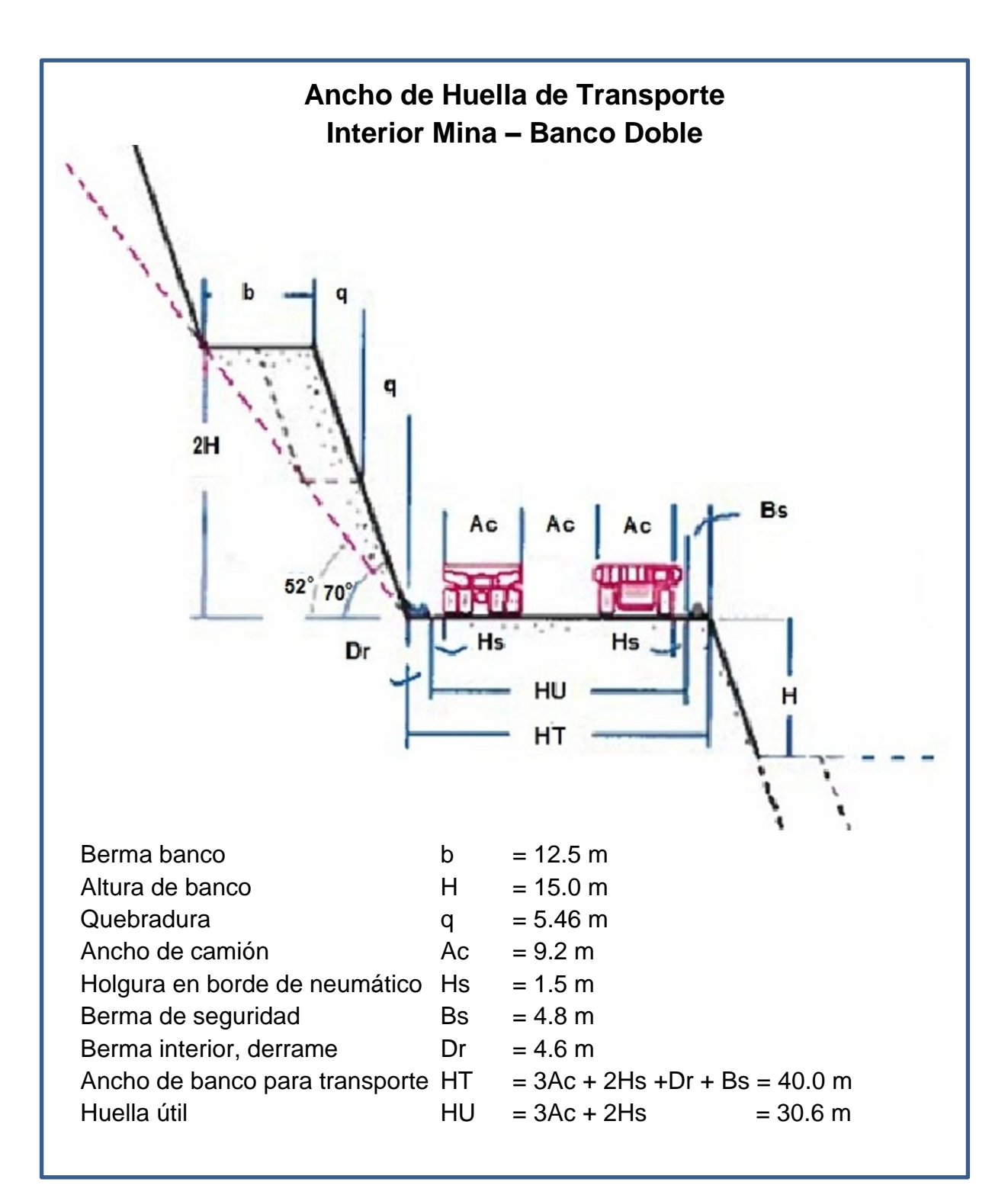

Figura 4.3 Perfil ancho de la huella de transporte Minera Los Pelambres

Fuente: Minera Los Pelambres

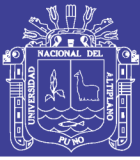

### **4.5 Procesos unitarios**

En 1992 oficialmente se dio inicio a la explotación de la mina, con labores subterráneas, utilizando el método de Hundimiento por Subniveles. La extracción del mineral se realizó con cargadores especialmente diseñados para minería subterránea (Scoops o LHD), estos llevaban la marina hasta la chimenea principal y en la parte superior lo cargaban camiones de 250 toneladas, transportando el mineral hasta la chancado primario, recorriendo una distancia de tres kilómetros, de los cuales mil cuatrocientos metros son subterráneos: (ver Figura 4.4).

Hoy el método de explotación principal es *Open Pit*. Todos los sistemas de la minería están siendo re-potenciados a un nivel de inversión importante. Minera Los Pelambres en la actualidad 2015 costaría una inversión aproximadamente superior a los 8 mil millones de dólares.

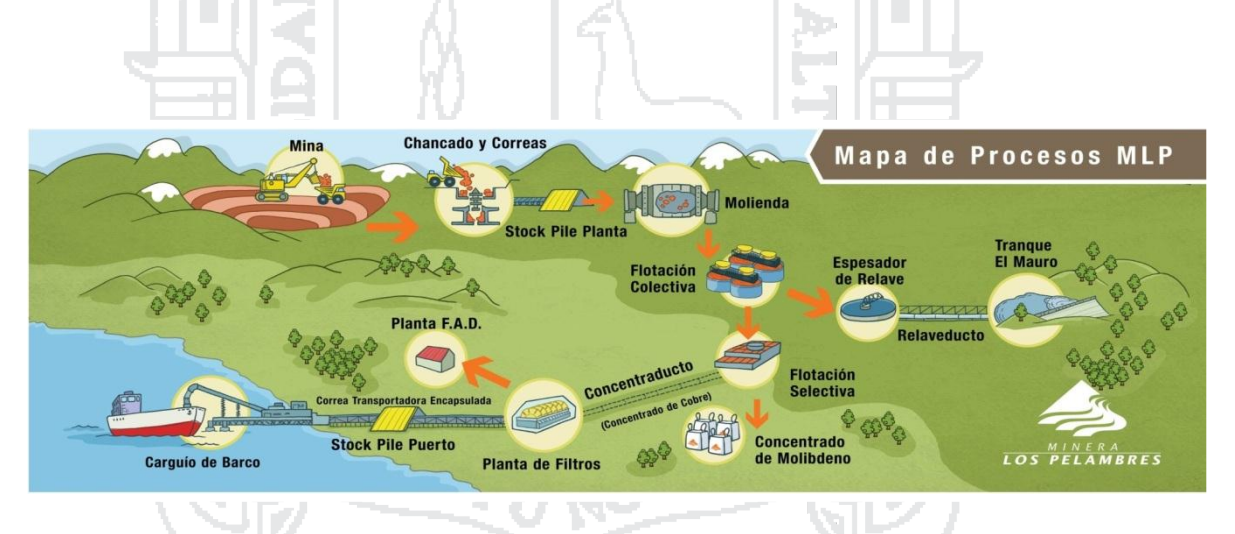

Figura 4.4 Mapa de procesos unitarios de Minera Los Pelambres Fuente: Minera Los Pelambres

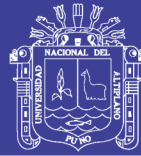

### **4.6 Geología**

La mena de Los Pelambres es un yacimiento del tipo porfírico de cobre y molibdeno, de edad miocénica, depositado en un complejo intrusivo compuesto por un stock tonalítico premineral, intruido por una serie de rocas porfíricas.

Después de las labores de Braden no hubo actividad hasta que en 1955, Minera Protectora y Minera Los Pelambres reclamaron manifestación en el sector.

Entre 1964 y 1968 se efectuaron trabajos geológicos de superficie.

Durante los años 1969 y 1971 se realizan nuevos trabajos de prospección, por parte de ENAMI asociado a la ONU, 32 sondajes de 4.098 m en total, pudiendo cubicar 428 millones de toneladas de mineral probable con una ley de 0.78% de Cu y 0.033% de Mo.

En 1978 la transnacional "Anaconda Chile S.A." adquiere la mina y realiza 70 mil metros de sondajes, y sondea 111 sectores con un total de 39.316 m. El estudio geológico contemplo: tipo de roca, mineralización, estructuras, distribución de vetillas, sulfuros y razones de mineralización, zonificación supérgenea. Los resultados no fueron los esperados y la explotación se realiza solo como una faena pequeña tipo subterránea.

En 1988 para optimizar las leyes de algunos sectores, los más rentables, se verificaron 3 mil metros de sondajes que se desarrollaron desde las faenas subterráneas.

En mayo de 2003, la empresa presentó el EIA ante la Corema con estudios geológicos que confirmaron el aumento de reservas de 932 a 2.100 millones de toneladas de mineral.

El 2006 comienza la primera etapa de labores de explotación. Indicaciones preliminares muestran un potencial yacimiento porfírico de cobre – oro adyacente en el Sur-Este del yacimiento de Los Pelambres.

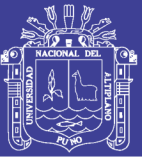

El 2008 se finalizaron labores de exploración, con costos anuales totales de 55 millones de dólares y 44.324 metros de sondajes, infiriendo aproximadamente 2.000 millones de toneladas en recursos.

Para las campañas de exploración se dispone de personal en las actividades de control de sondajes de aire reverso y diamantino. En las faenas se realizan controles de rendimiento, estadísticas de costos, estadísticas de avance y corte de testigos con sierra circular.

### **4.7 Reservas**

Las reservas calculadas para el inicio de faenas el año 2000 alcanzaban las 1.139,7 millones de toneladas con una ley media de 0.74% de Cu, 0.0192% Mo, 0.028 g/TM Au y 1.15 g/TM de plata.

### **4.8 Recursos**

Son de 6.164,9 millones de toneladas estimadas con una ley de 0.52% de cobre, 0.011% de molibdeno, 0.03 g/TM de oro y 0.83 g/TM de plata.

Terra

### **4.9 Perforación**

En la actualidad se mueven aproximadamente 400.000 TM/día de material mediante la perforación de pozos de tronadura controlada para fracturar el material. La empresa contratista Enaex es responsable del suministro de los explosivos, del carguío de los mismos en el terreno y de la administración de polvorines y plantas.

Las labores de extracción están enfocadas en los sectores de mineralización primaria y secundaria del yacimiento.

Se perforan 115 pozos de acuerdo a un plan de trabajo de 30 días.

Equipos principales:

- 07 perforadoras PV 351 (10 5/8" y 12")
- 02 perforadoras PV 316 (10 5/8" y 12")

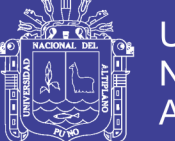

- 01 perforadora DMH (10 5/8")
- 04 perforadoras ROC L8 (6")
- Track drill de sistema hidráulico, para las faenas de perforación secundaria.

Insumos principales:

- Petróleo.
- Energía eléctrica.
- Aceites.
- **Lubricantes**
- Aceros de perforación

## **4.10 Tronadura**

Para fracturar la roca que contiene el mineral sulfurado se realizan tronaduras o voladuras controladas a partir de un plan de trabajo de 30 días. La empresa contratista Enaex es responsable del suministro de explosivos, del carguío de los mismos en el terreno y de la administración de los polvorines y plantas.

Equipos principales:

- 05 camiones fábrica de 20 toneladas (50% nitrato – 50% matriz).

Insumos principales:

- Petróleo (para la fabricación de explosivos).
- Explosivos (Emultex, Blendex, ANFO, Enaline, APD).
- Accesorios de tronadura (Detonadores electrónicos y pirotécnicos, taponex, tapfrag y bolsas de aire).

El 2005, se crean en conjunto con Enaex una planta de tratamiento de aceites, lubricantes residuales ALR denominada "Eco planta Los Pelambres - Enaex". En ella se tratan los aceites generados por los equipos de transporte de mineral de alto tonelaje, recolectado en los talleres de mantensión.

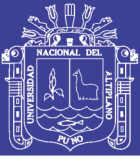

Los niveles de consumo anuales promedio son del orden del 25% del total en la mezcla de combustible de los explosivos a granel.

Los ahorros netos obtenidos se acercan al millón de dólares, más una reducción en el impacto desde el punto de vista social y ambiental.

## **4.11 Extracción, carguío, transporte y chancado**

El mineral es recogido por los equipos de extracción y transportados por camiones Komatsu 930E. Estos descargan en los chancadores primarios donde las rocas son reducidas a un tamaño promedio de 7" y enviadas por una correa transportadora de mineral primario, hasta un acopio de 650.000 toneladas en el sector de la planta concentradora, para lo que se utiliza una correa regenerativa de aproximadamente 12.5 km de longitud (1.300 m de desnivel), de los cuales una distancia de 11 km son de túneles. Las tecnologías aplicadas permiten que el sistema produzca una regeneración de energía de 84 Gwh/año. Es decir, se ahorra aproximadamente el 10% de la energía que requiere Los Pelambres.

El acopio está cubierto en su parte superior y dispone sistema de colección y evacuación de polvo tipo seco, bajo el acopio, y dentro del túnel, existen dos correas transportadoras que alimentan la planta de molienda.

El *benchmarking*, luego de estudiar literatura variada referente al tema de *benchmarking*, en donde diferentes autores definen la filosofía de esta técnica, y en su utilización surge la pregunta de cuál es la novedad de este procedimiento y su ventaja, en comparación con otras técnicas de análisis antiguas y modernas, en que los indicadores económicos están basados en los flujos financieros del negocio.

En otras palabras el *benchmarking* no es un método estadístico sino un proceso continuo de medición de productos, servicios y procesos en general, con relación a los competidores más fuertes, es decir los considerados los mejores en sus respectivos sectores o actividades.

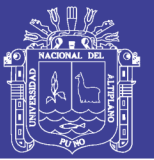

Durante los últimos 15 años, muchos profesionales y empresas han ido introduciendo el método de benchmarking en los análisis económicos y de gestión, a niveles micro y macro, comparando resultados con "los mejores del mundo".

Dichos socios se determinaron sobre la base de los siguientes criterios:

- Reserva minerales explotables de similar magnitud.
- Ritmo de producción de similar magnitud.
- De preferencia, similar valor de la razón estéril/mineral;
- De preferencia, aplicación de equipo de mayor similitud;
- Socios de mayor afinidad profesional y de gestión, seriedad y confidencialidad.
- **1. Equipos principales:**
- 01 pala P&H 4100 A (56 yardas cúbicas).
- 04 palas P&H XPB XPC (73 yardas cúbicas).
- 01 Cargadores 1850 (25 yardas cúbicas).
- 01 Cargadores 2350 (33 yardas cúbicas).

### Equipos de apoyo:

- 06 Bulldozers Caterpillar (D-10 R).
- 02 motoniveladoras Caterpillar (16H).
- 02 camiones Caterpillar (773 algibe 13.000 gl).
- 03 wheldozers Caterpillar 334
- 02 cargadores Cat-988
- 01 excavadora Cat-330-B.
- Chancador cónico semimóvil 60 x 110 135.000 toneladas día.
- Chancador HP800
- Harnero LH 10'x20' DD
- **2. Equipos mina a botaderos estériles y a chancado.**
- 52 camiones Komatsu 930-E 4 (330 TM), (ver Anexo N° 2).

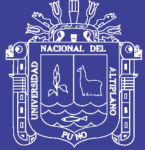

### **Insumos principales:**

- Petróleo.
- Aceites.
- Lubricantes.
- Energía eléctrica.
- Neumáticos.
- Cadenas.
- Revestimientos de chancador.

### **A. Komatsu 930 E-2:**

Es uno de los camiones más grandes que hay en Chile, tiene un motor diesel de 2500 HP. Su cualidad especial es contener tecnología híbrida. Es un motor eléctrico, acoplado a un alternador, para moverlo, Este sistema es más eficiente que un camión tradicional, por su mantención. (Nivel eléctrico). Cada camión tiene un valor de 5.5 millones de dólares.

### **B. Pala P&H XPB:**

Esta pala entra en función el 2002 con el objetivo de reemplazar a una pala P&H 4100ª y poder completar la producción de mina de ese año. Esto tuvo un costo de 11 millones de dólares.

#### **4.12 Correas transportadoras**

La correa principal de 12 km está dotada de 10 motogeneradores cada uno 2.500 HP. Su funcionamiento es el siguiente: en la partida estos funcionan como motores, permitiendo vencer ese estado de reposo, pero luego la inercia hace que se comporten como generadores, sin utilizar algún tipo de energía – combustible, siendo esta la condición nominal de funcionamiento del sistema. La cogeneración alcanza al 10% de la energía que consume la minería (cerca de 12 MW en promedio), y produce una regeneración de energía de 84 Gwh/año.

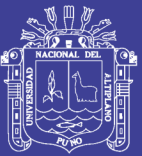

FFE Minerals fue el proveedor original de Minera Los Pelambres en 1997 al instalar la línea de procesamiento. El set de equipos de ese entonces incluyó un chancador giratorio de 60°x110°, dos molinos SAG 36"x19"x19" de 17.000 HP y cuatro molinos de bolas 21"x33.5" de 9.500 HP.

### **4.13 Planta**

La planta ocupa una superficie aproximada de 4,8 hectáreas e incluye un sistema de molienda y flotación. Su capacidad de tratamiento diario es de 175 000 toneladas métricas de mineral.

### **4.14 Molienda**

El sistema de molienda está formado por dos líneas de molinos SAG paralelas, cada una conformada por un molino semiautogeno y dos molinos de bolas, los cuales operan en un circuito cerrado, que permite clasificar el material. Cada línea produce entre 2.500 a 2.800 toneladas por hora de mineral en forma de pulpa, con un 36% de sólidos. La pulpa con mineral, proveniente de cada molino SAG, es conducida por gravedad a un cajón y bombeada a la batería de hidrociclones asociados a los molinos de bolas respectivos.

Cada batería de hidrociclones clasifica la pulpa de mineral en finos y gruesos. El material grueso es recirculado a los molinos de bolas y los finos hacia las celdas de flotación como pulpa de mineral.

### **1. Equipos principales:**

- 02 molinos semiautógenos de 36'x17' con sistema de transmisión tipo gearless, cada uno con un motor de 17.000 HP.
- 04 molinos de bolas de 21'x33' con sistema de transmisión corona-piñon, cada uno con motor de 9.500 HP.
- 01 chancador de pebbles de 1.000 HP y capacidad 500-600 TM/hora. Se obtiene un producto de 80% bajo 3/8".
- Circuito de clasificación descarga de molinos:
	- 04 bombas centrifugas de velocidad variable de 26"x28".

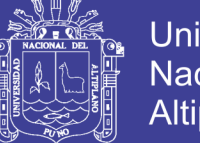

04 bombas stand by de 22"x24".

NACIONAL

04 baterías, cada una con 14 hidrociclones de Gmax de 33" de diámetro.

### **2. Insumos principales:**

- Energía eléctrica.
- Bolas de acero de 3' y 5'.
- Revestimiento de molinos.
- Revestimiento de chancador.
- Cal.
- Agua.

## **4.15 Molino SAG**

Estos incluyen un nuevo tipo de perno inteligente SPC-4, los cuales permiten, mediante un traductor montado en la cabeza del perno, conocer en cada momento el porcentaje del límite elástico que ha alcanzado durante el proceso de torqueo, de manera que tengamos un control preciso sobre cada uno ellos involucrados en el proceso.

Para 2003 se finaliza un proyecto de optimización con una nueva chancadora de pebble, aumentando así la eficiencia del molino SAG, incrementando la salida de 110.000 a 120.000 TM/día. El costo total del proyecto, que fue iniciado el 2002, fue de 33.6 millones de dólares.

En el proyecto del año 2005 para aumentar la producción se repotenciaron 02 molinos SAG, más la instalación de un quinto molino de bolas.

### **4.16 Flotación**

El proceso de flotación tiene una capacidad de procesamiento de 114.000 a 120.000 TM/día de mineral y se efectúa por medio de dos plantas, una de flotación colectiva y la otra de molibdeno. La planta de flotación colectiva se compone de un circuito de flotación primaria y un circuito de flotación de limpieza y barrido de sus

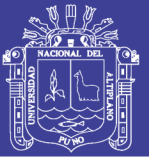

respectivas remoliendas de concentrado. En este proceso se obtiene un concentrado de cobre con una ley aproximada del 40 - 44% de Cu y en la planta de molibdeno un concentrado de 52% de Mo.

- **1. Planta de flotación colectiva:**
- **a. Equipos principales:**
- 36 celdas de flotación primaria WEMCO, cada una de 128 m, 4.500 pies<sup>3</sup> de capacidad, con un motor de 200 HP.
- 18 celdas de flotación barrido WEMCO, cada una de 128 m, 4.500 pies $3$  de capacidad, con un motor de 200 HP.
- 10 celdas columna para la etapa de flotación limpieza, de 4 m de diámetro y 14 m de altura.
- 01 molino VERTIMILL de 150 HP.
- **b. Insumos principales:**
- Colectores: Hostaflot Lib. Ap-404, AX-343, petróleo diésel.
- Espumantes: teric, Teb mathiesen, MIBC.
- Aoculante A-110.
- Antiincrustante aguas Dipersol 203.
- **2. Planta de molibdeno:**
- **a. Equipos principales:**

# **Para flotación:**

- 18 celdas de flotación primaria, cada una de 300 pies $3$  de capacidad.
- 18 celdas de flotación 1º limpieza, cada una de 300 pies $3$  de capacidad.
- 03 celdas columnas para la etapa de flotación 2°, 3° y 4° limpieza de 1.8; 1.6 y 1.1 m de diámetro y 14 m de altura.
- 02 celdas de flotación 2 $^{\circ}$  limpieza, cada una de 300 pies<sup>3</sup> de capacidad.

# **b. Para lixiviación:**

- 01 filtro disco (6). 1.8 m y de 28 m<sup>2</sup> de área.
- 02 reactores de lixiviación, cada una de 6.1 m $3$  de capacidad.
- 01 reactor de enfriamiento de 12.2  $m<sup>3</sup>$  de capacidad.

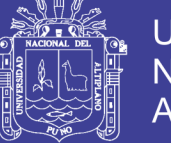

Universidad Nacional del **Altiplano** 

- 01 filtro prensa 57 placas, cada una de 1.0x1.0 m<sup>2</sup>
- 01 secador multidisk oloehidraúlico, 2 etapas, 27 discos.
- 01 tambor cementador de 3.0x3.0 m.
- 01 planta de cloración con reactor de 9.4  $m<sup>3</sup>$

#### **Insumos principales:**

- **c. Para flotación:**
- NaSH.
- Kerosene
- P-4000.
- $H_2SO_4$
- **d. Para lixiviación:**
- Petróleo.
- Cloro gas.
- HCl.
- Chatarra de Fe.

### **4.17 Transporte de concentrado de cobre y molibdeno**

En la planta concentradora, el concentrado de cobre es mezclado con agua para permitir su transporte hasta las instalaciones del puerto en la costa. En forma de pulpa el concentrado de cobre desciende por gravedad, a través de una tubería (concentraducto) de 1780 mm de diámetro y 121 km de longitud, desde la planta concentradora Los Piuquenes hasta el Puerto de Punta Chungo, con un caudal de 140 m<sup>3</sup>/hora. En su ruta posee 03 estaciones de emergencia, con piscinas que pueden contener el total de su contenido y es monitoreado las 24 horas vía fibra óptica.

Por otra parte, el molibdeno es transportado por camiones rampla acoplado, de capacidad 28 TM, tanto para el mercado nacional (Molymet) como para el externo a distintos clientes cuya consolidación de embarque es un ultramar San Antonio.
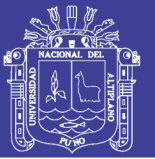

El promedio de despacho mensual para ambos mercados es del orden de 1.200 TM a razón de 22 maxisacos por camión, es decir, un promedio de 44 camiones/mes. Se privilegian los camiones que suben con bolas de molienda para utilizarlos en el transporte de molibdeno en el retorno.

#### **1. Equipos principales:**

Estación de bombeo: bombas centrifugas 4x3 (3) y bombas de desplazamiento positivo (2), 1500 HP cada una para un 63% de SW y agregando 154 tph más.

ĎЭ.

- 02 estanques almacenables y mezcla de 1000 m $3$
- 01 estación terminal en puerto con discos disipadores.
- Tubería de 178 mm de diámetro y 12 km de largo.
- 03 piscinas (estación de emergencia).
- **2. Insumos principales:**
- HCl para la limpieza química

#### **4.18 Depósito de relaves**

#### **4.18.1 Tranque Quillayes**

Diseñado de acuerdo a criterios de seguridad sísmica y eventos meteorológicos extremos.

El relave es enviado desde los espesadores a través de una canaleta de hormigón, de 8.4 km de largo, siendo recibido en la planta de ciclones, que separa las arenas gruesas, para formar el muro con las finas a depositar en la cubierta del tranque.

Aguas arriba del tranque se desvían las aguas naturales de la cuenca del río Cuncumén, y conduciéndolas a través de un túnel de más de 5 km hasta el curso natural aguas abajo del tranque.

Una zanja corta fugas al pie del muro del tranque permiten captar las filtraciones, las cuales son bombeadas a la cubeta.

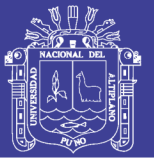

Las aguas industriales son recirculadas a la planta concentradora. Aproximadamente el 85% de las aguas utilizadas en los procesos es recuperada de los espesadores y tranques de relave. Sólo el 15% restante es extraído de cursos naturales.

#### **1. Equipos principales:**

- Bombas Igersol Dresser.
	- Estación fija a planta: 5 motores de 700 HP. Caudal nominal de la bomba (C.N.B) 182 l/s.
	- Estación fija a dilución: 5 motores de 700 HP. C.N.B. 471 l/s.
	- Estación torre 4: 6 motores de 800 HP C.N.B. 620 l/s.
	- Estacióm Choapa: 9 motores de 1.250 HP. C.N.B. 250 l/s.
	- Estación Dren: 4 motores de 700 HP. C.N.B. 114 l/s. 01 motor de 800 HP y 01 de 1.000 HP. 199
- Bombas Gould:
	- Estación torre 3: 8 motores de 450 HP. C.N.B. 326 l/s.
- Bombas Rovatti:
	- Pozos Choapa SCR: 8 motores de 165 HP.
- 02 baterías de hidrociclones: cada una con 15 hidrociclones de Cyclowash de diámetro.
- Estación de arenas: 02 bombas centrifuga de velocidad variable de 14"x12" con motores de 450 HP.
- Empalizadas: 3.000 m de tuberías de 355 mm y 1.900 m de tuberías de 250 mm de diámetro.
- Canaleta de relaves: 8.650 m de canal de hormigón armado de sección interior 1.2 X 1.2 m

#### **2. Insumos principales:**

- Energía eléctrica
- Tuberías de alvenio y HDPE.
- Válvulas.

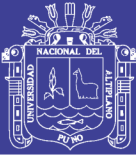

- Apoyo maquinarias.

#### **4.18.2 Tranque el Mauro**

Desde noviembre de 2008 se encuentra en operación el Tranque de Relaves El Mauro. Con una capacidad de 1.700 millones de toneladas, es el depósito de relaves mineros más grande de Latinoamérica y el tercero en el mundo, tuvo un costo de US\$ 475.000.000, se encuentra a 60 km de Los Pelambres y aislado a más de 10 km de alguna comunidad. Tranque El Mauro ampliará las labores de producción hasta el año 2037.

Las aguas industriales son recirculadas a la planta concentradora. Aproximadamente el 85% del agua utilizada en los procesos es recuperado de los espesadores y el tranque de relaves. Sólo el 15% restante es extraído de cursos naturales.

- **1. Insumos principales**
- Energía eléctrica.
- Tubería de alvenios y HDPE.
- Válvulas.
- Apoyo de maquinarías.

#### **2. Equipos principales**

- Bombas Ingersoll Dresser
- Estación fija a planta: 5 motores de 700 HP, caudal nominal de la bomba 182 l/s.
- Estación fija a dilución: 5 motores de 700 HP, caudal nominal de la bomba 471 l/s.
- Estación torre 4: 6 motores de 800 HP, caudal nominal de la bomba 620 l/s.
- Estaciones Choapa: 9 motores de 1250 HP, caudal nominal de la bomba 250 l/s.
- Estaciones Dren: 4 motores de 700 HP, caudal nominal de la bomba 114 l/s, 1 motor de 800 HP, 1 motor de 1000 HP.

### **TESIS UNA - PUNO**

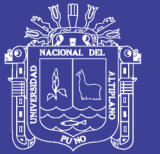

- Bombas Gould Pumps
- Estación torre3:8 motores de 450 HP, caudal nominal de la bomba 326 l/s.
- Bombas Rovatti
- Pozos Choapa SCR: 8 motores de 165 HP.
- 2 baterías de ciclones: cada una con 15 hidrociclones de cyclowash de 20" de diámetro.
- Estación de arenas: 2 bombas centrifugas de velocidad variable de 14" x12" con motores de 450 HP.
- Empalizadas: 3000 m de tuberías de 355 mm y 1900 m de tuberías de 250 mm de diámetro.
- Canaleta de relaves: 8650 m de canal de hormigón armado de sección interior de 1,20 x 1,20 m.

#### **4.19 Planta de filtros, almacenamiento y terminal marítimo**

En el puerto Punta Chungo, ubicado en Los Vilos, se encuentran la planta de filtros y los sistemas destinados al almacenamiento, carguío y embarque de concentrado.

El concentrado de cobre proveniente de la mina es recibido en 4 estanques de acumulación de 1.000 m $^3$  c/u donde se alimenta la planta de filtros.

#### **4.20 Planta de filtros**

La pulpa es alimentada a una batería de 6 filtros con discos cerámicos de 45 m<sup>2</sup> c/u para eliminar el agua. El concentrado de cobre queda con sólo un 8.5% de humedad relativa y es transportado por una correa encapsulada hasta el edificio de almacenamiento de 60 mil toneladas de capacidad. El edificio cuenta con presión negativa, permitiendo que en este edificio se produzca un efecto de sellado, controlando la emisión de partículas de polvo hacía el exterior. Desde acá es enviado por una serie de correas transportadoras encapsuladas que impiden la emisión de partículas y el contacto directo del concentrado de cobre con el aire y el agua. La carga de concentrado se realiza a través de esta correa encapsulada que cuenta con medidas de seguridad para minimizar emisiones de polvo.

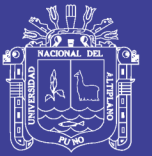

El agua efluente del proceso de filtrado es tratada en una planta de flotación por aire disuelto, almacenada en piscinas y evapo – transpirada mediante el riego de 75 hectáreas de eucaliptos globulus en bosques adyacentes al área puerto.

#### **Insumos principales:**

- Ácido nítrico.
- Cloruro férrico.
- Hidróxido de sodio.

#### **4.21 Sistema de carguío de barcos**

El carguío de buques se realiza a una velocidad aproximada de 1.800 TM/hora instantánea y 1.500 TM/hora promedio y con una frecuencia de utilización de 4 a 6 barcos mensuales, dependiendo de la capacidad de estos.

El equipo de carguío de naves (*Shiploader*), cuenta con una serie de correas transportadoras, un brazo giratorio que permite un movimiento horizontal del sistema de embarque (*Slewing*) y extensible (*Shuttle*), permitiendo cambios de bodega sin desplazar la motonave. Se cuenta además de un chute telescópico para realizar la carga de los distintos sectores de las bodegas, permitiendo con ello un buen trimado del concentrado en el interior de éstas: (ver Figura 4.5).

**1. Servicios básicos:**

**Energía:**

- **Potencia contratada:** 110 MW como potencia máxima, 640 GWh/anual de energía.
- **Empresa abastecedora:** Compañía Eléctrico San Isidro.
- **Punto donde se conecta a la Red:** Subestación Quillota del SIC.
- **Características de la línea:** Línea de 220 KV en doble circuito de 167 km de longitud.
- **Capacidad de generación propia:** 3MVA con grupos generadores; 10 MW con sistemas de correas transportadoras.

### **TESIS UNA - PUNO**

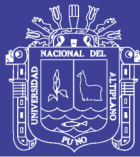

#### **4.22 Agua**

Por cada tonelada de mineral tratado Los Pelambres solo ocupa un tercio del agua que tradicionalmente usa la industria minera. El agua a tratar es enviada a dos espesadores de relaves para recuperarla por medios de espesamiento y decantación. Ahí se recupera casi un 70% del agua utilizada, completando cerca de un 85% con la recirculación desde el tranque de relaves. Sólo el 15% restante es extraído de los ríos Piuquenes, Pelambres y Choapa.

Por otra parte en la planta de filtros, en Puerto Punta Chungo, las aguas resultantes de la extracción del concentrado son dejadas en óptimas condiciones para ser disipadas a través de riego de más de 72 hectáreas de eucaliptos, ubicados alrededor de Punta Chungo, mediante un sistema de flotación por aire disuelto de acuerdo a los requerimientos de RCA 71-97 de la Corema.

#### **4.23 Desarrollo sustentable y gestión ambiental**

Minera Los Pelambres ha sido consciente de sus responsabilidades en el gasto de la comunidad llegando solo el año 2009 a destinar 25 millones de dólares en mejoras de infraestructura y prestación de ayuda-asistencia.

Para el manejo de esta área Minera Los Pelambres crea fundación "Centro Andrónico Luksic Abaroa" y la "Fundación MLP", las dos encargadas de promover acciones sociales y ambientales.

Antofagasta Minerals y su principal compañía Los Pelambres es miembro desde 2014 del *International Council on Mining and Metals* (ICMM), organización mundial dedicada a promover la minería sustentable, desarrollando estándares e impulsando a sus empresas miembros a adoptar y compartir mejores prácticas socioambientales. Asimismo, desde 2015 Antofagasta plc está incluida en *FTSE4Good*, el índice de sustentabilidad de la Bolsa de Valores de Londres. Este índice incluye a compañías que cumplan con los requisitos establecidos: demostrar sólidas prácticas ambientales, sociales y de gobierno corporativo.

### **TESIS UNA - PUNO**

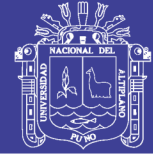

65

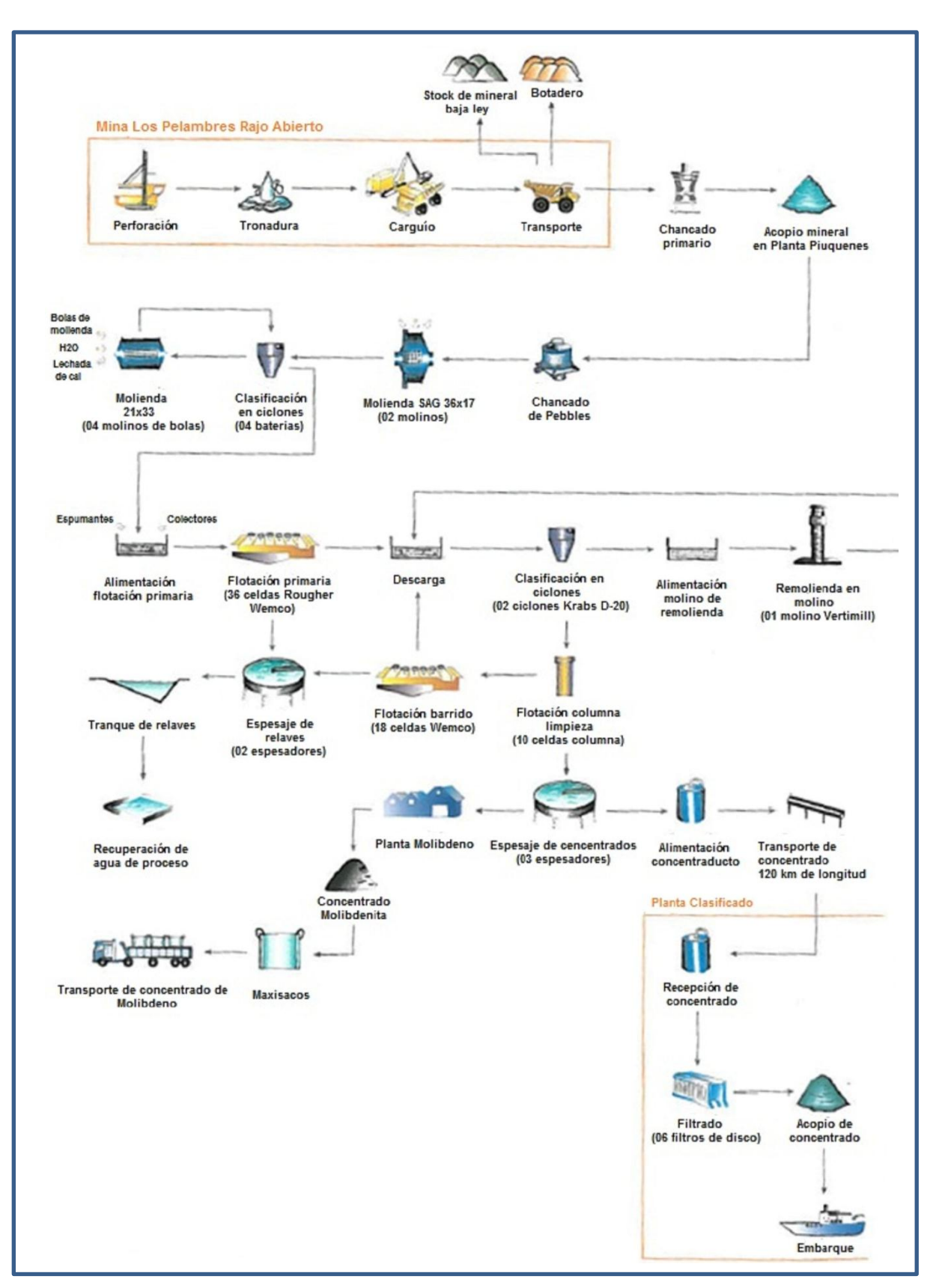

Fuente: Minera Los Pelambres Figura 4.5 Flow Sheet del proceso completo de Minera Los Pelambres

No olvide citar esta tesis

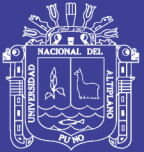

### **CAPÍTULO V**

### **PRUEBAS Y RESULTADOS CASO DE ESTUDIO**

#### **5.1 Introducción**

Este capítulo tiene como objetivo la determinación, análisis y evaluación. Y todos aquellos detalles asociados al cálculo de tiempos de los ciclos y las velocidades de los camiones mineros en condiciones reales y simuladas en Compañía Minera Los Pelambres. Así también queremos que este estudio satisfaga de la mejor forma posible los requerimientos técnicos involucrados en el análisis y que en conjunto sea capaz de ser sustentable, que nos permita controlar y mejorar en el tiempo, ante cualquier evento futuro provocado por las variables que controlan el sistema, dentro de un rango de variaciones racionalmente aceptables.

Para ello se realizaron diferentes análisis utilizando parámetros del caso base y antecedentes asociados a dicho estudio, que nos permita realizar evaluaciones completas del desempeño y control de los tiempos de ciclo y velocidades de los camiones mineros Komatsu 930E. Comprendiendo desde el control de variables como tiempos fijos, aculatamiento, carga, descarga y otros, hasta factores de control operacional en el transporte, con la finalidad de lograr utilizar estos datos para hacer la planificación y programas de extracción en el

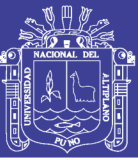

periodo quinquenio 2016 – 2020. Además, servirá para contestar una serie de interrogantes de índole diversa relacionadas al transporte y por tanto lograr una mayor rentabilidad del negocio minero.

Una de las partes importantes del estudio tiene que ver con los tiempos, explicaremos en la siguiente parte algunos conceptos relacionados al transporte.

#### **5.2 Teoría de colas aplicadas al carguío y transporte**

Las primeras bases de la teoría de colas o líneas de espera se remontan a comienzos del siglo XX y, no es hasta la década del cincuenta cuando koenigsberg (1958) pública la primera investigación aplicada a la industria de la minería, específicamente, minería subterránea de carbón. Esta considera las operaciones mineras como circuito cíclico cerrado de colas, que da servicio y un determinado rendimiento del sistema. Las unidades que completan un ciclo se reincorporan a la cola en la primera etapa. Se suponen distribuciones de tiempo de servicio exponencial y tasas de llegadas variables.

En la década de los sesenta se publican las primeras investigaciones para ciclos con dos etapas, donde se considera un punto de carga o descarga (servidor) y unidades móviles de transporte (vehículos) que viajan hacia y desde un punto de destino. Luego se extienden los análisis a un ciclo de transporte de cuatro etapas donde los tiempos de servicio asociados a cada una de estas distribuye exponencial. Paralelamente, se analiza el ciclo de carguío y transporte bajo la mirada del sistema de colas.

También es importante destacar algunos aportes como las primeras publicaciones de teoría de colas aplicada a la industria de la construcción y minería considerando una fuente finita de entidades.

Ya que en la década de los setenta, surgen diversas publicaciones donde se utiliza la teoría de colas en ciclos como herramientas de estimación de la producción de una determinada operación minera; se propone una metodología para calcular la capacidad de una operación a ciclo abierto que se compone de

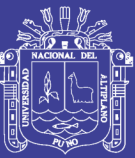

diferentes circuitos cíclicos. A diferencia de las otras investigaciones, el tiempo de servicio no distribuye exponencial, y considera las etapas asociadas a los tiempos de viaje como servidores finitos lo cual puede provocar subestimaciones de los rendimientos en casos de congestión. Se extiende la investigación utilizando una distribución tanto para los tiempos de llegada, como para los tiempos de servicio en cada una de las etapas. Si bien la distribución exponencial es un caso particular de la distribución (cuando existe sólo etapa), en las operaciones mineras no es frecuente encontrar etapas con igual tiempos medios y que distribuyan exponencial para ser analizados bajo esta distribución (Carmichael, 1987).

Carmichael (1987) publica un estudio de diferentes modelos aplicados a la industria de la minería y construcción. Sus modelos consideran tiempos entre llegadas y tiempos de servicio con distribuciones exponencial y constantes. Las ventajas y desventajas de la distribución Earlang aplicada a la minería pueden ser consultadas en Czaplicki (2008). También se discute el caso de heterogeneidad en la flota de vehículos, utilizando métodos de aproximación al caso de flotas homogéneas.

Czaplicki (1989) propone un nuevo enfoque en relación a los tiempos asociados a cada etapa del ciclo. Su modelo se simplifica a dos etapas, la primera de ellas distribuye exponencial y la segunda una suma de tres exponenciales. El mismo autor, un año después (Czaplicki, 1990), analiza un sistema de un servidor y un determinado número de vehículos considerando un índice de confiabilidad para la flota. El número de entidades presentes en el servidor estará determinado por una cierta función de probabilidad.

Kappas y Yegulap (1991) analizan un sistema pala - camión en estado estacionario. Las distribuciones de los tiempos de servicio de cada etapa se suponen que son de una forma general. El objetivo del modelo es minimizar el error de las estimaciones de los parámetros de funcionamiento de los servidores más saturados. Adicionalmente, se agrega una etapa de mantención de los equipos. La transición de una etapa a otra se rige a través de una matriz de probabilidades.

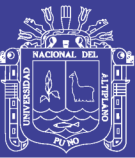

La investigación de Yegulap (1996) también hablan acerca de un modelo analítico basado en la teoría de colas para el sistema pala - camión considerando una flota heterogénea. Los rendimientos del sistema son calculados a través de método de aproximación conocido como Análisis de Valor Medio (MVA). Como conclusión se observa que frente a flotas heterogéneas se deben considerar parámetros independientes para cada clase de camión y así aumentar la asertividad en la predicción del rendimiento del sistema.

En la última década las publicaciones basadas en la teoría de colas aplicadas a la planificación del carguío y transporte en minería a cielo abierto han disminuido considerablemente, por el contrario, los modelos basados en técnicas de simulación y programación lineal han ido en aumento (Weintraub et al., 1987; Burt et al., 2005; Rubio, 2006; McKenzi et al., 2008). Detalles específicos de las publicaciones pueden ser consultados en Alarie y Gamache (2002), Newman et al., (2010).

#### **5.2.1 Teoría de colas**

Las demoras asociadas a cualquier tipo de servicio (oferta) son inevitables en caso de que estos respondan a demandas no predecibles. Adicionalmente, tanto los procesos de llegada de aquellas entidades que requieren de servicio, como el proceso de atención del sistema al cual pertenecen están gobernados por leyes probabilísticas que pueden ser conocidas o desconocidas.

Dado el carácter estocástico del sistema, el costo de proveer la suficiente capacidad para evitar todo tipo de demoras es infinito. Por lo tanto, el desafío el desafío esta en diseñar un sistema de servicio tal, que logre el balance requerido entre los costos operacionales y las demoras sufridas por los demandantes del servicio.

La teoría de colas, o teoría de la congestión, es la rama de la investigación de operaciones que estudia las relaciones entre las demandas asociadas a un determinado sistema y las demoras asociadas a los usuarios de este mismo (Larson y Odoni, 1983). Su origen se basa en las investigaciones del científico

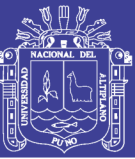

danés Agner Krarup Erlang en el año 1909, cuyo fin era analizar la demanda de servicio telefónico en la ciudad de Copenhague. Dinamarca.

#### **5.3 Recopilación de datos desde sistema GPS y sistema Dispatch**

#### **5.3.1 Sistema de posicionamiento global (GPS)**

La identificación y recopilación de datos a evaluar, revisar y analizar es sumamente importante, no obstante planificar y delimitar el espacio y tiempo a evaluar fue una tarea importante, en principio porque pone a prueba nuestra capacidad para decidir y accionar. Apoyados y guiados en el trabajo que se le encargó a la empresa *Modular Mining Systems*, quienes evaluaron los camiones mineros con información de los meses de julio y agosto. Es a partir de este estudio que se inicia un minucioso y detallado rastreo del cómo y en qué consiste el trabajo que se le encargó a *Modular Mining Systems* asociado a las velocidades de nuestros camiones en mina. En fin, luego de obtener los resultados de esta empresa es que empezamos a ejecutar los siguientes aspectos.

Iniciamos con la descarga de datos desde el sistema de posicionamiento global (GPS) que tienen incorporados cada camión minero Komatsu 930E en Minera Los Pelambres, de tal manera generar una base de datos; el cual tiene un espacio a evaluar que procede de la siguiente manera. Identificamos los meses con relevancia para este estudio. Por ello, es que se decide continuar y seguir el estudio a los meses ya estudiados por *Modular Mining System*, es decir los meses de julio y agosto; le adicionamos los siguientes dos meses septiembre y octubre, como casos de estudio para ver el comportamiento de las velocidades y las características asociadas a su desempeño. Veamos en la siguiente parte los detalles del procesamiento de datos a evaluar y analizar.

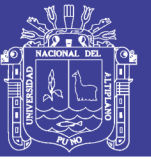

Archivo con el contenido de datos del sistema de posicionamiento global de los camiones Komatsu 930E.

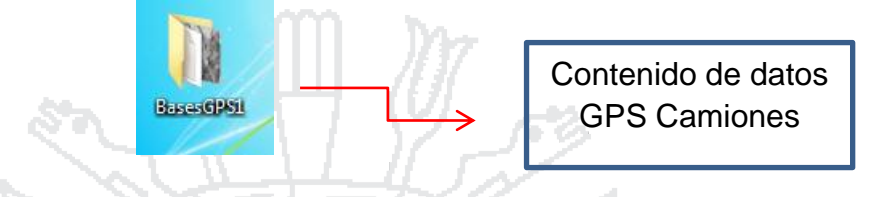

Al abrir este archivo tendremos los principales datos de GPS de los camiones mineros y lo podremos visualizar en un editor que mostramos en la siguiente parte.

Este archivo contiene la descarga de datos del GPS de los camiones mineros, podemos visualizar la información del GPS en formato *KEDIT* con las siguientes características, desplazamiento y ubicación del camión; y también la fecha y hora exacta e identificación de cada camión minero Komatsu 930 E.

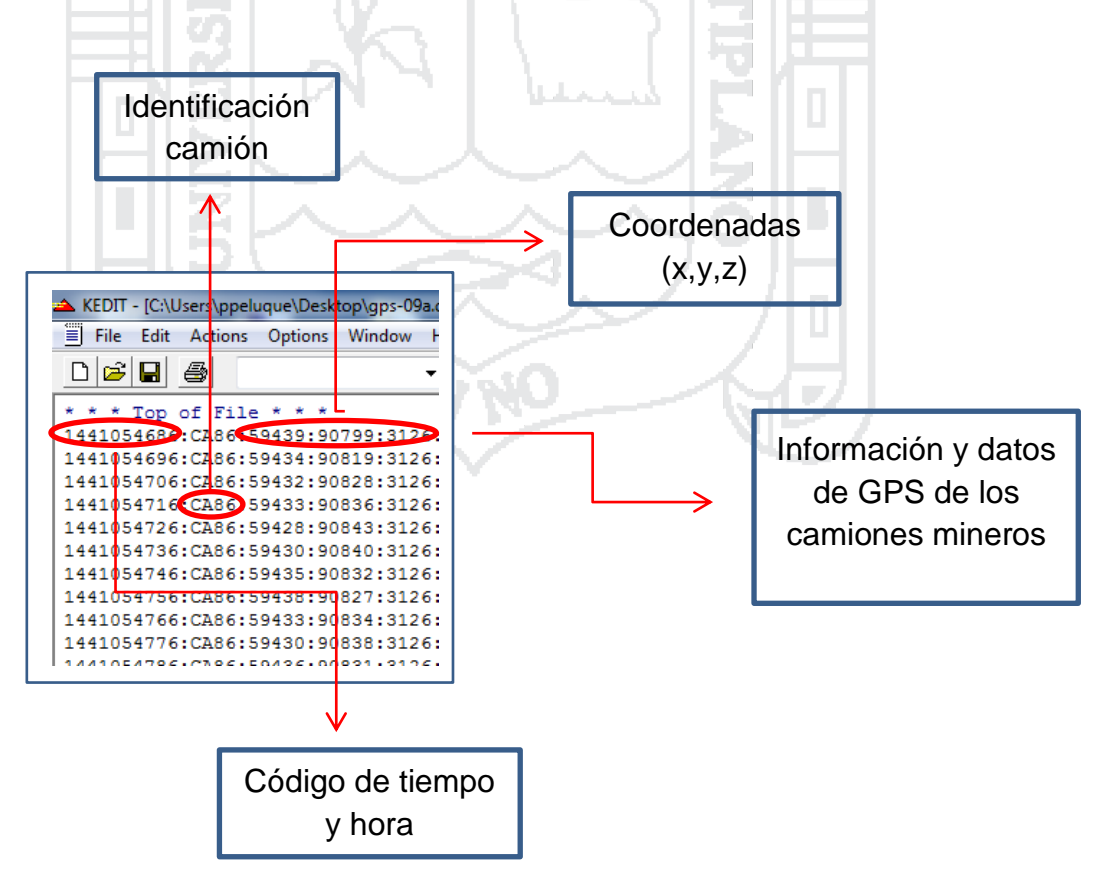

### **TESIS UNA - PUNO**

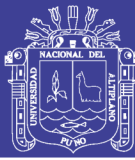

#### **5.4 Sistema de despacho (Dispatch)**

La revisión y análisis de datos del sistema de despacho la analizaremos en la siguiente parte, se tienen los siguientes detalles:

El trabajo de identificación, almacenamiento y recopilación de datos, consiste en lograr recopilar la data, a partir del sistema *Dispatch X Manager 4 – Keypad*; herramienta que va almacenando los datos de las principales actividades en áreas que generen datos relevantes a considerar, tales como: Despacho, chancador, reportes, horómetros, tronaduras, interfaces, neumáticos, estación mina, combustible, gráficos, tasas excavación, plan, Ing Mina, provisión, factor de carga, camiones, palas, etc. No obstante, nosotros en este trabajo nos avocaremos a hacer análisis en la pestaña reportes. En ésta, tenemos acceso al sistema *Dispatch* Reportes de la Mina. Y sus principales fuentes de información presentan reportes que se generan día a día: (ver Figura 5.1)**.**

- **Reportes de varios turnos.**
- Reportes de estado de equipos.
- Reportes nuevo sistema.

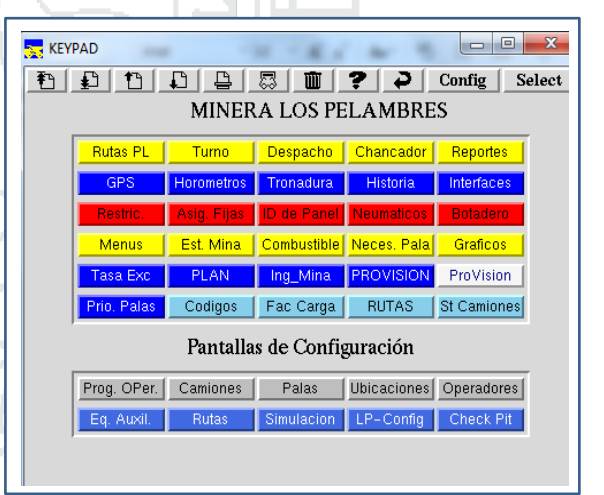

Fuente: Dispatch Minera Los Pelambres **1. Reporte 1 turno** Figura 5.1 Panel de menú del sistema Dispatch Keypad 4

Reportes de turno (ejemplo): 15 octubre de 2015 B

Como podemos visualizar en el cuadro (sistema *Dispatch – Keypad* Minera Los Pelambres); éstas son algunas de las opciones de acceso a la información que nos ofrece el sistema *Dispatch*. No obstante, la información que requerimos para desarrollar gran parte de este estudio, se encuentra en la opción de reportes, opción que nos proporcionará los siguientes datos: (ver Figura 5.2).

### **TESIS UNA - PUNO**

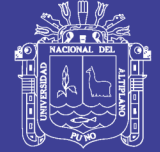

- Chancado.
- Chancado APIRES.
- Detalle chancado.
- Camiones.
- Palas.
- Tiempos.
- Eficiencia mina.
- Menu Speed Alert.
- Tiempo de chancado.

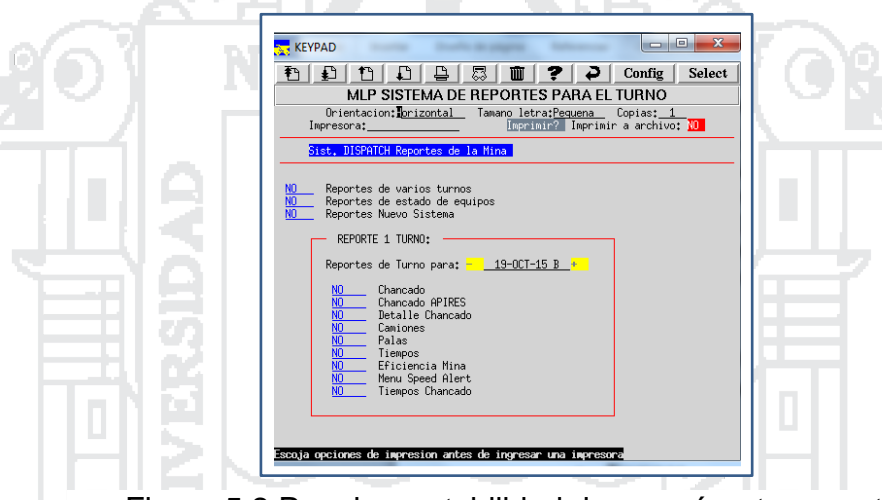

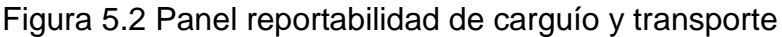

Fuente: Dispatch Minera Los Pelambres

Luego de ingresar a la opción reportes, nos dirigiremos hacia: Minera Los Pelambres sistema de reportes para el turno - sistema *Dispatch* reportes de la mina, entonces, ingresamos y encontraremos reportes de varios turnos o reportes de turnos múltiples.

De inmediato en esta opción, el sistema *Dispatch*, nos mostrará una serie de opciones, con varias posibilidades de acceso a la información y reportes de la mina que se generan a diario y en formato xtpf, formato que ocupa el sistema *Dispatch*. La información es almacenada día a día, y podemos ubicarlas por fechas, y en algunos casos en tiempo real. En el siguiente cuadro podemos ver las diferentes opciones y accesos a los reportes de la mina: (ver Figura 5.3).

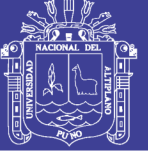

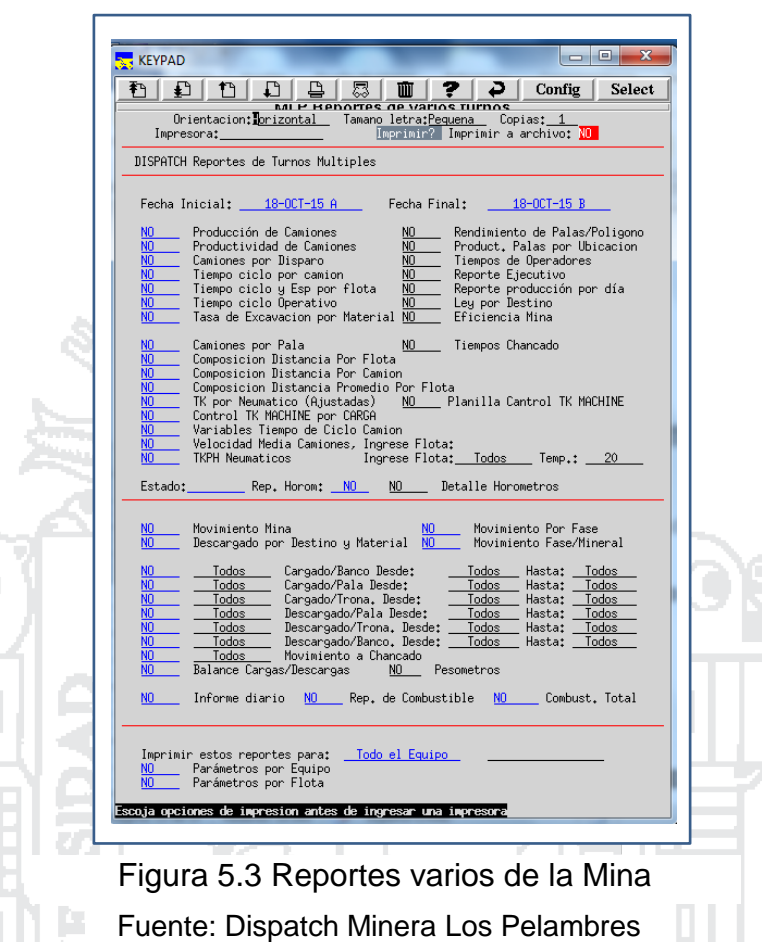

En la siguiente pantalla de opción de **reportes de turnos múltiples**, tenemos varias opciones de acceso a informaciones puntuales, asociadas a los reportes de la mina. No obstante, la información que cumple el objetivo nuestro está en el área de carguío y transporte, por ello, en esa parte de estudio nos dedicaremos y revisaremos y verificaremos las siguientes opciones:

- Tiempo ciclo por camión.
- Tiempo ciclo y espera por flota.
- Composición distancia por flota.
- Composición distancia por camión.

Una vez identificados y registradas las opciones que más utilidad brindarán al cometido de este estudio y trabajo de tesis. Es cuando empezamos a descargar y almacenar la información por fechas, visualizando las opciones día a día, con la finalidad de mantener y mejorar la organización de la data. Todos estos datos

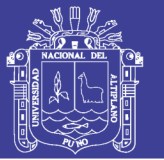

están en formato xftp y debidamente ordenados convenientemente; pues luego esta data nos ayudará a que sean procesados y recalculados en el MS Office Excel. Veamos las siguientes opciones cuando se están haciendo las descargas:

- Tiempo ciclo y espera por flota.
- Composición distancia por camión. (ver Figura 5.4).

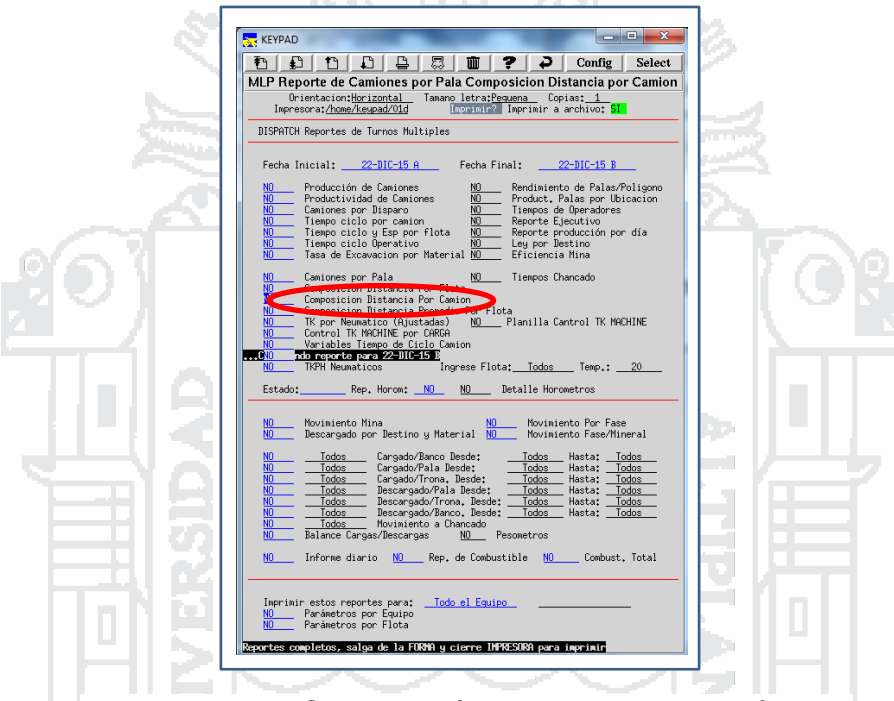

Figura 5.4 Composición distancia por camión

Fuente: Dispatch Minera Los Pelambres

#### **2. Composición distancia por camión**

Luego de ver el cuadro de reportes de turnos múltiples en la parte superior, donde podemos observar las características principales de la opción **composición distancia por camión** (rodeado por elipse rojo), a la cual nos vamos a dedicar en esta parte, pues nos genera los siguientes detalles muy importantes para el cometido de esta parte del estudio, tales como: camión, pala, origen, viaje material, destino, distancias subiendo, bajando, horizontal y el total de las distancias. El cuadro de la parte superior nos muestra las opciones ya mencionadas y traen datos y aspectos importantes para hacer los cálculos y las respectivas simulaciones del ciclo total: (ver Figura 5.5).

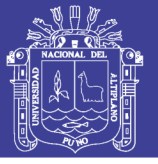

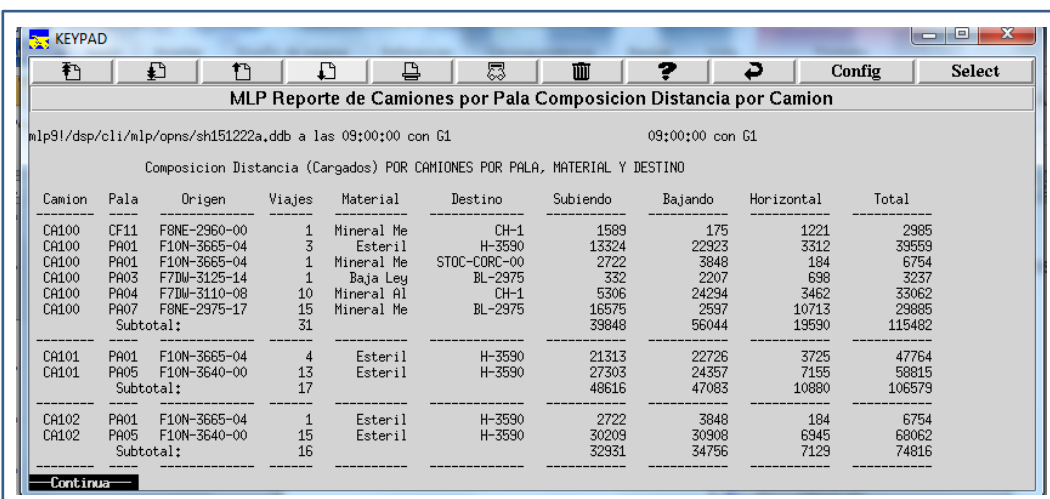

Figura 5.5 Reporte de camiones por pala y distancias

Fuente: Dispatch Minera Los Pelambres

### **3. Tiempo de ciclo y espera por flota**

Esta opción es también parte del cuadro de reportes de turnos múltiples. No obstante en esta opción podemos obtener datos muy valiosos asociados a nuestros tiempos fijos y tiempos de espera de los camiones mineros, tales como: Tipo de camión, espera en pala, aculatamiento de pala, cargando, viajando cargado, descargando, viajando vacío, espera en chancadora, número de cargas por día: (ver Figura 5.6).

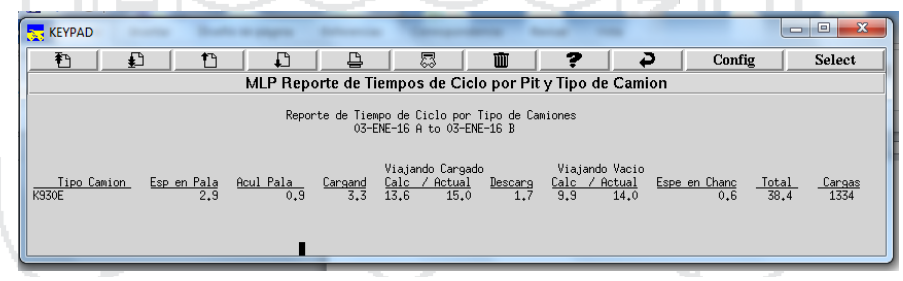

Fuente: Dispatch Minera Los Pelambres Figura 5.6 Tiempo de ciclo y espera por flota

#### **4. Tiempo de ciclo por camión**

Tiempo de ciclo por camión es la opción del sistema *Dispatch (Keypad 4)* que almacena y recopila la información y datos asociados a la situación y desempeño real de los camiones mineros. Así por ejemplo estos datos se ubican y ordenan de la siguiente manera: Camión, pala, botadero, tiempo promedio de ciclos expresado en segundos (viaje lleno, viaje vacío, aculatamiento, espera,

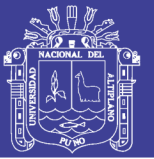

cargando), número de viajes lleno, número de viajes vacío, ciclo total en minutos, toneladas por hora. Estos son algunos datos de la realidad y desempeño de nuestras operaciones. Las informaciones y datos logrados se ocuparán para hacer las comparaciones de los tiempos de ciclos reales vs los tiempos de ciclos simulados durante 2015. En la siguiente imagen vemos reporte varios turnos: (ver Figura 5.7).

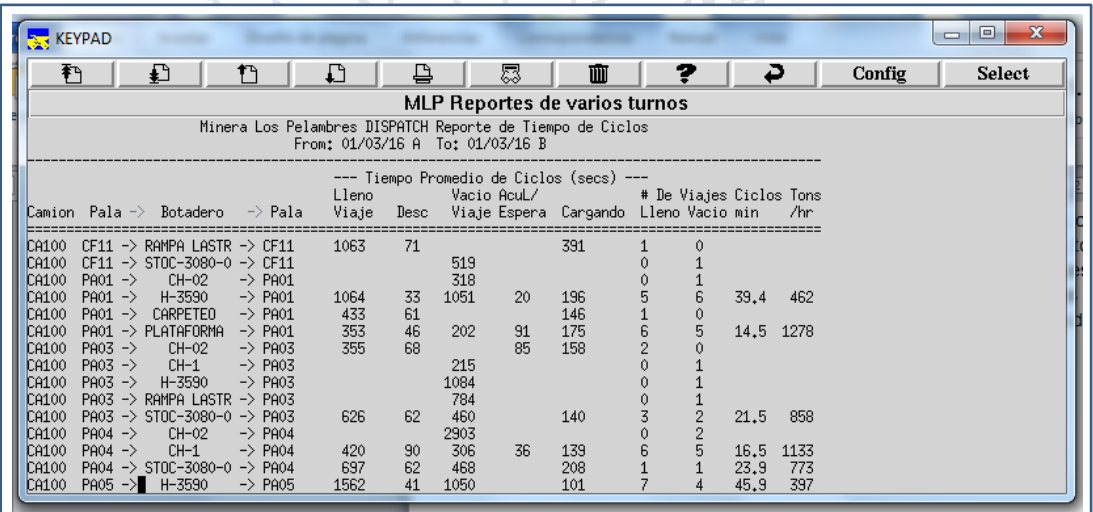

Figura 5.7 Reportes de varios turnos (tiempos de ciclos)

Fuente: Dispatch Minera Los Pelambres

#### **5.5 El procesamiento de datos mediante MS Office Excel**

El Microsoft Office Excel es una poderosa herramienta software de hoja de cálculo que nos ayuda a trabajar con facilidad, pues tiene la capacidad de manejar grandes cantidades de datos numéricos y de obtener resultados precisos, con que podemos confeccionar documentos de alta calidad en un corto tiempo, en gran parte de este trabajo es un gran aliado. Es el software más potente, flexible y más utilizado del mundo, no existe otro programa que pueda acercársele en cuanto a funciones o flexibilidad. Su ámbito de aplicabilidad va de la economía a la psicología, de la biología al dibujo, de las matemáticas aplicadas a la administración de los recursos humanos, entre otras. Veamos su aplicabilidad en la siguiente parte del estudio.

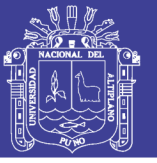

#### **5.5.1 Procesamiento de datos del sistema GPS con MS Excel**

Posterior al proceso de descarga y almacenamiento de los datos desarrollados en el capítulo anterior. Ahora veremos los procedimientos, cálculos y razonamiento empleados para lograr precisión en esta etapa del estudio.

En las secciones anteriores explicamos la descarga de datos a partir del sistema de posicionamiento global (GPS) que cada camión minero tiene incorporado. Esta fase del estudio consta básicamente en cómo procesar esos datos usando un razonamiento y lógica que satisfagan y cumplan los objetivos de la realidad de desempeño de nuestras operaciones en el rajo. Una vez ya obtenidos la descarga y recopilación de estos cinco datos puntuales como son: Código de tiempo y fecha, identificación de camión, coordenada Este, coordenada Norte y la altitud (cota), entonces empezamos a razonar y calcular. En la siguiente observamos tabla Excel con datos descargados del GPS y datos calculados a partir de los mismos: (ver Tabla 5.1).

Tabla 5.1 Procesamiento de datos GPS camiones mineros MLP

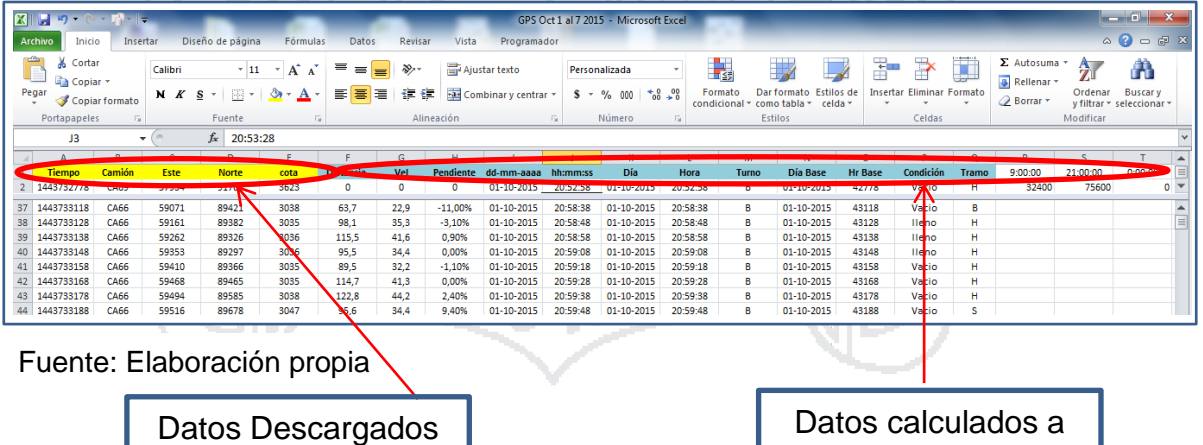

Las columnas A, B, C, D y E serán analizadas minuciosamente, hemos buscado un razonamiento y lógica que satisfagan los objetivos de esta fase del estudio, con la finalidad de procesar y manejar de la mejor manera los datos mostrados en la tabla Excel líneas atrás. Se hicieron los siguientes cálculos y razonamientos: (ver Tabla 5.2).

del GPS

partir de datos GPS

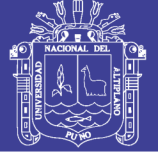

- A.- Código de tiempo y fecha.
- B.- Tipo de camión.
- C.- Coordenadas Este.
- D.- Coordenadas Norte.
- E.- Elevación, altura (cota).

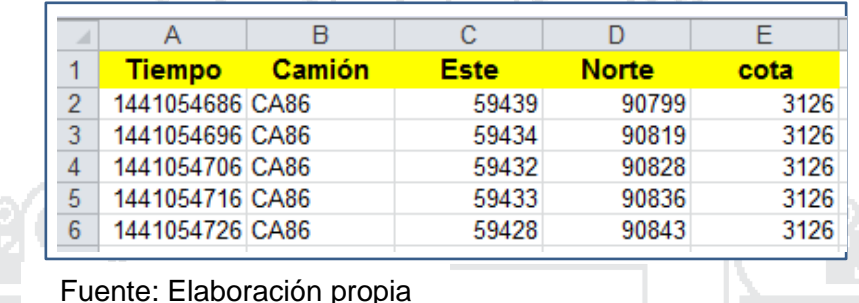

Tabla 5.2 Detalle de datos GPS para generar filtros

1.- Para convertir el código de tiempo a fecha se ocupó la siguiente fórmula:

Este código de tiempo lleva la interpretación y configuración de la fecha en días meses y años, así también guarda la configuración en horas, minutos y segundos; esa es la razón por la cual las cantidades 86400 + 25569 llevan y concentran la representación de días y horas, y se ocupan para transformar esos códigos de representación de tiempo: (ver Tabla 5.3).

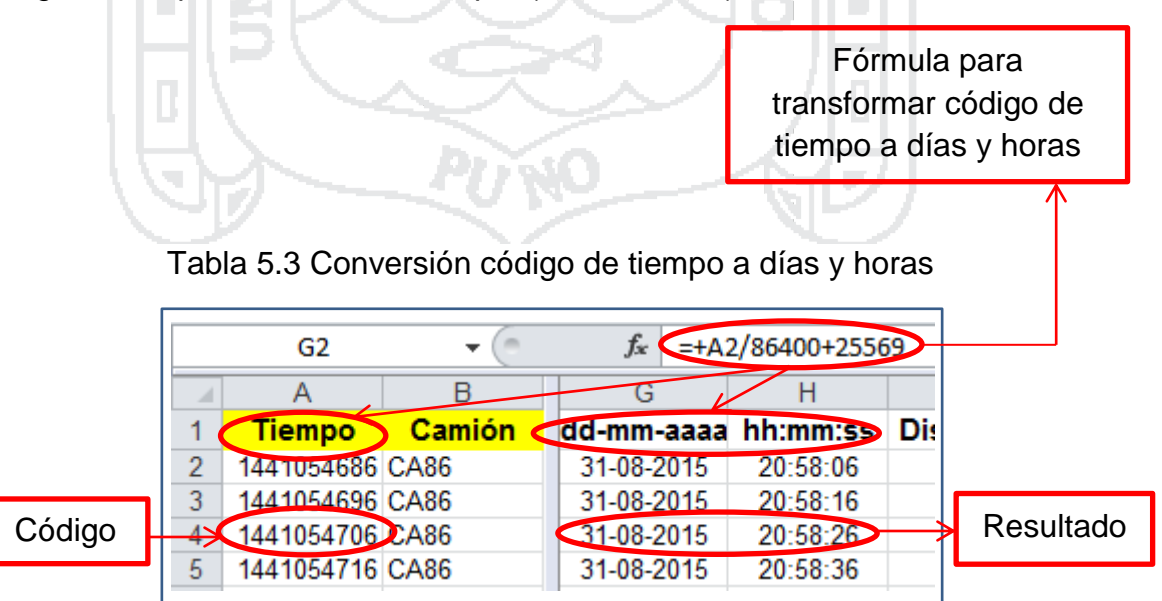

Fuente: Elaboración propia

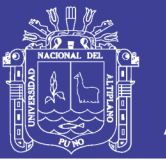

Podemos visualizar que la columna A (código tiempo), a sido transformada mediante la interpretación a dd:mm:aaaa y hh:mm:ss en las columnas G y H mediante fórmula para transformar. Destacamos principalmente que el horario en cada fila va aumentando cada 10 segundos, de acuerdo al GPS.

2.- Cálculo de la distancia, velocidad y pendiente, a partir de los datos descargados del sistema GPS de cada camión: (ver Tabla 5.4).

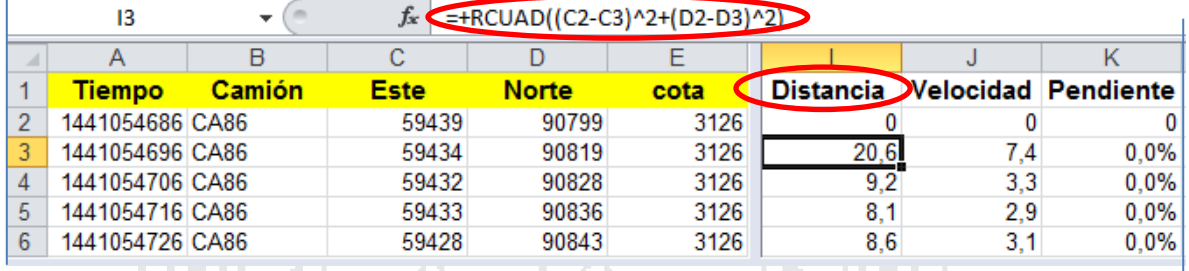

Tabla 5.4 Cálculo de distancias a partir de coordenadas

Fuente: Elaboración propia

**A. Distancia.-** Para calcular la distancia a partir de los datos en amarillo en la tabla Excel, ocupamos la siguiente formula y razonamiento.

A partir de esta fórmula calculamos las distancias: (ver Figura 5.8). La coordenada **Este** equivale a **X** y la coordenada **Norte** equivale a **Y,** entonces es a partir de la cual hacemos los reemplazamientos de (x;y) usando esta fórmula, tal como podemos ver en el elipse en rojo en la tabla en Excel.

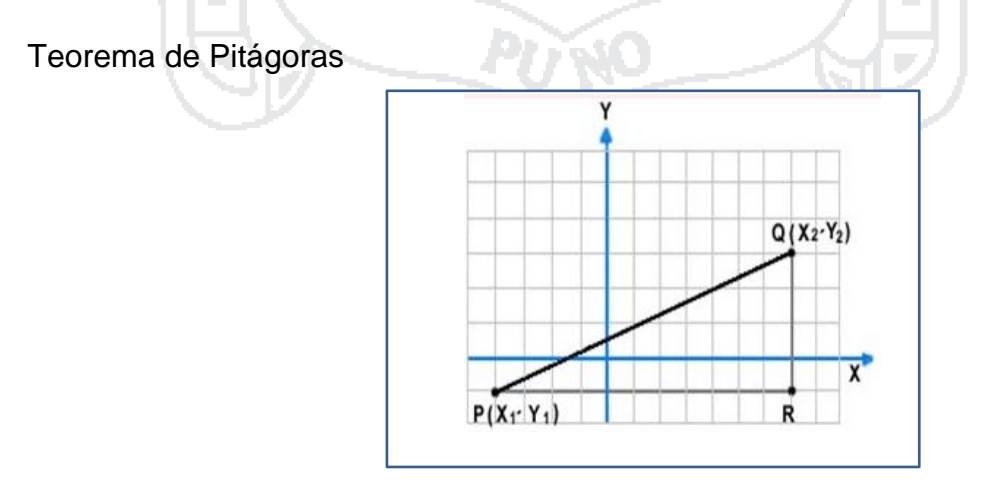

Fuente: Geometría de Euclides Figura 5.8 Teorema de Pitágoras para cálculo distancias por coordenadas

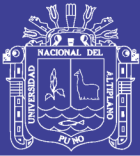

$$
\overline{PQ} = \sqrt{PR^{2} + RQ^{2}}
$$
  

$$
\overline{PQ} = \sqrt{|x_{2} - x_{1}|^{2} + |y_{2} - y_{1}|^{2}}
$$

**B. Velocidad.-** La relación que se establece entre el espacio o la distancia que recorre el camión minero y el tiempo que invierte en ello: (ver Figura 5.9)

Tal como se observa en el elipse con borde color rojo que encierra la fórmula para calcular la velocidad, está fórmula ocupa el concepto anteriormente mencionado El Teorema de Pitágoras y el código de tiempo, también la aplicación de conversión a km/h, al final obtenemos el mismo resultado usando la ecuación de la velocidad, citada anteriormente. Este mecanismo se aplica a todo el proceso, como resultado ejemplo tenemos resaltado en el recuadro en negrita 7,4 km/h: (ver Tabla 5.5).

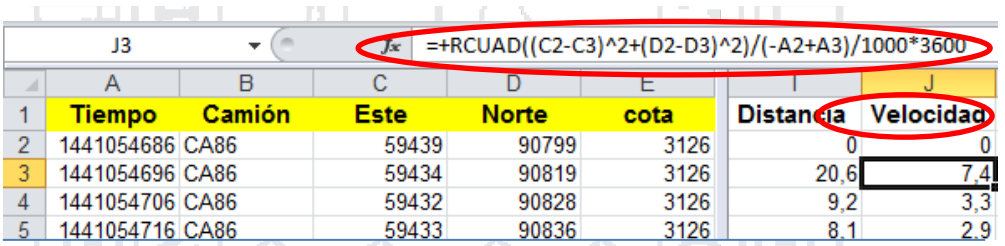

Tabla 5.5 Cálculo de la velocidad del camión

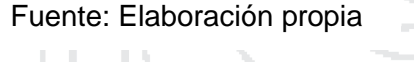

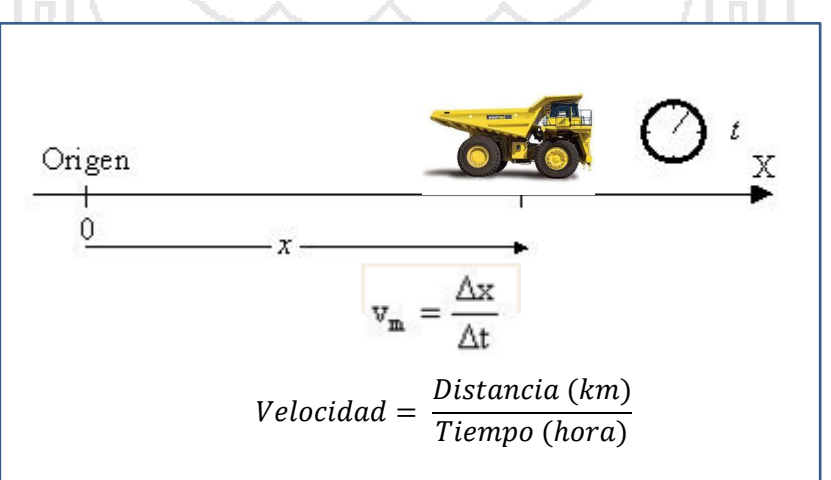

Fuente: Komatsu Chile Figura 5.9 Camión y algoritmo para cálculo de velocidad

No olvide citar esta tesis

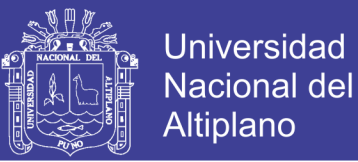

**C. Pendiente.-** el concepto de pendiente en sí es la relación que existe entre el desnivel (∆Y) y la distancia en horizontal (∆X) que debemos recorrer. Se expresa normalmente en % o en grados, en este caso nosotros ocuparemos el porcentaje (%): (ver Figura 5.10).

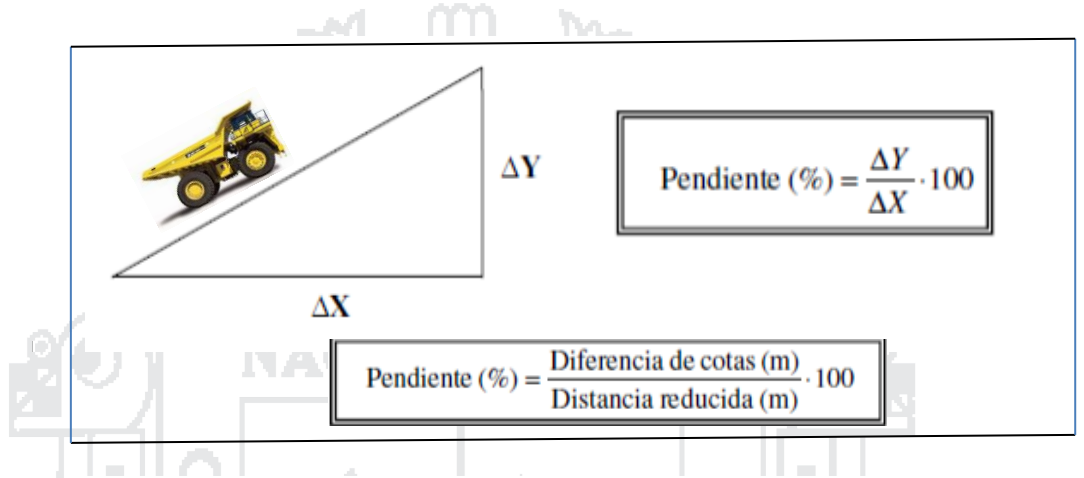

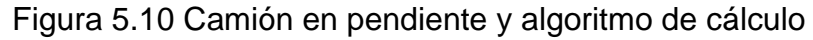

Fuente: Komatsu Chile

En esta tabla, podemos visualizar la columna K (pendiente), la cual se calculó usando los conceptos mencionados anteriormente. Es decir, consideramos la diferencia de la cota tal como visualizamos la columna E (distancia vertical) todo esto dividido por la (distancia horizontal). Luego lo llevamos a porcentaje (pendiente) y obtendremos el resultado, para este caso especial, resaltado en el cuadro en negrita pues la pendiente es 0%. Es decir es un camino horizontal. Debemos destacar que las rampas en Minera Los Pelambres tienen pendientes máximas hasta 10%: (ver Tabla 5.6).

|          | K3              |        |             | $=+(E3-E2)/13$ |      |                  |                           |      |
|----------|-----------------|--------|-------------|----------------|------|------------------|---------------------------|------|
| <b>A</b> |                 | В      |             |                |      |                  |                           |      |
|          | Tiempo          | Camión | <b>Este</b> | <b>Norte</b>   | cota | <b>Distancia</b> | <b>Velocida</b> Pendiente |      |
|          | 1441054686 CA86 |        | 59439       | 90799          | 3126 |                  |                           |      |
| 3        | 1441054696 CA86 |        | 59434       | 90819          | 3126 | 20.6             | 7.4                       | 0,0% |
|          | 1441054706 CA86 |        | 59432       | 90828          | 3126 | 9.2              | 3.3                       | 0.0% |
| 5        | 1441054716 CA86 |        | 59433       | 90836          | 3126 | 8.1              | 2.9                       | 0.0% |

Tabla 5.6 Cálculo de la pendiente en rutas

Fuente: Elaboración propia

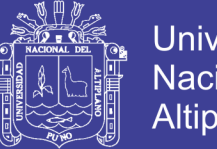

- **Universidad Nacional del** Altiplano
- **D. Turno.-** Durante un día tenemos dos turnos A y B, el turno A es cubierto durante la mañana y el turno B cubierto durante la noche. En las columnas R y S vemos los parámetros para ver y calcular los turnos, así también podemos ver el cálculo y fórmula aplicada vistos en las elipses en rojo. Vemos la forma de control de este proceso: (ver Figura 5.11 y Tabla 5.7).

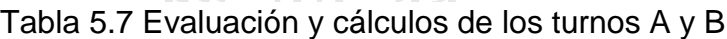

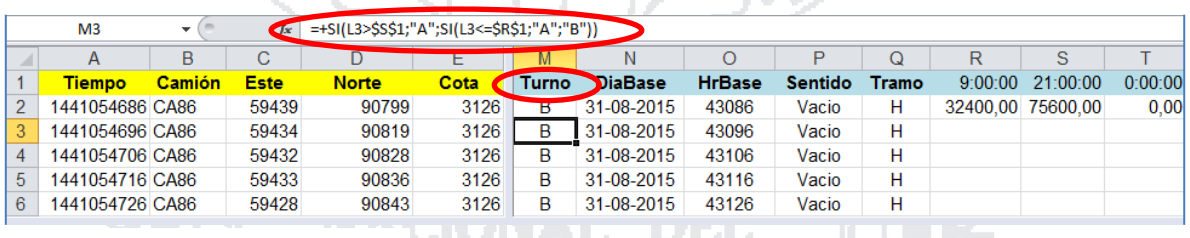

Fuente: Elaboración propia

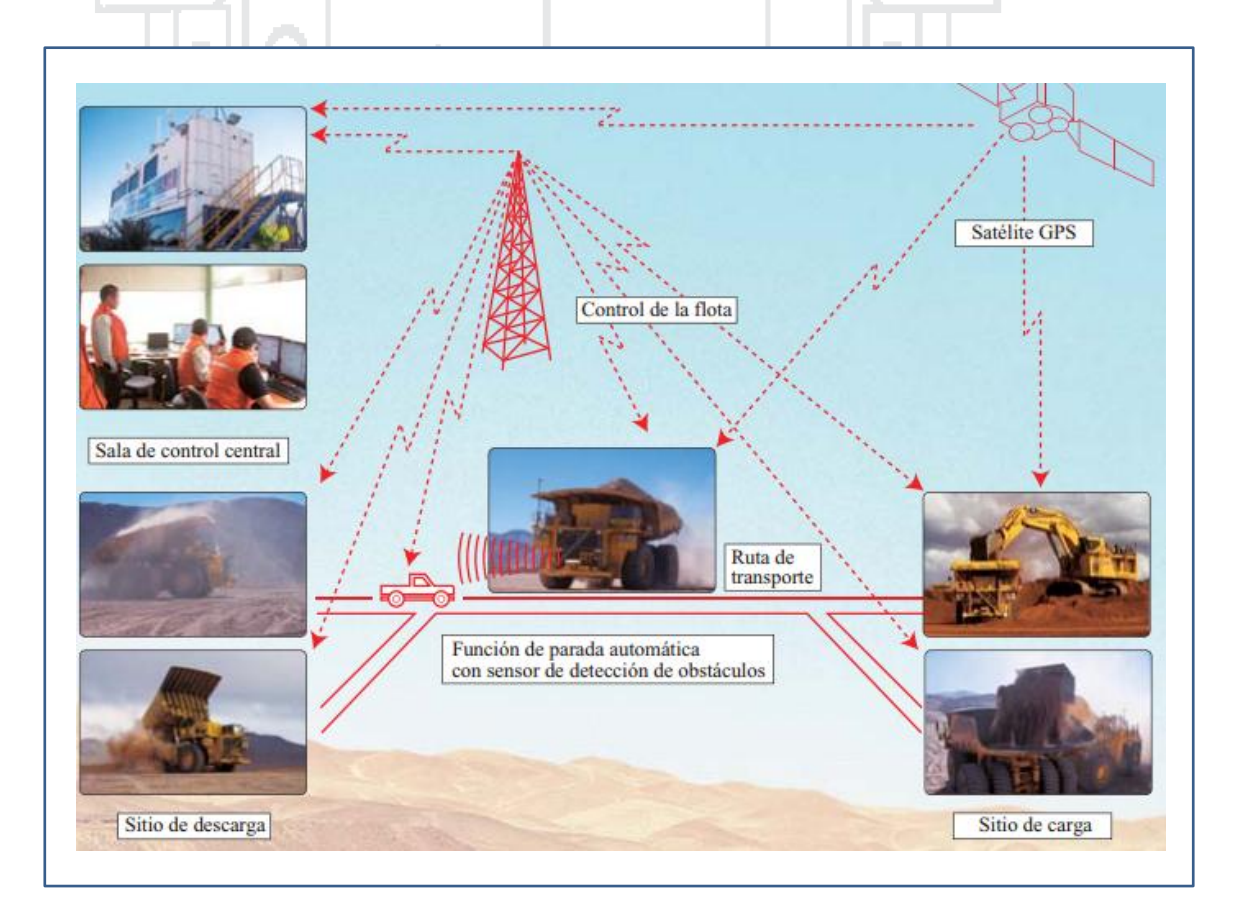

Fuente: Minera Los Pelambres Figura 5.11 Proceso y control de camiones Komatsu 930E

### **TESIS UNA - PUNO**

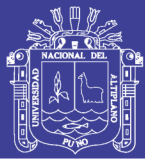

**E. Sentido.-** Denominado a la actividad cuando los camiones mineros se desplazan cargados o vacíos En esta parte del estudio hemos puesto y dedicado especial énfasis y concentración, debido a que nos resuelve una gran interrogante. Afortunadamente la ubicación del rajo orientada de sur a norte nos facilita la investigación. Asimismo, la ubicación de los puntos de descarga y carguío en el rajo, van de sur a norte respectivamente, facilitando aún más el cometido del estudio: (ver Figura 5.12).

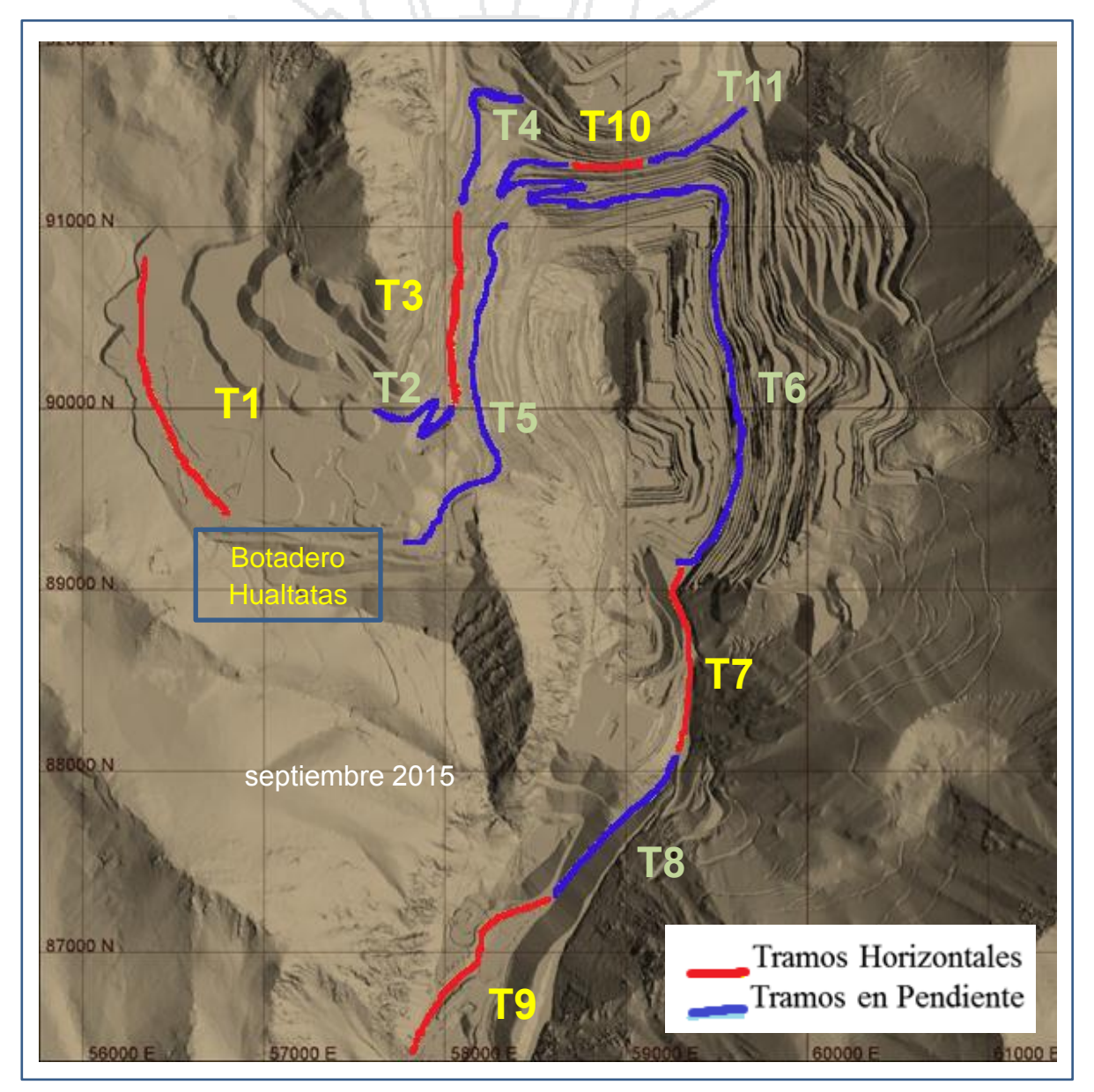

Fuente: Minera Los Pelambres Figura 5.12 Mapa ubicación de tramos en pendiente y horizontal en rajo MLP

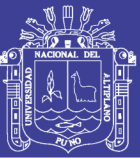

Ahora bien, la ubicación de nuestros puntos de carguío y descarga, nos facilita el razonamiento y lógica para entender, explicar y saber cuándo un camión minero está cargado o vacío. En la siguiente tabla explicamos y detallamos cómo sabemos sí un camión minero va cargado o vacío; la explicación es la siguiente: apoyados en la ubicación privilegiada de los orígenes y destinos (de sur a norte). Cuando la coordenada Este va aumentando es porque el camión minero se desplaza en busca de material. Es decir está yendo vacío. Inversamente a lo anterior, cuando el camión minero va registrando una disminución en su desplazamiento respecto a la coordenada Este, es porque el camión minero está yendo lleno. Todo esto es porque los puntos de carguío están al norte y los de descarga al sur: (ver Tabla 5.8).

Tabla 5.8 Cálculo de camiones (sentido) con y sin carga

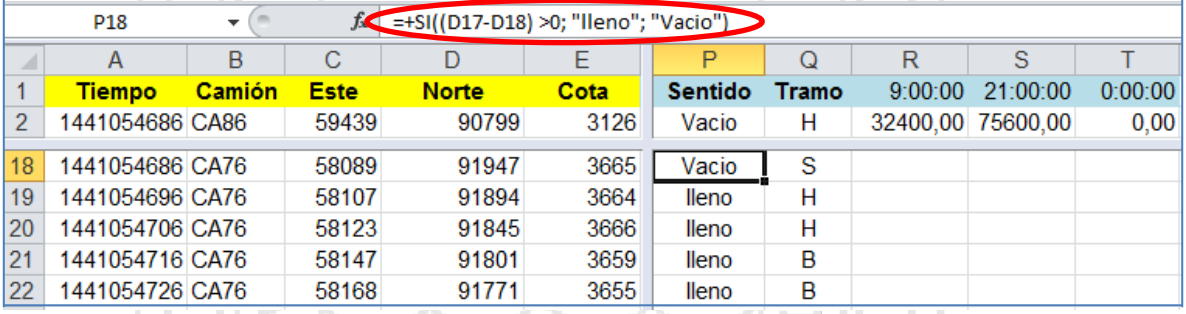

Fuente: Elaboración propia

**F. Tramo.-** Denominación a la ubicación del camión minero, cuando este va por las diferentes rampas. Es decir, cuando el camión minero está experimentando movimiento con descenso, ascenso y en forma horizontal. Para esta parte del estudio usamos las palabras horizontal, subiendo y bajando, por tanto tomamos las iniciales de las mismas. Consideramos como tramo horizontal a las pendientes entre 5% y -5%. Veamos la planilla Excel y sus respetivos cálculos. (ver Tabla 5.9).

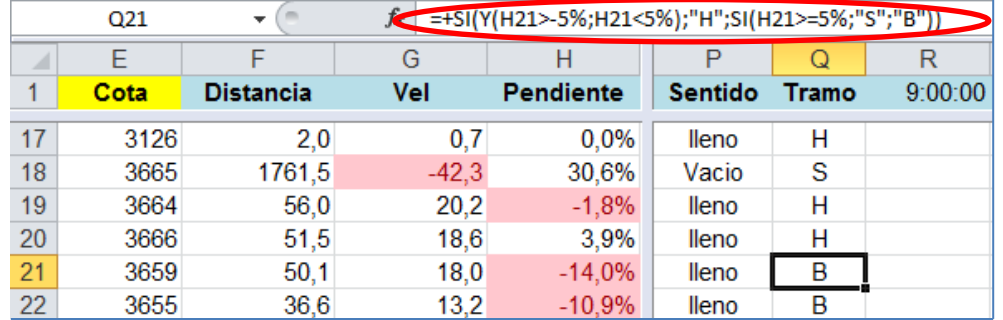

Tabla 5.9 Variables (filtros) generados desde sistema GPS de camiones Komatsu MLP 2015 Tabla 5.9 Variables (filtros) generados desde sistema GPS de camiones Komatsu MLP 2015

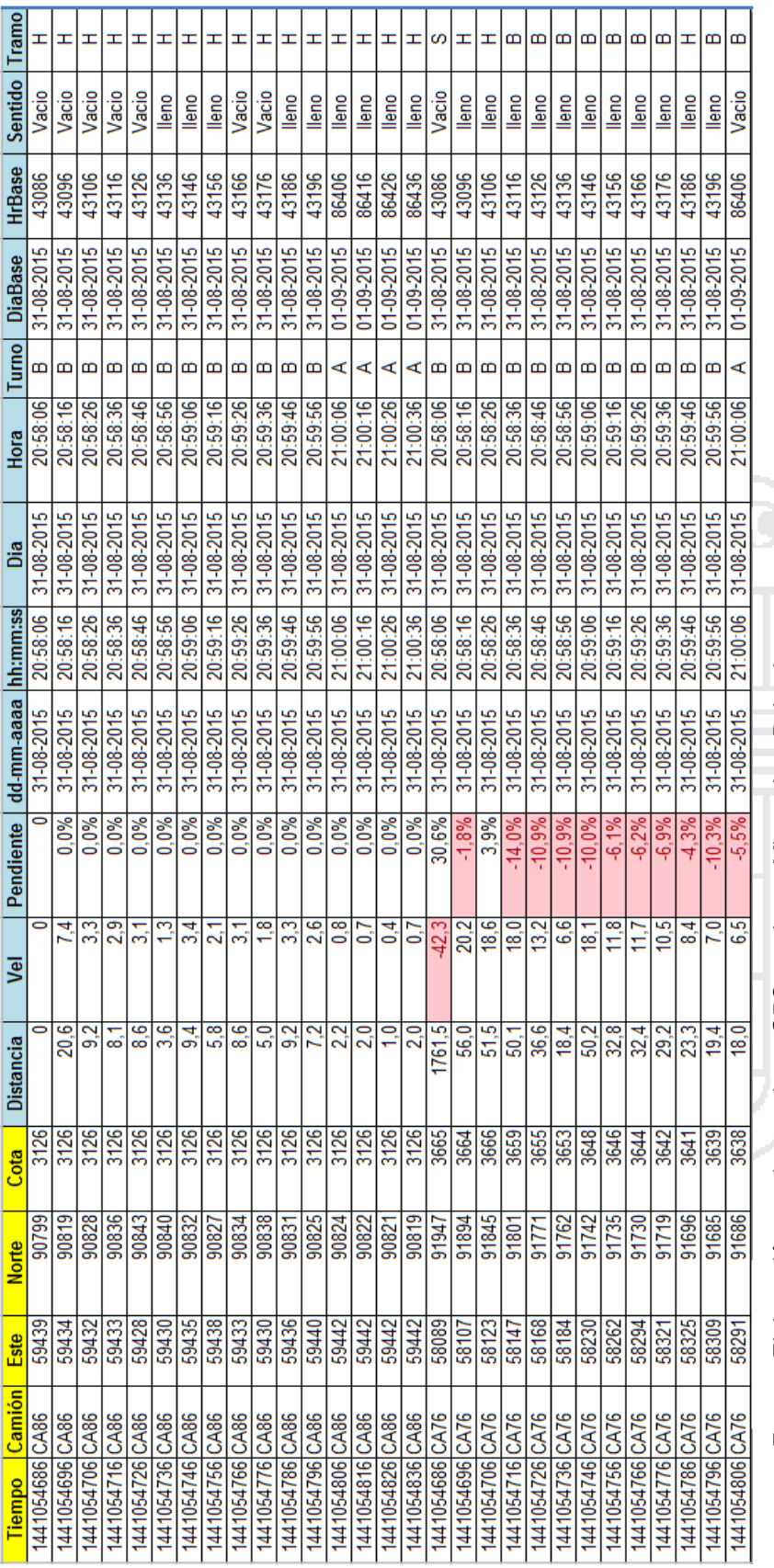

Fuente: Elaboración propia con datos GPS camiones Minera Los Pelambres GPS camiones Minera Los Pelambres Fuente: Elaboración propia con datos

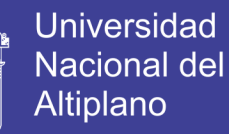

No olvide citar esta tesis

86

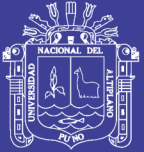

## **CAPÍTULO VI**

### **ANÁLISIS Y DISCUSIÓN DE LOS RESULTADOS**

#### **6.1 Procesamiento de datos tiempos fijos y de ciclo reales vs simulados**

Las investigaciones y revisiones en el sistema *Dispatch* y el objetivo para esta fase del estudio nos asocian y concentran los análisis en los tiempos de ciclo de los camiones mineros. Luego de hacer la identificación, almacenamiento y recopilación de datos a partir del sistema *Dispatch X Manager 4 – Keypad*; herramienta que va almacenando los datos de las principales actividades, inmediatamente se inicia a procesar los datos en el MS Office Excel.

Las principales fuentes de información para obtener información respecto a los tiempos de ciclo lo encontramos en las siguientes opciones del sistema *Dispatch*.

- Tiempo de ciclo y espera por flota.
- Composición distancia por flota.
- Tiempo ciclo por camión.

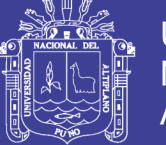

#### **6.2 Tiempo de ciclo y espera por flota**

En la opción de **tiempo de ciclo y espera por flota** podemos observar las siguientes informaciones: Ejemplo en un día: (ver Tabla 6.1).

Tabla 6.1 Datos de camión y tiempos fijos para los ciclos

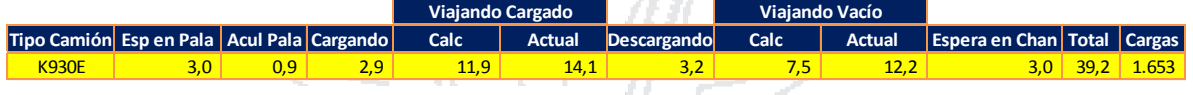

Fuente: Dispatch Minera Los Pelambres

La información que contiene esta tabla está asociada a nuestros tiempos fijos y tiempos de espera que se ocupan y consideran en nuestra planificación, los datos son los siguientes tales como vemos en la tabla, tipo de camión, espera en pala, aculatamiento pala, cargando, viaje cargando, descargando, viajando vacío, espera en chancadora, etc. Los hemos evaluado día a día y mes a mes durante 2015, visualizaremos su comportamiento y sus gráficos durante este ejercicio.

El sistema *Dispatch* ocupa los siguientes tiempos para la evaluación de un ciclo completo, veamos la siguiente fórmula.

Tiempo de Ciclo Total = (Tiempo Recorrido Cargado + Tiempos fijos) + Tiempo Recorrido Vacío

Dónde:

 $T$ iempos Fijos = Aculatamiento Pala + Cargando + Espera en Chancadora

Ahora bien aplicaremos esta fórmula en el siguiente cuadro en la última fila que lleva el nombre tiempos fijos material mineral (TM Mineral).

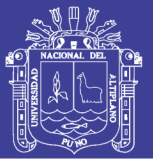

Este cuadro resumen es una muestra del mes de enero de 2015, mes que se consideró como referencia de inicio para esta fase del estudio, sobre los tiempos fijos y tiempos de espera: (ver Tabla 6.2). Cuadros similares a este se analizaron mes a mes, durante todo 2015. Veamos el resumen general, sus gráficos y comportamientos del ejercicio 2015: (ver Tabla 6.3).

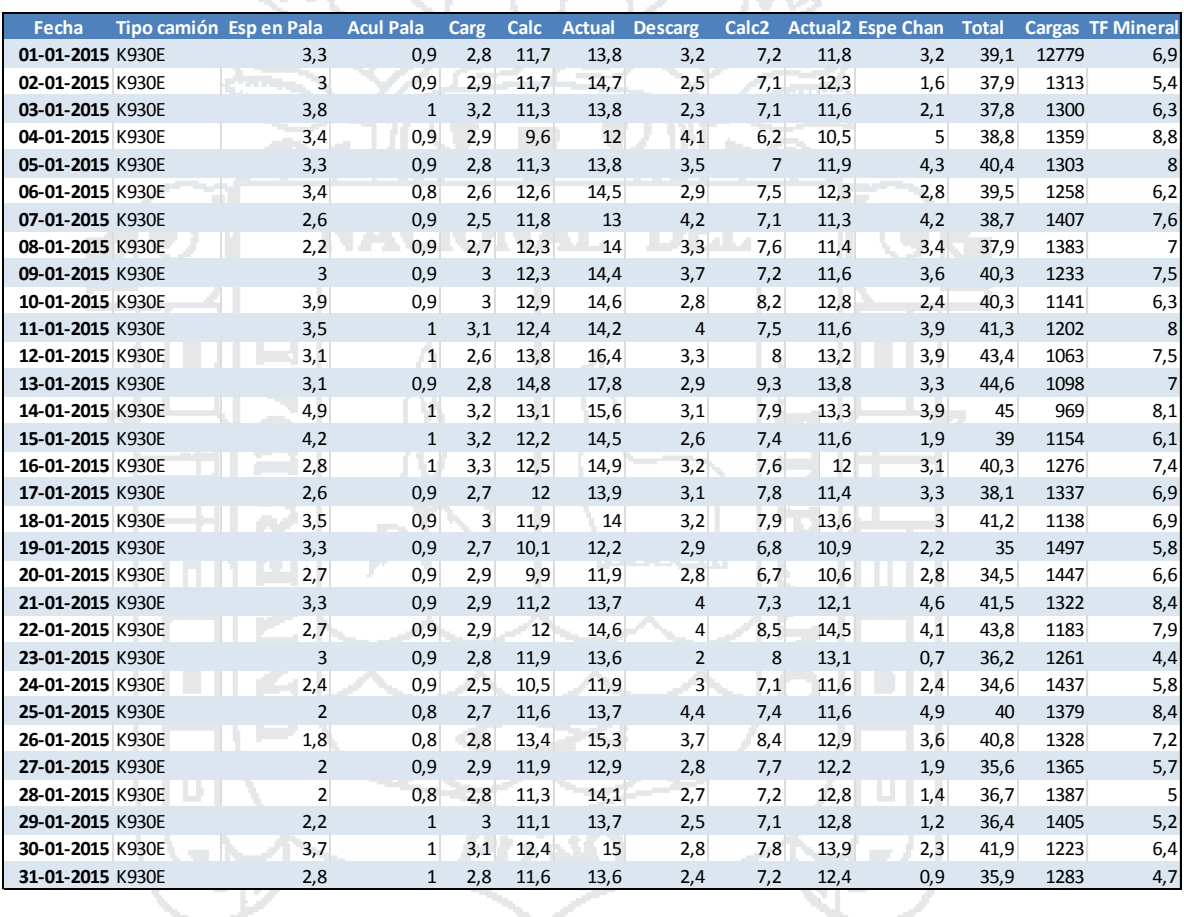

#### Tabla 6.2 Tiempos fijos del mes de enero 2015

Fuente: Elaboración propia con datos Dispatch MLP 2015

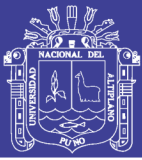

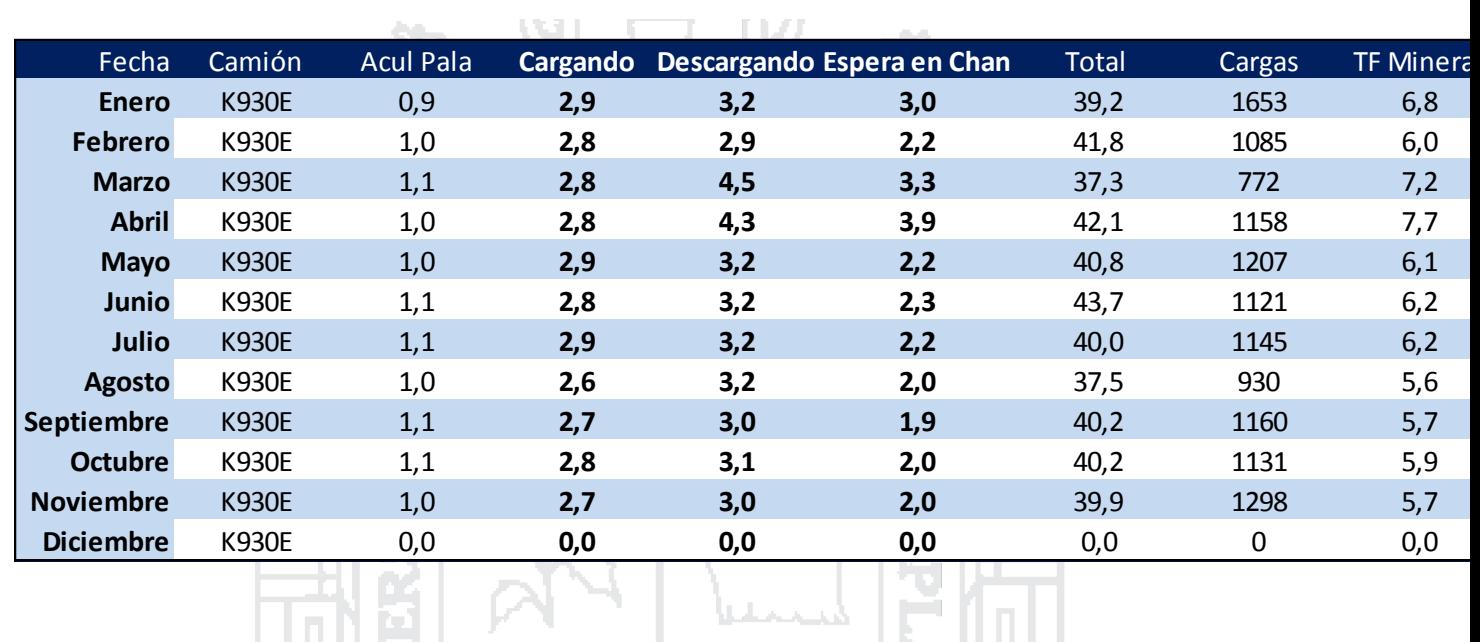

# Tabla 6.3 Resumen de los tiempos fijos MLP durante 2015

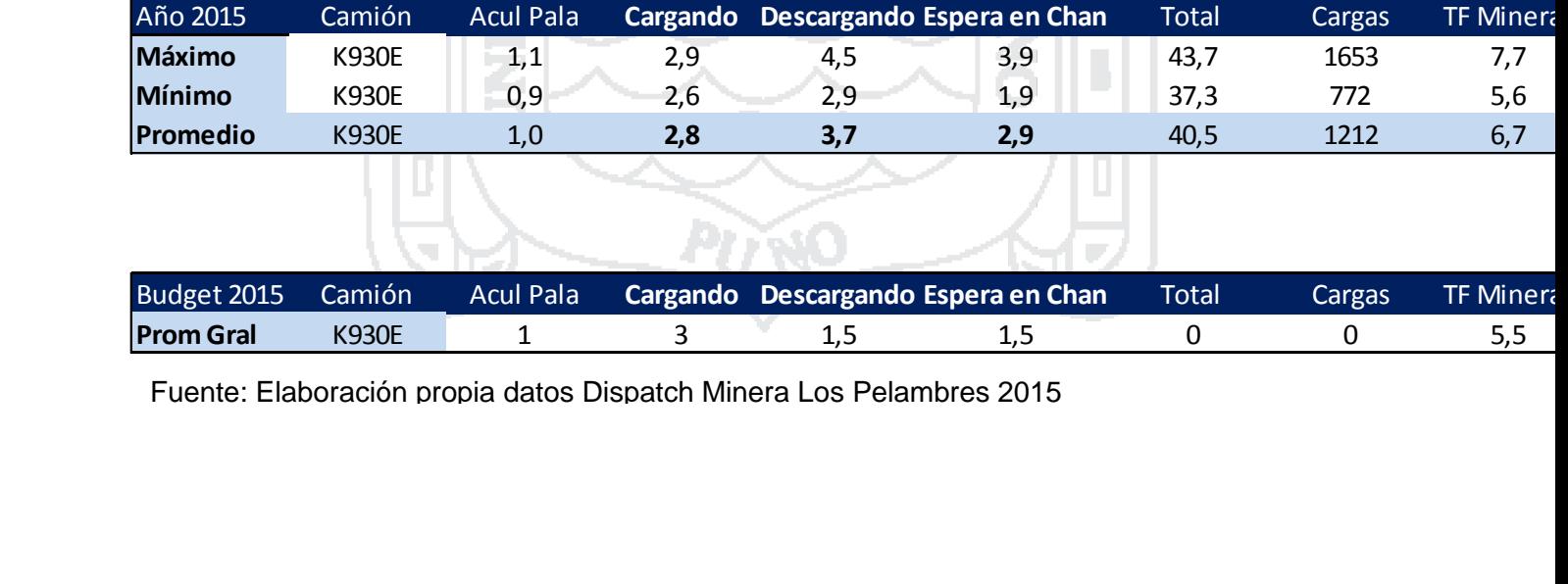

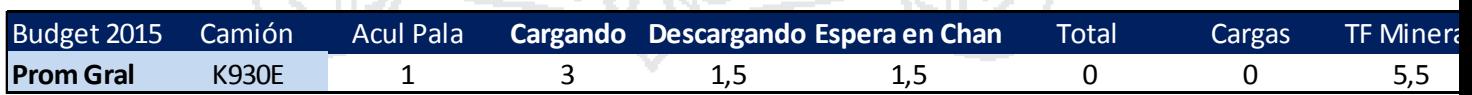

Fuente: Elaboración propia datos Dispatch Minera Los Pelambres 2015

LY RI

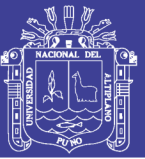

Al visualizar el gráfico de Tiempos Fijos 2015, podemos observar en línea de color verde el comportamiento del tiempo fijo que el camión minero emplea al descargar, el tiempo utilizado en descarga durante el ejercicio 2015 no es uniforme, pues, a partir del mes de marzo y hasta abril, es que vemos un incremento injustificado en este tiempo, cuando la tendencia se aproxima a los 3 minutos en esta pericia, los tiempos se estandarizan a partir de mayo en adelante.

Otro análisis al comportamiento del tiempo fijo, similar al de la descarga es, la espera en chancadora quien sufre puntos de inflexión drásticos durante los primeros meses del año. Es a partir de mayo en adelante que los tiempos empleados por el camión minero durante la espera en chancadora se normalizan y se mantiene en 2 minutos: (ver Figura 6.1).

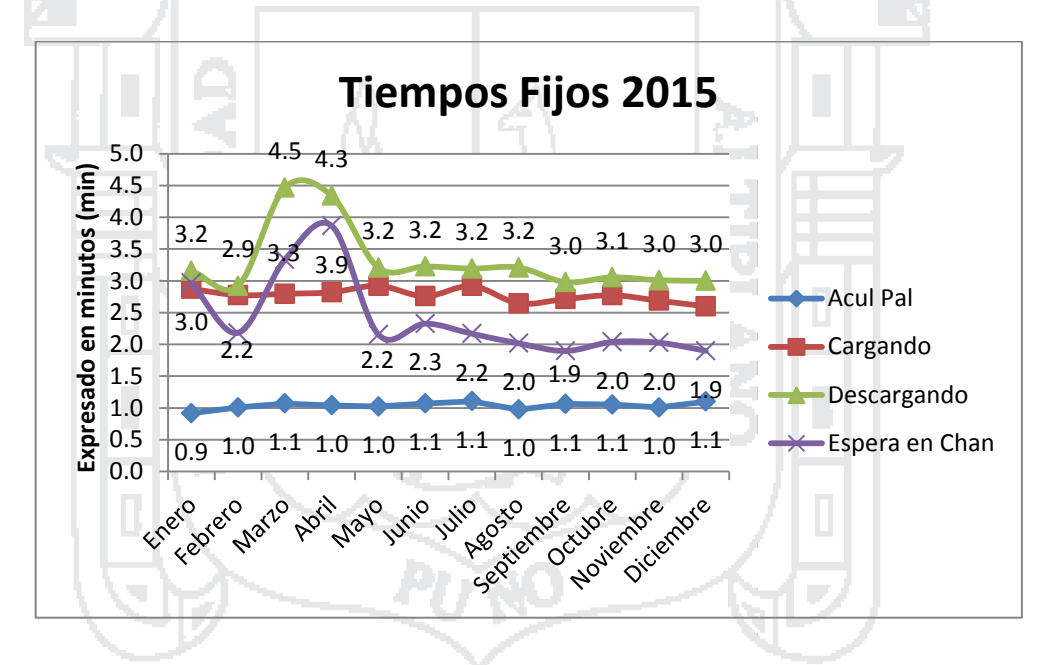

Figura 6.1 Tendencia de indicadores de tiempos fijos 2015

Fuente: Elaboración propia datos Dispatch MLP 2015

Los tiempos fijos que se mantienen estables sin presentar ningún punto de inflexión a considerar durante el ejercicio 2015 son los siguientes. Si observamos el comportamiento de la línea celeste, vemos que el tiempo empleado en el aculatamiento pala se mantienen casi estables, durante todo el año 2015, teniendo

### **TESIS UNA - PUNO**

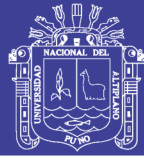

un tiempo promedio anual de 1 minuto. Esto nos demuestra que la tendencia se mantiene firme o de manera regular durante el año.

Al revisar, evaluar y observar la tendencia y comportamiento de la línea en color granate que refleja los tiempos (minutos) que se emplean en el cargado, durante todo el ejercicio 2015 no presenta inflexiones importantes. Teniendo un promedio anual de 3 minutos, desde enero hasta final de año mantiene uniforme su tendencia. Debemos poner especial observación y análisis en los tiempos empleados en descargando y espera en chancadora: (ver Figura 6.2).

En este cuadro veremos la comparación de los tiempos fijos 2015, es decir se hizo una comparación de tiempos fijos *budget* vs los tiempos fijos del *Dispatch*.

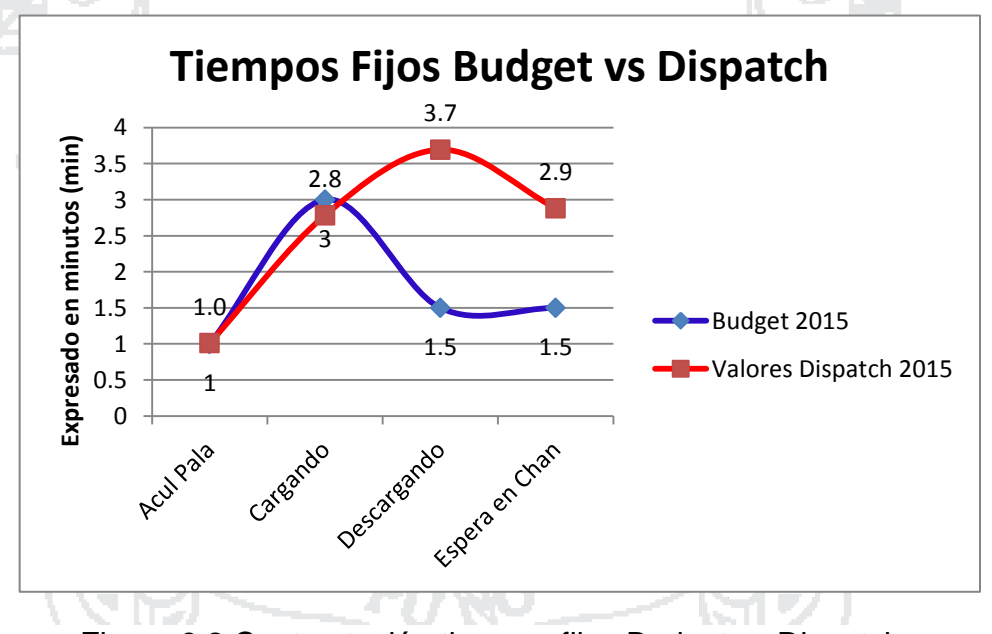

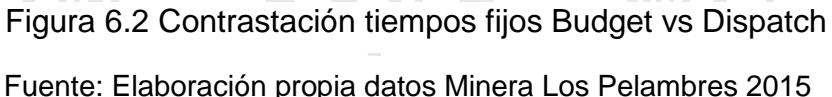

#### **6.3 Composición distancia por flota**

La evaluación de la composición distancia por flota, nos ayudará a entender el desplazamiento y movimiento de la flota, no obstante en esta fase del estudio nos concentramos en el análisis de los equipos (camiones mineros), por ello observamos en el siguiente cuadro con características tales como: flota, pala, origen, viajes, material, destino, distancia subiendo, distancia bajando, distancia

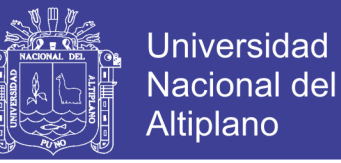

horizontal y el total de las distancias. Todos estos datos serán procesados y calculados en MS Office Excel: (ver Tabla 6.4).

| Composicion Distancia (Cargados) FLOTA CAMIONES POR PALA, MATERIAL Y DESTINO |                  |              |        |            |              |          |          |            |        |  |  |  |
|------------------------------------------------------------------------------|------------------|--------------|--------|------------|--------------|----------|----------|------------|--------|--|--|--|
|                                                                              |                  |              |        |            |              |          |          |            |        |  |  |  |
| Flota                                                                        | Pala             | Origen       | Viajes | Material   | Destino      | Subiendo | Ba,jando | Horizontal | Total  |  |  |  |
|                                                                              |                  |              |        |            |              |          |          |            |        |  |  |  |
| <b>K930E</b>                                                                 | CF08             | F8NE-2975-62 |        | Esteril    | Rampa Lastre | 889      | 175      | 241        | 1305   |  |  |  |
| <b>K930E</b>                                                                 | CF08             | F7R1-3110-08 | 8.     | Mineral Me | CH-1         | 23821    | 13131    | 2367       | 39319  |  |  |  |
|                                                                              |                  |              |        |            |              |          |          |            |        |  |  |  |
| <b>K930E</b>                                                                 | CF08             | F8NE-2960-09 | 4      | Mineral Me | $CH-1$       | 9489     | 6533     | 3216       | 19238  |  |  |  |
| <b>K930E</b>                                                                 | CF <sub>08</sub> | F8NE-2975-62 |        | Mineral Me | $CH-1$       | 3744     | 1616     | 1013       | 6373   |  |  |  |
| <b>K930E</b>                                                                 | CF <sub>10</sub> | F7R1-3095-00 | 111    | Mineral Me | $CH-1$       | 135776   | 29219    | 75923      | 240918 |  |  |  |
| <b>K930E</b>                                                                 | CF <sub>10</sub> | F8NE-2930-02 | 36     | Mineral Me | CH-02        | 79783    | 22911    | 11530      | 114224 |  |  |  |
| <b>K930E</b>                                                                 | CF11             | F8NE-2945-00 |        | Mineral Me | $CH-1$       | 29539    | 11714    | 3670       | 44923  |  |  |  |
| <b>K930E</b>                                                                 | CF11             | F8NE-2945-01 | 49     | Mineral Me | CH-02        | 115778   | 44249    | 21316      | 181343 |  |  |  |

Tabla 6.4 Composición distancia flota camiones (cargados) por pala

Fuente: Sistema Dispatch Minera Los Pelambres 2015

Estos datos son exportados al Excel, donde se harán las simulaciones para el cálculo de los tiempos de ciclo. Veamos cómo se hizo el procedimiento

Procedimiento y cálculos para hacer las simulaciones de los tiempos de ciclo durante el ejercicio 2015: (ver Tabla 6.5).

Detallaremos y explicaremos las velocidades empleadas para hallar los tiempos de ciclo la simulación 2015 empleadas para lograr los tiempos de ciclo desde un punto de origen hasta otro de destino.

El cuadro que observamos con el contenido de las Velocidades *budget* 2015, nos muestra datos que serán empleados para el cálculo de los tiempos de ciclo durante todo 2015. Evaluaremos los tiempos de ciclo 2015, desde los diferentes los puntos orígenes hasta los puntos destinos: (ver Tabla 6.6).

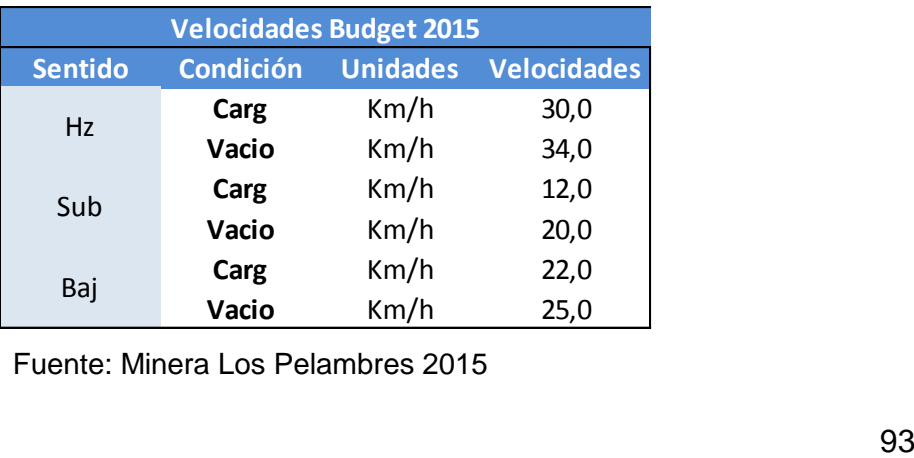

Tabla 6.5 Datos de velocidades de simulación

Fuente: Minera Los Pelambres 2015

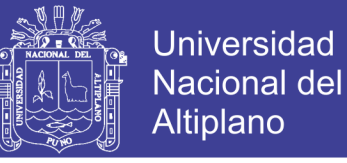

#### **6.4 Procesamiento de datos del sistema Dispatch con MS Excel**

Luego del proceso de descarga y almacenamiento de los datos obtenidos desde el sistema *Dispatch*. Visualizaremos los procedimientos, cálculos y razonamientos empleados para poder hacer las simulaciones de los tiempos de ciclo mes a mes.

En capítulos anteriores explicamos la descarga de datos a partir del sistema *Dispatch*. Ahora en esta fase del estudio básicamente nos dedicaremos al procesamiento y cálculo algebraico de los tiempos de ciclo durante todo el 2015. Los datos que tenemos descargados del sistema *Dispatch* son los siguientes: Fecha, camión, pala, origen, viajes, material, destino, subiendo, bajando, horizontal, total. A partir de la cual podemos calcular una serie de resultados en base a las velocidades *budget* 2015: (ver Tablas 6.6 y 6.7).

Tabla 6.6 Distancias de orígenes a destinos

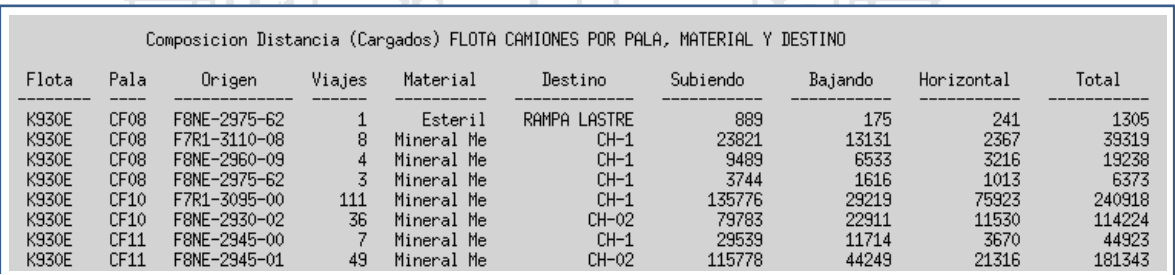

Fuente: Sistema Dispatch Minera Los Pelambres 2015

Este cuadro será procesado en el Excel de la siguiente manera, podemos visualizar los detalles de los cálculos en la siguiente tabla Excel: (ver Tabla 6.5).

Tabla 6.7 Datos ubicación camiones desde origen a destino

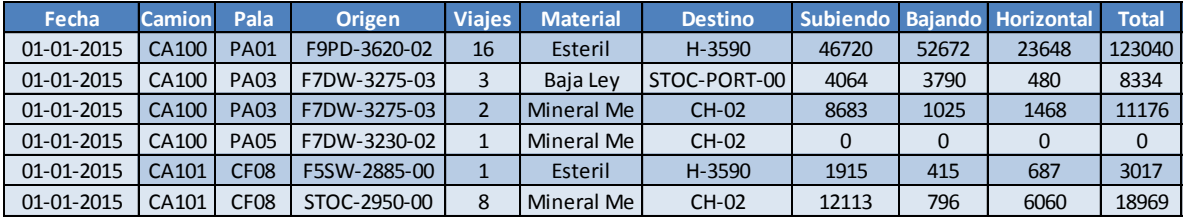

Fuente: Elaboración propia S. Dispatch Minera Los Pelambres 2015
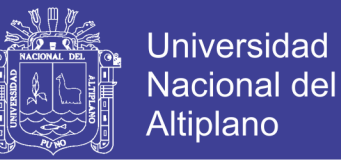

Para calcular los tiempos de ciclo de los camiones, aplicaremos la ecuación siguiente: (ver Tabla 6.8).

 $Distance = Velocity$ 

Tiempo  $=\frac{D}{\sqrt{2}}$ Velocidad ( $\frac{K}{2}$  $\frac{m}{h}$ )

Tabla 6.8 Cálculo tiempo de ciclo de camiones

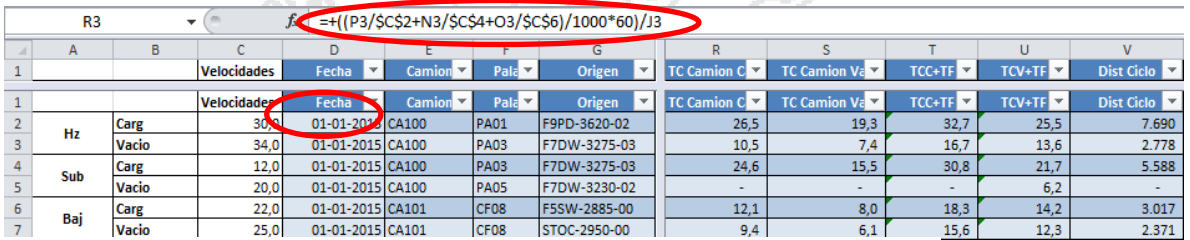

Fuente: Elaboración propia S. Dispatch Minera Los Pelambres 2015

Aplicamos la fórmula de la ecuación de la distancia. Y lo expresamos en forma algebraica para emplearlos en el Excel tal como vemos en la figura de la elipse en color rojo. Asimismo, la elipse pequeña resalta el límite inicio del estudio de los tiempos de ciclos. Este proceso se ha hecho durante todo 2015.

El proceso y los cálculos vistos y encerrados en la elipse anterior se llevarán a cabo, ocupando las velocidades del *budget* 2015. No obstante, este proceso se hace independiente, pues consideramos cuando la flota está cargada o vacía. Por ello, los tiempos son considerados como los semiciclos, la suma de ambos semiciclos nos da como resultado el ciclo total de un camión minero. Mostramos en la siguiente tabla los tiempos de los semiciclos: (ver Tabla 6.9).

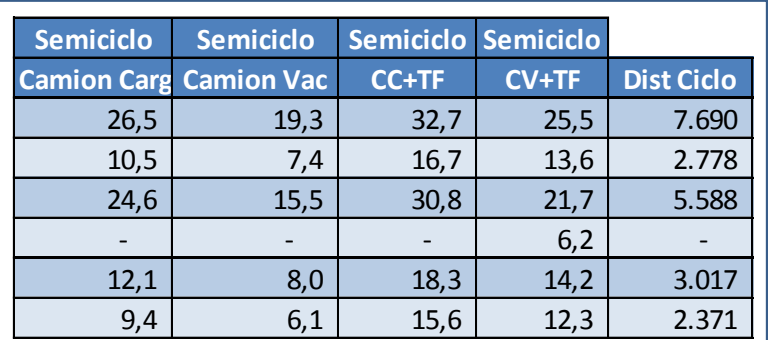

Tabla 6.9 Cálculo del semiciclo de camión Komatsu 930E en MLP

Fuente: Elaboración propia

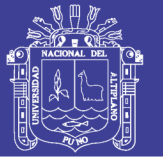

Mes a mes se va haciendo este proceso, durante todo el 2015 para luego hacer las comparaciones de los tiempos de ciclo reales vs los tiempos de ciclo simulados: (ver Tablas 6.11; 6.12; y 6.13) y (ver Figuras 6.3; 6.4 y 6.5).

El ciclo total de un camión minero es entonces, la suma del semiciclo camión cargado más tiempos fijos (columna AA, ver cuadro arriba), más la suma del semiciclo camión vacío (columna Z). Por lo tanto, la sumatoria de las columnas Z y AA hacen el tiempo de ciclo total: (ver Tabla 6.10).

Tabla 6.10 Cálculo de ciclo total de camión Komatsu 930E en MLP

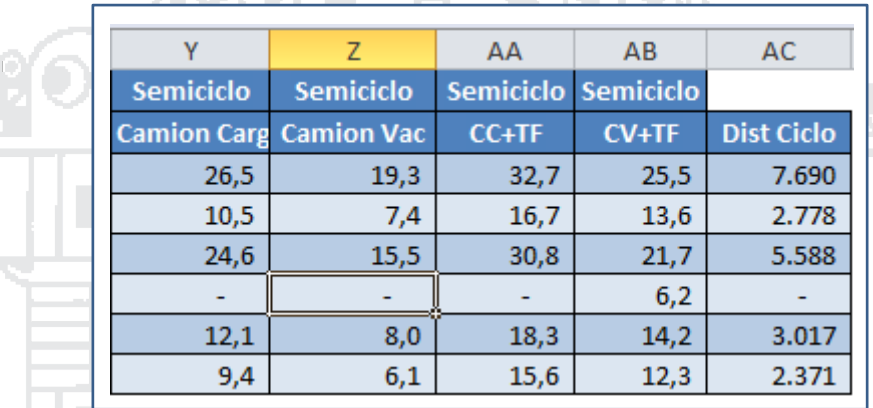

and an interview of the control tensors.

Fuente: Elaboración propia

 $Ciclo Total = Semiciclo Camión Cargado + Semiciclo Camión Vacio$ 

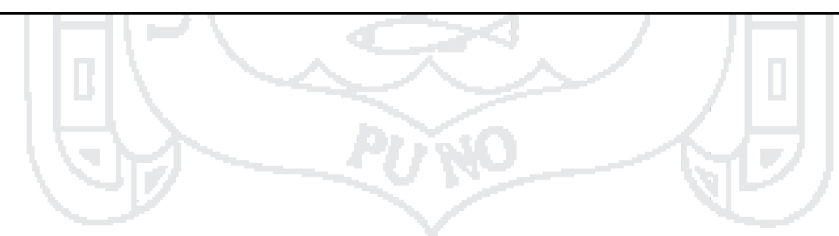

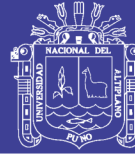

Tabla 6.11 Prototipo de evaluación y cálculo tiempo de ciclo simulado mes de enero 2015 Tabla 6.11 Prototipo de evaluación y cálculo tiempo de ciclo simulado mes de enero 2015

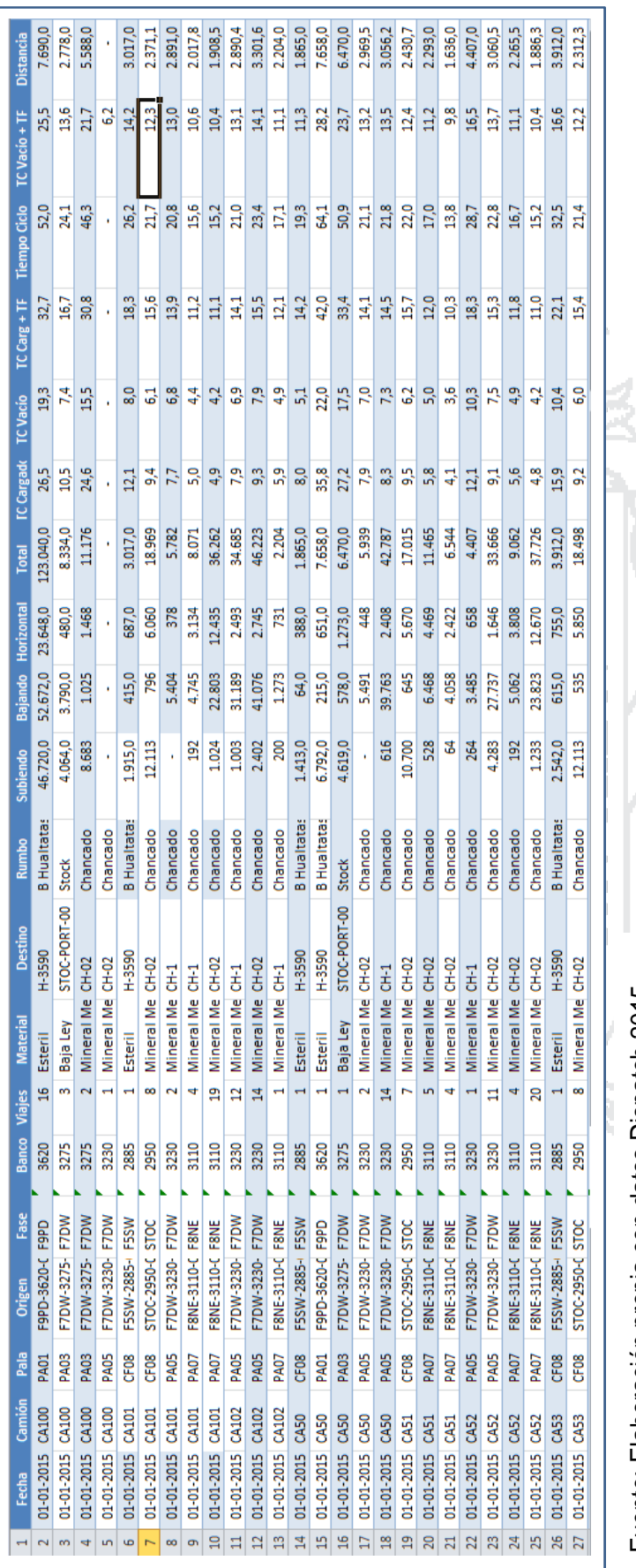

97

Fuente: Elaboración propia con datos Dispatch 2015

Fuente: Elaboración propia con datos Dispatch 2015

Tabla 6.12 Modelo de evaluación de tiempos de ciclo real mes de enero 2015 Tabla 6.12 Modelo de evaluación de tiempos de ciclo real mes de enero 2015

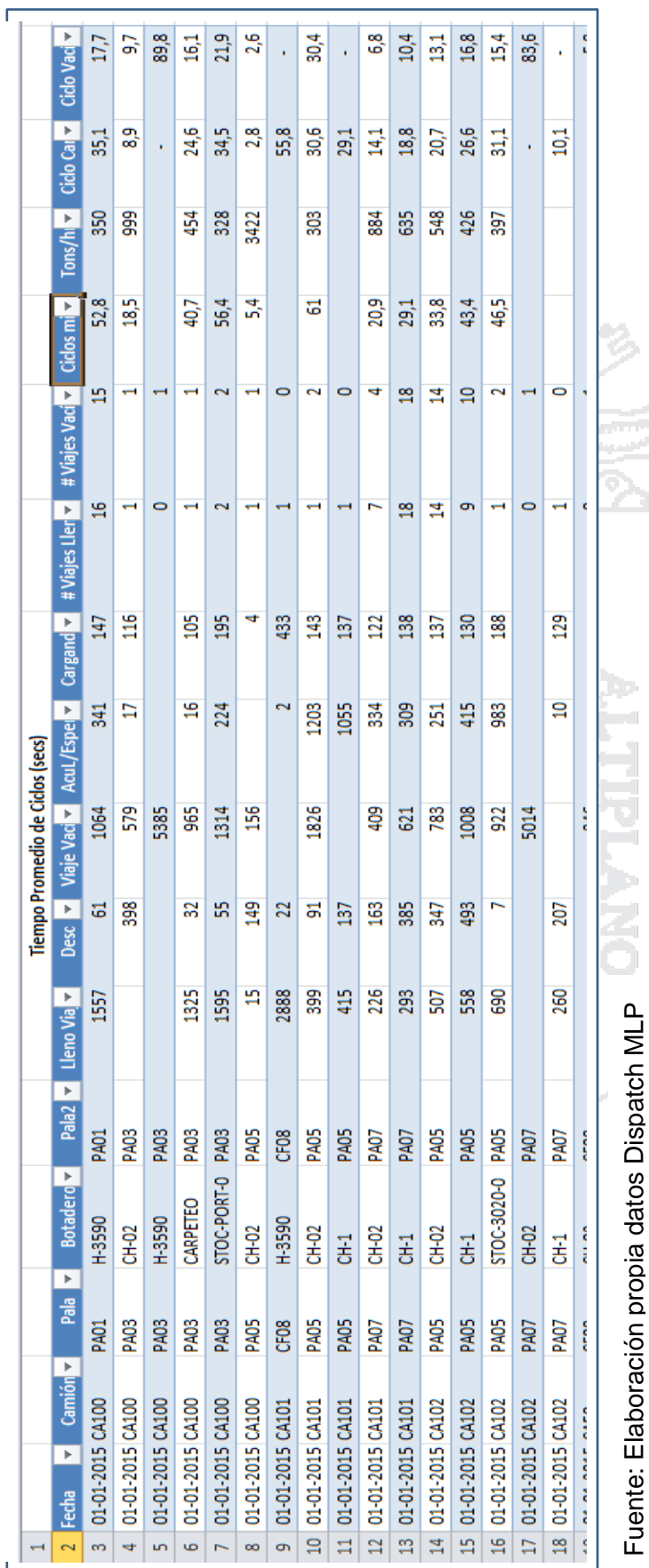

Las Tablas anteriores muestran un ejemplo del proceso y análisis para ver y evaluar los tiempos de ciclo de los Las Tablas anteriores muestran un ejemplo del proceso y análisis para ver y evaluar los tiempos de ciclo de los

camiones Komatsu 930E en Minera Los Pelambres. Komatsu 930E en Minera Los Pelambres.

Repositorio Institucional UNA-PUNO

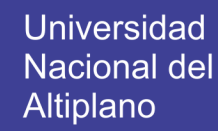

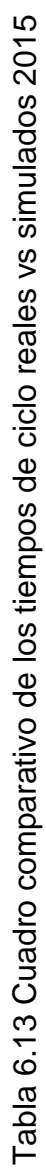

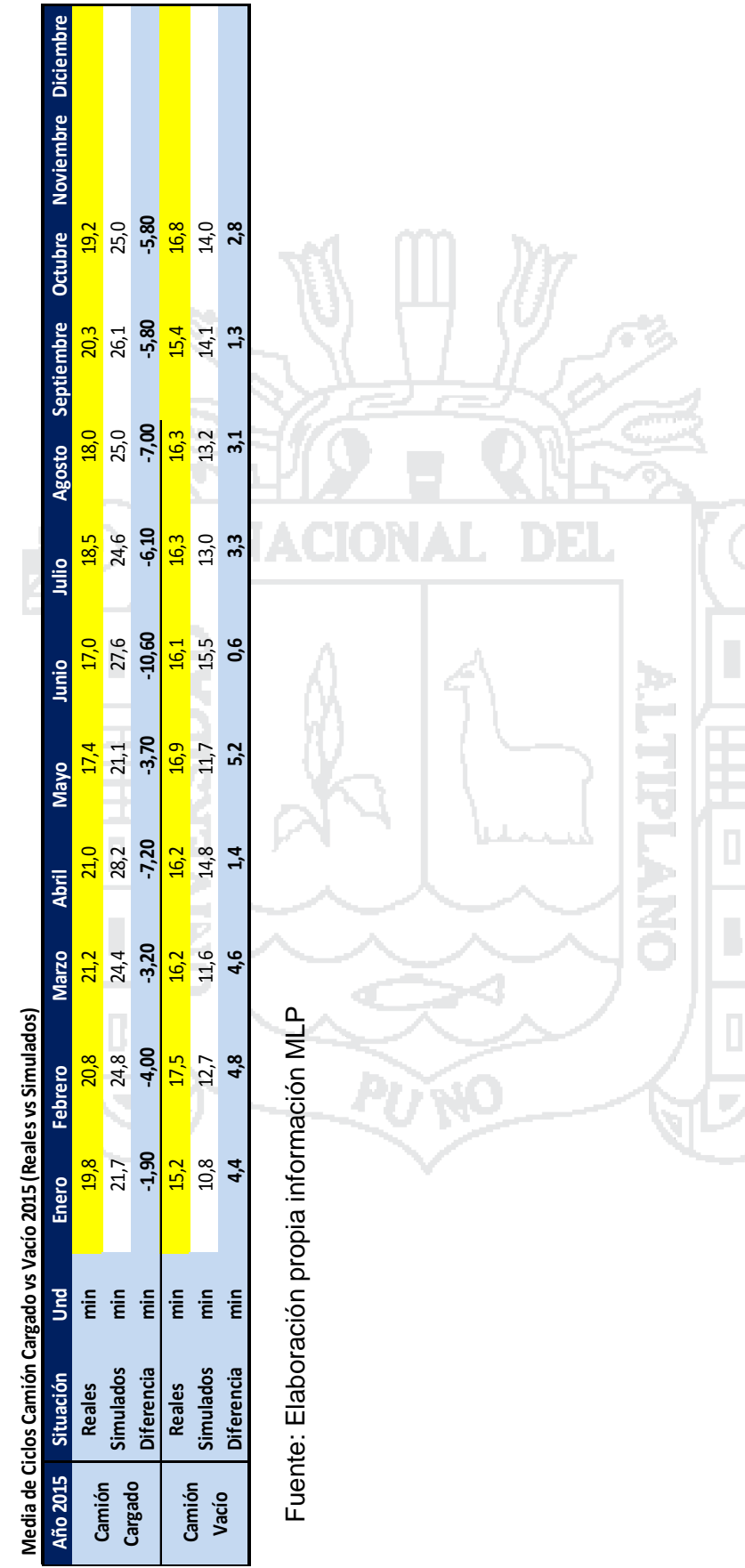

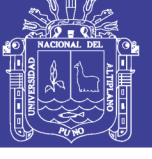

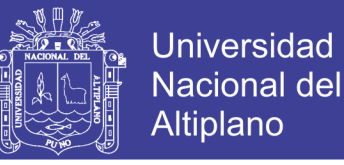

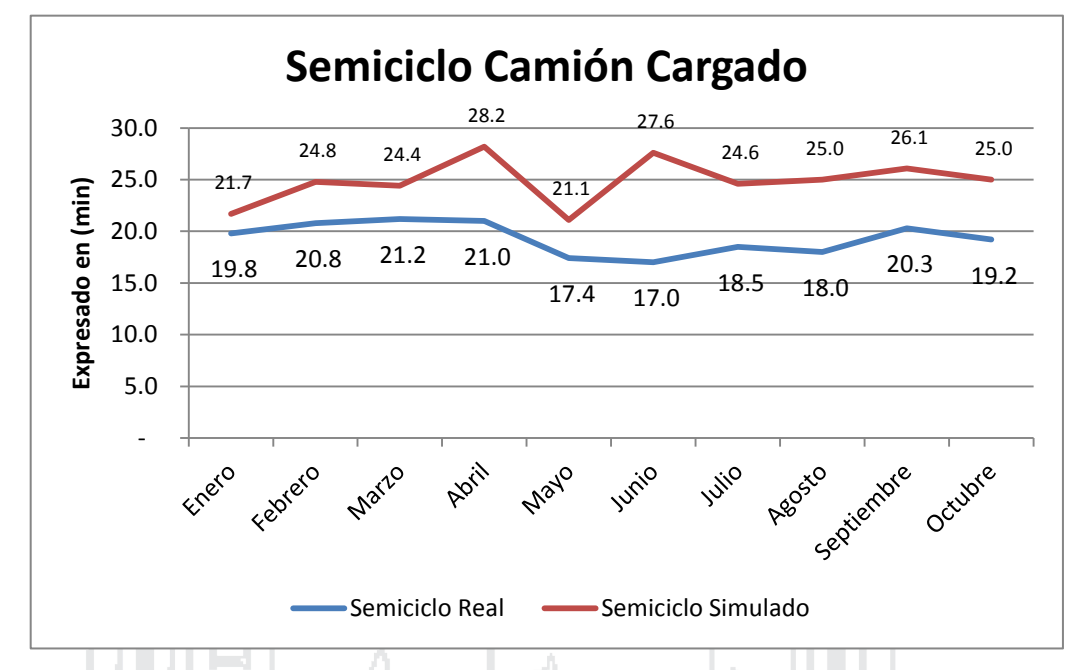

Figura 6.3 Gráfico tiempos de ciclos reales y simulados camión cargado 2015

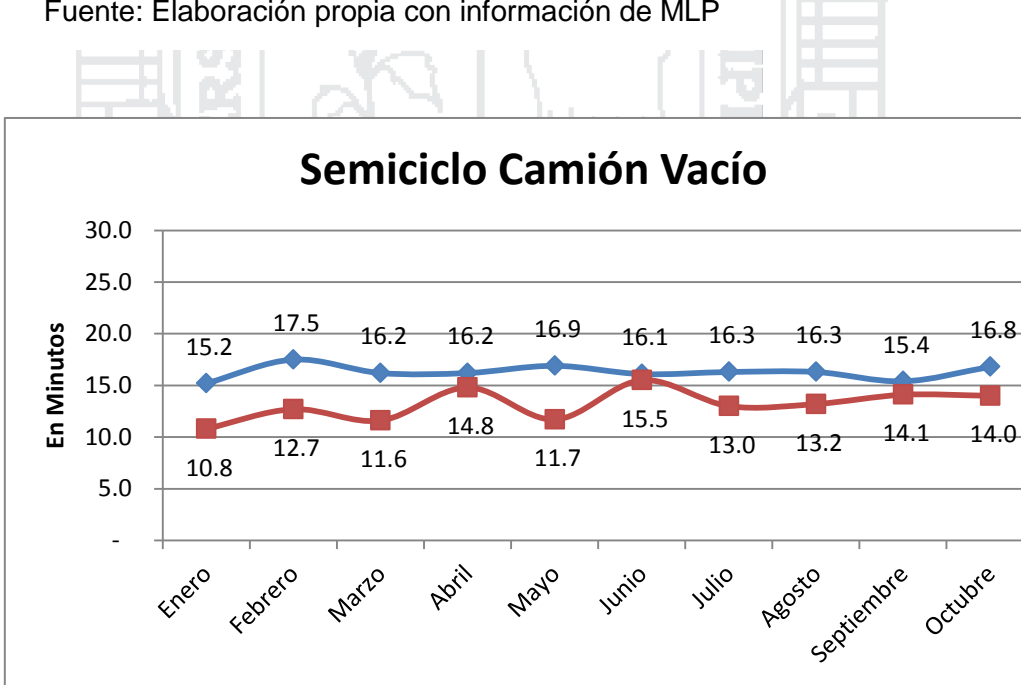

Fuente: Elaboración propia con información de MLP

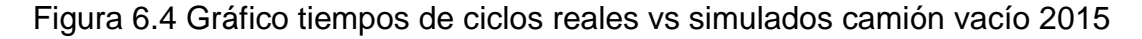

Semiciclo Real - Semiciclo Simulado

Fuente: Elaboración propia con información MLP

**Tiempo Total de Ciclos 2015**

Tiempo Total de Ciclos 2015

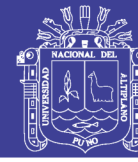

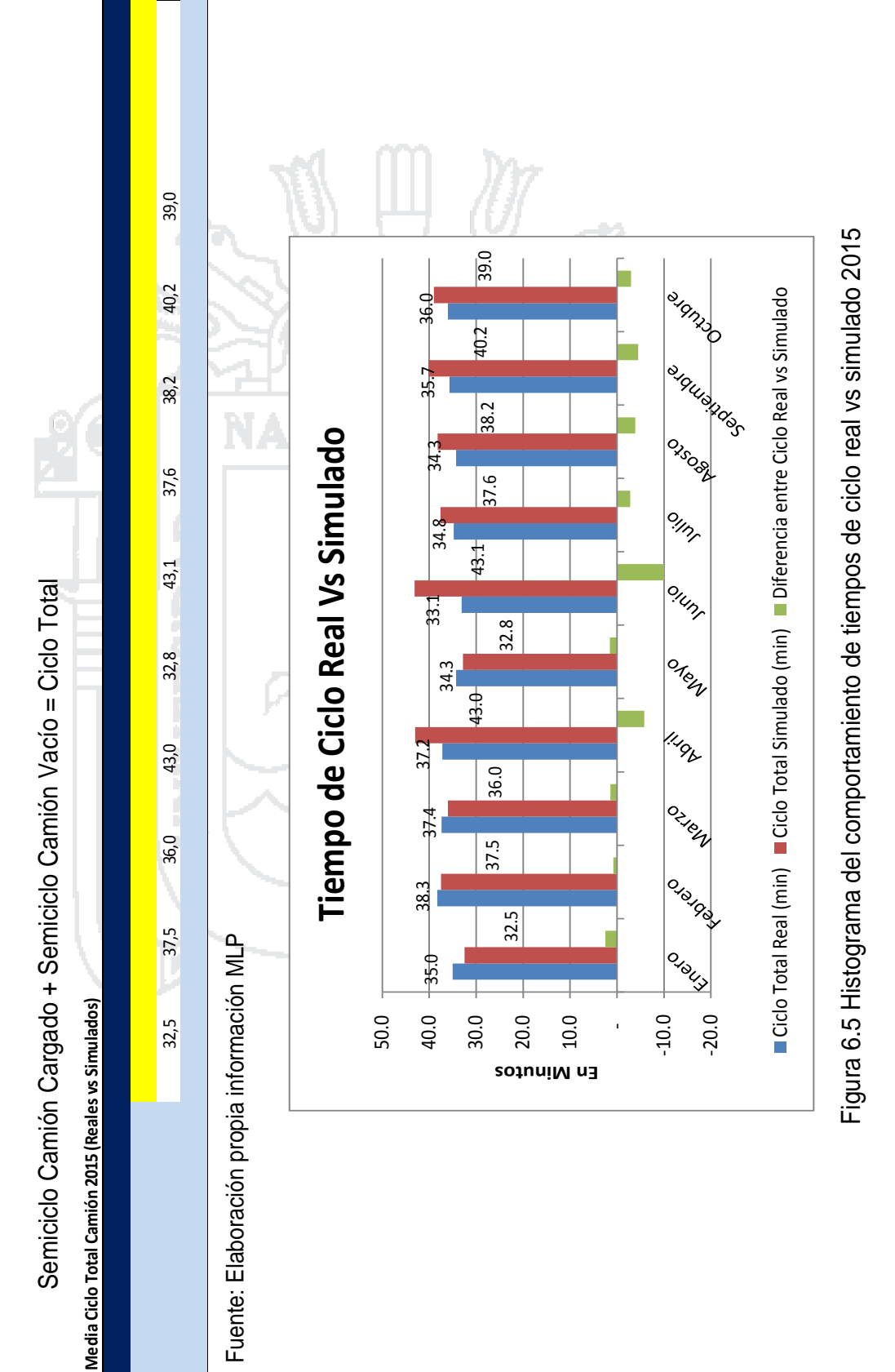

Fuente: Elaboración propia con información MLP Fuente: Elaboración propia con información MLP

Repositorio Institucional UNA-PUNO

No olvide citar esta tesis

101

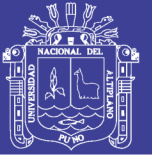

#### **6.5 Evaluación de velocidades con herramienta georeferenciada**

Luego de haber procesado y calculado los archivos y datos obtenidos del sistema de posicionamiento global (GPS) y del sistema *Dispatch* de *Modular Mining Systems* en el MS Office Excel. Ahora vamos a apoyarnos en los resultados obtenidos, empleando una gran herramienta de cálculo y proyección que trabaja de forma dinámica y didáctica, me refiero al software *Tableau 9.1*, instrumento que nos permite importar todos los archivos del MS Office Excel, es decir el libro completo y cada una de sus hojas de cálculo por separado, en esta operación el software nos ofrece una gran ventaja y versatilidad, pues podemos hacer combinaciones de las hojas de cálculo; haciendo coincidir y emparejando las columnas de una hoja con otra, con una gran versatilidad. Debo añadir que este software no es libre, sin embargo, solicitamos la licencia universitaria que dura 1 año, con la que desarrollando la tesis con resultados exitosos.

No obstante, este instrumento también te permite hacer cálculos adicionales o campos calculados de ser necesarios en el estudio, luego de esto podemos exportar todos estos datos de manera segura y rápida hacia el MS Office Excel. Una de sus grandes ventajas y utilidades de esta herramienta es que emplea datos geo referenciados con mapas y gráficos bastante amistosos y manejables. Pero lo que más genera la atención de los usuarios, es la facilidad con que podemos crear filtros a parir de los datos con que contamos. Y de esa manera poder concentrarnos en la información que realmente satisfaga los objetivos fundamentales y trazados.

Ahora bien, veamos las grandes utilidades y ventajas de este instrumento resolviendo de manera dinámica, precisa y didáctica los objetivos del modelo de estudio, cálculo y estimación de las velocidades y construcción del mapa de las velocidades de los camiones mineros Komatsu 930E en el rajo de Minera Los Pelambres.

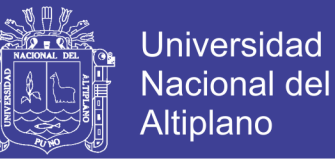

Iniciamos con la apertura y habilitación del software *Tableau Desktop 9.1*

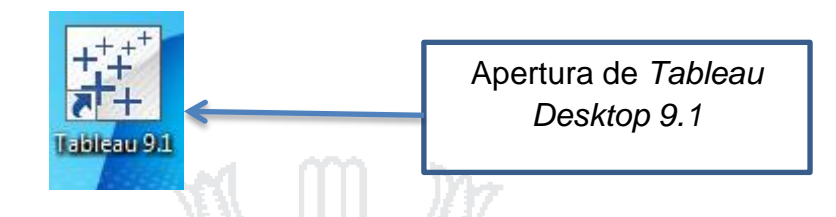

Luego de la apertura del software *Tableau Desktop 9.1*, esta herramienta nos mostrará la siguiente pantalla. En la parte superior izquierda de la pantalla podemos visualizar conectar a un archivo las siguientes opciones tales como: Excel, archivo de texto, Access, archivo de estadísticas entre otros archivos. Obviamente la opción con la que nos vamos a enlazar es el Excel, pues en capítulos anteriores explicamos el proceso, razonamiento y cálculo de los archivos y datos del sistema GPS y *Dispatch* a partir de este instrumento. Veamos sus particularidades: (ver Figura 6.6).

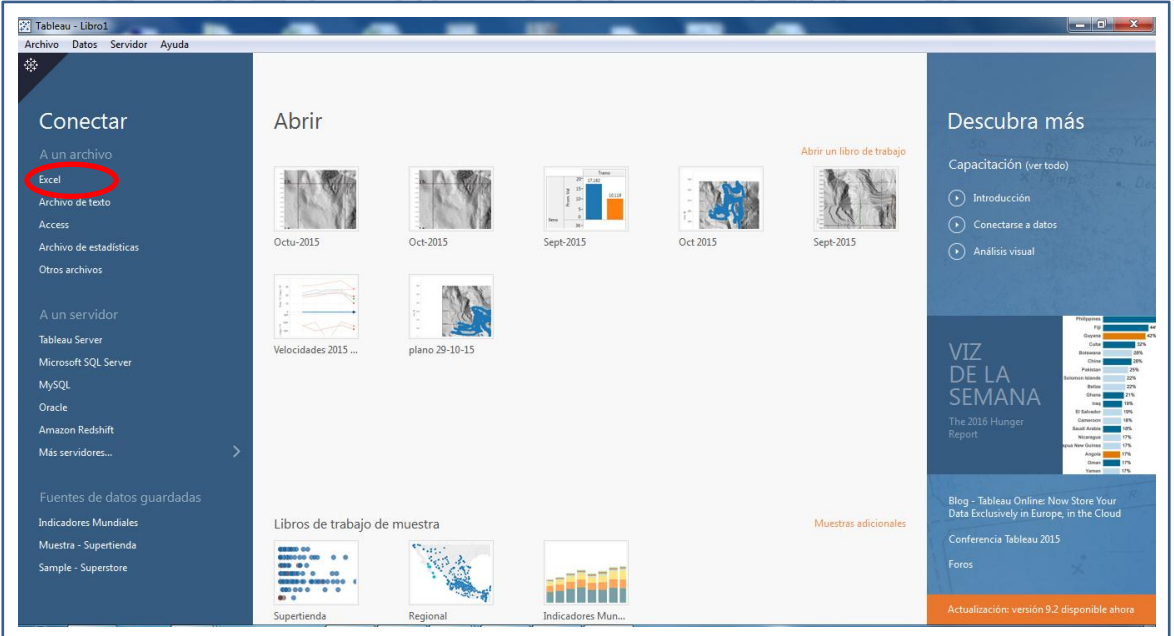

Figura 6.6 Interfaz para importación de hoja de cálculo software Tableau 9.1.

Fuente: Minera Los Pelambres

En el margen superior izquierdo de la figura vemos una elipse en color rojo, el cual bordea la opción Excel, pulsaremos esa opción y entonces buscaremos nuestro archivo MS Office Excel, que en este caso nosotros lo denominamos con

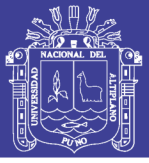

el nombre de "GPS Sept 2015", pues el archivo contenido de esta información proviene del sistema de posicionamiento global que corresponde al mes de septiembre de 2015.

Los archivos de acuerdo a su tamaño pueden tardar un poco más en cargar en el software *Tableau*. Ahora bien, luego de este proceso visualizaremos la siguiente pantalla, como vemos en la parte inferior.

Luego de la pantalla principal conectar, tendremos la siguiente pantalla donde podremos observar nuestro libro Excel y sus respectivas hojas de trabajo. En este caso en particular nosotros tenemos 03 hojas de cálculo, la primera hoja denominada 1-jul-15; carga descarga y finalmente GPS 1-5 Sept: (ver Figura 6.7).

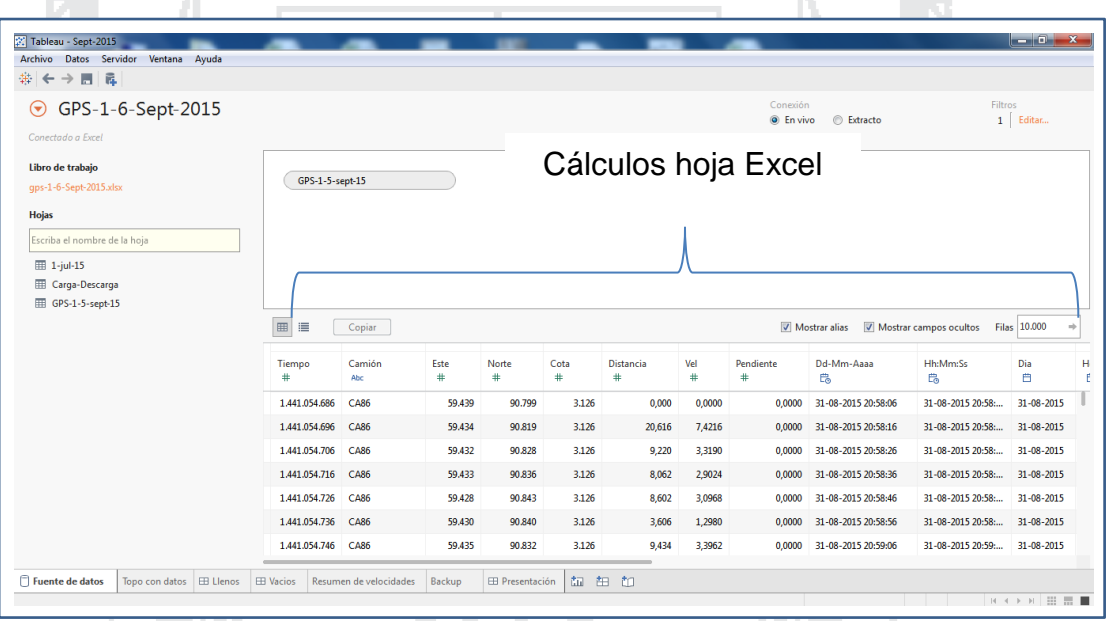

Figura 6.7 Sincronización de hoja de cálculo para georeferenciar

Fuente: Minera Los Pelambres

Claramente podemos observar las cinco primeras columnas con los datos y archivos del sistema de posicionamiento global GPS. En la siguiente imagen vemos otra pantalla que es fuente de datos, podemos leer esa acepción en la parte inferior izquierda. Los datos del GPS tales como: Tiempo, camión, este, norte y cota. Y los demás obtenidos y calculados a partir de datos del GPS; mantienen el orden original del archivo Excel. A partir de esta etapa podemos

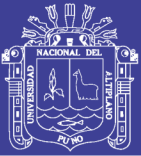

hacer modificaciones, modificar el orden, enganchar las hojas de cálculo del libro de Excel. En fin, veremos la versatilidad y dinamismo de esta herramienta, pues haremos la interpretación de estos datos y generar nuevos datos campos calculados que resuelvan los objetivos del estudio.

En la siguiente figura veremos la selectividad de los parámetros y los cálculos hechos por el Excel divididos en dos categorías, la primera selectividad que esta herramienta nos proporciona se llama "dimensiones" y la otra se llama "medidas". En la siguiente parte explicaremos estos detalles.

En esta figura observamos que los parámetros y cálculos obtenidos a partir del Excel, son ordenados de manera conveniente, debido a que se generan dos divisiones. La primera denominada "dimensiones" y la otra "medidas", en estás dos etapas los parámetros y cálculos hechos en el Excel son organizados y seleccionados por el software *Tableau*. Los cálculos y parámetros que contienen texto son enviados a la parte superior: (ver Figura 6.8).

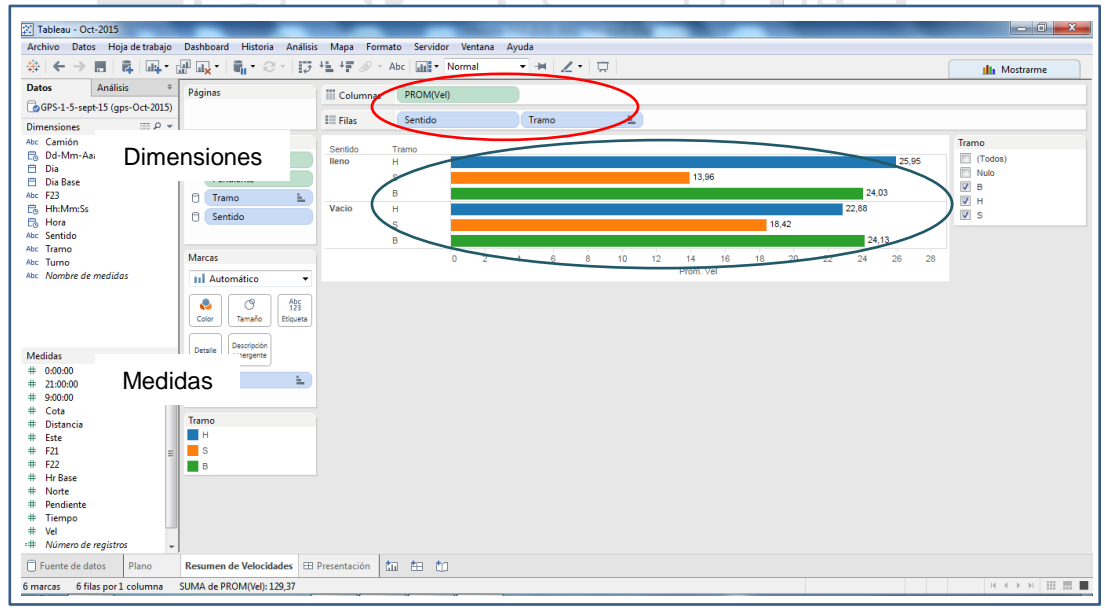

Fuente: Minera Los Pelambres Figura 6.8 Selección de dimensiones y cálculos para georeferenciar

En la figura anterior la elipse en color rojo rodea la selección de todo cálculo hecho por el Excel, pero sólo los cálculos que contienen como resultados textos, es decir llevan palabras, ese conjunto es denominado dimensión. Por otro lado, la elipse inferior (azul) encierra a todos los cálculos que llevan consigo

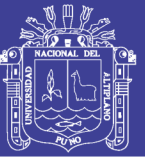

números, es decir cálculos que puedan ser cuantificables y puedan ser determinados por una unidad de medida. Me refiero la selectividad que el software *Tableau* realiza, se agrupa a los cálculos medibles y se llama "medidas".

Ahora bien, ya agrupados en esas dos secciones, tal como observamos en los espacios de las elipses en rojo y azul, que agrupan convenientemente los cálculos, entonces empezamos. Los datos son enviados a las filas y columnas a donde observamos la elipse en azul inferior, al llevarlos allí los resultados serán visualizados y graficados en barras y diferenciados en colores ejemplo: sentido (vacío y lleno), tramo (subiendo, bajando y horizontal), etc., para poder distinguir y hacer comparaciones sobre las velocidades: (ver Figura 6.9).

En esta fase de estudio, importaremos la coordenada este y la coordenada norte, de tal manera podremos visualizar en azul la ruta y dirección de las coordenadas, es decir el desplazamiento de los camiones:

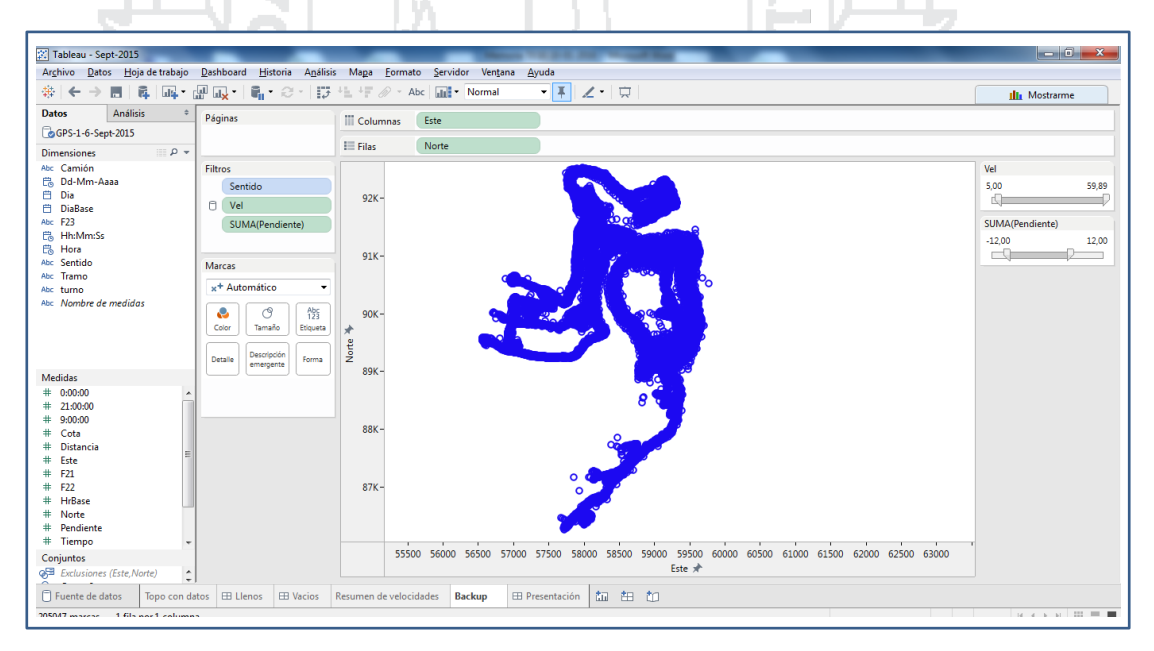

Figura 6.9 Importación de las coordenadas de las rutas de camiones

#### Fuente: Minera Los Pelambres

Una vez que visualizamos las coordenadas, inmediatamente geo referenciamos el plano, es decir las coordenadas en azul estarán superpuestas al

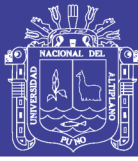

plano del rajo. De tal manera podremos hacer coincidir los recorridos de rampas y accesos.

Superponiendo las coordenadas sobre nuestro plano, buscaremos hacer coincidir de la manera más precisa posible, de tal manera poder observar las direcciones y rutas. Listos para usar todos los filtros que sean necesarios que satisfagan y convienen a los objetivos de la investigación.

Al importar el plano del rajo, ingresaremos la coordenada Este, primero de la izquierda 55500 y luego de la derecha 61200, seguidamente ingresamos la coordenada Norte, con un norte superior de 92800 y un norte inferior de 85800. Una vez ingresado esos datos llegaremos a visualizar el siguiente plano y coordenadas, tal como lo mostramos en la siguiente figura.

Ahora bien, es a partir de esta etapa que podemos aplicar los filtros más convenientes de acuerdo con los objetivos y problemas descritos.

Observamos la superposición de las coordenadas Este y Norte sobre el rajo de Minera Los Pelambres, el mapa en azul son las velocidades correspondientes a septiembre de 2015. A donde se encuentra la elipse en color rojo, haremos un zoom a fin de evaluar y ver los detalles de manera puntual: (ver Figura 6.10).

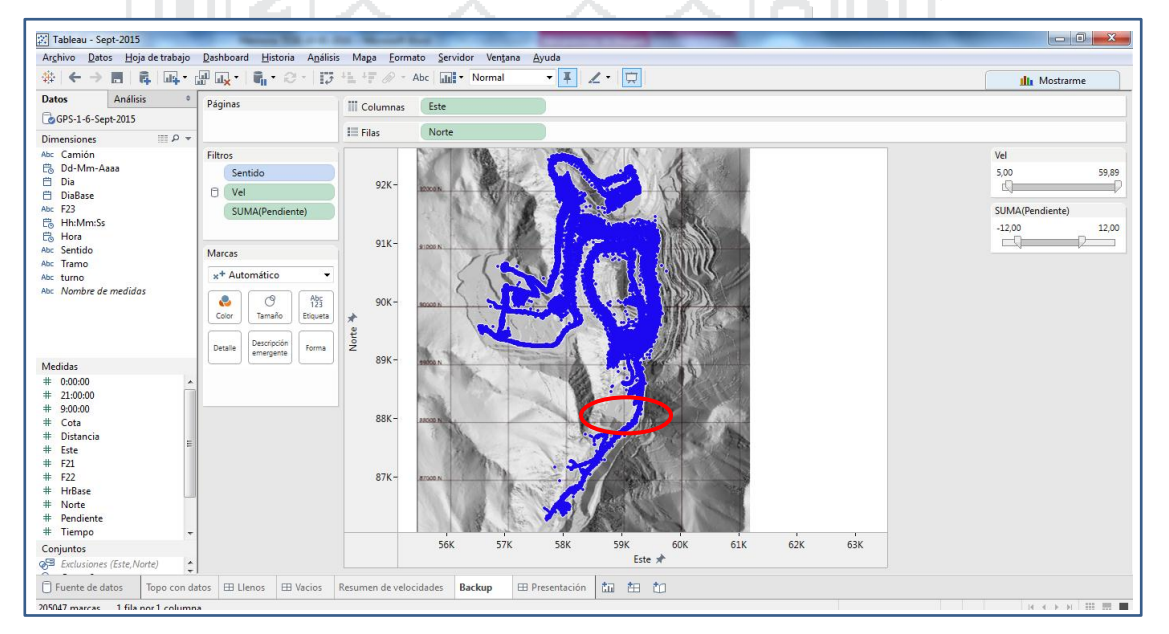

Figura 6.10 Superposición de coordenadas Este y Norte en el rajo MLP

Fuente: Minera Los Pelambres

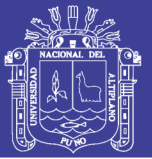

Aquí en la siguiente figura mostramos el zoon hecho en la elipse en rojo de la figura anterior 6.7, los detalles son los siguientes, los puntos que visualizamos son coordenadas y referencias del sistema de posisicionamiento global (GPS) tomadas cada 10 segundos, debemos resaltar que el muestreo de estos datos representa aproximadamente el 30% de los datos totales del mes de septiembre de 2015: (ver Figura 6.11).

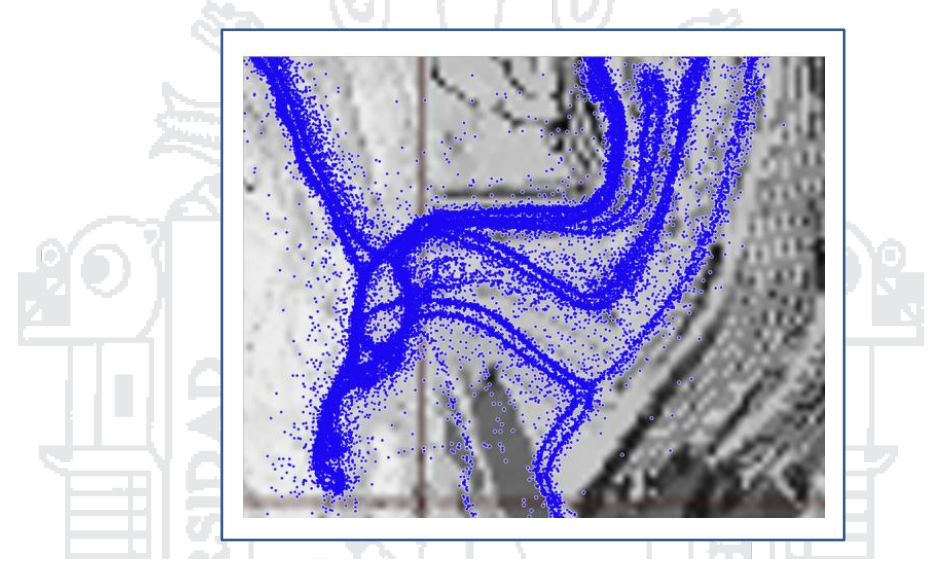

Fuente: Minera Los Pelambres Figura 6.11 Convergencia y precisión toma de datos GPS cada 10 seg

Teniendo las coordenadas y el plano de Minera Los Pelambres geo referenciados, podemos ver el primer filtro en la siguiente imagen, dicho filtro nos ayudará a visualizar cuando las tolvas de los camiones están cargados y vacíos; es por tal razón que muestran dos colores, el filtro en color rojo nos da cuenta de que los camiones mineros están yendo vacíos (sin carga), en igual forma el color verde da cuenta de que los camiones mineros están yendo cargados, en la siguiente imagen, queda más notorio el color verde (camión cargado), esto porque superponemos la flota cuando está cargada: (ver Figura 6.12).

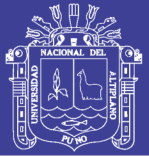

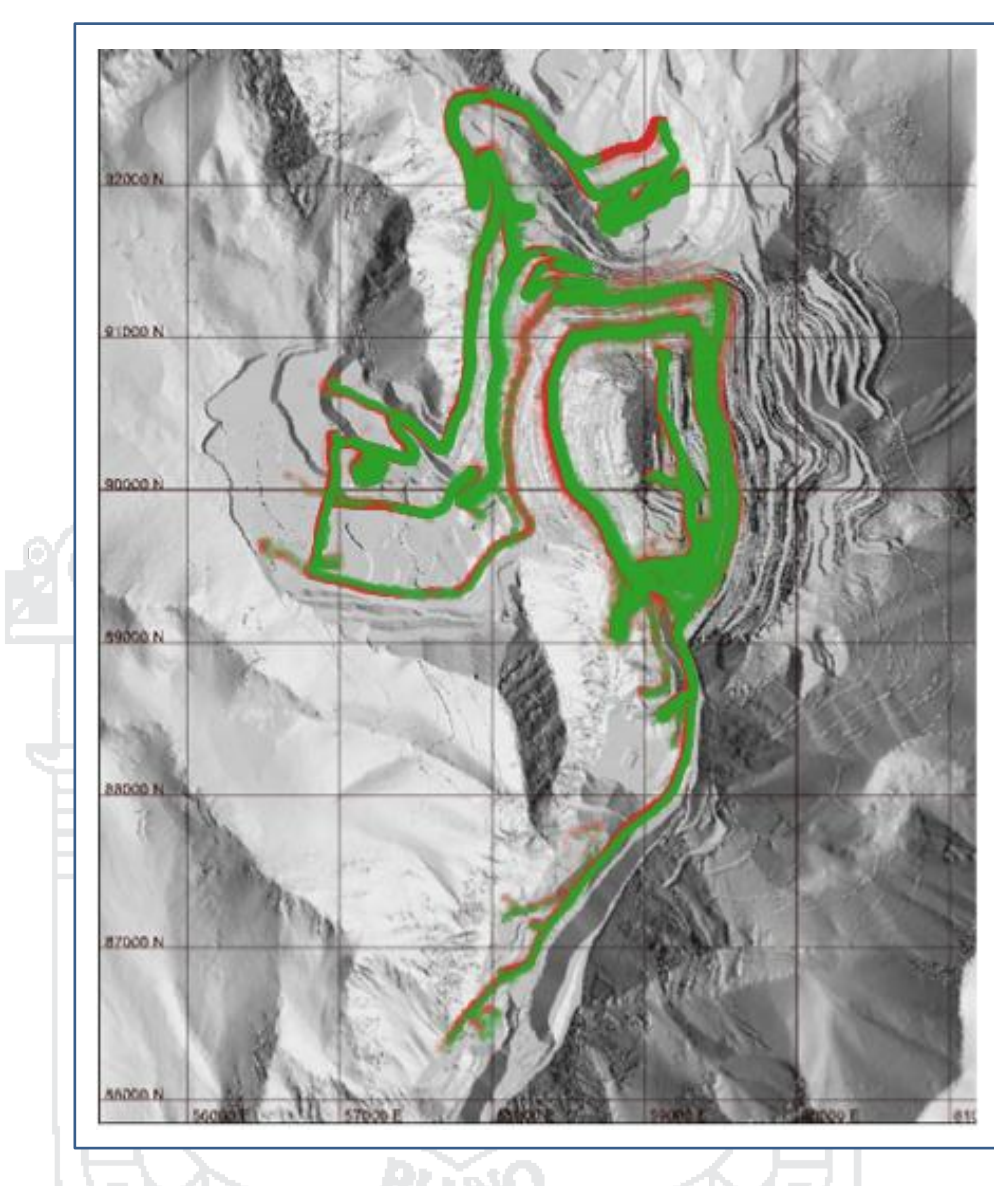

Figura 6.12 Mapa superpuesto de camiones (verde carga) y (rojo sin carga)

Fuente: Minera Los Pelambres

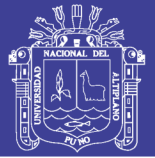

En las siguientes figuras mostramos los filtros aplicados al camión minero, en la izquierda de color rojo cuando está vacío, y la figura en verde de la derecha contiene el filtro que nos muestra cuando el camión está lleno: (ver Figura 6.13).

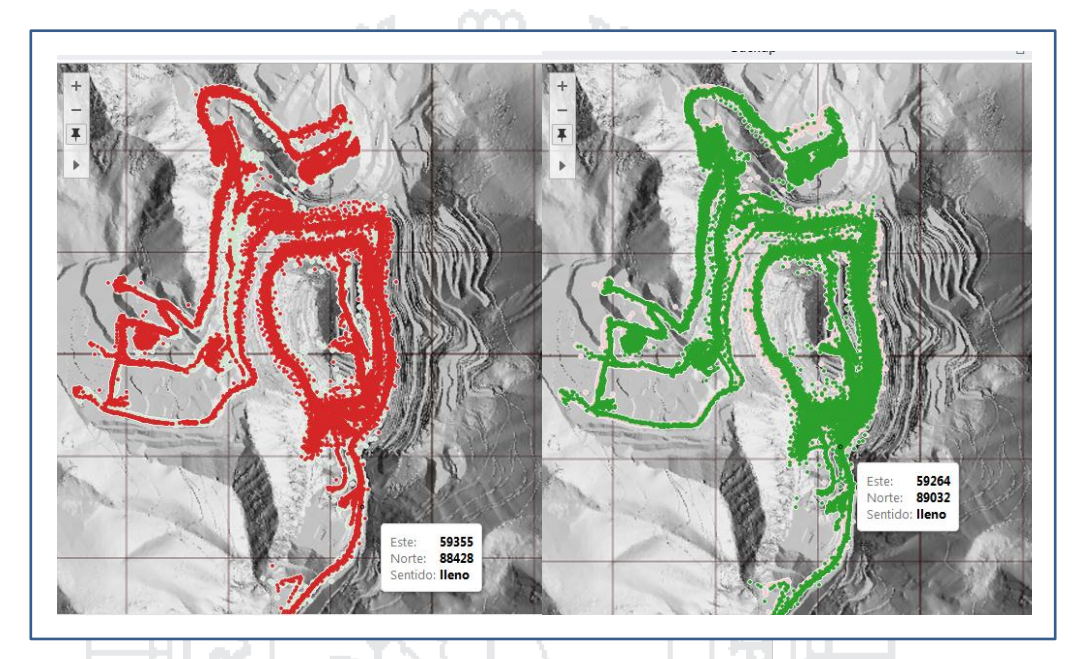

Fuente: Minera Los Pelambres Figura 6.13 Flujo de camiones sin carga (rojo) y con carga (verde)

Las aplicaciones y los cálculos procesados y hechos en el Excel se van utilizando a medida que vamos usando dichos cálculos parámetros como filtros, y evaluando paso a paso las velocidades de los camiones mineros.

Ahora bien, usaremos y combinaremos más filtros, es decir filtros globales que realmente son atractivos y útiles para el cometido y objetivo de este estudio. Dejaremos de lado el filtro cuando el camión está cargado y/o vacío, pues nos avocaremos en las velocidades de los camiones Komatsu 930E, pues es la parte central de la investigación.

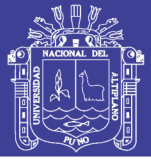

#### **6.6 Mapa de velocidades Minera Los Pelambres**

Esta es la imagen del resultado final, nuestro mapa de velocidades de Minera Los Pelambres, en donde podemos observar una leyenda flotante el cual muestra las velocidades que van desde 0 a 60 km/h, el rojo indica un intervalo de velocidad de 0 a 10 km/h y así sucesivamente va la escala de colores para poder distinguir la aplicación de las velocidades en todos los tramos: (ver Figura 6.14).

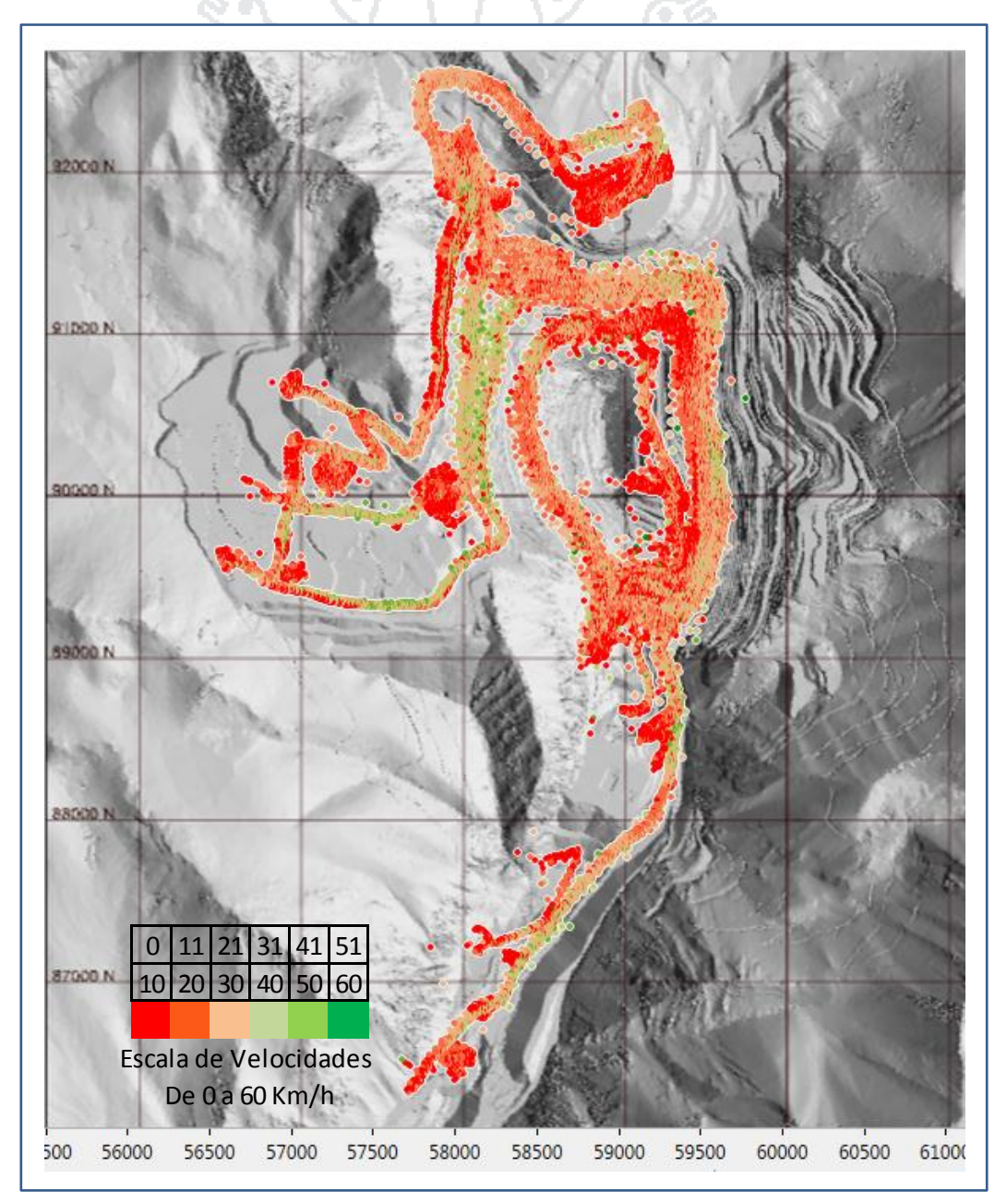

Figura 6.14 Mapa global velocidades 0 a 60 km/h camiones Komatsu 930E MLP Fuente: Minera Los Pelambres

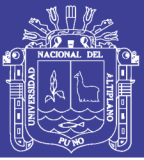

En el mapa de velocidades, hemos aplicado filtros globales es decir que los diferentes parámetros calculados en el Excel son usados como filtros y estos actúan de manera simultánea en todo el mapa de velocidades. Los datos no son representativos en las curvas y *switchbacks*, pues presentan mayor margen de error. Sobra decir que el color rojo denota baja velocidad, debido a que este color considera las velocidades en un intervalo de cero hasta diez kilómetros según como visualizamos en la leyenda flotante en colores: (ver Figura 6.14).

Podemos variar los filtros de velocidad, reduciendo a menores velocidades para poder observar con mayor detalle el desempeño de las velocidades de los camiones mineros Komatsu: (ver Figura 6.15).

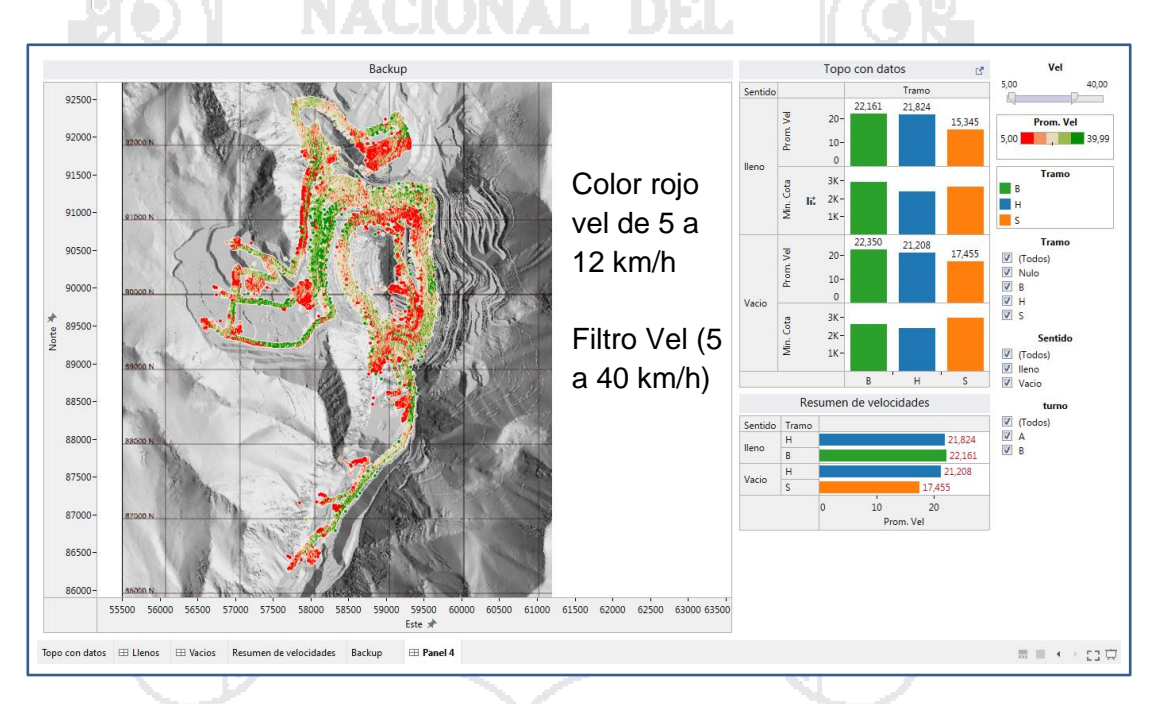

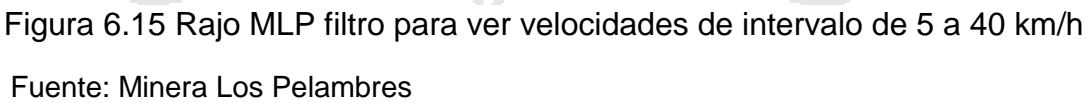

Si visualizamos el mapa de velocidades, utilizando y reduciendo los filtros de velocidad, obtendremos menores datos, pues varios datos son ocultados por el filtro. Debemos resaltar que al filtrarse muchas de las coordenadas se visualizan mejor, pues están menos tupidas y podemos observar de manera más eficiente los recorridos. Por lo tanto, podemos llegar a las siguientes conclusiones.

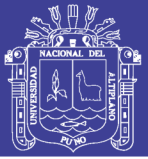

Evaluamos el mapa según tipo de camión minero, usaremos el filtro tipo de camión, es decir graficaremos el recorrido y desempeño de velocidad del camión. Minera Los Pelambres posee 52 camiones mineros Komatsu 930E, podemos filtrar la cantidad que veamos por conveniente, No obstante para efectos de demostración filtraremos algunos camiones y su recorrido: (ver Figura 6.16).

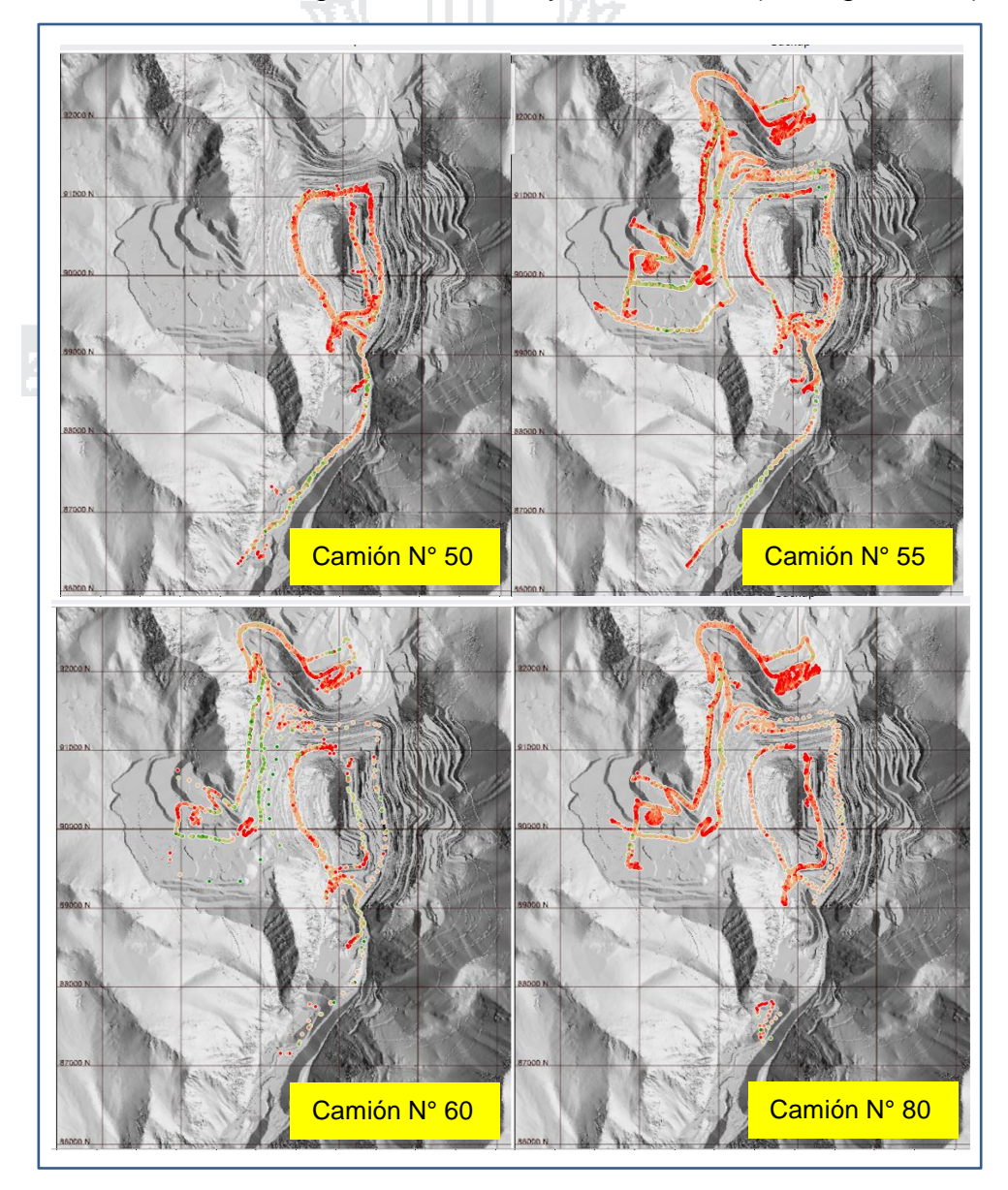

Fuente: Minera Los Pelambres Figura 6.16 Flujo y desempeño de velocidades por número de camión

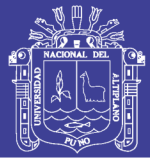

Las cuatro imágenes anteriores, nos muestran el recorrido de cada camión en forma independiente, esto nos permite evaluar el desempeño y eficiencia de su velocidad con mayores detalles y poder hacer gestión con mayor eficiencia.

Extendiendo la evaluación y el análisis del desempeño de velocidades de los camiones Komatsu 930E de manera independiente, aquí vemos los camiones 85, 86, 90 y 100, observamos en rojo velocidades reducidas: (ver Figura 6.17).

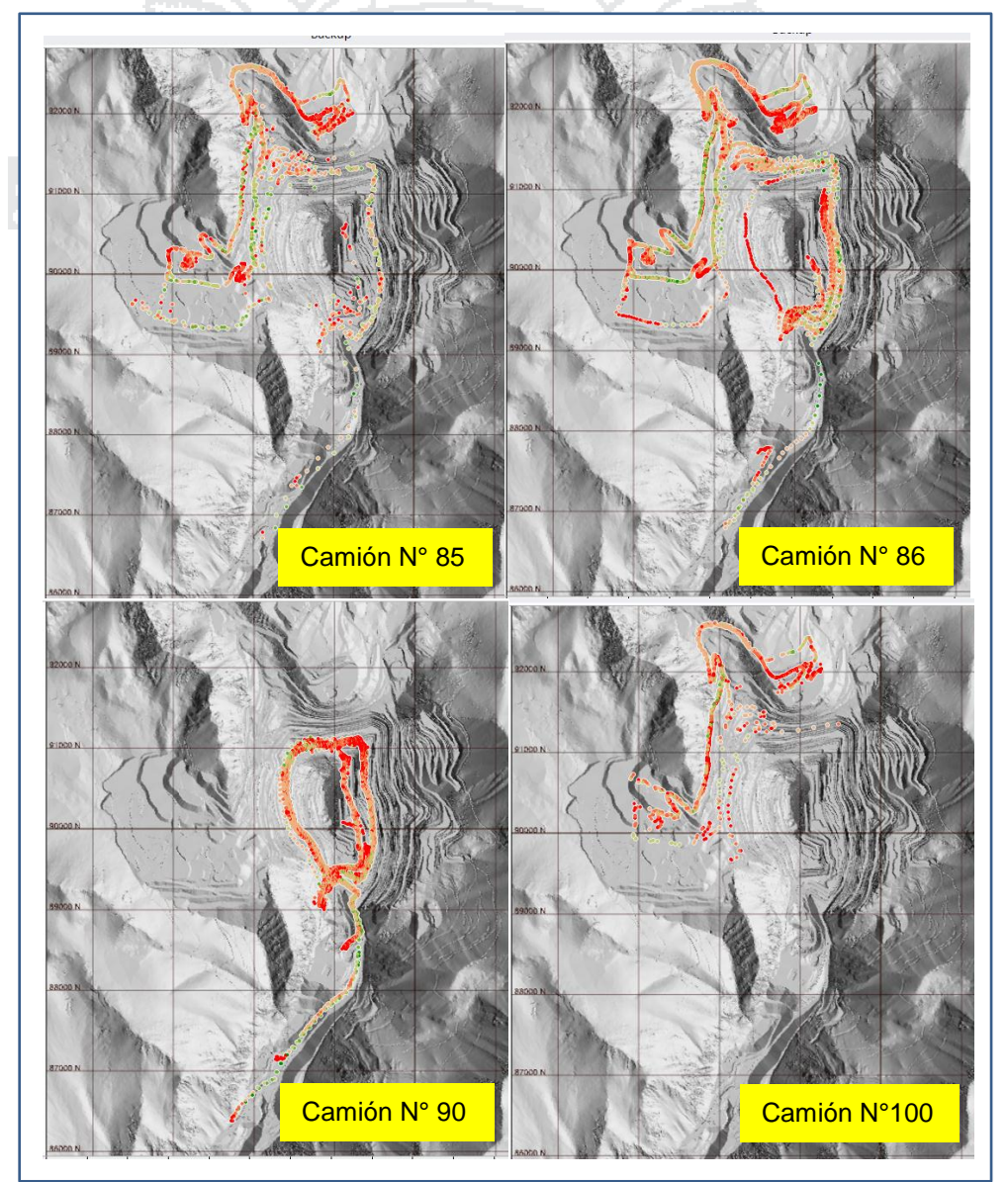

Evaluación de desempeño de velocidad por camión

Fuente: Minera Los Pelambres Figura 6.17 Flujo y desempeño de velocidades camiones 85, 86, 90 y 100

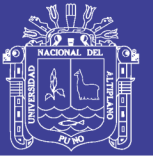

#### **6.6.1 Evaluación desempeño de velocidades por tramo septiembre**

Se evaluaron los desempeños de las velocidades de los camiones mineros del mes de septiembre, y se hizo tramo a tramo tal como visualizamos en el siguiente mapa, las líneas trazadas en color rojo denotan rutas horizontales y las líneas en color azul denotan pendientes. Ahora bien, en las siguientes imágenes evaluaremos nuestras velocidades en los mismos tramos, y utilizando algunos filtros: (ver Figura 6.18).

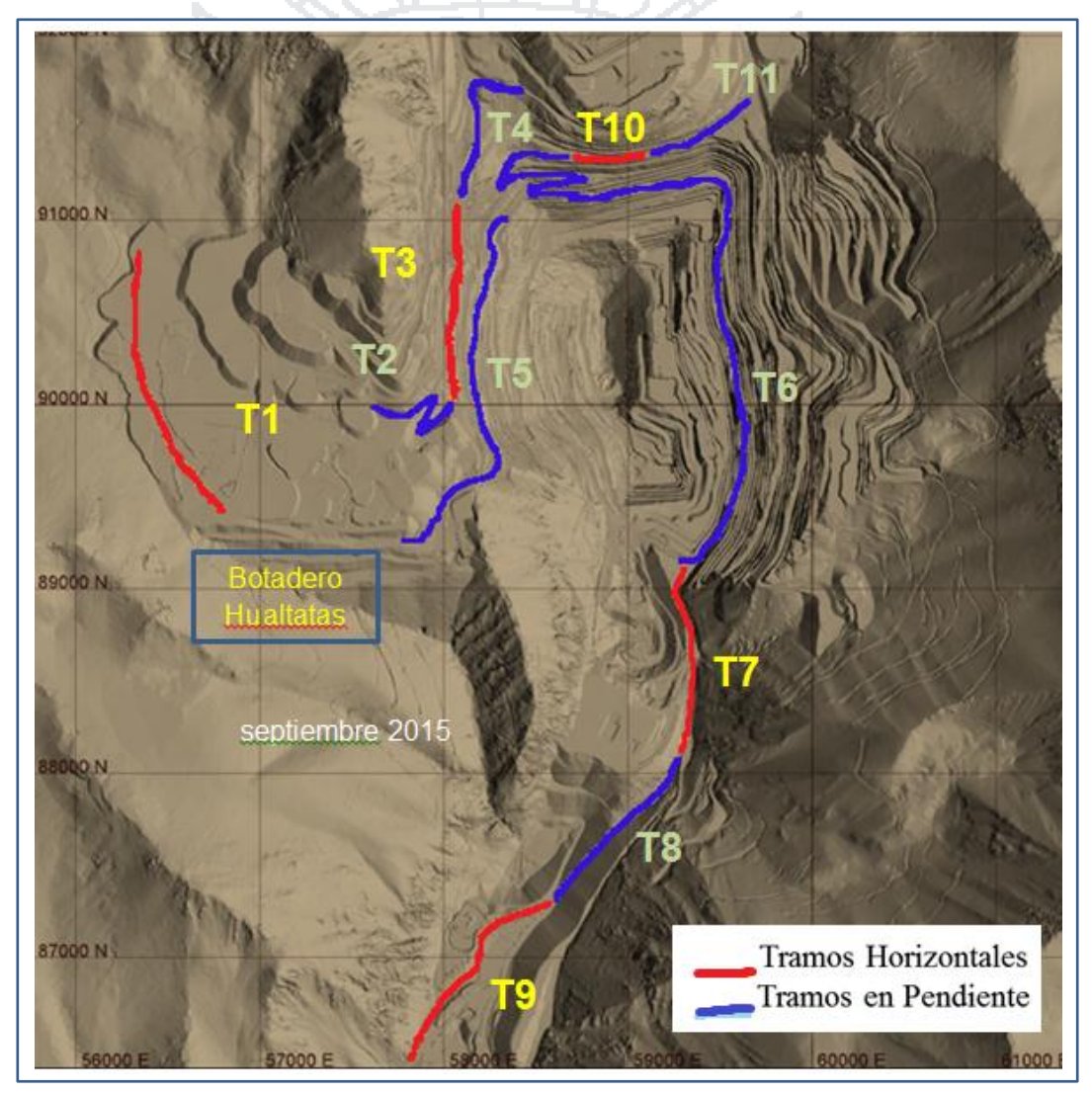

Fuente: Minera Los Pelambres Figura 6.18 Mapa de tramos principales condición horizontal y pendiente

En las siguientes figuras podremos visualizar el desempeño de las velocidades de los camiones en determinados tramos, tal como se muestra: (ver Figuras 6.19; 6.20; 6.21; 6.22; 6.23 y 6.24). Así por ejemplo en la figura del tramo

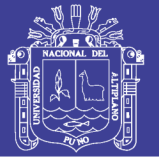

**Universidad Nacional del** Altiplano

5 se observa pocos puntos o manchas en color rojo, lo que nos indica es que nuestro desempeño de velocidades en este tramo es óptimo. Es decir, las velocidades son adecuadas. Los filtros usados están entre 5 y 50 km/h.

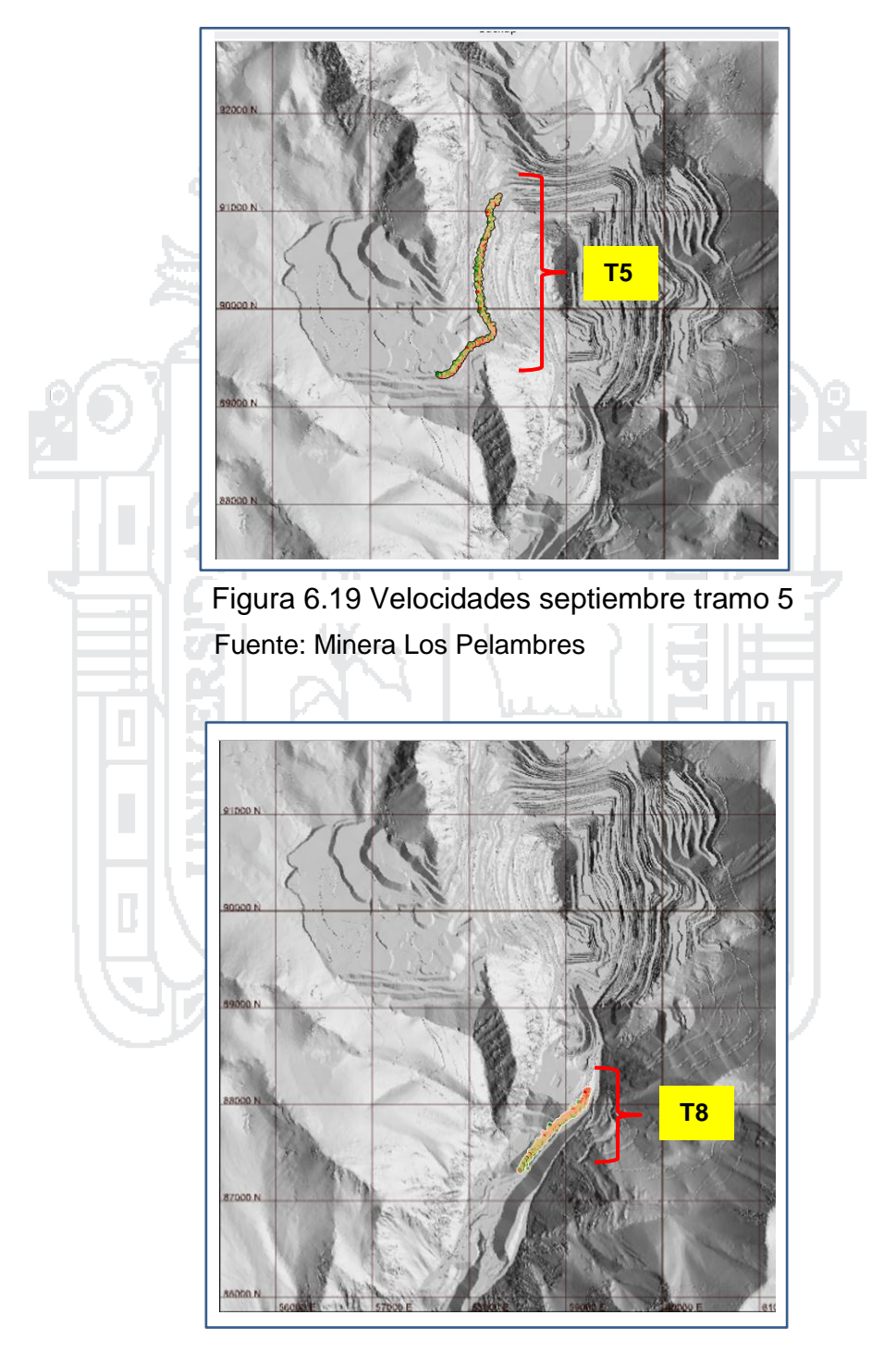

Figura 6.20 Velocidades septiembre tramo 8

Fuente: Minera Los Pelambres

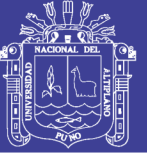

Universidad Nacional del Altiplano

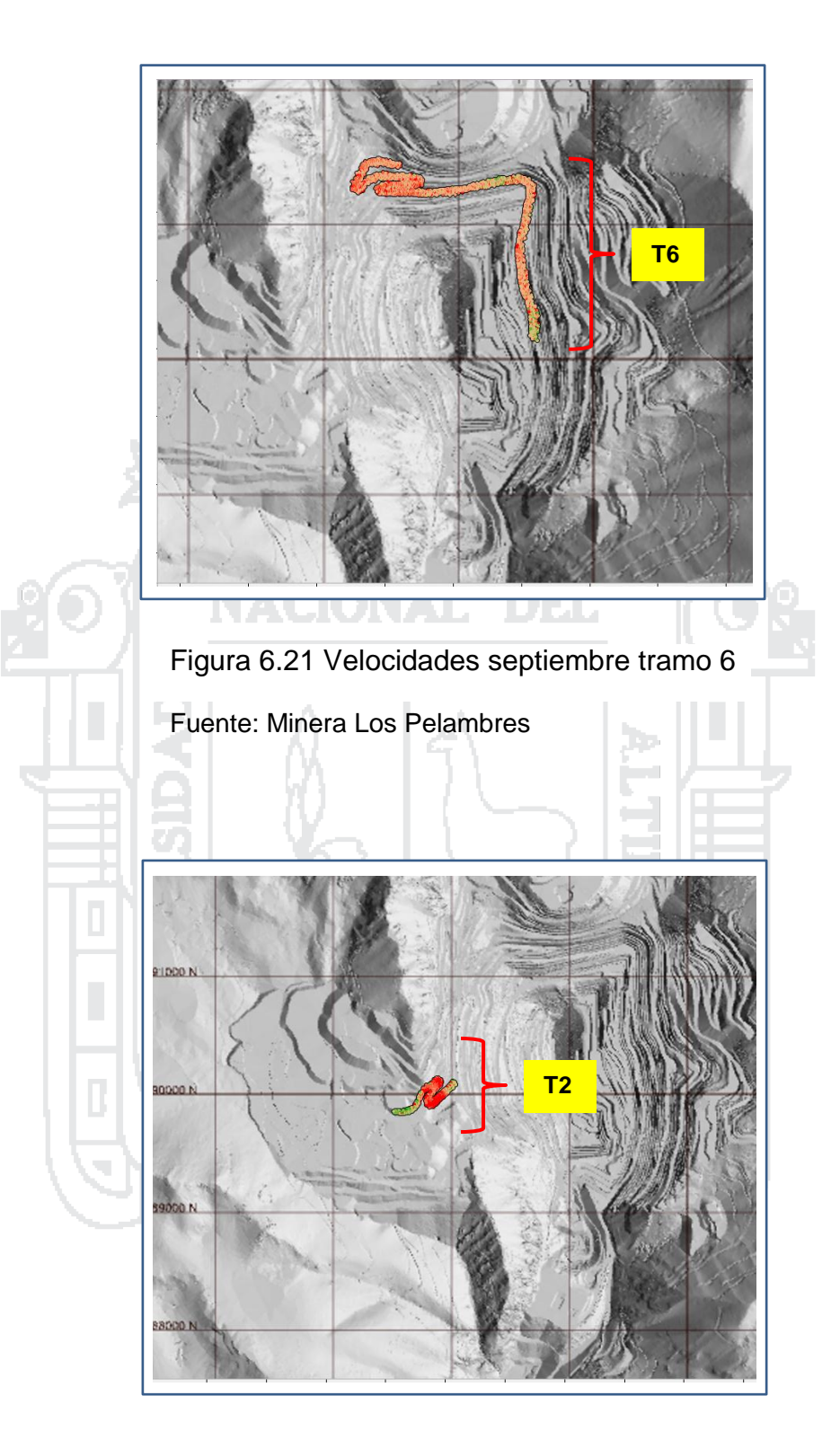

Figura 6.22 Velocidades septiembre tramo 2

Fuente: Minera Los Pelambres

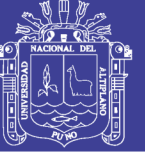

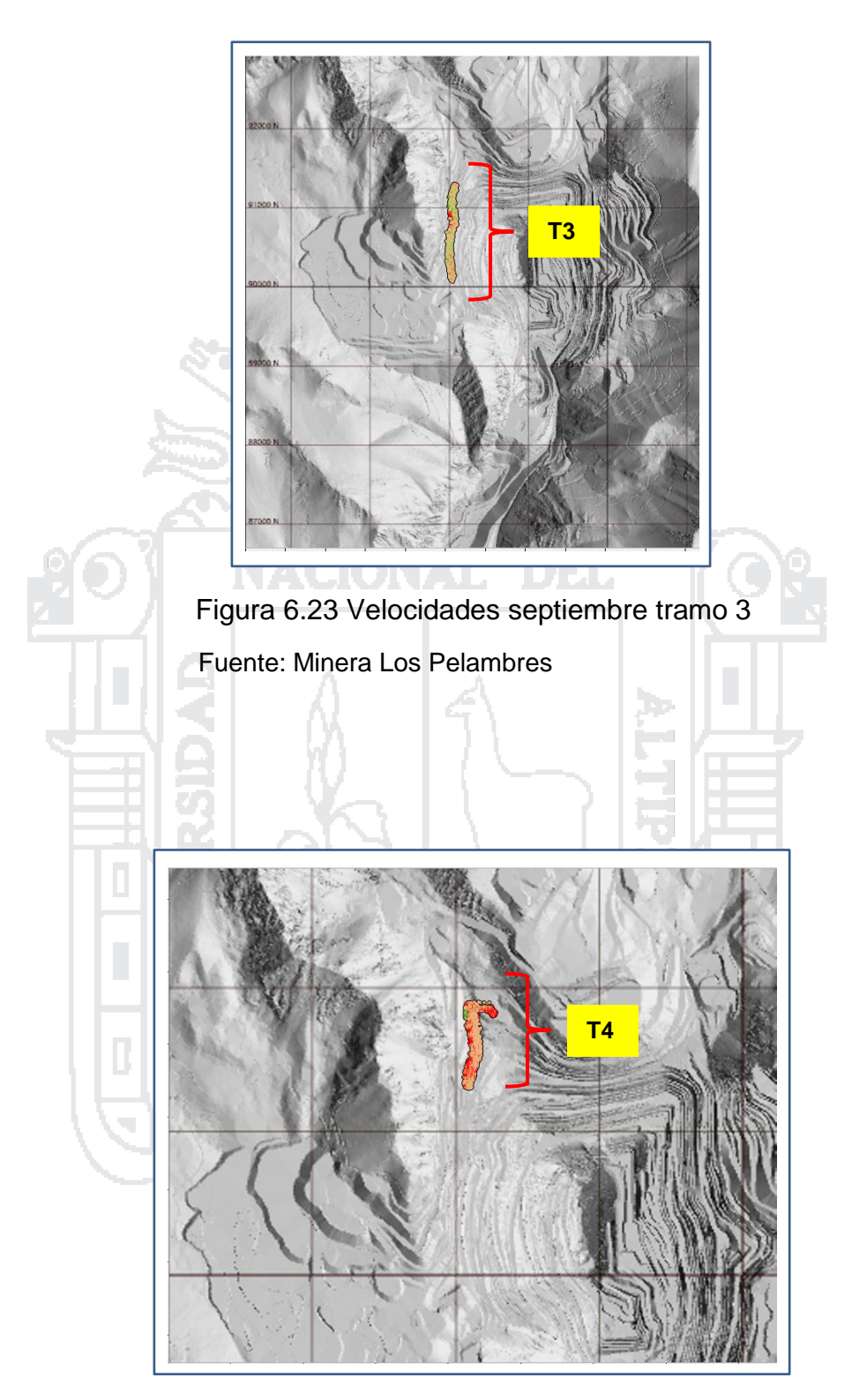

Figura 6.24 Velocidades septiembre tramo 4 Fuente: Minera Los Pelambres

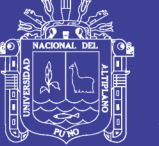

#### **6.6.2 Evaluación y desempeño de las velocidades octubre 2015**

Las evaluaciones y análisis de las velocidades de octubre de 2015, siguen el mismo procedimiento que el anterior mes septiembre 2015. Sin embargo esta parte del estudio tiene una especial particularidad, pues los datos de este mes representan sólo el 20% del mes de octubre, a su vez la precisión del sistema de posicionamiento global (GPS) en este mes no es la misma, pues durante el mes de septiembre la recolección de muestras del GPS es mejor y se toman las coordenadas cada 10 segundos. No obstante, durante el mes de octubre, el GPS considera y toma datos cada 30 segundos. Esa la razón principal porque la que se visualizan pocos datos en el mes de octubre: (ver Figura 6.25).

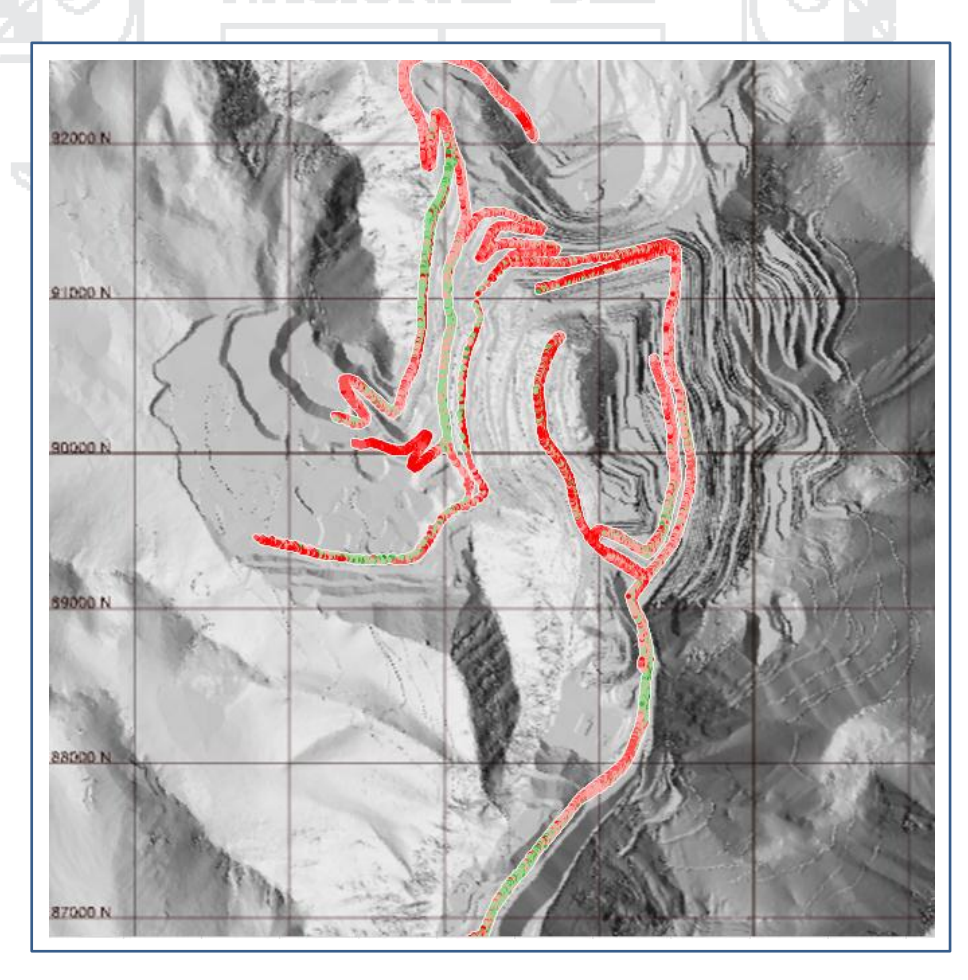

Fuente: Minera Los Pelambres Figura 6.25 Coordenadas y ruta de velocidades mes de octubre 2015

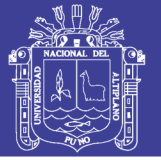

El siguiente mapa nos nuestra el desplazamiento y velocidad de los camiones mineros en el rajo durante el mes de octubre 2015. Cabe destacar que sólo se utilizó el 20% de los datos de dicho mes. Asimismo en este mes la recolección de datos del sistema de posicionamiento global (toma muestras cada 30 segundos): (ver Figura 6.26).

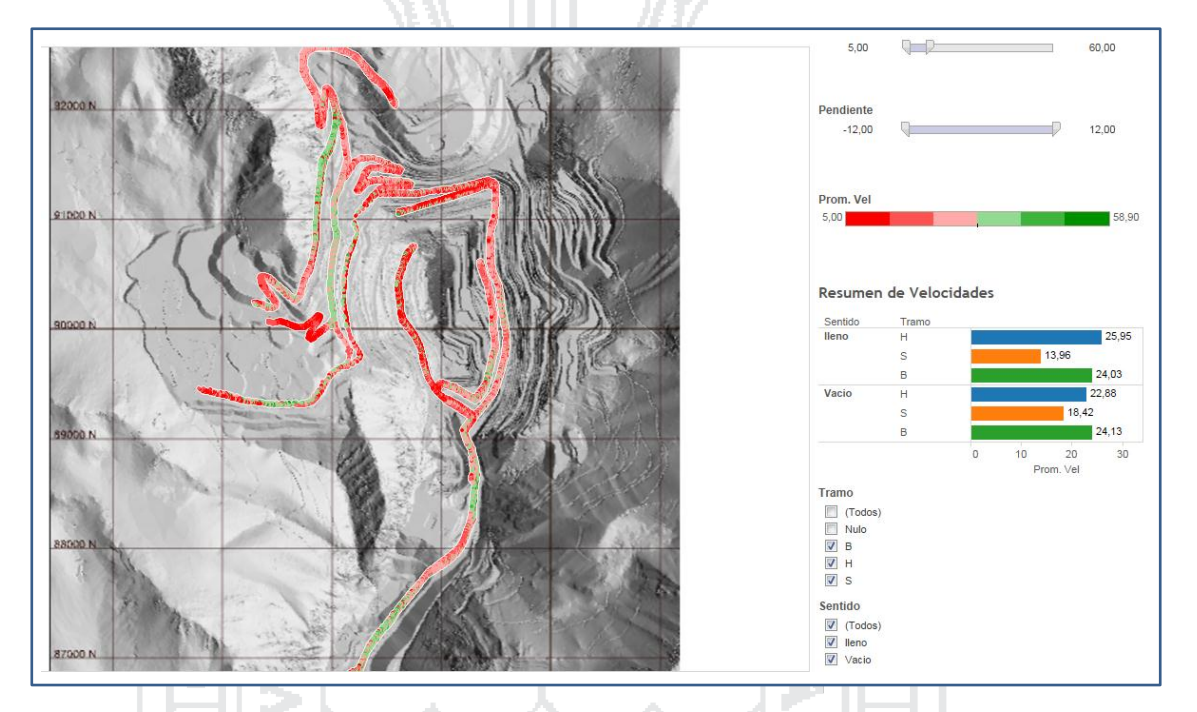

Figura 6.26 Velocidades y filtros de camión Komatsu octubre 2015

Fuente: Minera Los Pelambres

Ahora bien, los filtros usados para la evaluación de las velocidades del mes de octubre son los siguientes:

- $Velocidad > 5$  km/h.
- Velocidad  $\leq 60$  km/h.

Los filtros asociados y empleados en nuestras pendientes son los siguientes:

- Subiendo + 12%
- Bajando 12%

Los filtros de velocidades escalonado, denota lo siguiente: Cada color representa aprox 10 km, es decir el rojo va desde 5 a 15 km/h.

> Prom. Vel 58.90

> > 120

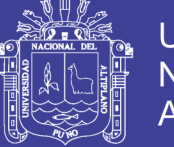

#### **6.6.3 Evaluación desempeño de velocidades por tramo octubre**

Al igual que el mes de septiembre, evaluaremos el desempeño y eficiencia de las velocidades del mes de octubre de 2015, esta evaluación se hará tramo a tramo, tal como mostramos antes el mapa de tramos horizontales y en pendiente: (ver Figuras 6.27; 6.28; 6.29; 6.30; 6.31; 6.32; 6.33 y 6.34).

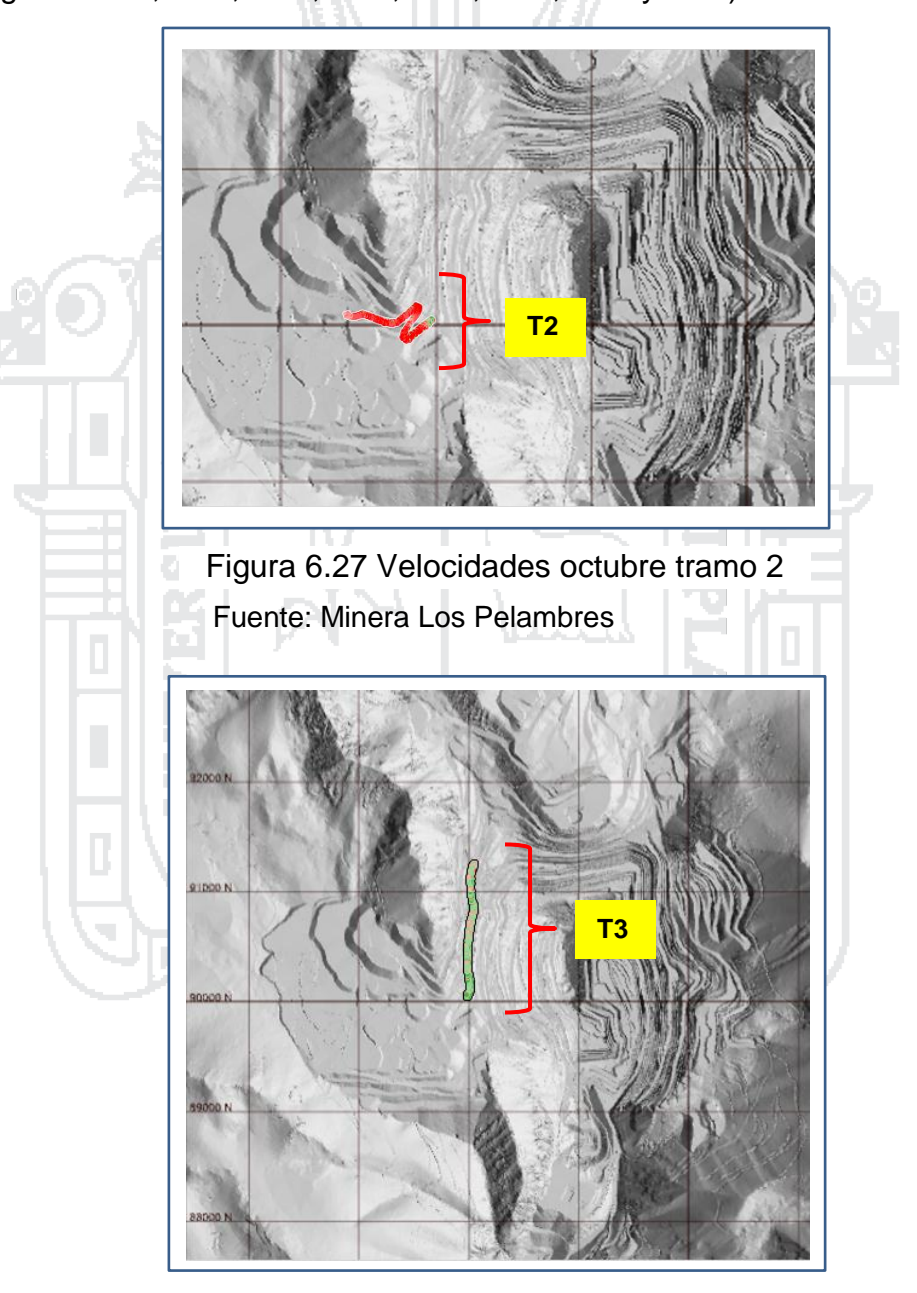

Fuente: Minera Los Pelambres Figura 6.28 Velocidades octubre tramo 3

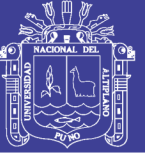

Universidad Nacional del Altiplano

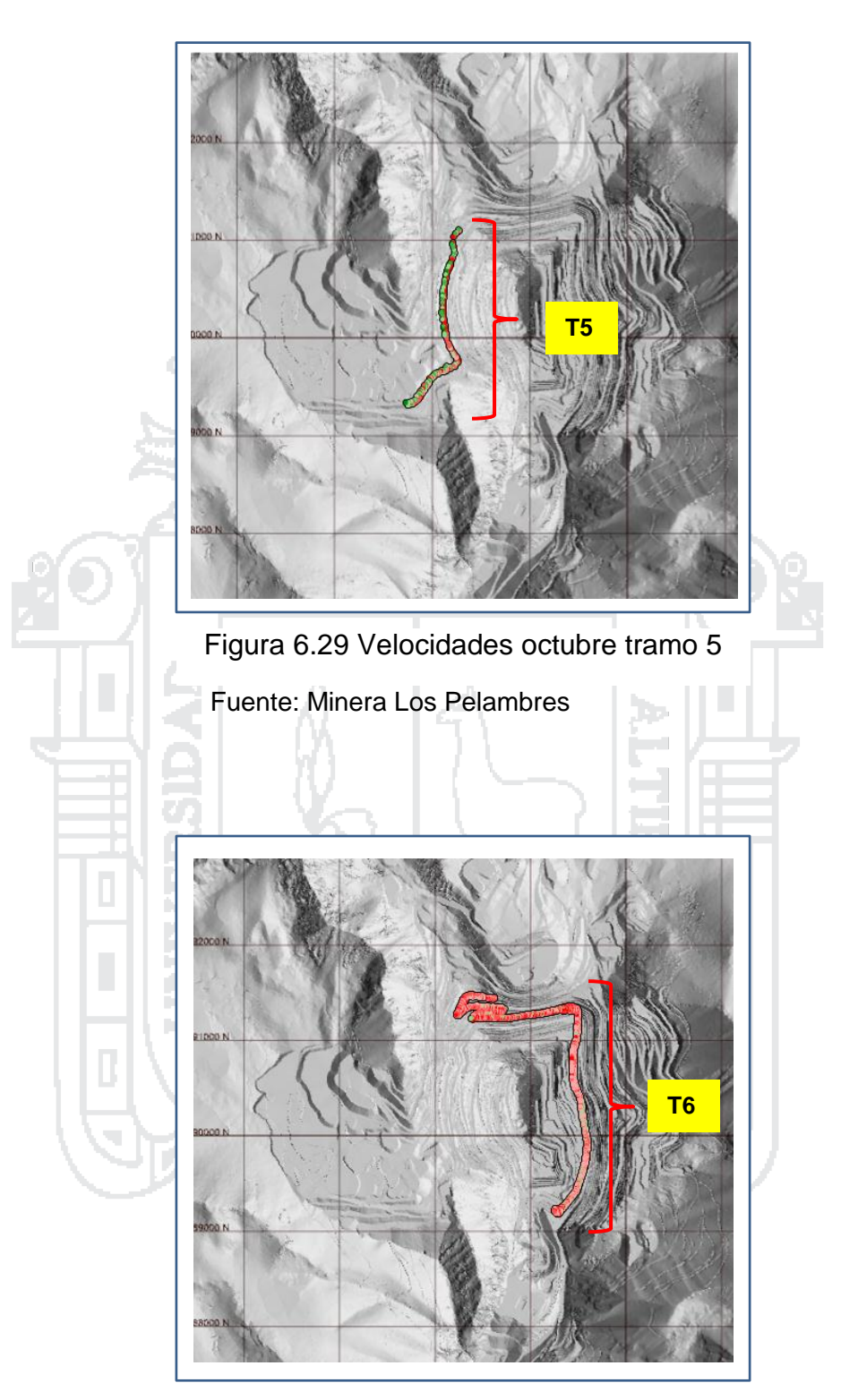

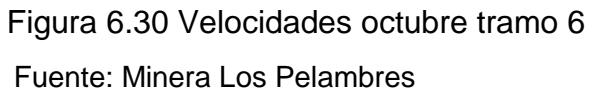

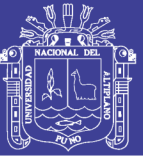

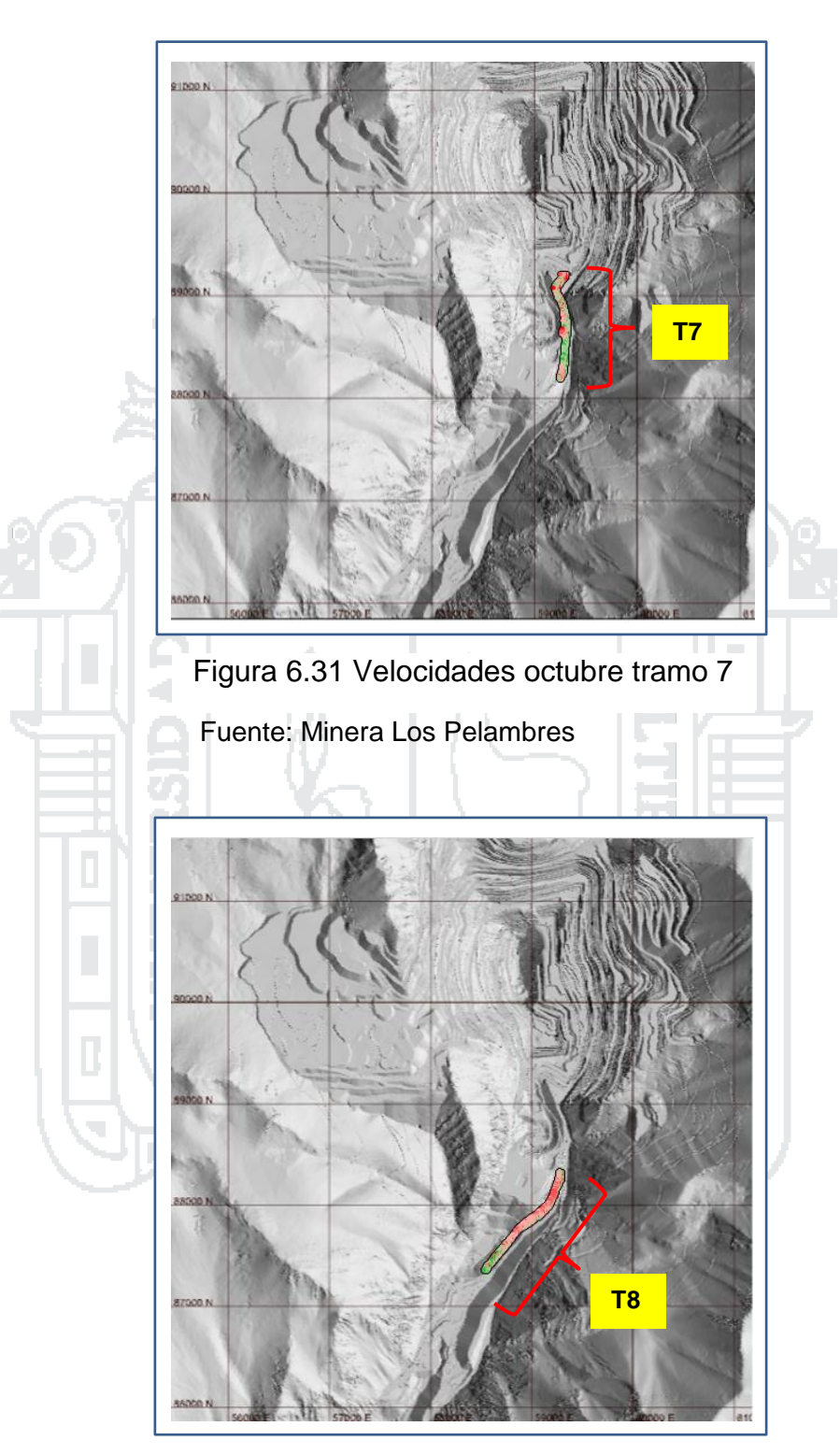

Fuente: Minera Los Pelambres Figura 6.32 Velocidades octubre tramo 8

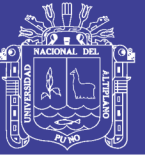

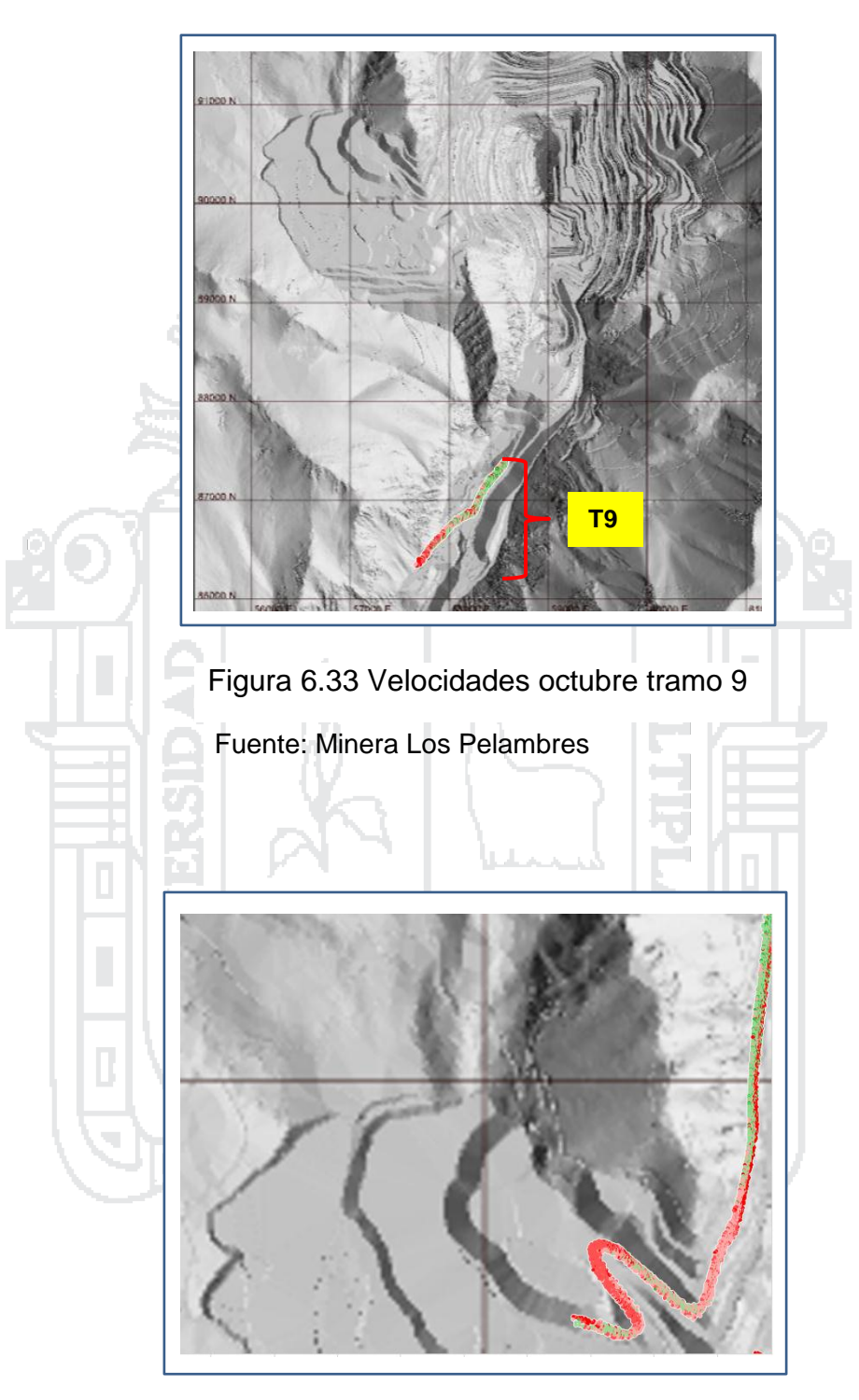

Fuente: Minera Los Pelambres Figura 6.34 Ruta botadero Hualtatas

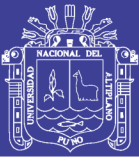

#### **6.7 Resultados esperados**

Luego de las evaluaciones y análisis realizados sobre la base de la información procedente del sistema de posicionamiento global (GPS) de Minera Los Pelambres, para evaluar el desempeño y eficiencia de las velocidades de nuestros camiones Komatsu 930E. Estos resultados presentados, son muestra del procedimiento minucioso que se llevó a cabo en el Excel y el software *Tableau*.

Como referencia tenemos las velocidades de simulación 2015, cuando el camión está lleno las velocidades de los camiones Komatsu 930E son: 30 km/h en tramo horizontal; 12 km/h en tramo subiendo; 22 km/h en tramo subiendo. Y las velocidades del camión Komatsu 930E cuando se encuentra vacío, es decir sin carga son: 34 km/h en tramo horizontal; 20 km/h en tramo subiendo y 25 km/h en tramo bajando. No obstante, el promedio de nuestras velocidades de los meses de julio, agosto, septiembre y octubre presentan mínimas diferencias en su desempeño respecto a estos resultados.

Asimismo, se logró obtener las velocidades reales que nos ayudan a contrastar con las velocidades de simulación 2015. Estos resultados y comparaciones de las velocidades de nuestros camiones son los siguientes: (ver Tabla 6.14) y (ver Figuras 6.35 y 6.36).

Se logró obtener las velocidades de los camiones cuando sus tolvas están vacías o llenas, evaluando desde sus orígenes hasta sus destinos. Ejemplo: Camión con carga desde la Fase 8 hacía el chancado en febrero de 2015, su velocidad es de 19.3 km/h, para visualizar mayores detalles de los orígenes a los destinos: (ver Tablas 6.15 y 6.16).

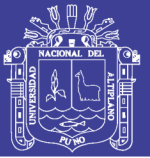

Descendiendo 22,0 Descendiendo 19,0 -3,0  $\mathbf{S} = \mathbf{S} + \mathbf{S} + \mathbf$ Ascendiendo 20,0 Ascendiendo 23,1 3,1 **Camión Vacío**

#### Tabla 6.14 Cuadro comparativo de velocidades reales vs simuladas 2015

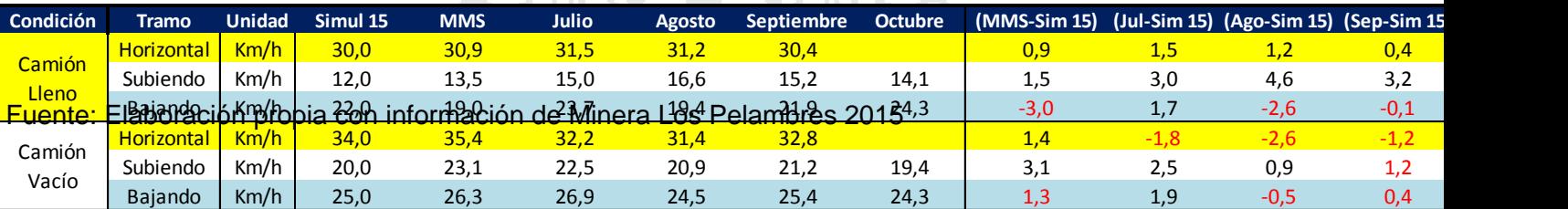

Fuente: Elaboración propia con información de Minera Los Pelambres 2015

Ascendiendo 12,0 Ascendiendo 13,5 1,5

Dónde:

Simul 15 : Velocidad utilizada para simulación.

MMS : Velocidad calculada en un tramo por Modular Mining Systems en mes de julio 2015.

Julio : Velocidad calculada por Modular Mining Systems (muestra utiliza 20% mes de julio 2015).

Agosto : Velocidad calculada por Modular Mining Systems (datos obtenidos desde 10 al 23 de agosto 201

Septiembre : Velocidad calculada, elaboración propia (datos obtenidos 30% mes de septiembre 2015).

Octubre : Velocidad calculada, elaboración propia (datos obtenidos 20% mes de octubre 2015).

MMS-Sim 15: Diferencia con respecto a la velocidad de simulación de 2015.

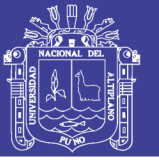

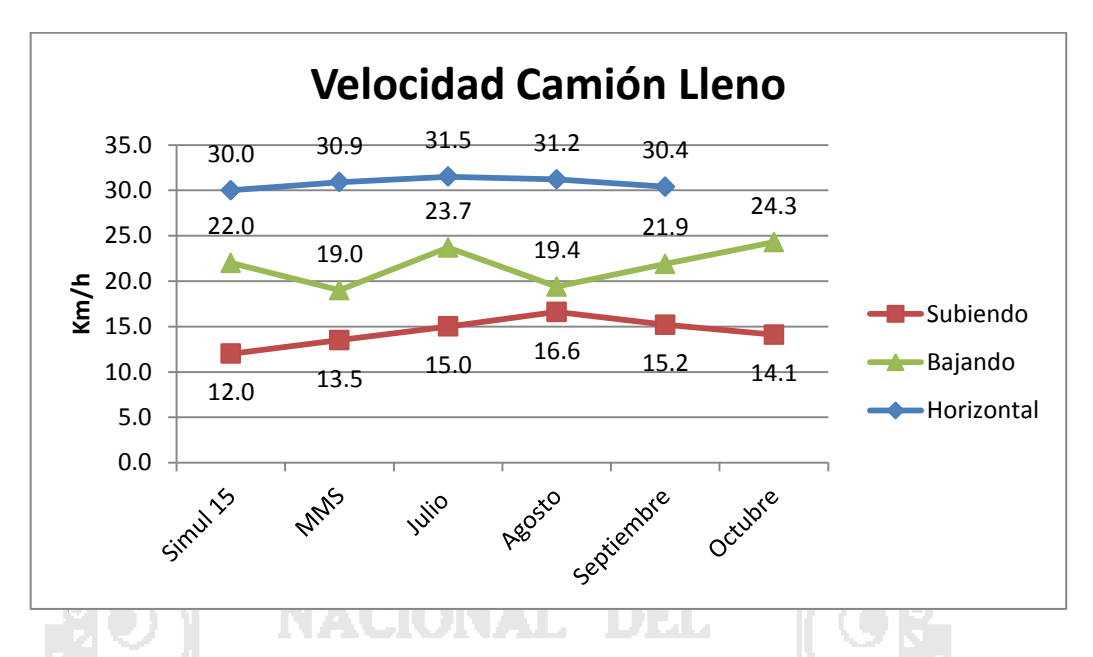

Figura 6.35 Gráfico de velocidades condición camión cargado 2015

Fuente: Elaboración propia con información de MLP 2015

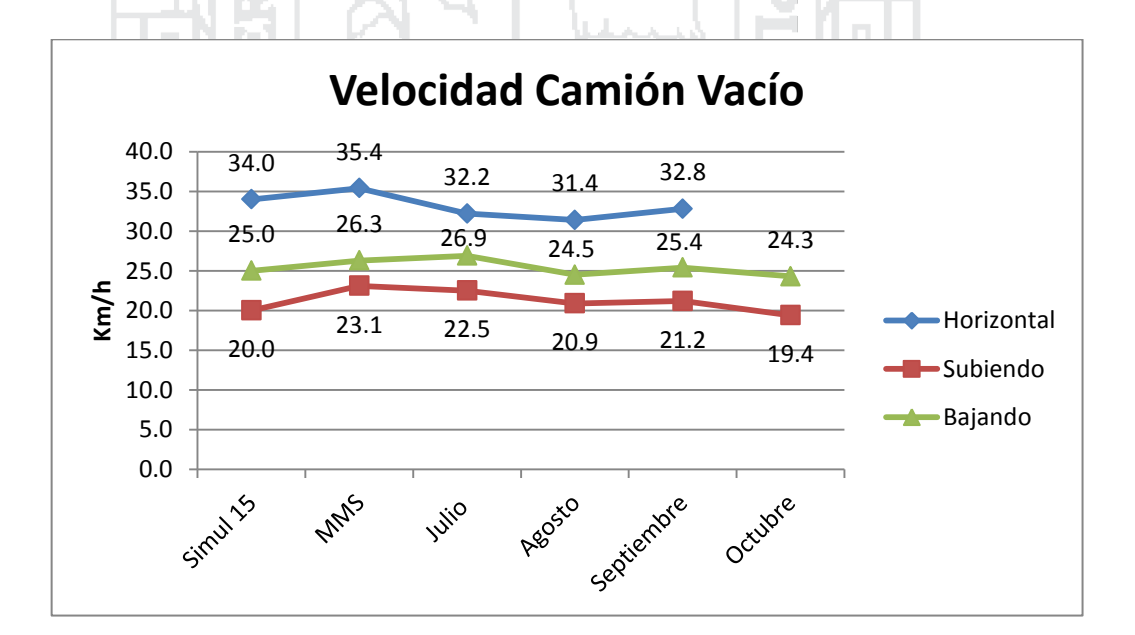

Figura 6.36 Gráfico de velocidades condición camión sin carga 2015 Fuente: Elaboración propia con información de MLP 2015

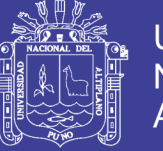

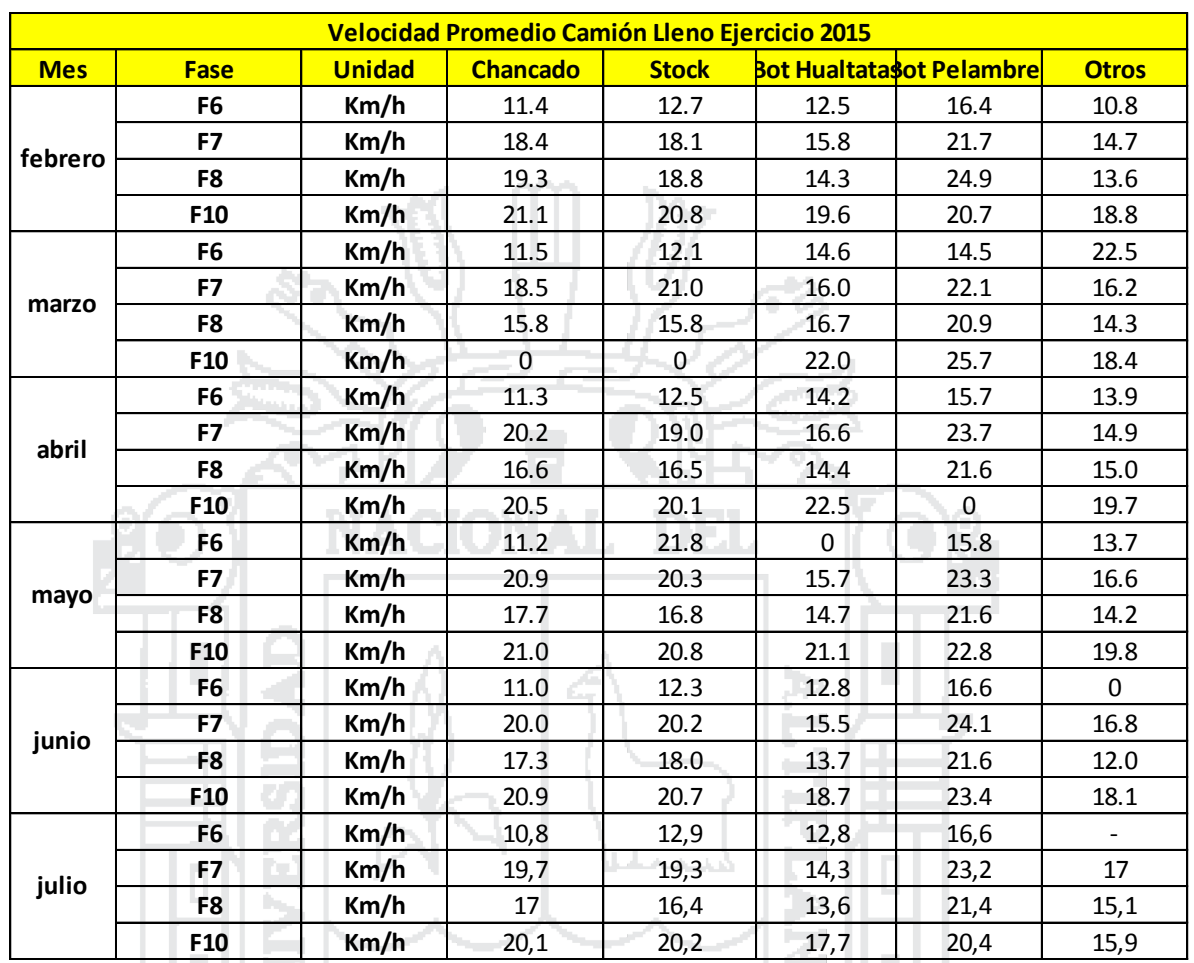

Tabla 6.15 Cuadro velocidad media camión con carga origen/destino 2015

Fuente: Elaboración propia con información de MLP 2015

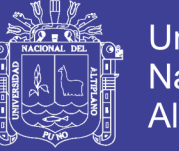

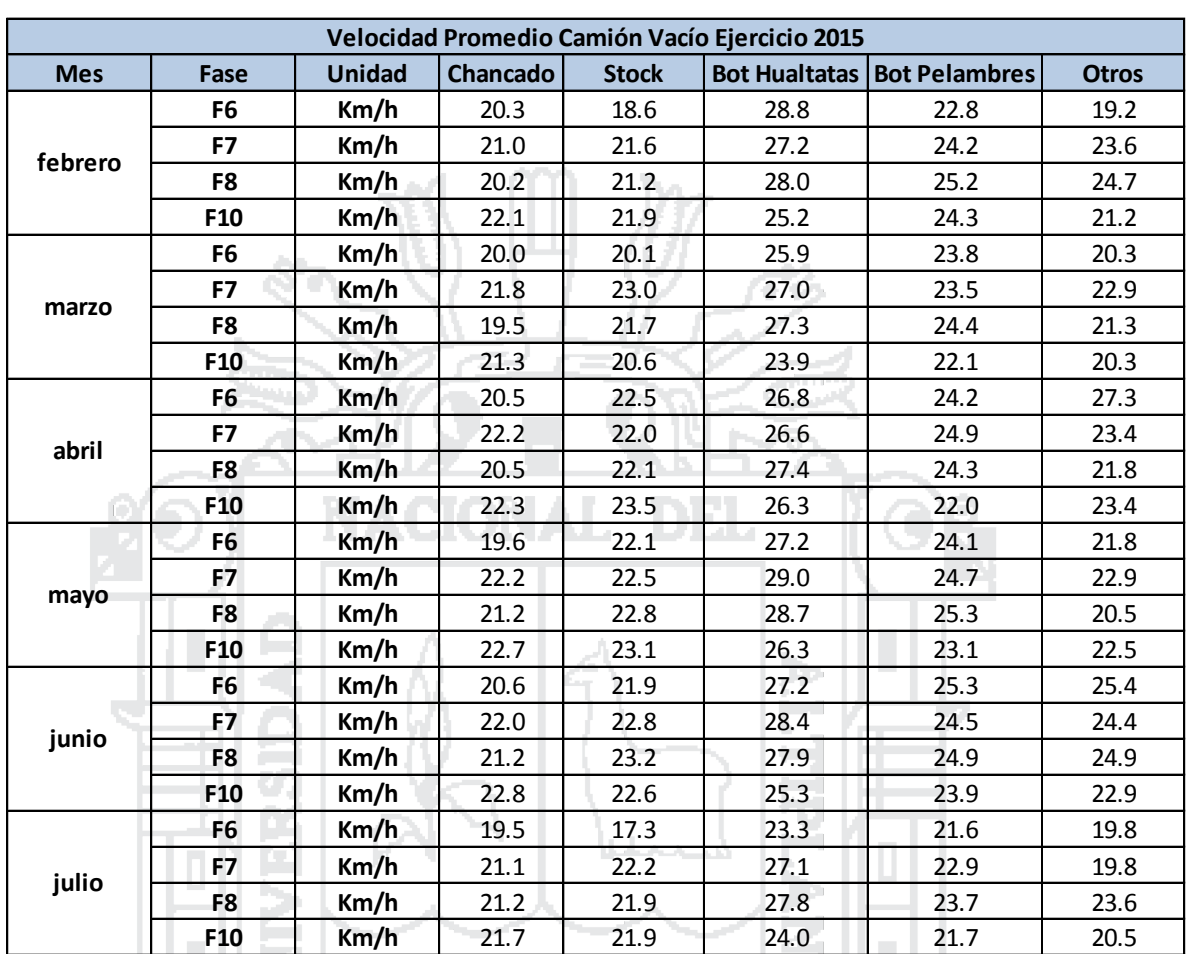

Tabla 6.16 Cuadro velocidad media camión sin carga origen/destino 2015

Fuente: Elaboración propia con información de MLP 2015

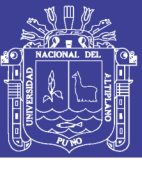

#### **6.8 Matriz de consistencia (comparación)**

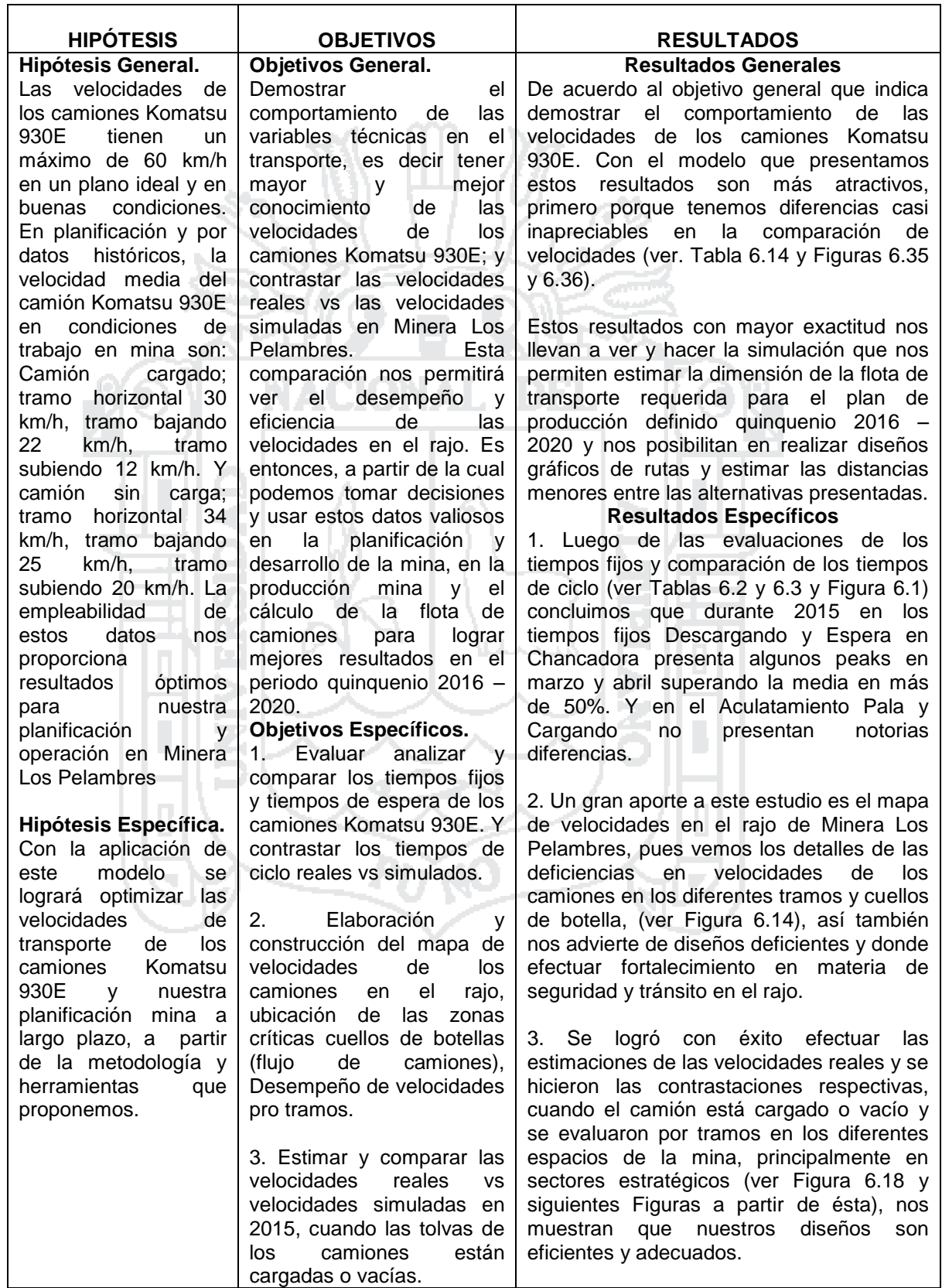
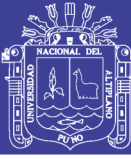

### **CONCLUSIONES**

#### **Conclusión general**

El resultado del estudio nos da un óptimo modelo de estimaciones y comparaciones de velocidades simuladas vs velocidades reales de los camiones Komatsu 930E, pues presenta una mejora notable en la estimación de velocidades, ya que es versátil, se utiliza menos tiempo en su construcción y va ajustándose a las necesidades.

Es decir, el modelo desarrollado en la presente investigación nos permite obtener datos e información transparente y fiable; permitiéndonos lograr mejoras en el proceso de planificación de mediano y largo plazo tanto en lo que se refiere a nuestra producción y al desempeño y eficiencia de los camiones en el transporte, para un horizonte periodo quinquenio 2016 – 2020 diseño (fase 11); los datos de velocidades nos van a permitir estimar la dimensión de flota de transporte requerida para un plan de producción definido, dando la posibilidad de realizar diseños gráficos de rutas y estimando las distancias menores entre las alternativas presentadas. Y determinar el tiempo de ciclo, a partir de dichos diseños de rutas de transporte.

Se logró evaluar las velocidades de los camiones Komatsu 930E en Minera Los Pelambres en los meses de julio, agosto, septiembre y octubre de 2015. Apoyados en datos del sistema GPS y *Dispatch*. No representativos en curvas cerradas y *switchbacks*, pues existen mayores márgenes de error en dichas ubicaciones. Se presenta los datos de velocidades reales promedio para contrastar con las de simulación, no presentan diferencias importantes:

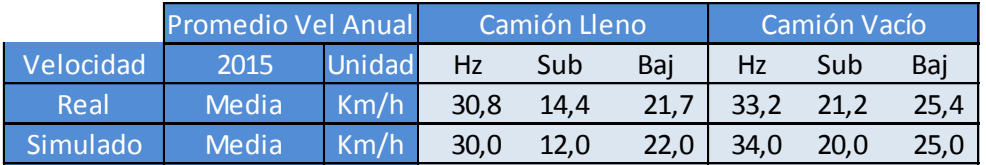

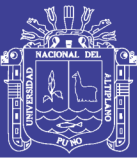

Luego de las evaluaciones de los tiempos fijos y comparación de los tiempos de ciclo, al revisar y evaluar los tiempos fijos 2015 detalladamente se hallaron sustanciales diferencias; respecto al *budget* 2015 en el tiempo fijo cargando; pues este va aumentando exponencialmente en los meses de marzo y abril en los tiempos fijos descargando y espera en chancado. Y en tiempos fijos de aculatamiento de pala y descargando se tiene un desempeño uniforme.

Se construyó el modelo y mapa de velocidades de los camiones mineros en el rajo Los Pelambres (Figura 6.14), que mejora la confiabilidad y reduce la incertidumbre en cuanto a información de velocidades. Nos permite identificar las zonas donde el desarrollo y aplicación de velocidad en nuestros camiones no son los adecuados (cuellos de botella), en estos lugares nuestras velocidades están por debajo de los 10 km/h, es decir lugares que no son fuentes ni de origen tampoco de destino; debemos prestar especial atención y evaluar minuciosamente las causas para gestionar oportunamente. Estas podrían estar asociadas a la operación invierno, tráfico generado por falta de limpieza, entradas a fase o desafíos de (diseño) angostamiento de la rampa. Se ubicó en el rajo una zona (tramo) en donde las velocidades de los camiones no deberían ser tan lentas debajo de los 5 km/h.

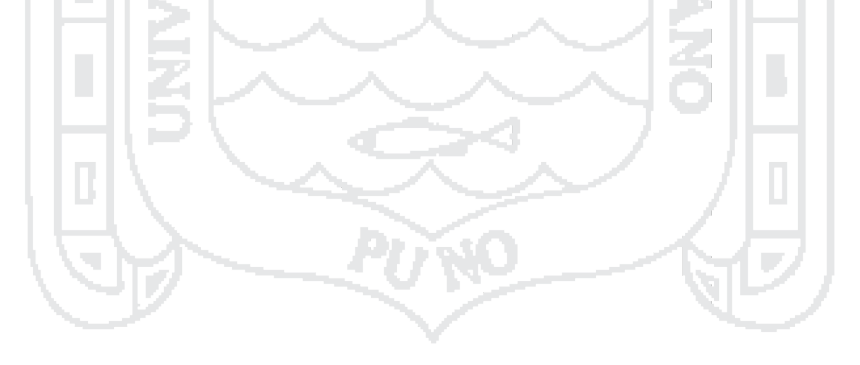

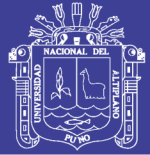

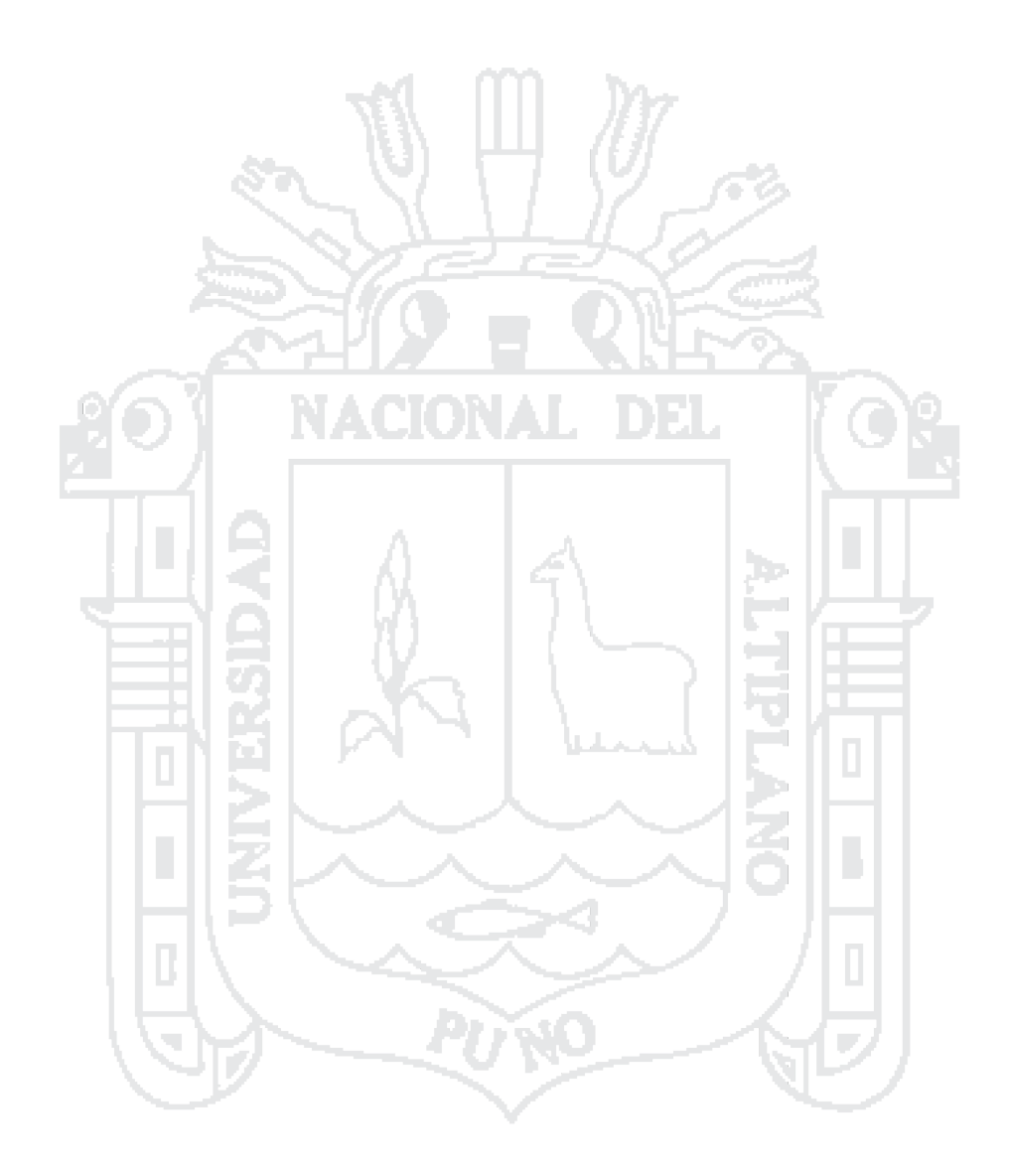

No olvide citar esta tesis

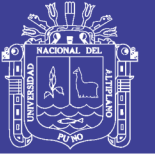

**Universidad Nacional del** Altiplano

Zona detectada con deficiente desempeño de velocidad, Zona a gestionar (tomar medidas). Velocidad por debajo de 5 km/h.

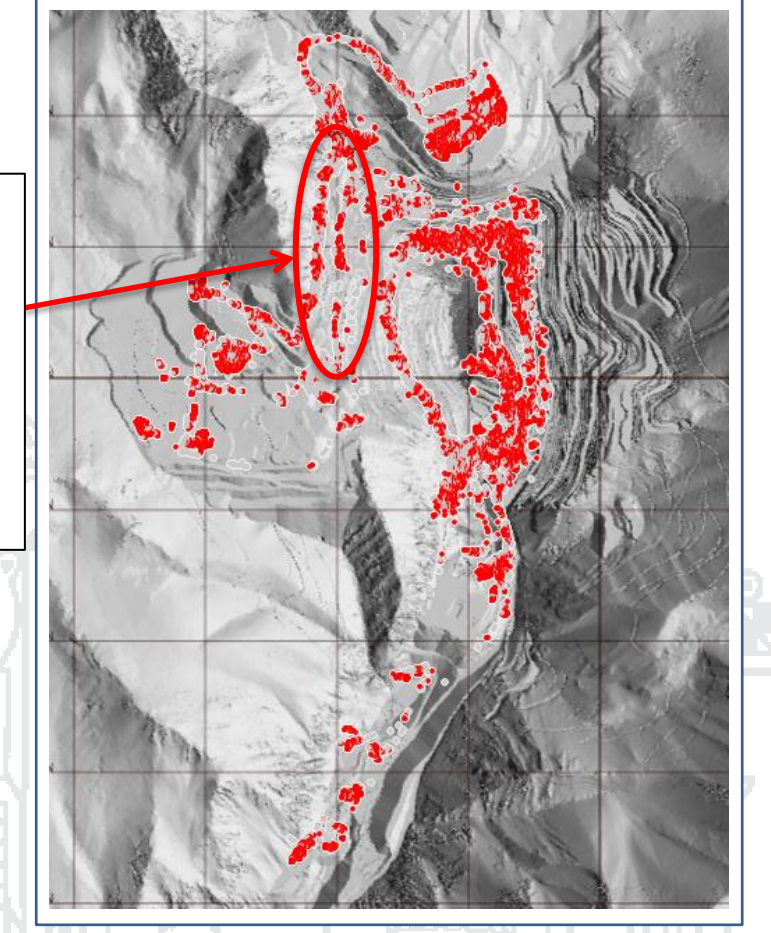

Se logró la implementación de una estructura y razonamiento en la evaluación y control estricto de las velocidades por tramos en ascenso, descenso y horizontales cuando los camiones están cargados y vacíos en Minera Los Pelambres, los resultados nos invitan a gestionar y efectuar mejoras en diseños, seguridad y manejo defensivo para prevenir accidentes de tránsito; siendo visionarios y logrando la excelencia. Este método de filtros de velocidades y tiempos quedó bien documentado tanto en su concepto como en el lenguaje de programación por lo que se hace sencillo su réplica, para hacer otros estudios de similares características, de ser requeridos.

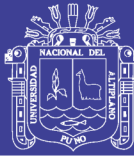

### **RECOMENDACIONES**

#### **Recomendación general**

Este trabajo tiene importantes aplicaciones puntuales en la mina Los Pelambres, que ayudan a mejorar nuestra productividad y planificación mina, es decir incrementar la rentabilidad de nuestro proyecto, por ello sería conveniente que se amplíe este estudio en las demás compañías del holding Antofagasta Minerals, hasta lograr confeccionar un *benchmarking* de las velocidades de los camiones mineros en las diferentes compañías. La finalidad buscar reducir costos y aumentar nuestra valla en seguridad minera (transporte en mina). Ser líderes en investigación e innovación.

Mejorar y estandarizar las tomas de muestras en el GPS de los camiones; con el modelo actual, es posible abordar y procesar grandes informaciones de las coordenadas mes a mes, pero el GPS ahora mismo, toma datos cada 10 segundos y en otros casos cada 30 segundos. Debemos estandarizarlo, si lo que se quiere en algún momento es abordar este tema en el largo plazo de manera más íntegra.

Se recomienda utilizar los resultados y el modelo como una guía en la construcción de nuestro mapa de velocidades de manera trimestral o semestral, para visualizar el desempeño de nuestras velocidades, cualificar y cuantificar los cuellos de botellas (tráfico), elevar la valla de seguridad y tránsito en mina, deficiencia de velocidades asociadas a los diseños (angostamiento rampa). Por consiguiente hacer gestión oportuna en beneficio de nuestra planificación mina y aumento de nuestra productividad.

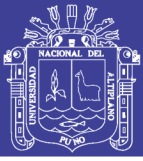

## **BIBLIOGRAFÍA**

Alarie, S., M. Gamache. (2010). Overview of solutions strategies used in truck Dispatching systems for open pit mines. International Journal of Surface Mining. Reclamation and Environment 16 (1) 59 – 76.

Amirkhanian, S., N. Baker. (1992). Expert system for equipment selection for earthmoving operations. Journal of Construction Engineering and Management.

Armstrong D, "Definition of mining parameters". En Surface Mining, Second Edition by Kennedy. Capítulo 5.1.

Bascetin, A., O. Ostaz, A. L kanh. (2004). A new developed software for equipment selection in mining engineering. M. Hardygora, G. PaszKowska, M. Sikora, eds., Mine planning and equipment selection 2004: proceedings of the Thirteenth International Symposium on Mine Planning and Equipment Selection, Wroclaw, Poland, 1-3 September. A.A. Balkema, London, 527-536.

Burt, C., Caccetta, L., Hill, S., Welgama, P., Zerger, A. and Argent, R. M. (2005). Models for mining equipment selection. International Congress Modeling Simulation. Modelling and Simulation Society of Australia and New Zealand, pp. 1730-1736.

Morales Camilo. Moldenhauer (2009). "Metodología de planificación de corto plazo integrando restricciones geometalúrgicas". Universidad de Chile.

Carmichael, D.G. (1958). Engineering Queues in Construction and Mining John Wiley and Sons Inc., New York, NY.

Codelco Norte, "Reglamento de Carguío y Transporte de las minas de Codelco Norte R-033". En reglamento interno especifico de operaciones críticas de minería.

Czaplicki J. M. (1987). Statistics for Mining Engineering. Mining Mechanization.

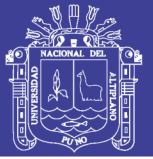

Rodríguez Daniel Esteban (2013). "Modelo analítico para el dimensionamiento de flota de transporte en minería a cielo abierto: Análisis de prioridades de atención según rendimiento". Pontificia Universidad Católica de Chile.

Lagos Eduardo Andres. C. (2007). "Gestión operativa del sistema de despacho estudio técnico y económico". Universidad de Chile.

Elbrond, J. and Soumis F, (1987). Towards integrated production planning and truck Dispatching in open pit mines, International Journal of Surface Mining, pp. 1- 6

Epstein, R., S. Gaete, F. Caro. A. Weintraub, P. Santibañez, J. Catalan. 2003. Optimizing long term planning for underground copper mines. Proceedings of the Copper 2003-Cobre 2003, 5thInternational Conference, Vol I, Santiago, Chile, CIM and the Chilean Institute of Mining, 265-279.

Equi, L., G. Gallo, S. Marziale. A. Weintraub. 1997. A combined transportations and scheduling problem European Journal of Operational Reasearch 97(1) 94-104.

Ercelebi, S. y Bascetin, A. (2009). "Optimization of Shovel-Truck System for Surface Mining". The Southen African Institute of Mining and Metallurgy, Vol 109, pp. 433-439.

Ercelebi, S., C. Kirmanh. (2000). Review of surface mining equipment selection techniques. G. Panagiotou, T. Michalakopoulos, eds., Mine Planning and equipment selection 2000: Proceedings of the Ninth International Symposium on

Minera Los Pelambres (2015). Reporte de sustentabilidad, Antofagasta Minerals.

Mine Planning and Equipment Selection /Athens/Greece/6-9 November 2000. A.A. Balkema, Rotterdam, 547-553.

Marambio A. Guillermo P. (2010). "Efecto del diseño minero en la velocidad de los equipos de transporte". Universidad de Chile.

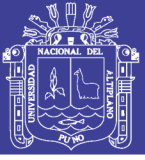

Guzman, R. (2009). IMM 2012 Minería a Cielo Abierto. Pontificia Universidad Católica de Chile.

Jaoua, A., Riopel, D. y Gamache, M. (2009). A framework for realistic microscopic modelling of surface mining transportation systems, International Journal of Mining Reclamation and Enviroment, Vol. 23, N° 1, pp. 51-75.

Kappas, G. y Yegulalp, T.M. (1991). An application of Closed Queuering Networks Theory in Truck-Shovel Systems. International Journal of Mining, Reclamation and Environment, 1748, 5(1). Pp. 45-51.

Koenigsberg. E. (1958). Cyclic Queues. Operations Research, 9(1), pp. 22-35.

Larson, R. y Odoni, A. (1983). Urban Operation Research. Prentice-Hall.

Reyes Jara Manuel (2014). "Camiones mineros: Gigantes en tamaño y relevancia" Editorial Editec. Revista Minería Chilena.

Mcleod F. y Cherrett T. (2008). Quantifying the transport impacts of domestic waste collection strategies. Waste Manage. 28, 2271-2278

Modular Mining Systems. (2016). Usando Dispatch Sistema de Gestión de Flota. "Manual de Operación Sistema de Gestión de Mina y Despacho".

Newman A., Rubio E., Caro R., Weintraub A. (2007). "A Review of Operations Research in Mine Planning, Workshop on Operations Research in Mining", p. 1-13.

Rojas T.S.A. (2006). "Mejoramiento de la perfomance y gestión del Dispatch en Cerro Verde". Universidad Nacional de Ingeniería.

Rubio E., Caro, R, R., Weintraub, A., Eurek, K. (2008). A review of operations research in mine planning. Interfaces, 40(3), pp 230-240.

Vargas, M. (2011). "Modelo de planificación minera de corto y mediano plazo incorporando restricciones operacionales y de mezcla". Universidad de Chile.

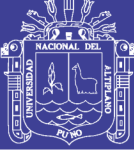

### **WEBGRAFÍA**

DEL

[http://www.aminerals.cl](http://www.aminerals.cl/)

[http://web.pelambres.cl](http://web.pelambres.cl/)

[http://www.antofagasta.co.uk](http://www.antofagasta.co.uk/)

<http://www.tableau.com/es-es/products/desktop>

[http://www.iimch.cl](http://www.iimch.cl/)

[http://www.modularmining.com](http://www.modularmining.com/)

<http://www.komatsulatinoamerica.com/chile>

[http://www.sonami.cl](http://www.sonami.cl/)

[http://www.codelcoeduca.cl](http://www.codelcoeduca.cl/)

[http://www.sernageomin.cl](http://www.sernageomin.cl/)

[http://www.mincad.com.au](http://www.mincad.com.au/)

[http://www.equipo-minero.com](http://www.equipo-minero.com/)

[http://www.cat.com](http://www.cat.com/)

http://www.liebherr.com

<http://www.mch.cl/>

[http://www.portalminero.com](http://www.portalminero.com/)

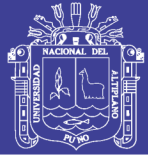

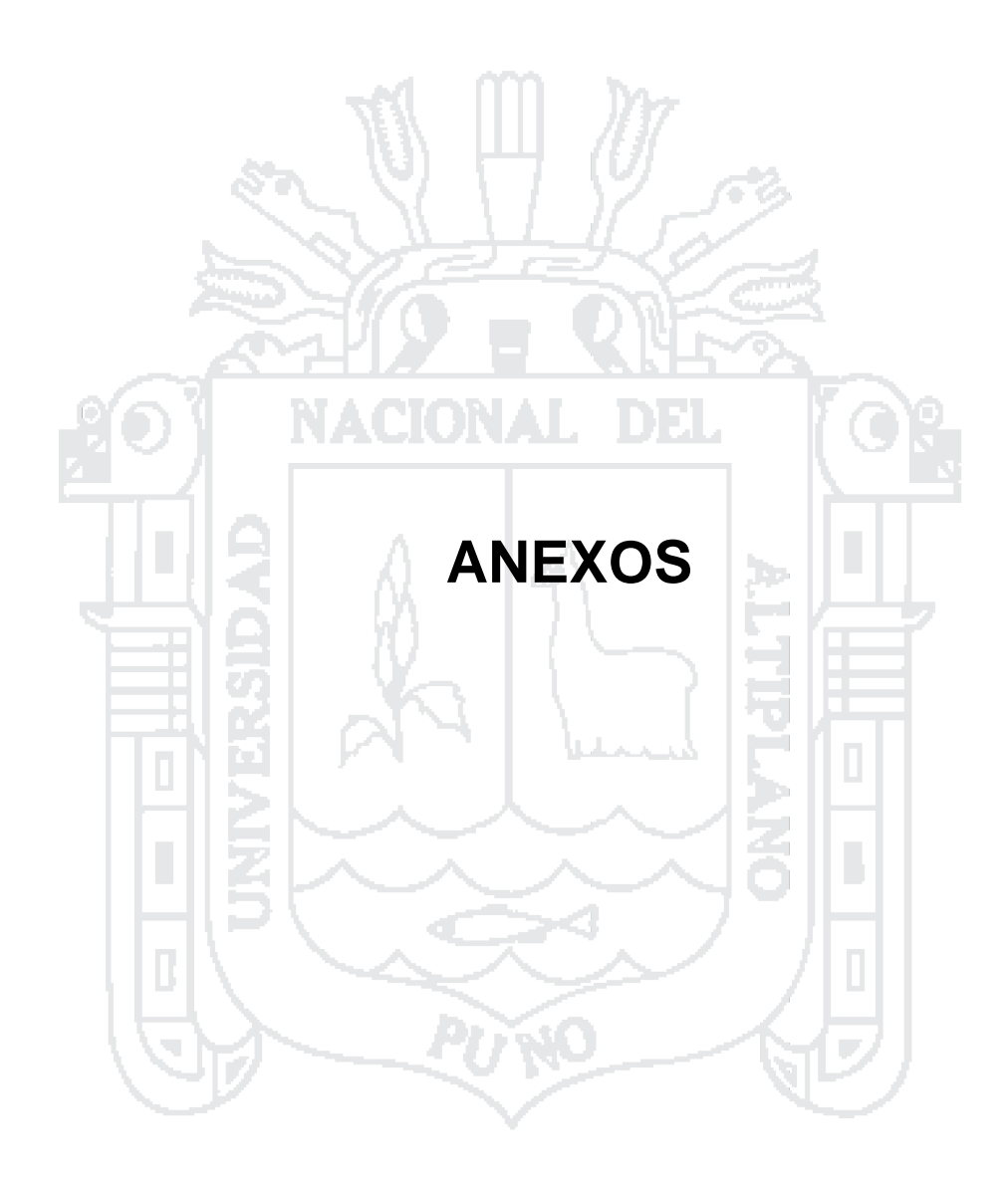

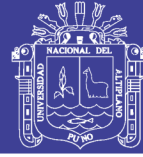

## **ANEXOS N° 1**

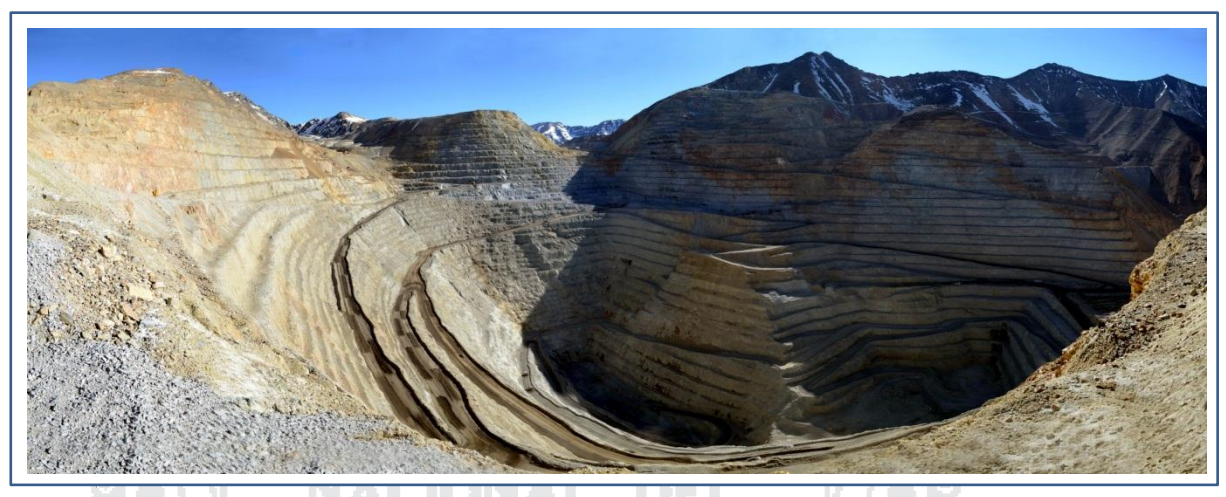

Rajo de Minera Los Pelambres

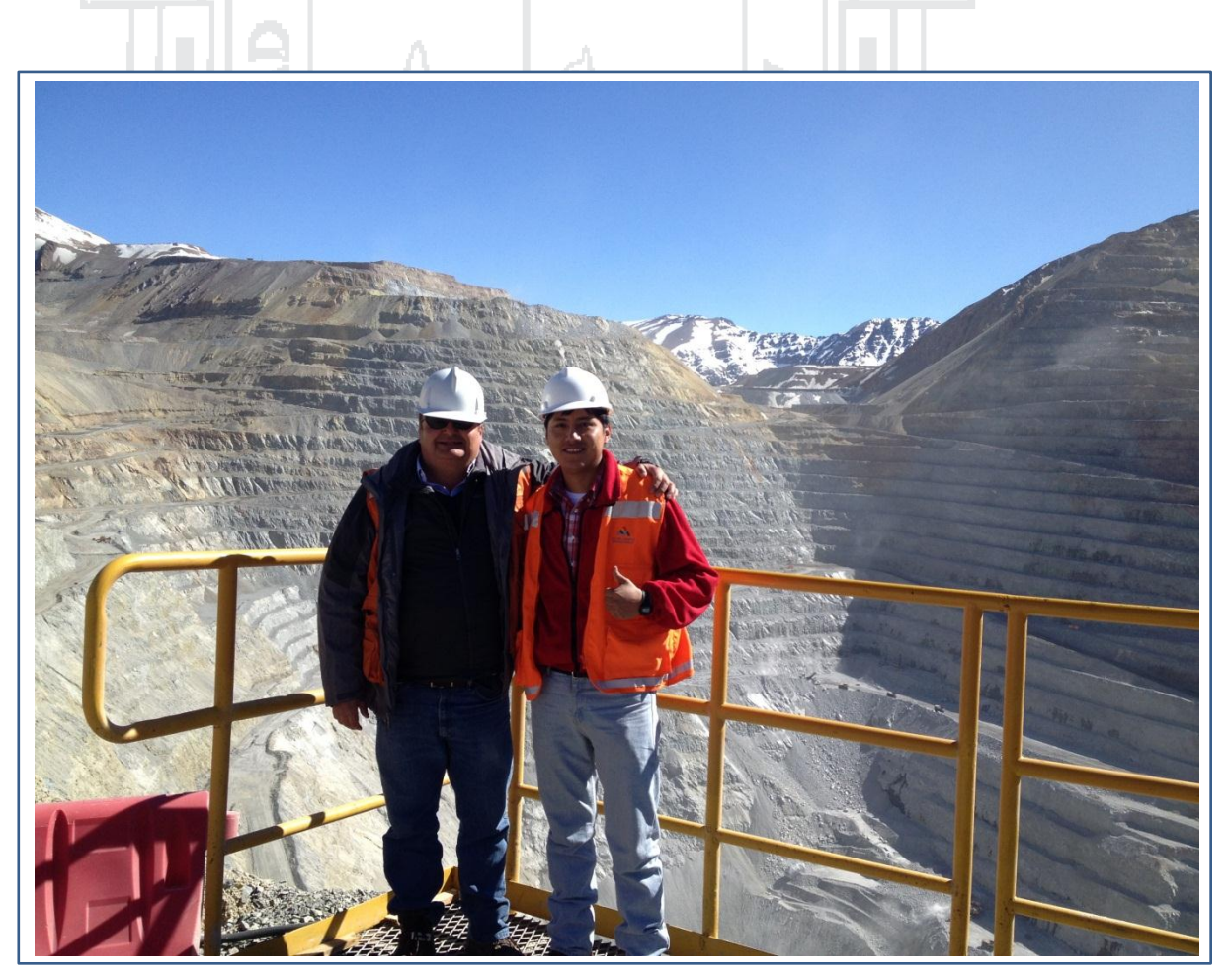

Mirador Rajo Minera Los Pelambres Vista Noreste Fuente: Minera Los Pelambres

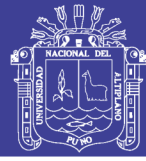

**ANEXOS N° 2**

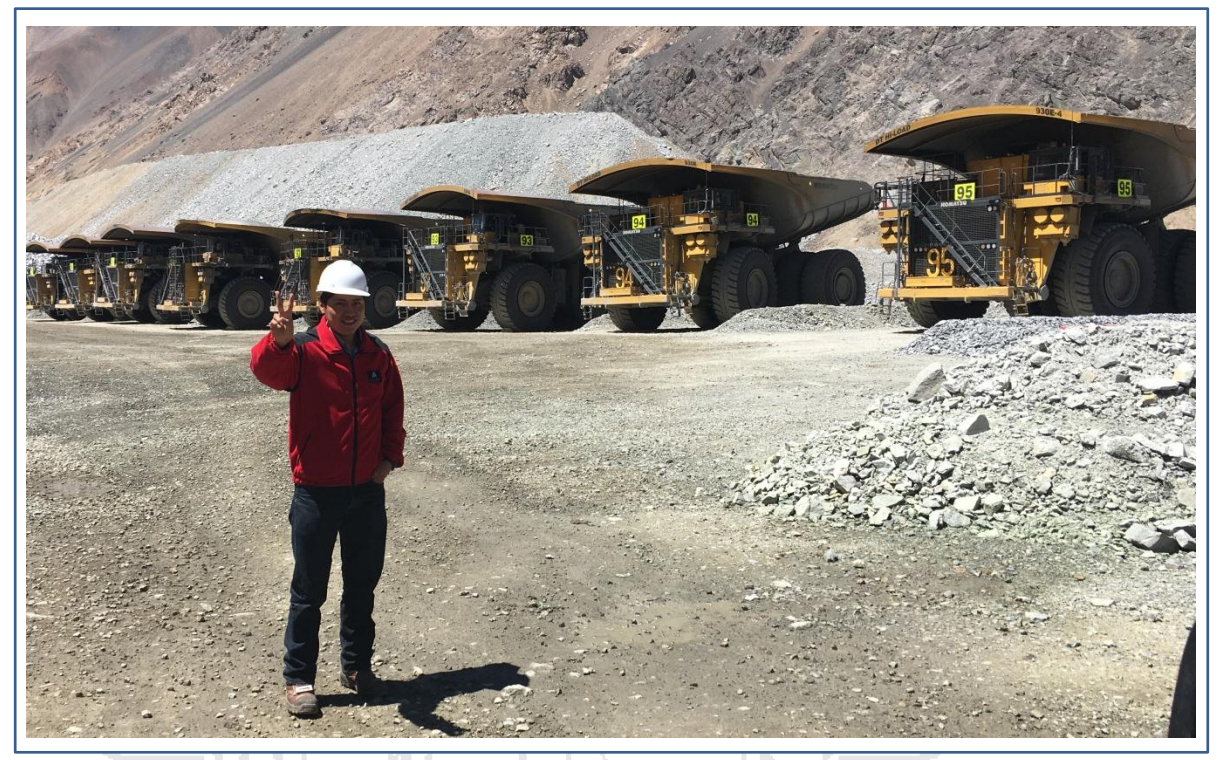

Flota de Camiones Komatsu 930E capacidad 330 TM en MLP

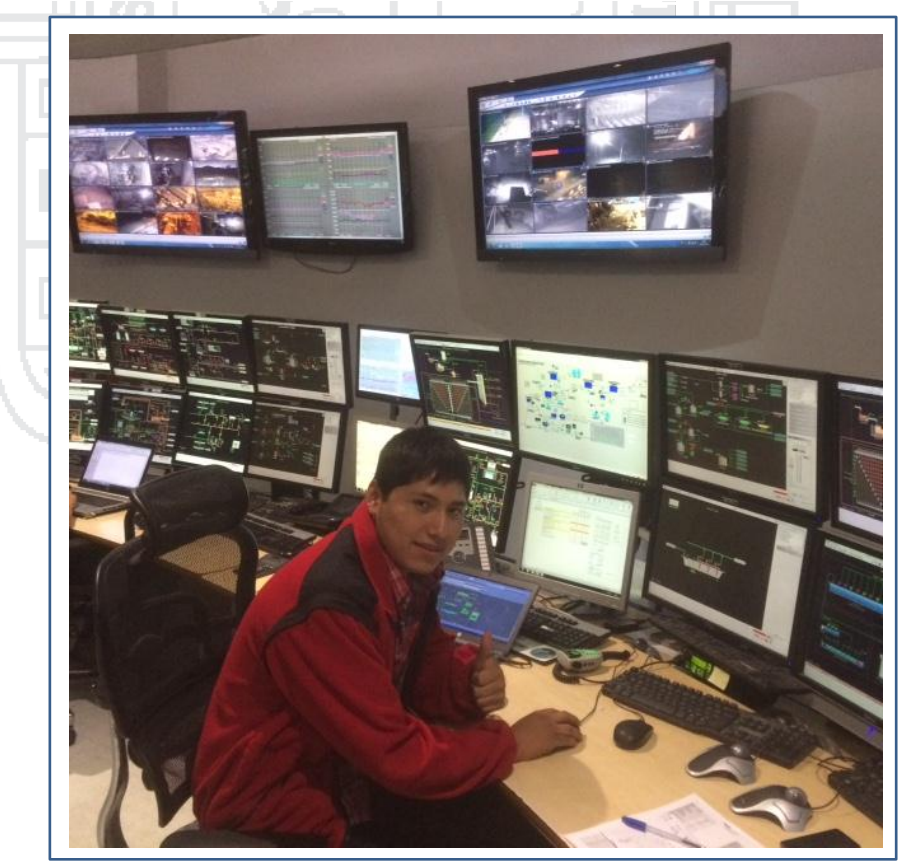

Sala de Control Minera Los Pelambres Fuente: Minera Los Pelambres

No olvide citar esta tesis